# **UNIVERSIDAD AUTÓNOMA DE SINALOA**

## **FACULTAD DE INGENIERÍA CULIACÁN**

## PROGRAMA DE DOCTORADO EN CIENCIAS DE LA

## INGENIERÍA

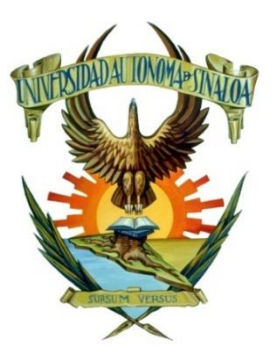

# "DESARROLLO DE MEDIDAS DE INTENSIDAD SÍSMICA AVANZADAS PARA LA PREDICCIÓN DE LA RESPUESTA ESTRUCTURAL"

**TESIS** 

QUE PARA OBTENER EL GRADO DE:

DOCTOR EN CIENCIAS DE LA INGENIERÍA

PRESENTA:

JOSÉ IGNACIO TORRES PEÑUELAS

DIRECTORES DE TESIS:

DR. EDÉN BOJÓRQUEZ MORA

DR. JUAN BOJÓRQUEZ MORA

CULIACÁN, SINALOA, MAYO DE 2023

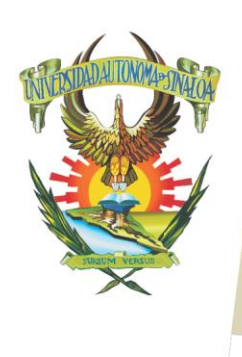

R S I D A D A U T Ó N O M A

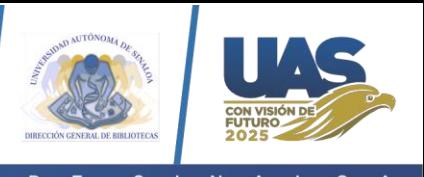

Dirección General de Bibliotecas Ciudad Universitaria Av. de las Américas y Blvd. Universitarios C. P. 80010 Culiacán, Sinaloa, México. Tel. (667) 713 78 32 y 712 50 57 dobuas@uas.edu.mx

 $V$ E.

#### **UAS-Dirección General de Bibliotecas**

**Repositorio Institucional Buelna**

 $N$ 

**Restricciones de uso**

Todo el material contenido en la presente tesis está protegido por la Ley Federal de Derechos de Autor (LFDA) de los Estados Unidos Mexicanos (México).

Queda prohibido la reproducción parcial o total de esta tesis. El uso de imágenes, tablas, gráficas, texto y demás material que sea objeto de los derechos de autor, será exclusivamente para fines educativos e informativos y deberá citar la fuente correctamente mencionando al o los autores del presente estudio empírico. Cualquier uso distinto, como el lucro, reproducción, edición o modificación sin autorización expresa de quienes gozan de la propiedad intelectual, será perseguido y sancionado por el Instituto Nacional de Derechos de Autor.

Esta obra está bajo una Licencia Creative Commons Atribución-No Comercial Compartir Igual, 4.0 Internacional

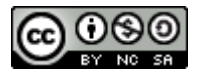

#### **Agradecimientos**

A mis padres que me han apoyado y me brindaron las herramientas durante toda mi educación.

A mis directores de Tesis, el Dr. Edén Bojórquez Mora y el Dr. Juan Bojórquez Mora, por su tiempo, dedicación y guía en este proceso.

A mis asesores, Dra. Juana Luz Rivera Salas, Dr. Alfredo Reyes Salazar, Dr. Héctor Enrique Rodríguez Lozoya y al Dr. Manuel Barraza Guerrero.

A la Universidad Autónoma de Sinaloa y a la Facultad de Ingeniería Culiacán, además a las DGIP-UAS por el apoyo otorgado a través del programa PROFAPI-2022.

Al Consejo Nacional de Humanidades, Ciencia y Tecnología (CONAHCYT) por la beca otorgada para el estudio de Doctorado, así como su apoyo a través de los Proyectos de Ciencia Básica 287103 y Ciencia de Frontera CF-2023-G-1636.

#### **Dedicatoria**

Dedico este trabajo de investigación a mis seres queridos, principalmente a mis padres, quienes han sido mi apoyo incondicional a lo largo de este arduo camino. A mis amigos y compañeros, por su aliento, consejos y motivación constante. Agradezco profundamente a mi asesor, por su orientación experta y por compartir sus conocimientos conmigo. También quiero expresar mi gratitud a todas las personas que participaron en este estudio, su colaboración fue fundamental. ¡Gracias a todos por ser parte de esta importante etapa en mi vida!

#### **Resumen**

En este estudio se proponen diferentes alternativas de medidas de intensidad sísmica (*IS*) tanto escalares como vectoriales, esto con el objetivo de reducir la incertidumbre en la predicción de la respuesta de estructuras de concreto reforzado (*C/R*) tridimensionales. Para ello, se utilizan como parámetros de desempeño sísmico la distorsión máxima de entrepiso y las demandas de energía histerética normalizada. Las medidas de intensidad sísmica analizadas están basadas en respuestas máximas, acumuladas y en la forma espectral; en particular, en términos de la seudoaceleración (*Sa*), velocidad (*V*), energía de entrada (*EI*) y en parámetros de forma espectral basados en *Np*. Este trabajo se diferencia de otros en usar parámetros como *INp* e *I<sup>B</sup>* como primera componente de los vectores de intensidad sísmica y el parámetro de forma espectral *Np*, como segunda componente, calculado este a partir de los espectros de seudoaceleración, velocidad y energía de entrada. Se observa que las medidas basadas en parámetros de forma espectral tienen un mejor comportamiento en la predicción de la distorsión máxima de entrepisos (*dme*) y de las demandas de energía histerética normalizada (*EHN*) en estructuras de concreto reforzado. Por ello, es deseable que en el futuro se utilicen más medidas de intensidad sísmica basadas en la forma espectral en las nuevas reglamentaciones de construcción de edificios.

Palabras claves: Medidas de intensidad sísmica, parámetros de forma espectral, estructuras de concreto reforzado, distorsión máxima, energía histerética.

### **Abstract**

In this study, different ground motion intensity measures (*IMs*), both scalar and vectorial, are proposed with the aim of accurately predicting the response of three-dimensional reinforced concrete structures in terms of maximum inter-story *Drift* and hysteretic energy demands. These ground motion intensity measures are based on pseudo-acceleration, velocity, input energy, and spectral shape parameters. This work differentiates itself from others by using parameters such as  $I_{Np}$  and  $I_B$  as the first component of the vectors, and the spectral shape parameter  $N_p$  as the second component, this is calculated based on the spectra of pseudoacceleration, velocity, and input energy. It is observed that measures based on spectral shape parameters perform better in predicting maximum inter-story *Drift* and hysteresis energy demands in reinforced concrete structures.

Keywords: Ground motion intensity measures, Spectral shape parameters, 3d reinforced concrete structures, Drift, structural dynamics.

## **Objetivos**

### **Objetivo General**

Proponer varias medidas de intensidad sísmica escalares y vectoriales, así como determinar cuáles son las de mayor eficiencia para predecir las demandas sísmicas en edificaciones de concreto reforzado.

### **Objetivos Específicos**

- i. Diseñar varios edificios de concreto reforzado tridimensionales.
- ii. Proponer varias medidas de intensidad sísmica escalares y vectoriales obtenidas a partir de los parámetros de forma espectral *INpG* e *IB*.
- iii. Modelación de edificios de *C/R* para análisis sísmico.
- iv. Selección de registros sísmicos.
- v. Escalamiento de registros sísmicos para las medidas de intensidad sísmica seleccionadas.
- vi. Efectuar múltiples análisis sísmicos de todos los edificios en estudio.
- vii. Determinar la respuesta estructural de los edificios de *C/R* en términos de la distorsión máxima de entrepiso.
- viii. Estimar la eficiencia de las medidas de intensidad sísmica para predecir la demanda de distorsión máxima de entrepiso.
- ix. Determinar la respuesta estructural de los edificios de *C/R* en términos de la energía histerética.
- x. Estimar la eficiencia de las medidas de intensidad sísmica para predecir la energía histerética.
- xi. Desarrollo de un proceso de optimización de las medidas de intensidad más adecuadas, para elevar su eficiencia en la predicción de la respuesta estructural.
- xii. Proponer las medidas de intensidad sísmica más eficientes.

# **ÍNDICE**

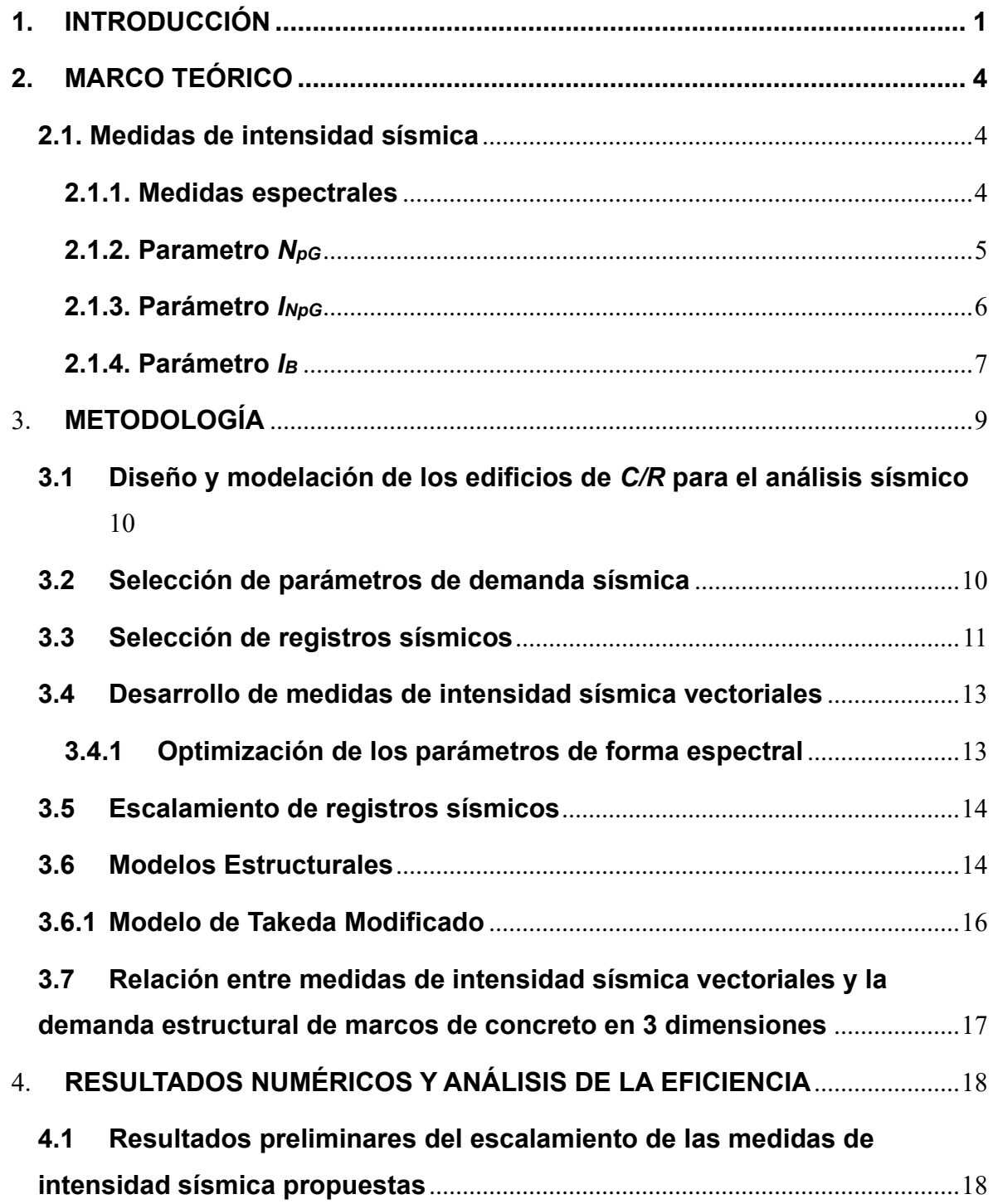

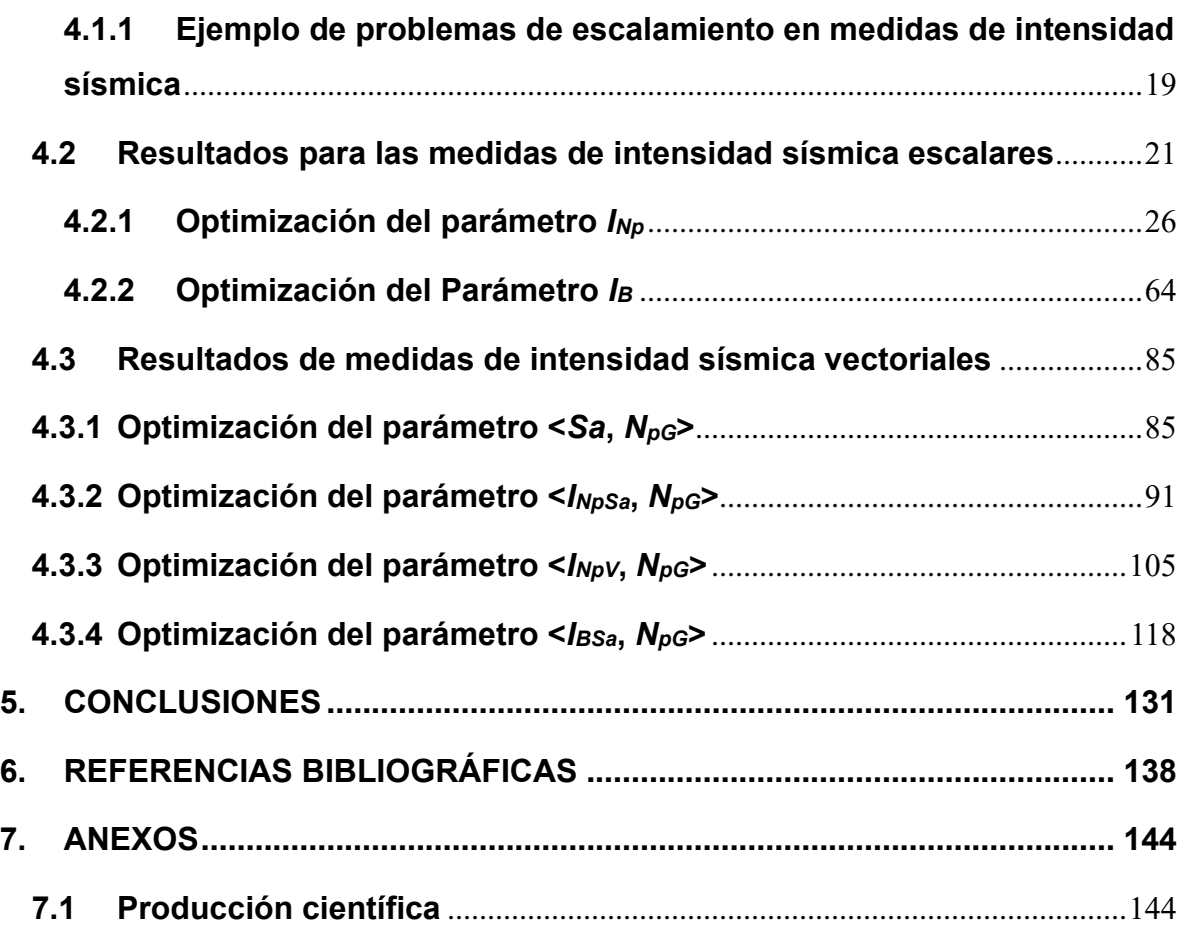

# **LISTA DE TABLAS**

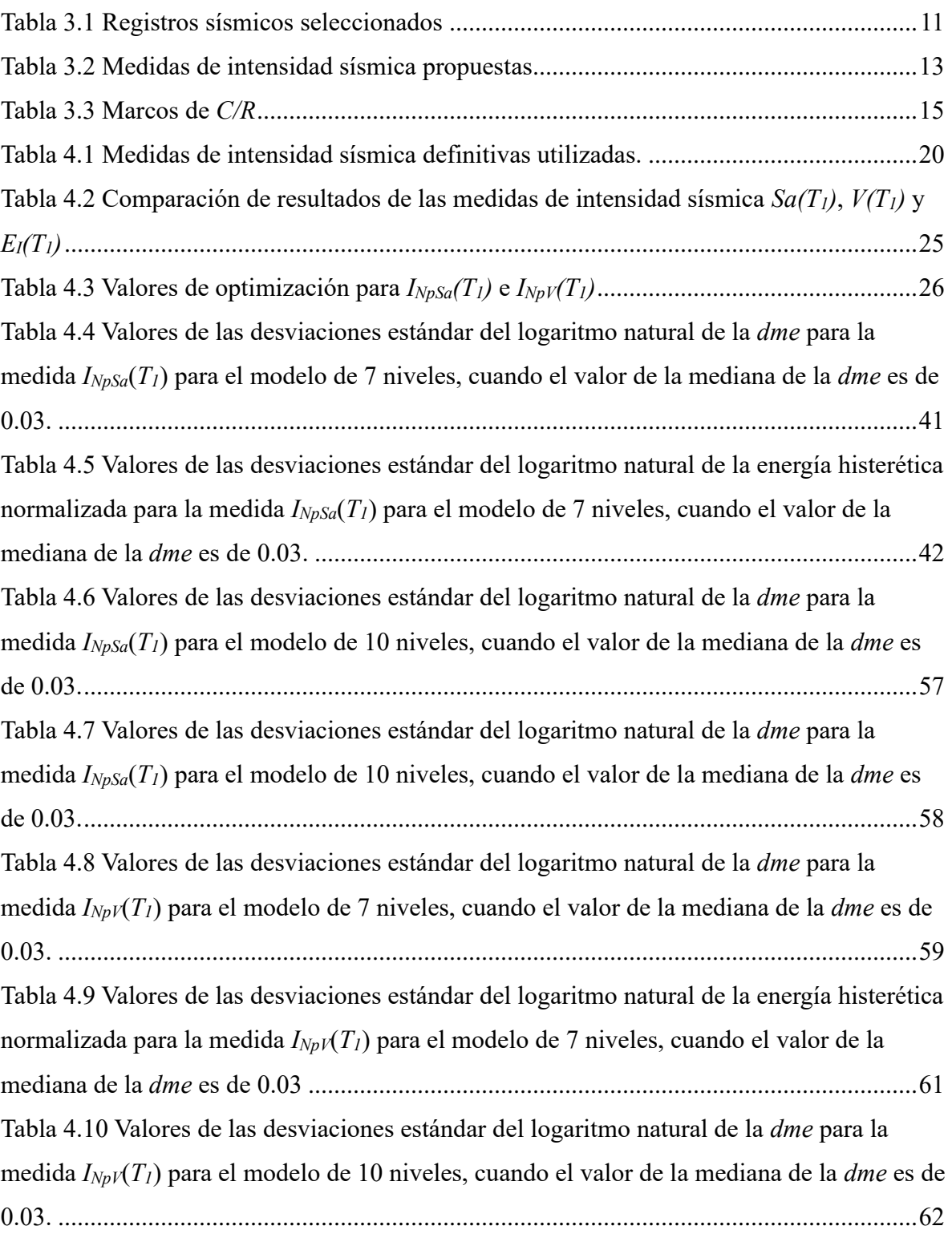

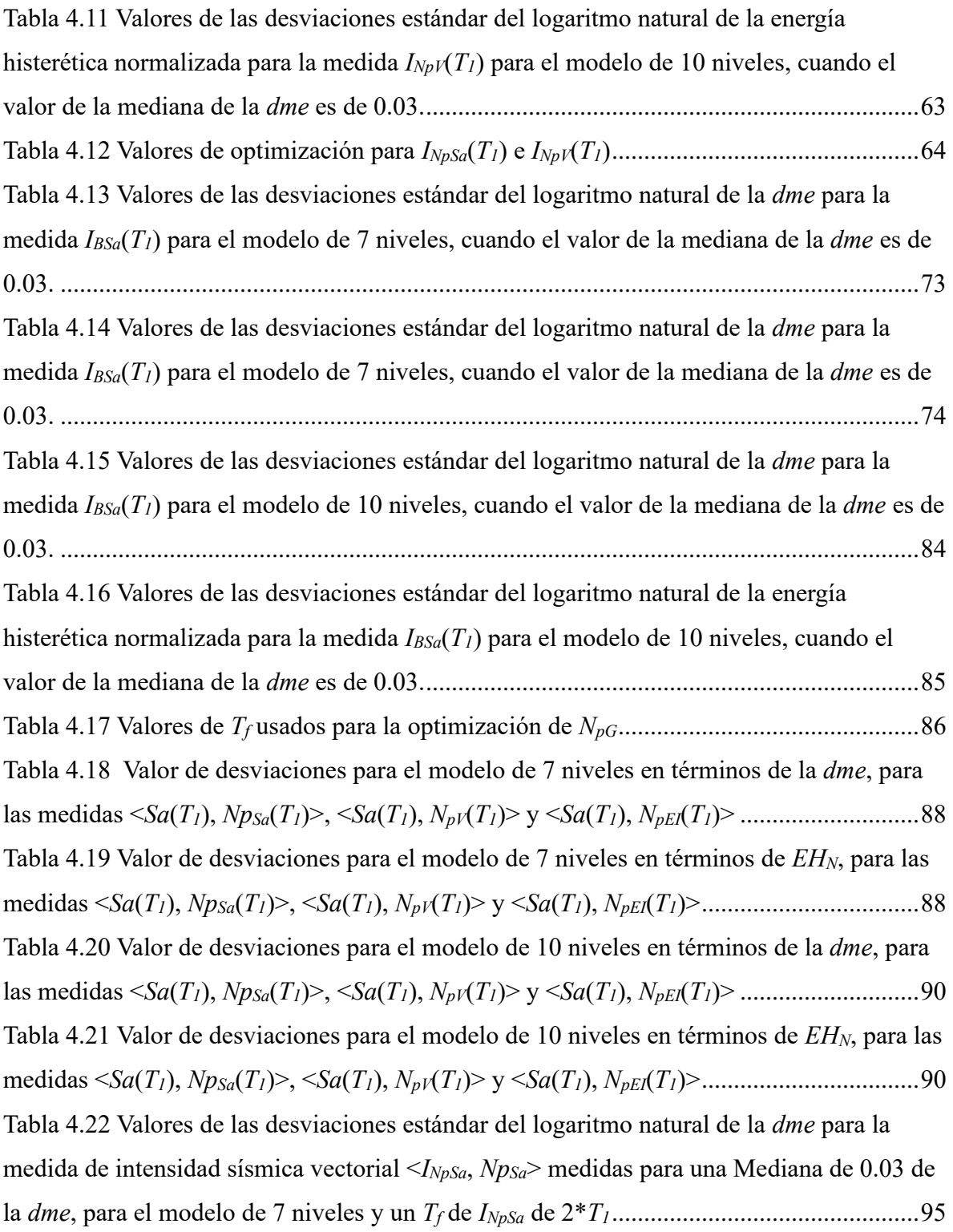

[Tabla 4.23 Valores de las desviaciones estándar del logaritmo natural de la](#page-120-0) *dme* para la [medida de intensidad sísmica vectorial <](#page-120-0)*INpSa*, *NpSa*> medidas para una Mediana de 0.03 de la *dme*[, para el modelo de 7 niveles y un](#page-120-0) *T<sup>f</sup>* de *INpSa* de 2.1\**T1*.............................................96 [Tabla 4.24 Valores de las desviaciones estándar del logaritmo natural de la](#page-122-0) *dme* para la [medida de intensidad sísmica vectorial <](#page-122-0)*INpSa*, *NpSa*> medidas para una Mediana de 0.03 de la *dme*[, para el modelo de 7 niveles y un](#page-122-0) *T<sup>f</sup>* de *INpSa* de 2.2\**T1*.............................................98 [Tabla 4.25 Valores de las desviaciones estándar del logaritmo natural de la](#page-123-0) *dme* para la [medida de intensidad sísmica vectorial <](#page-123-0)*INpSa*, *NpSa*> medidas para una Mediana de 0.03 de la *dme*[, para el modelo de 7 niveles y un](#page-123-0) *T<sup>f</sup>* de *INpSa* de 2.3\**T1*.............................................99 [Tabla 4.26 Valores de las desviaciones estándar del logaritmo natural de la](#page-124-0) *dme* para la [medida de intensidad sísmica vectorial <](#page-124-0)*INpSa*, *NpSa*> medidas para una Mediana de 0.03 de la *dme*[, para el modelo de 7 niveles y un](#page-124-0) *T<sup>f</sup>* de *INpSa* de 2.4\**T1*...........................................100 [Tabla 4.27 Valores de las desviaciones estándar del logaritmo natural de la](#page-125-0) *dme* para la [medida de intensidad sísmica vectorial <](#page-125-0)*INpSa*, *NpSa*> medidas para una Mediana de 0.03 de la *dme*[, para el modelo de 7 niveles y un](#page-125-0) *T<sup>f</sup>* de *INpSa* de 2.5\**T1*...........................................101 Tabla 4.28 Resultados de las medidas <*INpSa*, *NpG*[> para el modelo de 7 niveles en términos](#page-126-0)  [de la desviación estándar del logaritmo natural de la](#page-126-0) *dme*. ................................................102 Tabla 4.29 Resultados de las medidas <*INpSa*, *NpG*[> para el modelo de 7 niveles en términos](#page-127-0)  [de la desviación estándar del logaritmo natural de la energía histerética normalizada.](#page-127-0) .....103 Tabla 4.30 Resultados de las medidas <*INpSa*, *NpG*[> para el modelo de 10 niveles en términos](#page-127-1)  de la desviación estándar de la *dme*. [...................................................................................103](#page-127-1) Tabla 4.31 Resultados de las medidas <*INpSa*, *NpG*[> para el modelo de 10 niveles en términos](#page-128-0)  [de la desviación estándar del logaritmo natural de la energía histerética normalizada.](#page-128-0) .....104 [Tabla 4.32 Valores de las desviaciones estándar del logaritmo natural de la](#page-132-0) *dme* para la [medida de intensidad sísmica vectorial <](#page-132-0)*INpV*, *NpSa*> medidas para una Mediana de 0.03 de la *dme*[, para el modelo de 7 niveles y un](#page-132-0) *T<sup>f</sup>* de *INpV* de 2\**T<sup>1</sup>* ...............................................108 [Tabla 4.33 Valores de las desviaciones estándar del logaritmo natural de la](#page-134-0) *dme* para la [medida de intensidad sísmica vectorial <](#page-134-0)*INpV*, *NpSa*> medidas para una Mediana de 0.03 de la *dme*[, para el modelo de 7 niveles y un](#page-134-0) *T<sup>f</sup>* de *INpV* de 2.1\**T<sup>1</sup>* ............................................110

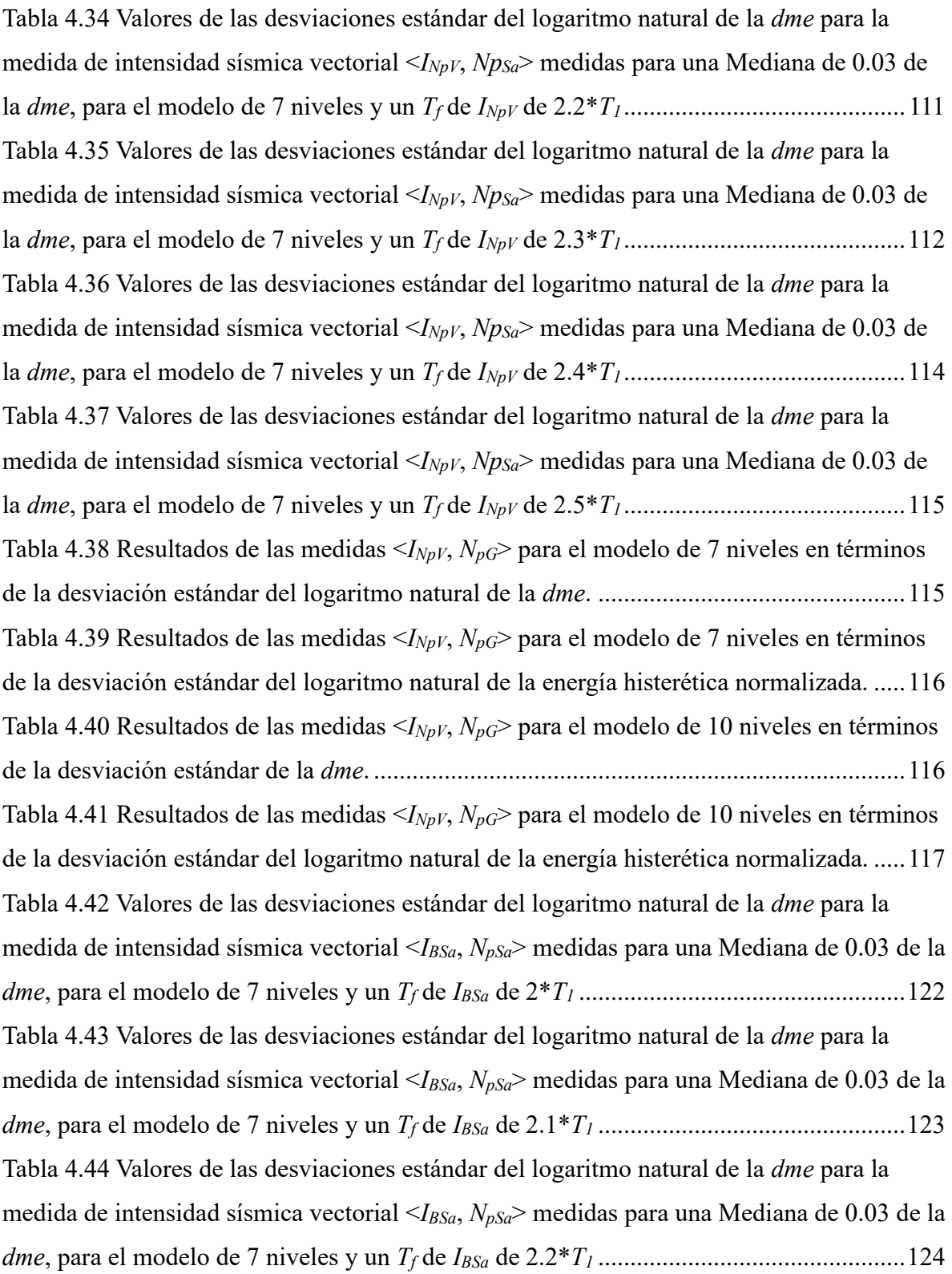

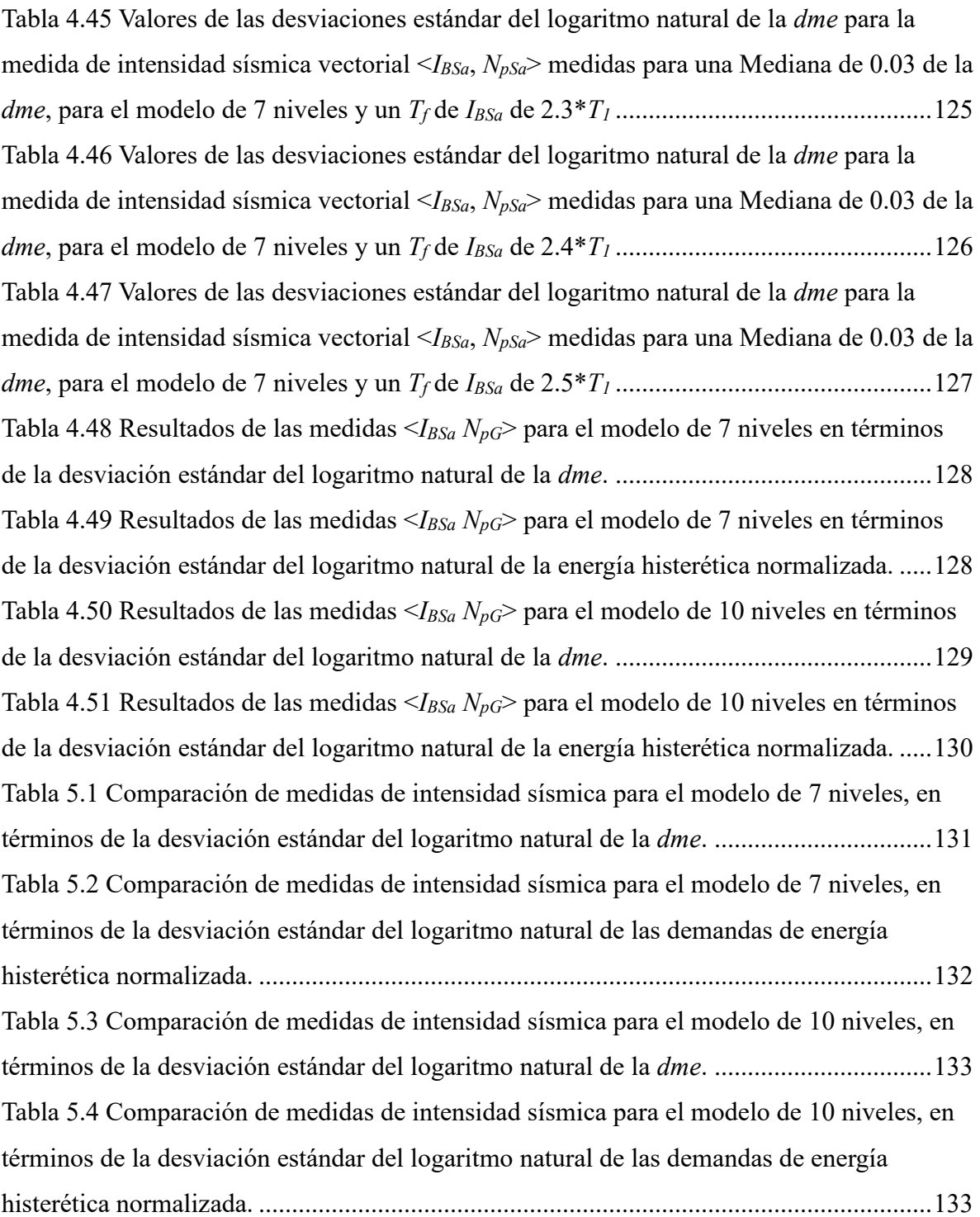

# **ÍNDICE DE FIGURAS**

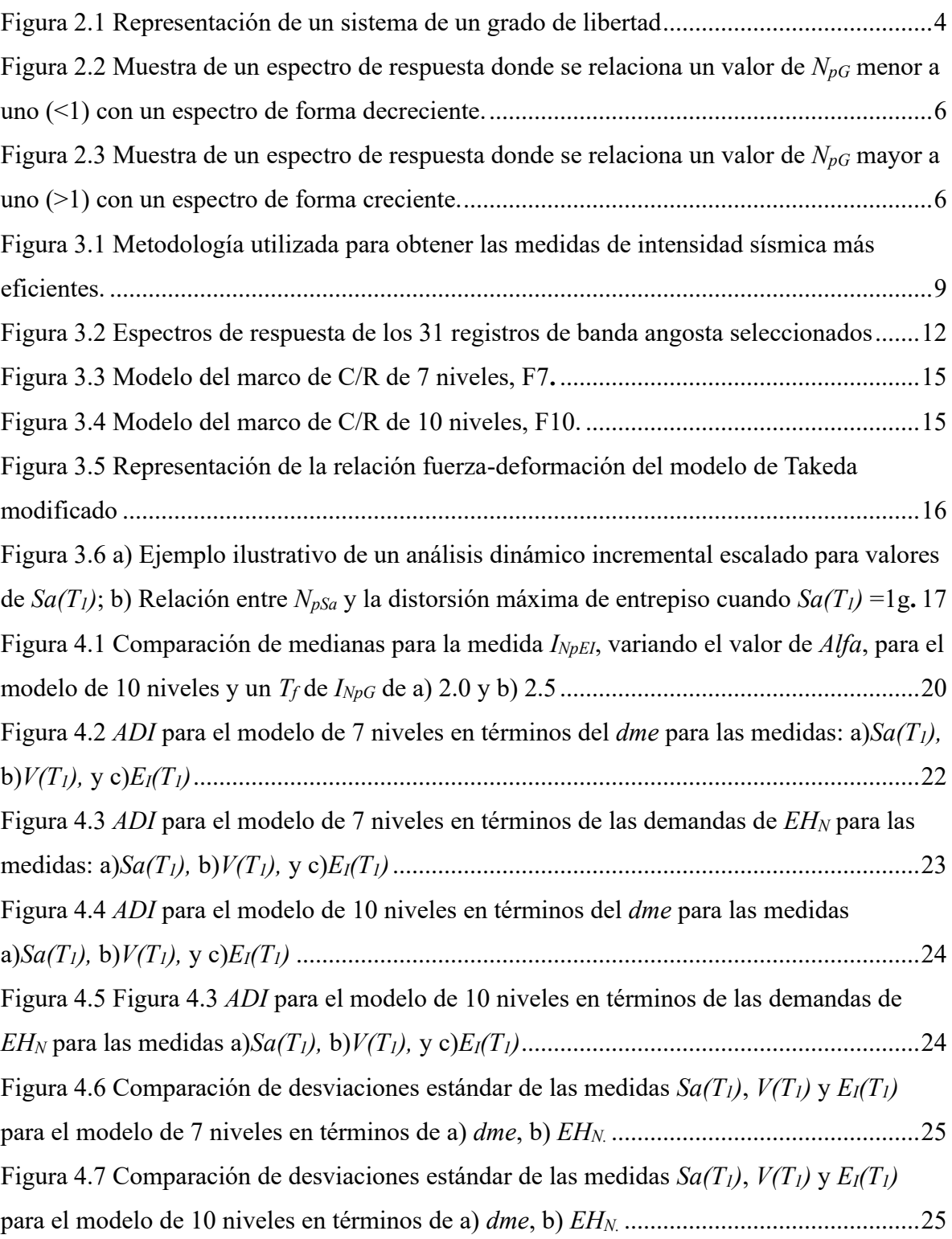

Figura 4.8 *ADI* de *INpSa(T1)* [para el modelo de 7 niveles y un](#page-52-0) *T<sup>f</sup>* de 2\**T1*, para a)*Alfa*=0.1, b)*Alfa*=0.2, c)*Alfa*[=0.3, d\)](#page-52-0)*Alfa*=0.4, e)*Alfa*=0.5, f)*Alfa*=0.6, g)*Alfa*=0.7, h)*Alfa*=0.8, i)*Alfa*=0.9, j)*Alfa*[=1...............................................................................................................28](#page-52-0) Figura 4.9 *ADI* de  $I_{NpSa}(T_1)$  para el modelo de 7 niveles y un  $T_f$  de 2.1<sup>\*</sup> $T_f$ , para a)*Alfa*=0.1, b)*Alfa*=0.2, c)*Alfa*[=0.3, d\)](#page-53-0)*Alfa*=0.4, e)*Alfa*=0.5, f)*Alfa*=0.6, g)*Alfa*=0.7, h)*Alfa*=0.8, i)*Alfa*=0.9, j)*Alfa*[=1...............................................................................................................29](#page-53-0) Figura 4.10 *ADI* de  $I_{NpSa}(T_1)$  para el modelo de 7 niveles y un  $T_f$  de 2.2<sup>\*</sup> $T_f$ , para a) $Alfa=0.1$ , b)*Alfa*=0.2, c)*Alfa*[=0.3, d\)](#page-55-0)*Alfa*=0.4, e)*Alfa*=0.5, f)*Alfa*=0.6, g)*Alfa*=0.7, h)*Alfa*=0.8, i)*Alfa*=0.9, j)*Alfa*[=1...............................................................................................................31](#page-55-0) Figura 4.11 *ADI* de  $I_{NpSa}(T_1)$  para el modelo de 7 niveles y un  $T_f$  de  $2.3 \times T_1$ , para a)*Alfa*=0.1, b)*Alfa*=0.2, c)*Alfa*[=0.3, d\)](#page-57-0)*Alfa*=0.4, e)*Alfa*=0.5, f)*Alfa*=0.6, g)*Alfa*=0.7, h)*Alfa*=0.8, i)*Alfa*=0.9, j)*Alfa*[=1...............................................................................................................33](#page-57-0) Figura 4.12 *ADI* de *INpSa*(*T1*[\) para el modelo de 7 niveles y un](#page-59-0) *T<sup>f</sup>* de 2.4\**T1*, para a)*Alfa*=0.1, b)*Alfa*=0.2, c)*Alfa*[=0.3, d\)](#page-59-0)*Alfa*=0.4, e)*Alfa*=0.5, f)*Alfa*=0.6, g)*Alfa*=0.7, h)*Alfa*=0.8, i)*Alfa*=0.9, j)*Alfa*[=1...............................................................................................................35](#page-59-0) Figura 4.13 *ADI* de *INpSa*(*T1*[\) para el modelo de 7 niveles y un](#page-61-0) *T<sup>f</sup>* de 2.5\**T1*, para a)*Alfa*=0.1, b)*Alfa*=0.2, c)*Alfa*[=0.3, d\)](#page-61-0)*Alfa*=0.4, e)*Alfa*=0.5, f)*Alfa*=0.6, g)*Alfa*=0.7, h)*Alfa*=0.8, i)*Alfa*=0.9, j)*Alfa*[=1...............................................................................................................37](#page-61-0) [Figura 4.14 Comparación de las desviaciones estándar para la medida](#page-61-1) *INpSa*(*T1*) para diferentes valores de *Alfa*[, para el modelo de 7 niveles y un](#page-61-1) *T<sup>f</sup>* de 2\**T1*...............................37 [Figura 4.15 Comparación de las desviaciones estándar para la medida](#page-62-0) *INpSa*(*T1*) para diferentes valores de *Alfa*[, para el modelo de 7 niveles y un](#page-62-0) *T<sup>f</sup>* de 2.1\**T1*............................38 [Figura 4.16 Comparación de las desviaciones estándar para la medida](#page-62-1) *INpSa*(*T1*) para diferentes valores de *Alfa*[, para el modelo de 7 niveles y un](#page-62-1) *T<sup>f</sup>* de 2.2\**T1*............................38 [Figura 4.17 Comparación de las desviaciones estándar para la medida](#page-63-0) *INpSa*(*T1*) para diferentes valores de *Alfa*[, para el modelo de 7 niveles y un](#page-63-0) *T<sup>f</sup>* de 2.3\**T1*............................39 [Figura 4.18 Comparación de las desviaciones estándar para la medida](#page-63-1) *INpSa*(*T1*) para diferentes valores de *Alfa*[, para el modelo de 7 niveles y un](#page-63-1) *T<sup>f</sup>* de 2.4\**T1*............................39 [Figura 4.19 Comparación de las desviaciones estándar para la medida](#page-64-0) *INpSa*(*T1*) para diferentes valores de *Alfa*[, para el modelo de 7 niveles y un](#page-64-0) *T<sup>f</sup>* de 2.5\**T1*............................40

[Figura 4.20 Mapa de colores que representa los valores de las desviaciones estándar del](#page-65-1)  logaritmo natural del *dme* para la medida *INpSa*(*T1*[\) y el modelo de 7 niveles, cuando el valor](#page-65-1)  de la mediana del *dme* [es de 0.03..........................................................................................41](#page-65-1) [Figura 4.21 Mapa de colores que representa los valores de las desviaciones estándar del](#page-66-1)  [logaritmo natural de las demandas de energía histerética normalizada para la medida](#page-66-1)  *INpSa*(*T1*[\) y el modelo de 7 niveles, cuando el valor de la mediana de la](#page-66-1) *dme* es de 0.03......42 Figura 4.22 *ADI* de *INpSa*(*T1*[\) para el modelo de 10 niveles y un](#page-68-0) *T<sup>f</sup>* de 2\**T1*, para a)*Alfa*=0.1, b)*Alfa*=0.2, c)*Alfa*[=0.3, d\)](#page-68-0)*Alfa*=0.4, e)*Alfa*=0.5, f)*Alfa*=0.6, g)*Alfa*=0.7, h)*Alfa*=0.8, i)*Alfa*=0.9, j)*Alfa*[=1...............................................................................................................44](#page-68-0) [Figura 4.23 Análisis dinámico incremental del modelo de C/R de 10 niveles usando](#page-70-0)  *I*<sub>NpSa</sub>(*T*<sub>1</sub>[\) con un](#page-70-0) *T*<sub>f</sub> de 2.1\**T*<sub>1</sub>, para: a)*Alfa*=0.1, b)*Alfa*=0.2, c)*Alfa*=0.3, d)*Alfa*=0.4, e)*Alfa*=0.5, f)*Alfa*=0.6, g)*Alfa*=0.7, h)*Alfa*=0.8, i)*Alfa*=0.9, j)*Alfa*[=1...................................46](#page-70-0) Figura 4.24 *ADI* de *INpSa*(*T1*[\) para el modelo de 10 niveles y un](#page-72-0) *T<sup>f</sup>* de 2.2\**T1*, para a)*Alfa*[=0.1, b\)](#page-72-0)*Alfa*=0.2, c)*Alfa*=0.3, d)*Alfa*=0.4, e)*Alfa*=0.5, f)*Alfa*=0.6, g)*Alfa*=0.7, h)*Alfa*=0.8, i)*Alfa*=0.9, j)*Alfa*=1. [..........................................................................................48](#page-72-0) Figura 4.25 *ADI* de *INpSa*(*T1*[\) para el modelo de 10 niveles y un](#page-73-0) *T<sup>f</sup>* de 2.3\**T1*, para a)*Alfa*[=0.1, b\)](#page-73-0)*Alfa*=0.2, c)*Alfa*=0.3, d)*Alfa*=0.4, e)*Alfa*=0.5, f)*Alfa*=0.6, g)*Alfa*=0.7, h)*Alfa*=0.8, i)*Alfa*=0.9, j)*Alfa*=1. [..........................................................................................49](#page-73-0) Figura 4.26 *ADI* de *INpSa*(*T1*[\) para el modelo de 10 niveles y un](#page-75-0) *T<sup>f</sup>* de 2.4\**T1*, para a)*Alfa*[=0.1, b\)](#page-75-0)*Alfa*=0.2, c)*Alfa*=0.3, d)*Alfa*=0.4, e)*Alfa*=0.5, f)*Alfa*=0.6, g)*Alfa*=0.7, h)*Alfa*=0.8, i)*Alfa*=0.9, j)*Alfa*=1. [..........................................................................................51](#page-75-0) Figura 4.27 *ADI* de *INpSa*(*T1*[\) para el modelo de 10 niveles y un](#page-77-0) *T<sup>f</sup>* de 2.5\**T1*, para a)*Alfa*[=0.1, b\)](#page-77-0)*Alfa*=0.2, c)*Alfa*=0.3, d)*Alfa*=0.4, e)*Alfa*=0.5, f)*Alfa*=0.6, g)*Alfa*=0.7, h)*Alfa*=0.8, i)*Alfa*=0.9, j)*Alfa*=1. [..........................................................................................53](#page-77-0) [Figura 4.28 Comparación de las desviaciones estándar para la medida](#page-77-1) *INpSa*(*T1*) para diferentes valores de *Alfa*[, para el modelo de 10 niveles y un](#page-77-1) *T<sup>f</sup>* de 2\**T1*.............................53 [Figura 4.29 Comparación de las desviaciones estándar para la medida](#page-78-0) *INpSa*(*T1*) para diferentes valores de *Alfa*[, para el modelo de 10 niveles y un](#page-78-0) *T<sup>f</sup>* de 2.1\**T1*..........................54 [Figura 4.30 Comparación de las desviaciones estándar para la medida](#page-78-1) *INpSa*(*T1*) para diferentes valores de *Alfa*[, para el modelo de 10 niveles y un](#page-78-1) *T<sup>f</sup>* de 2.2\**T1*..........................54

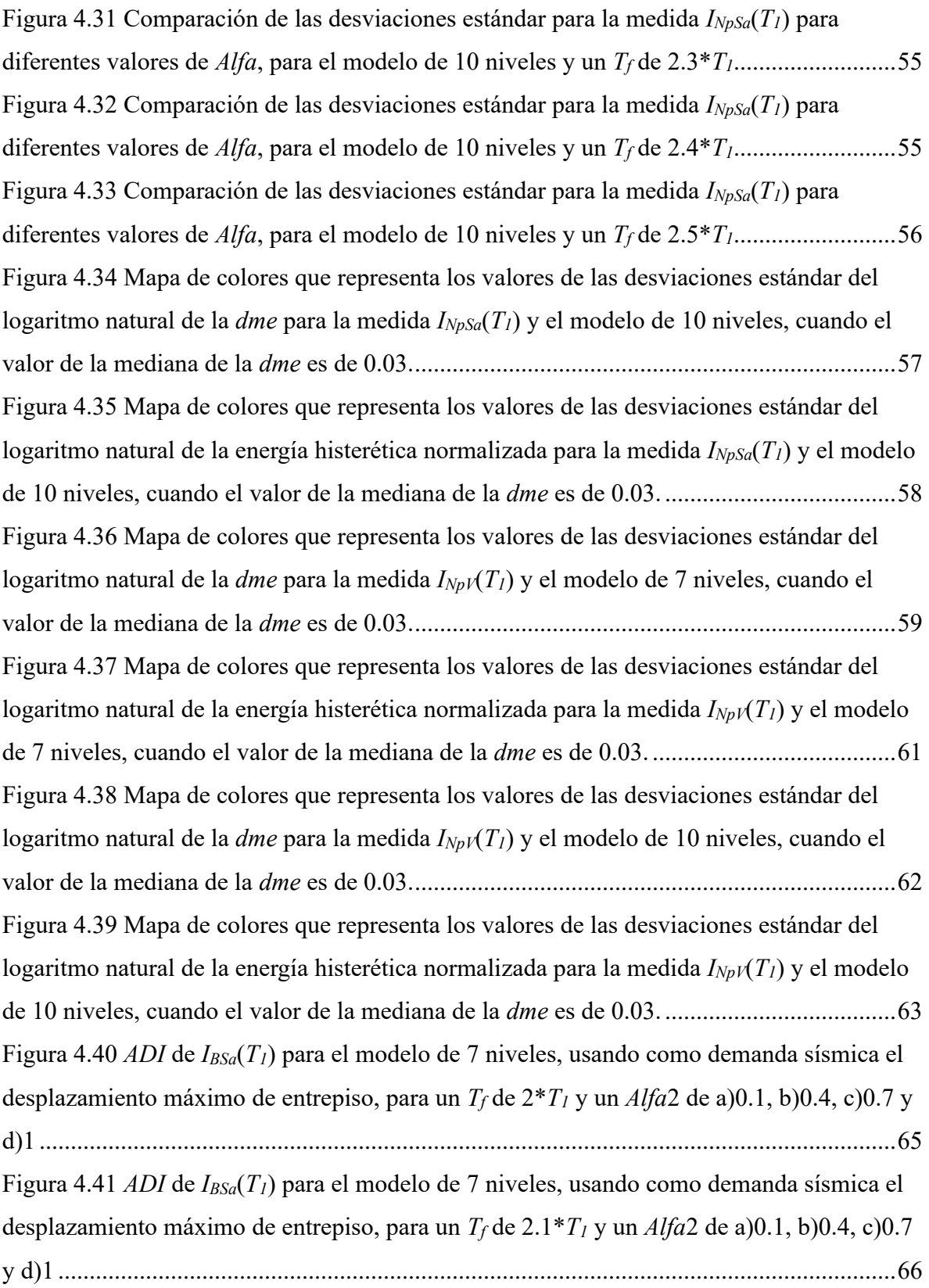

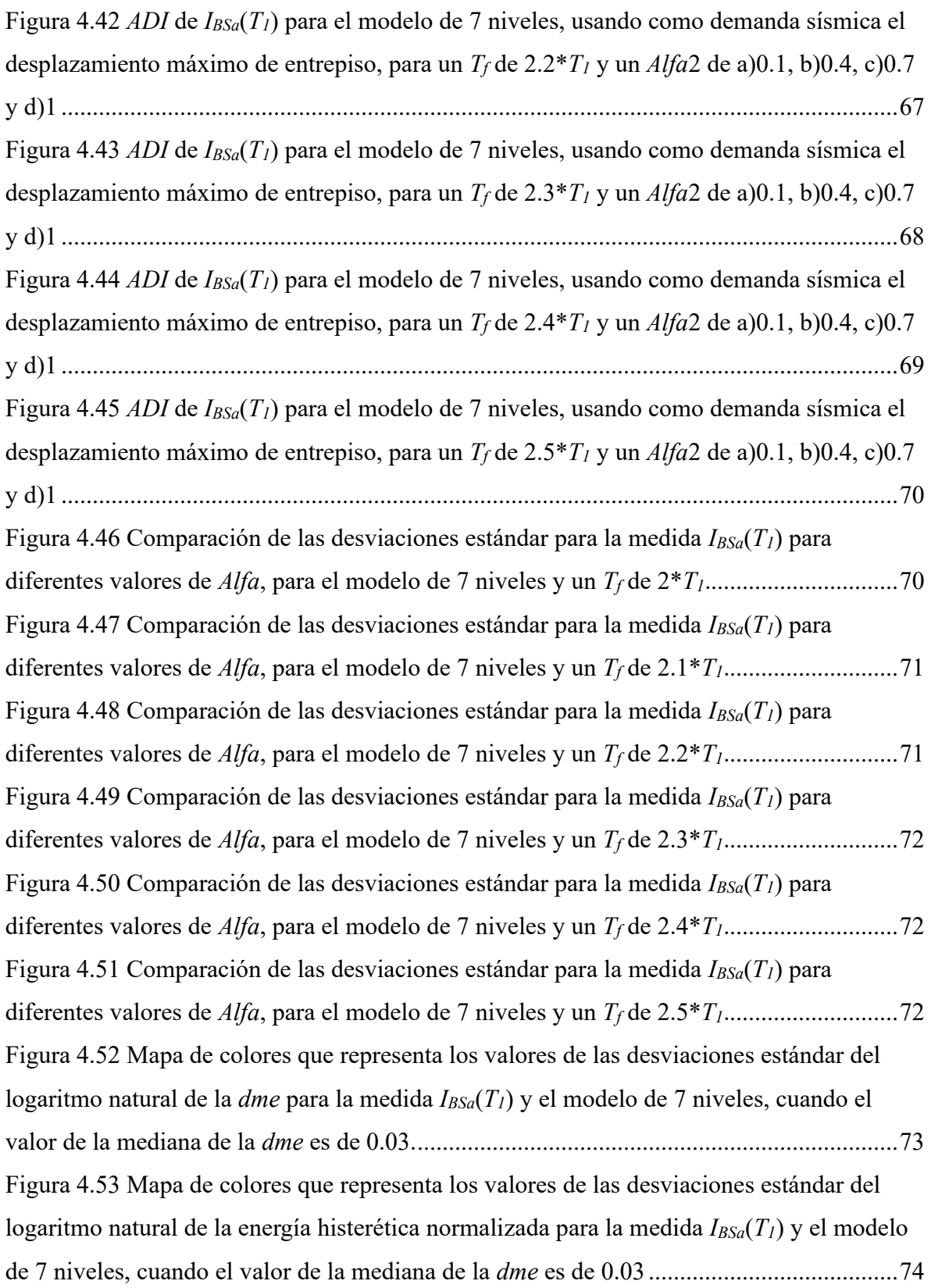

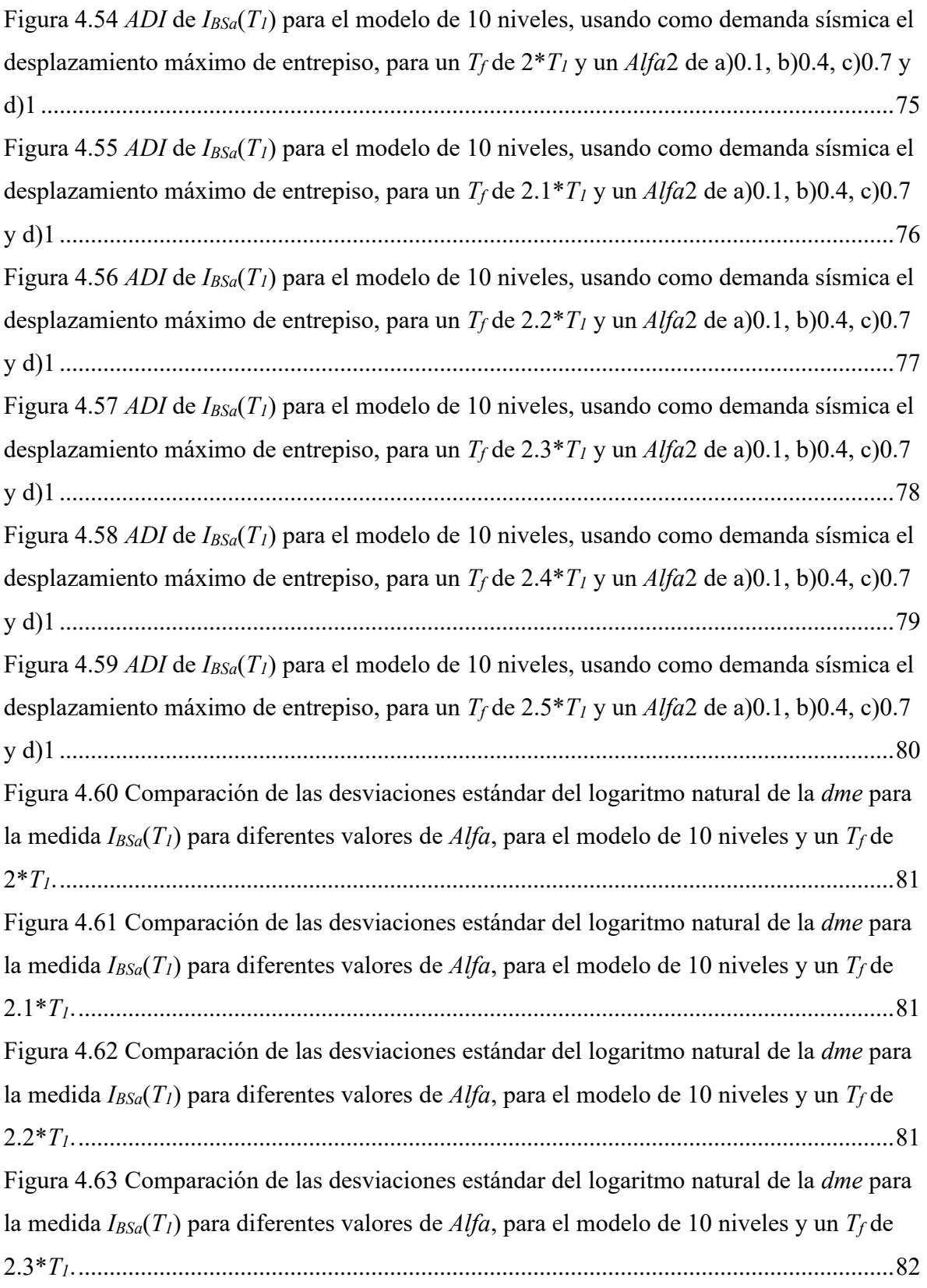

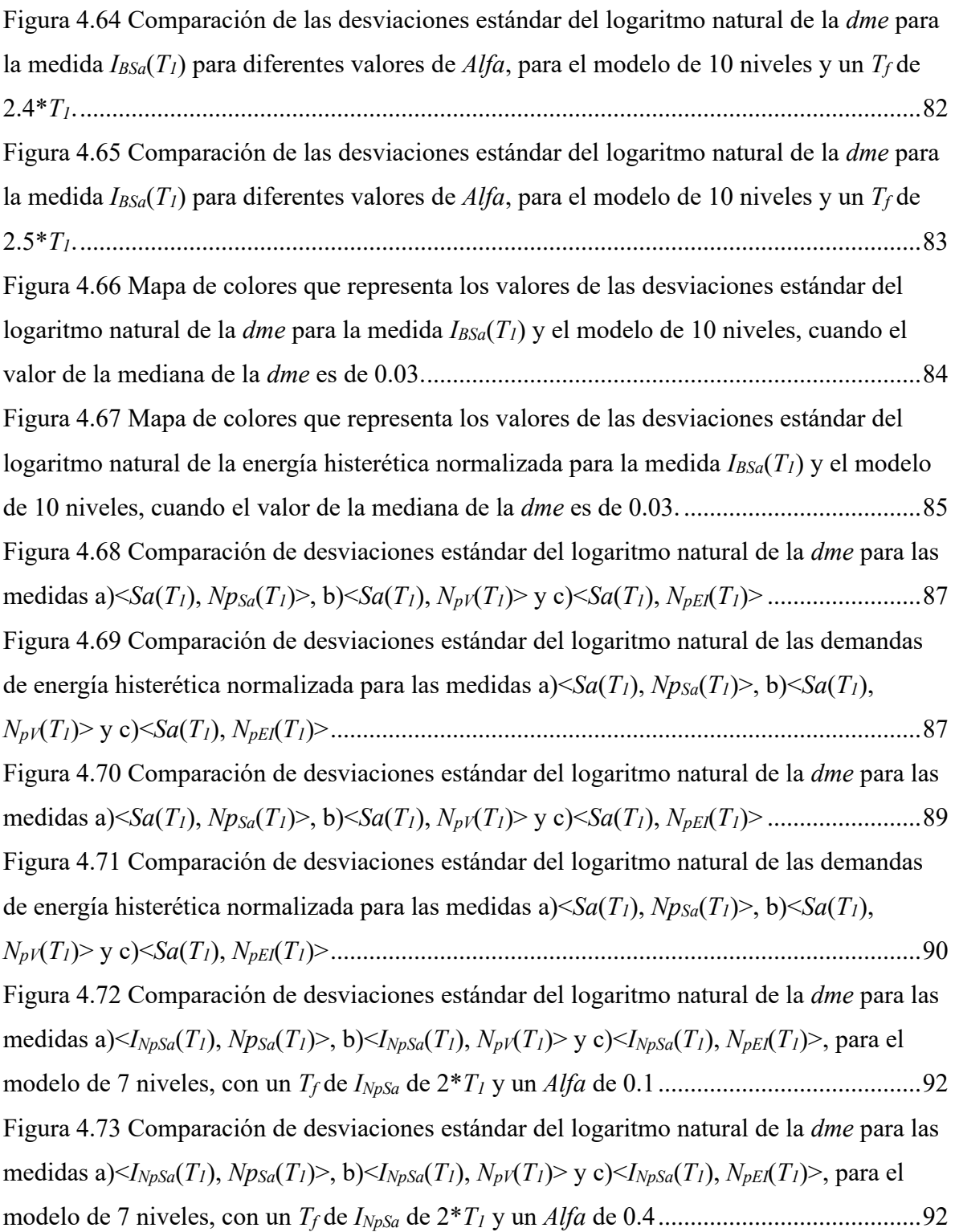

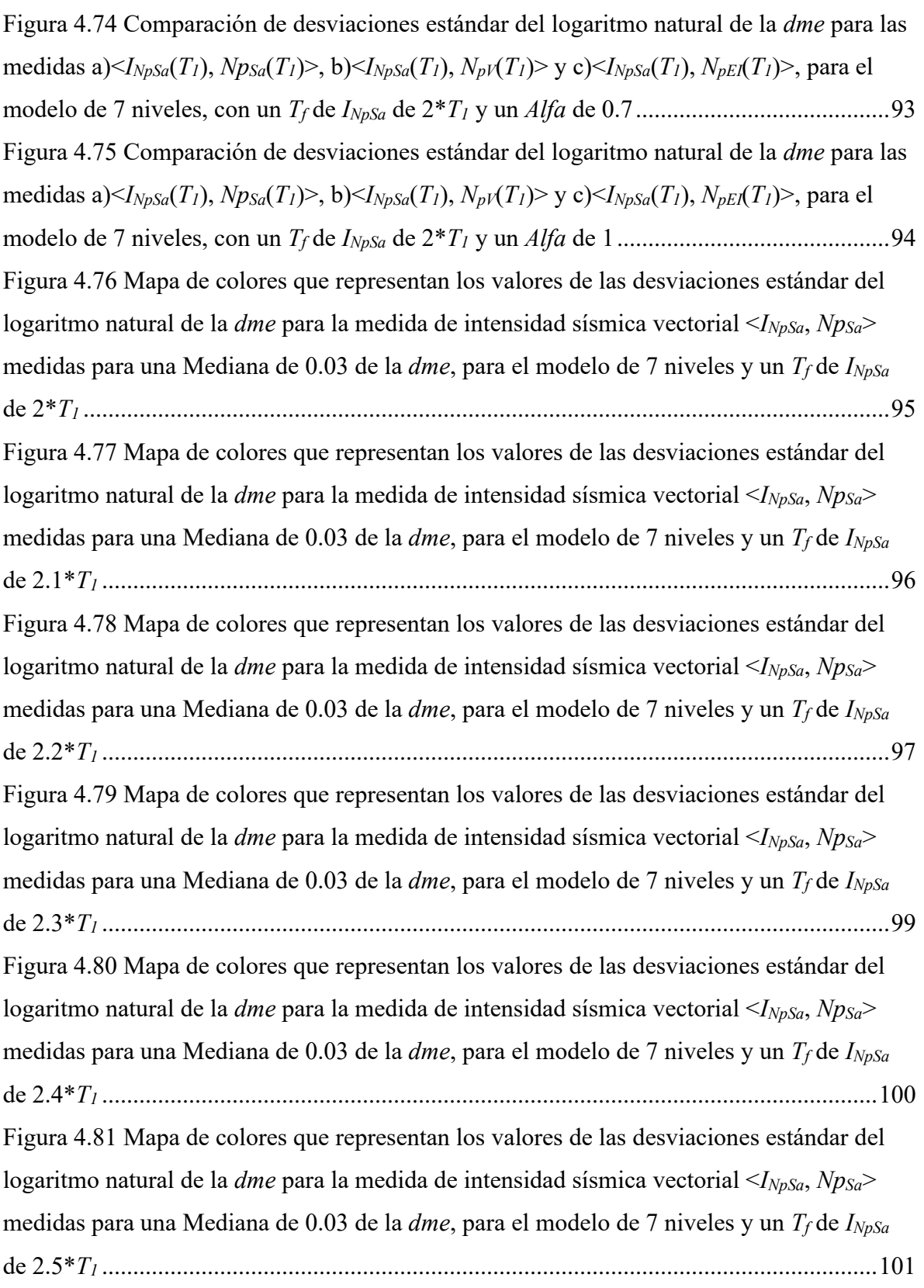

[Figura 4.82 Comparación de desviaciones estándar del logaritmo natural de la](#page-129-1) *dme* para las medidas a) $\langle I_{NpV}(T_1), Np_{Sa}(T_1)\rangle$ , b) $\langle I_{NpV}(T_1), N_{pV}(T_1)\rangle$  y c) $\langle I_{NpV}(T_1), N_{pEl}(T_1)\rangle$ , para el modelo de 7 niveles, con un *T<sup>f</sup>* de *INpV* de 2\**T<sup>1</sup>* y un *Alfa* [de 0.1........................................105](#page-129-1) [Figura 4.83 Comparación de desviaciones estándar del logaritmo natural de la](#page-130-0) *dme* para las medidas a) $\langle I_{NpV}(T_1), Np_{Sa}(T_1)\rangle$ , b) $\langle I_{NpV}(T_1), N_{pV}(T_1)\rangle$  y c) $\langle I_{NpV}(T_1), N_{pEl}(T_1)\rangle$ , para el modelo de 7 niveles, con un *T<sup>f</sup>* de *INpV* de 2\**T<sup>1</sup>* y un *Alfa* [de 0.4........................................106](#page-130-0) [Figura 4.84 Comparación de desviaciones estándar del logaritmo natural de la](#page-131-0) *dme* para las medidas: a) $\langle I_{NpV}(T_1), N_{pSa}(T_1) \rangle$ , b) $\langle I_{NpV}(T_1), N_{pV}(T_1) \rangle$  y c) $\langle N_{pV}(T_1), N_{pEl}(T_1) \rangle$ , para el [modelo de 7 niveles, considerando un](#page-131-0) *T<sup>f</sup>* de 2\**T<sup>1</sup>* y un *Alfa* de 0.7 para *INpV* .....................107 [Figura 4.85 Comparación de desviaciones estándar del logaritmo natural de la](#page-132-1) *dme* para las medidas a) $\langle I_{NpV}(T_1), Np_{Sa}(T_1)\rangle$ , b) $\langle I_{NpV}(T_1), N_{pV}(T_1)\rangle$  y c) $\langle I_{NpV}(T_1), N_{pEl}(T_1)\rangle$ , para el modelo de 7 niveles, con un *T<sup>f</sup>* de *INpV* de 2\**T<sup>1</sup>* y un *Alfa* [de 1...........................................108](#page-132-1) [Figura 4.86 Mapa de colores que representan los valores de las desviaciones estándar del](#page-132-2)  logaritmo natural de la *dme* [para la medida de intensidad sísmica vectorial <](#page-132-2)*INpV*, *NpSa*> [medidas para una Mediana de 0.03 de la](#page-132-2) *dme*, para el modelo de 7 niveles y un *T<sup>f</sup>* de *INpV* de 2\**T<sup>1</sup>* [.....................................................................................................................................108](#page-132-2) [Figura 4.87 Mapa de colores que representan los valores de las desviaciones estándar del](#page-133-0)  logaritmo natural de la *dme* [para la medida de intensidad sísmica vectorial <](#page-133-0)*INpV*, *NpSa*> [medidas para una Mediana de 0.03 de la](#page-133-0) *dme*, para el modelo de 7 niveles y un *T<sup>f</sup>* de *INpV* de 2.1\**T<sup>1</sup>* [..................................................................................................................................109](#page-133-0) [Figura 4.88 Mapa de colores que representan los valores de las desviaciones estándar del](#page-135-1)  logaritmo natural de la *dme* [para la medida de intensidad sísmica vectorial <](#page-135-1)*INpV*, *NpSa*> [medidas para una Mediana de 0.03 de la](#page-135-1) *dme*, para el modelo de 7 niveles y un *T<sup>f</sup>* de *INpV* de 2.2\**T<sup>1</sup>* [..................................................................................................................................111](#page-135-1) [Figura 4.89 Mapa de colores que representan los valores de las desviaciones estándar del](#page-136-1)  logaritmo natural de la *dme* [para la medida de intensidad sísmica vectorial <](#page-136-1)*INpV*, *NpSa*> [medidas para una Mediana de 0.03 de la](#page-136-1) *dme*, para el modelo de 7 niveles y un *T<sup>f</sup>* de *INpV* de 2.3\**T<sup>1</sup>* [..................................................................................................................................112](#page-136-1) [Figura 4.90 Mapa de colores que representan los valores de las desviaciones estándar del](#page-137-0)  logaritmo natural de la *dme* [para la medida de intensidad sísmica vectorial <](#page-137-0)*INpV*, *NpSa*>

[medidas para una Mediana de 0.03 de la](#page-137-0) *dme*, para el modelo de 7 niveles y un *T<sup>f</sup>* de *INpV* de 2.4\**T<sup>1</sup>* [..................................................................................................................................113](#page-137-0) [Figura 4.91 Mapa de colores que representan los valores de las desviaciones estándar del](#page-139-2)  logaritmo natural de la *dme* [para la medida de intensidad sísmica vectorial <](#page-139-2)*INpV*, *NpSa*> [medidas para una Mediana de 0.03 de la](#page-139-2) *dme*, para el modelo de 7 niveles y un *T<sup>f</sup>* de *INpV* de 2.5\**T<sup>1</sup>* [..................................................................................................................................115](#page-139-2) [Figura 4.92 Comparación de desviaciones estándar del logaritmo natural de la](#page-143-0) *dme* para las medidas a) $\leq I_{BSa}(T_1)$ ,  $N_{PSa}(T_1)$ , b) $\leq I_{BSa}(T_1)$ ,  $N_{pV}(T_1)$  y c) $\leq I_{BSa}(T_1)$ ,  $N_{pE}(T_1)$ , para el modelo de 7 niveles, con un *T<sup>f</sup>* de *IBSa* de 2\**T<sup>1</sup>* y un *Alfa* de 0.1 [........................................119](#page-143-0) [Figura 4.93 Comparación de desviaciones estándar del logaritmo natural de la](#page-144-0) *dme* para las medidas a) $\leq I_{BSa}(T_1)$ ,  $N_{PSa}(T_1)$ , b) $\leq I_{BSa}(T_1)$ ,  $N_{pV}(T_1)$  y c) $\leq I_{BSa}(T_1)$ ,  $N_{pE}(T_1)$ , para el modelo de 7 niveles, con un *T<sup>f</sup>* de *IBSa* de 2\**T<sup>1</sup>* y un *Alfa* de 0.4 [........................................120](#page-144-0) [Figura 4.94 Comparación de desviaciones estándar del logaritmo natural de la](#page-144-1) *dme* para las medidas a) $\leq I_{BSa}(T_1)$ ,  $N_{PSa}(T_1)$ , b) $\leq I_{BSa}(T_1)$ ,  $N_{pV}(T_1)$  y c) $\leq I_{BSa}(T_1)$ ,  $N_{pE}(T_1)$ , para el modelo de 7 niveles, con un *T<sup>f</sup>* de *IBSa* de 2\**T<sup>1</sup>* y un *Alfa* de 0.7 [........................................120](#page-144-1) [Figura 4.95 Comparación de desviaciones estándar del logaritmo natural de la](#page-145-0) *dme* para las medidas a) $\langle I_{BSa}(T_1), N_{BSa}(T_1) \rangle$ , b) $\langle I_{BSa}(T_1), N_{pV}(T_1) \rangle$  y c) $\langle I_{BSa}(T_1), N_{pE}(T_1) \rangle$ , para el modelo de 7 niveles, con un *T<sup>f</sup>* de *IBSa* de 2\**T<sup>1</sup>* y un *Alfa* de 1 [...........................................121](#page-145-0) [Figura 4.96 Mapa de colores que representan los valores de las desviaciones estándar del](#page-146-1)  logaritmo natural de la *dme* [para la medida de intensidad sísmica vectorial <](#page-146-1)*IBSa*, *NpSa*> [medidas para una Mediana de 0.03 de la](#page-146-1) *dme*, para el modelo de 7 niveles y un *T<sup>f</sup>* de *IBSa* de 2\**T<sup>1</sup>* [.....................................................................................................................................122](#page-146-1) [Figura 4.97 Mapa de colores que representan los valores de las desviaciones estándar del](#page-147-1)  logaritmo natural de la *dme* [para la medida de intensidad sísmica vectorial <](#page-147-1)*IBSa*, *NpSa*> [medidas para una Mediana de 0.03 de la](#page-147-1) *dme*, para el modelo de 7 niveles y un *T<sup>f</sup>* de *IBSa* de 2.1\**T<sup>1</sup>* [..................................................................................................................................123](#page-147-1) [Figura 4.98 Mapa de colores que representan los valores de las desviaciones estándar del](#page-148-1)  logaritmo natural de la *dme* [para la medida de intensidad sísmica vectorial <](#page-148-1)*IBSa*, *NpSa*> [medidas para una Mediana de 0.03 de la](#page-148-1) *dme*, para el modelo de 7 niveles y un *T<sup>f</sup>* de *IBSa* de 2.2\**T<sup>1</sup>* [..................................................................................................................................124](#page-148-1)

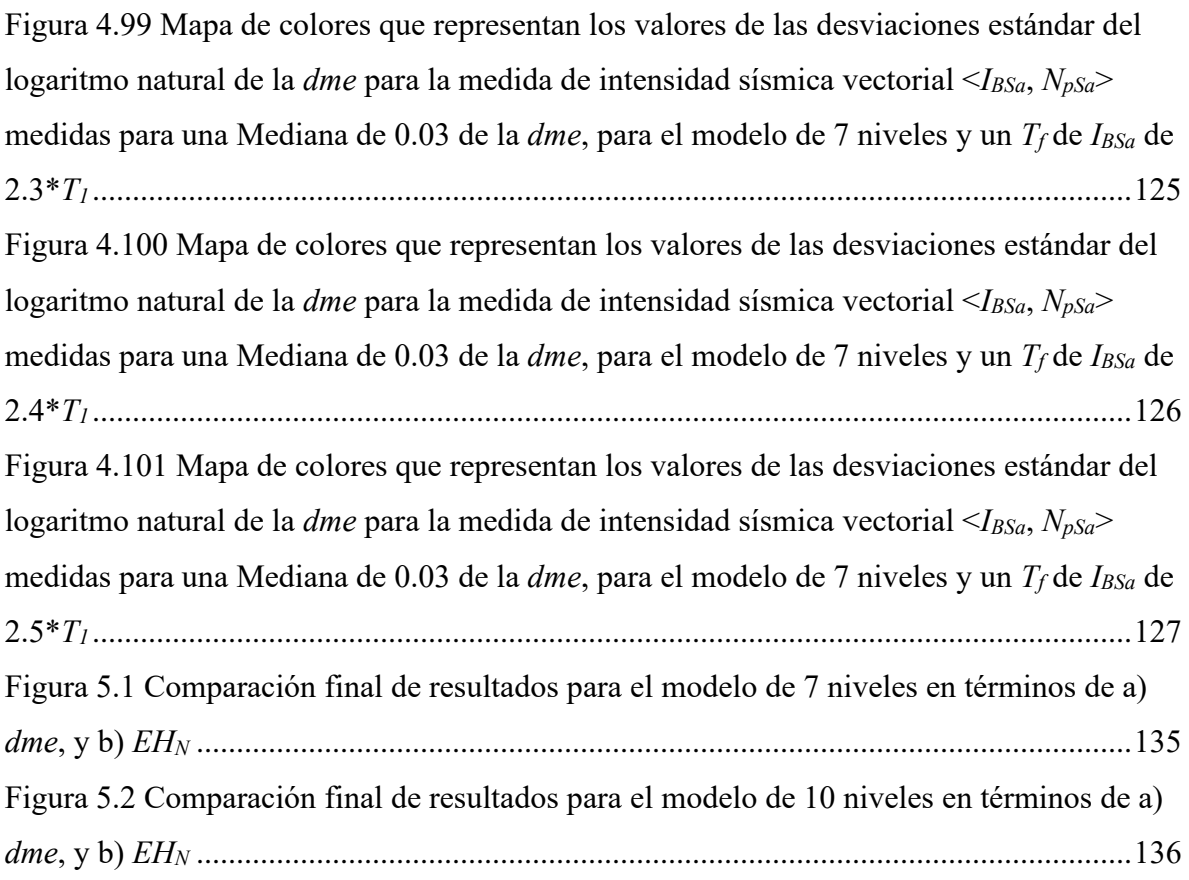

## <span id="page-25-0"></span>**1. INTRODUCCIÓN**

Expertos en ingeniería sísmica han tratado de proponer parámetros para describir el potencial destructivo de un movimiento sísmico, este tipo de parámetros son conocidos como medidas de intensidad sísmica. Una de las características principales de estas medidas de *IS* son que deben estar profundamente relacionadas a las demandas estructurales sometidas por los sismos, con el objetivo de intentar predecir con buena certidumbre estimaciones de las respuestas estructurales de edificios. Varios estudios han sido propuestos para desarrollar medidas de *IS* que tengan la capacidad de estimar las demandas estructurales y que sean parámetros sencillos de aplicar. Por ejemplo, diversos investigadores propusieron utilizar medidas basadas en el área de los espectros de seudovelocidad (*SV*) (Housner, 1952 [1]), y de seudoaceleración en periodos que abarcan entre el 0.1 y 0.5s para el análisis de presas (Von-Thun et al. 1988 [2]). Conforme ha pasado el tiempo, se han usado distintas medidas de intensidad sísmica [3-9], entre ellas es importante destacar las que representan valores máximos de los registros sísmicos, tales como: la aceleración máxima del suelo (*Ams*) y la velocidad máxima del suelo (*Vms*). La pseudoaceleración relacionada al primer modo o periodo de vibración de la estructura, denominada *Sa(T1)*, es actualmente, la medida de intensidad sísmica más usada en el mundo para el análisis sísmico de estructuras; pero, es importante mencionar que se conoce que  $Sa(T_I)$  tiene algunas deficiencias cuando se usa como medida de *IS*, ya que *Sa(T1)* no toma en cuenta la degradación de los materiales cuando se sobrepasa el límite elástico de estos, ni tampoco toma en cuenta el efecto o contribución de otros modos de vibración de la estructura.

Como meta para reducir las deficiencias y problemas de medidas como *Sa(T1),* distintos investigadores han propuesto en los últimos años el uso de medidas de intensidad sísmica más avanzadas, usando las propiedades de suficiencia y eficiencia, como un punto de partida para el desarrollo de estas nuevas medidas de *IS*. La suficiencia indica que la respuesta de las estructuras debe estar relacionada únicamente al registro sísmico y a la medida de *IS* utilizada, sin que sean necesarios usar características sísmicas de la fuente, como lo puede ser la magnitud o distancia del sismo. La eficiencia se refiere a que la medida de *IS* presenta una buena relación con las demandas estructurales en edificaciones sometidas a sismos. Una

característica que surge y es aceptada por algunos investigadores [10-17] para desarrollar nuevas medidas de *IS* es, utilizar medidas con más de un parámetro representativo de los sismos, a estas medidas de intensidad sísmica se les denomina "vectoriales"; las cuales han demostrado una mejor capacidad en la predicción de la respuestas y demandas estructurales cuando son sometidas a un sismo.

Baker y Cornell (2005) [14] desarrollaron la medida de intensidad sísmica vectorial denominada <*Sa(T1)*, ε>, la cual está formada por dos parámetros, *Sa(T1)* y épsilon ε, y esto último parámetro se encontró que se relaciona a la formal espectral de los registros, la cual se ha demostrado está profundamente relacionada con la respuesta estructural; sin embargo, Tothong y Luco (2007) [15] observaron que  $\langle Sa(T_I), \varepsilon \rangle$  en casos cuando se usan registros de fuente cercana, y que presentan pulsos de velocidad, es ineficiente como predictor de la respuesta estructural; así que, desarrollaron una medida de *IS* basada en el desplazamiento espectral inelástico. Aunque resultó suficientemente adecuada para registros ordinarios y de fuente cercana para estimar las *dme*, su aplicación es más compleja perdiendo practicidad. En general, varios estudios han obtenido evidencias de que las medidas de *IS* vectoriales mejoran, en distintos casos, la capacidad predictiva de las respuestas y demandas estructurales, pero en algunos casos, estas medidas propuestas resultan poco prácticas para su uso. Se puede observar con la evidencia existente [18-28] que un camino bastante prometedor para desarrollar medidas de *IS* eficientes es plantearlas basándose en la forma espectral, ya que esta tiene una gran relación con las respuestas estructurales. Para proponer este tipo de medidas, es importante desarrollar primero un parámetro que tenga la capacidad de representar la forma espectral. Así es como Bojórquez y Iervolino (2011) [18] desarrollan un parámetro de forma espectral denominado *Np*, y con el, proponen la medida de *IS* conocida como *INp*. Ellos encontraron que medidas de *IS* que usan el parámetro de forma espectral *N<sup>p</sup>* y la medida *Sa(T1)*, presentan una mejor relación con la respuesta sísmica no lineal de las estructuras. Estudios como el Buratti (2011, 2012) [21,22] demostró el potencial que posee *INp* como medida de intensidad sísmica; además, Modica y Stafford (2014) [19] concluyen también en que el uso del parámetro *N<sup>p</sup>* en el desarrollo medidas de *IS* vectoriales conlleva una mayor eficiencia en ellas. Además. Sin embargo, Bojórquez et al. (2017) [23]

desarrollaron la medida de *IS* generalizada de Bojórquez (*IB*), la cual toma en cuenta el efecto de los modos superiores e incorpora los efectos del comportamiento inelástico, entre otras cosas, algo que el parámetro *INp* no hacía. Adicionalmente, Bojórquez et al. (2017) [24] propuso una medida de intensidad sísmica generalizada *INpG* basada en el parámetro de forma espectral generalizado *NpG* para estimar la respuesta máxima de edificios. Nótese, que tanto *INpG* como *I<sup>B</sup>* jamás se han utilizado para generar por un lado medidas de intensidad sísmica vectorial, y por otro, aunque se ha analizado la eficiencia de varias medidas de intensidad sísmica vectoriales basadas en el parámetro tradicional *Np*, la mayoría de dichos estudios considera únicamente el espectro de seudoaceleración. Es importante mencionar que Bojórquez et al. (2015) [25], recomiendan hacer estudios de eficiencia de medidas vectoriales con el parámetro *N<sup>p</sup>* obtenido a partir de diferentes tipos de espectros tales como: velocidad, desplazamiento, seudovelocidad, energía de entrada, parámetros no lineales, entre otros. Adicionalmente, ellos recomiendan hacer estudios en lo que se incorpore el efecto de la duración de los sismos.

El principal objetivo en este estudio es analizar un amplio número de casos de *INpG* e *IB*, para así definir qué parámetros de forma espectral son los más indicados para el funcionamiento de estas medidas; y, además, el uso de estos parámetros en el desarrollo de medidas de *IS* vectoriales para determinar la eficiencia en la capacidad de la predicción del potencial destructivo de un sismo en estructuras de concreto reforzado, tomando como parámetros de la respuesta estructural la *dme* y la *EHN*.

## <span id="page-28-0"></span>**2. MARCO TEÓRICO**

### <span id="page-28-1"></span>**2.1. Medidas de intensidad sísmica**

Las medidas de intensidad sísmica se desarrollaron para medir la capacidad destructiva que tienen los sismos, estas medidas nos permiten predecir las demandas sísmicas que sufrirá una estructura ante un evento sísmico y también, pueden ser utilizadas para el diseño de estructuras sismorresistentes.

### <span id="page-28-2"></span>**2.1.1. Medidas espectrales**

Un espectro de respuesta es el conjunto de las respuestas máximas presentadas en un sistema de un grado de libertad elástico, medidas en distintos periodos de vibración y producidas por un sismo. Estos espectros pueden ser calculados de distintas respuestas estructurales, tales como la deformación, velocidad, energía de entrada, aceleración espectral, velocidad espectral, entre otros parámetros. La medida de intensidad sísmica más utilizada en los códigos de construcción es la aceleración espectral o seudoaceleración.

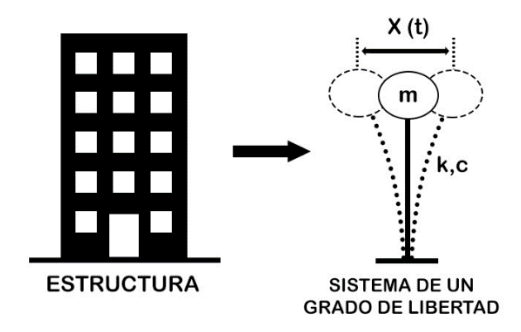

<span id="page-28-3"></span>Figura 2.1 Representación de un sistema de un grado de libertad

### <span id="page-29-0"></span>**2.1.2. Parametro** *NpG*

El parámetro generalizado *NpG*, o simplemente *N<sup>p</sup>* (Bojórquez y Iervolino 2011) [18], se puede obtener como la media geométrica de la ordenada espectral en un intervalo de periodos desde *T<sup>i</sup>* hasta *T<sup>f</sup>* dividido por *S(Tj)*, donde *S* se refiere a un valor específico de la intensidad. Este parámetro se puede estimar a partir de los espectros de seudoaceleración, seudovelocidad, velocidad o la energía de entrada entre otros parámetros asociados al movimiento sísmico.

La normalización entre *S(Tj)* permite a *NpG* ser independiente del nivel de escalamiento de los registros, y lo proporciona información clara acerca del comportamiento de la estructura desde su rango elástico pasando por el intervalo de comportamiento inelástico. Este parámetro se puede obtener a partir de la ecuación 2.1.

$$
N_{pG} = \frac{S_{avg}(T_i \dots T_f)}{S(T_j)}
$$
(2.1)

La información obtenida por esta ecuación muestra que, los registros sísmicos con un valor medio de *NpG* cercano a uno, indican que el espectro promedio entre el intervalo de periodos  $T_i$  y  $T_f$  se presente de manera constante. Para un valor de  $N_{pG}$  menor que uno, el espectro se presenta de manera negativa. Si *NpG* es mayor que uno, los espectros tenderán a tener una zona espectral creciente, las figuras 2.2 y 2.3 muestran de forma ilustrativa los tipos de espectros relacionados a valores de *NpG* menor a 1 y *NpG* mayor a 1 respectivamente.

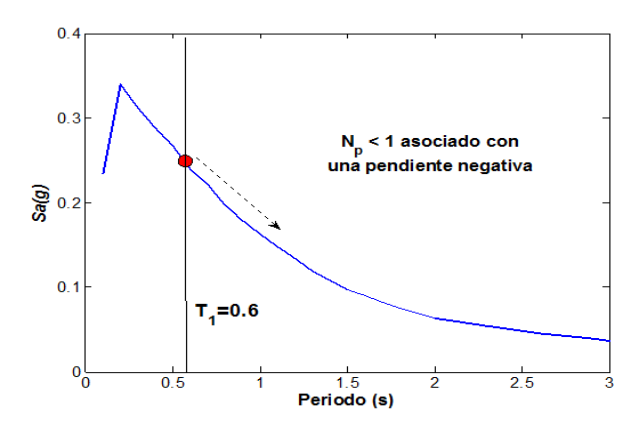

<span id="page-30-1"></span>Figura 2.2 Muestra de un espectro de respuesta donde se relaciona un valor de *NpG* menor a uno (<1) con un espectro de forma decreciente.

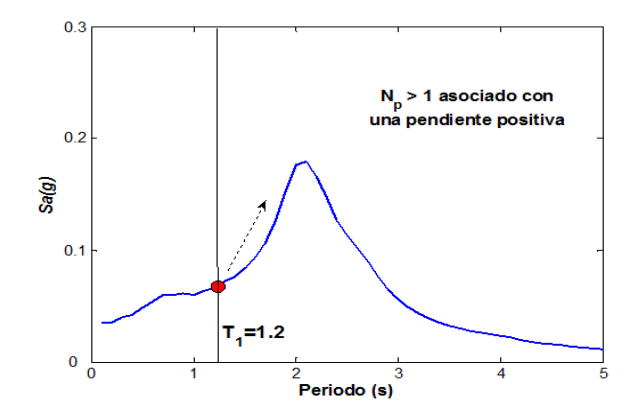

<span id="page-30-2"></span>Figura 2.3 Muestra de un espectro de respuesta donde se relaciona un valor de *NpG* mayor a uno (>1) con un espectro de forma creciente.

### <span id="page-30-0"></span>**2.1.3. Parámetro** *INpG*

Para incorporar los efectos del comportamiento no lineal en la predicción de la respuesta estructural, Bojórquez y Iervolino (2011) [18] proponen una nueva medida de *IS* escalar basada en *S(T1)* y el parámetro *NpG*, definida como:

$$
I_{NpG} = S(T_1)N_p^{\alpha} \tag{2.2}
$$

Donde el valor de α debe ser determinado por un análisis de regresión. Es posible notar que la aceleración espectral en el primer modo de vibra de la estructura es un caso particular de *INpG*, esto ocurre cuando α (nótese que en el trabajo se utiliza α o *Alfa* de forma indistinta) es igual a cero, y que *Savg(T1,…,Tn*) corresponde al caso particular cuando α es igual a uno.

### <span id="page-31-0"></span>**2.1.4. Parámetro** *I<sup>B</sup>*

Aunque *INp* es muy eficiente para predecir respuestas estructurales no lineales en comparación con otras medidas de intensidad, una de las principales limitaciones de esta medida de intensidad es la falta de consideración de los efectos de modos superiores, ya que no tiene en cuenta las ordenadas espectrales asociadas con períodos más pequeños que los del periodo fundamental de vibración de la estructura. Tenga en cuenta que los efectos de modo superior se pueden tener en cuenta utilizando un rango diferente de ordenadas espectrales para el parámetro *NpG* como sugiere Bojórquez et al. (2015) [25]. Con el objetivo de mejorar la capacidad de *INpG*, se propone la medida de intensidad símica *IB*, la cual es define como:

$$
I_B = S(T_1)^{\alpha_1} \cdot N_p^{\alpha_2} \cdot \prod_{i=2}^{i=\text{#modes}} [R_{(T_1, Tmi)}^{\alpha_3(mi)}]
$$
\n(2.3)

donde S(*T1*) representa el parámetro espectral tomado para cualquier tipo de espectro de respuesta,  $N_{pG}$  es similar a la ecuación 2.3, para cualquier tipo de espectro,  $R_{((TI,Tmi))}^{\Lambda(\alpha3(m))}$ es definido como la razón de un parámetro de forma espectral en un modo de vibración "i" de la estructura *(S(Tmi))* a un parámetro de valor espectral en el periodo fundamental de la estructura S(*T1*), donde *T<sup>1</sup>* es un periodo de vibración mayor que *Tmi*. Nótese que el subíndice m denota el número del modo de vibración o una ordenada particular antes de *T1*.

Es importante observar que cuando en *I<sup>B</sup>* se selecciona un valor α3(mi) igual a cero para todos los modos de vibración, se obtiene *INpG*. Además, los parámetros como la aceleración espectral en el primer modo de vibración, la velocidad espectral, el desplazamiento espectral, la aceleración y la velocidad máxima del suelo, la media geométrica de los valores espectrales en un rango de períodos, la energía de entrada espectral en el primer modo de vibración y otros, son casos particulares de *IB*. En general, el parámetro *I<sup>B</sup>* es una medida de intensidad generalizada porque varias medidas de intensidad definidas en la literatura son sus casos particulares. Además, *I<sup>B</sup>* consta de tres partes, la primera es el valor espectral, la segunda es *N<sup>p</sup>* y la última parte es el parámetro *R*. Tenga en cuenta que se pueden obtener varias combinaciones de *I<sup>B</sup>* si usamos diferentes formas espectrales para definir las tres partes.

Además, los parámetros  $\alpha_1$ ,  $\alpha_2$  y  $\alpha_3$  deben calibrarse, y  $\alpha_3$ (mi) puede cambiar para cada modo. Con el objetivo de expresar la ecuación 2.3 de una manera más simple, se puede suponer que  $\alpha_3$  es el mismo para cada modo, y  $\alpha_1$  será igual a 1. Es muy importante mantener las unidades de la medida de intensidad similares a las unidades de *S*(*T1*) porque *N<sup>p</sup>* y *R* son adimensionales, entonces el parámetro *I<sup>B</sup>* puede ser escrito como:

$$
I_B = S(T_1) \cdot N_p^{\alpha_2} \cdot \prod_{i=2}^{i=\text{\#modes}} [R_{(T_1, Tmi)}^{\alpha_3}]
$$
\n(2.4)

### **2.2. Medidas de intensidad Sísmica Vectoriales**

Para reducir la incertidumbre de medidas de intensidad sísmica, algunos autores han propuesto utilizar medidas que posean 2 o más parámetros, estas medidas son conocidas como medidas de intensidad sísmica vectoriales. Los parámetros adicionales presentes en este tipo de medidas de intensidad sísmica aportan información relevante del comportamiento de la estructura que un parámetro por sí solo no posee; esto ayuda a mejorar la eficiencia de estas medidas a la hora de predecir las demandas estructurales.

# <span id="page-33-0"></span>**3. METODOLOGÍA**

La siguiente figura muestra en resumen la metodología propuesta para cumplir con los objetivos de este trabajo, que es proponer nuevas alternativas de medidas de intensidad sísmica avanzadas más eficientes.

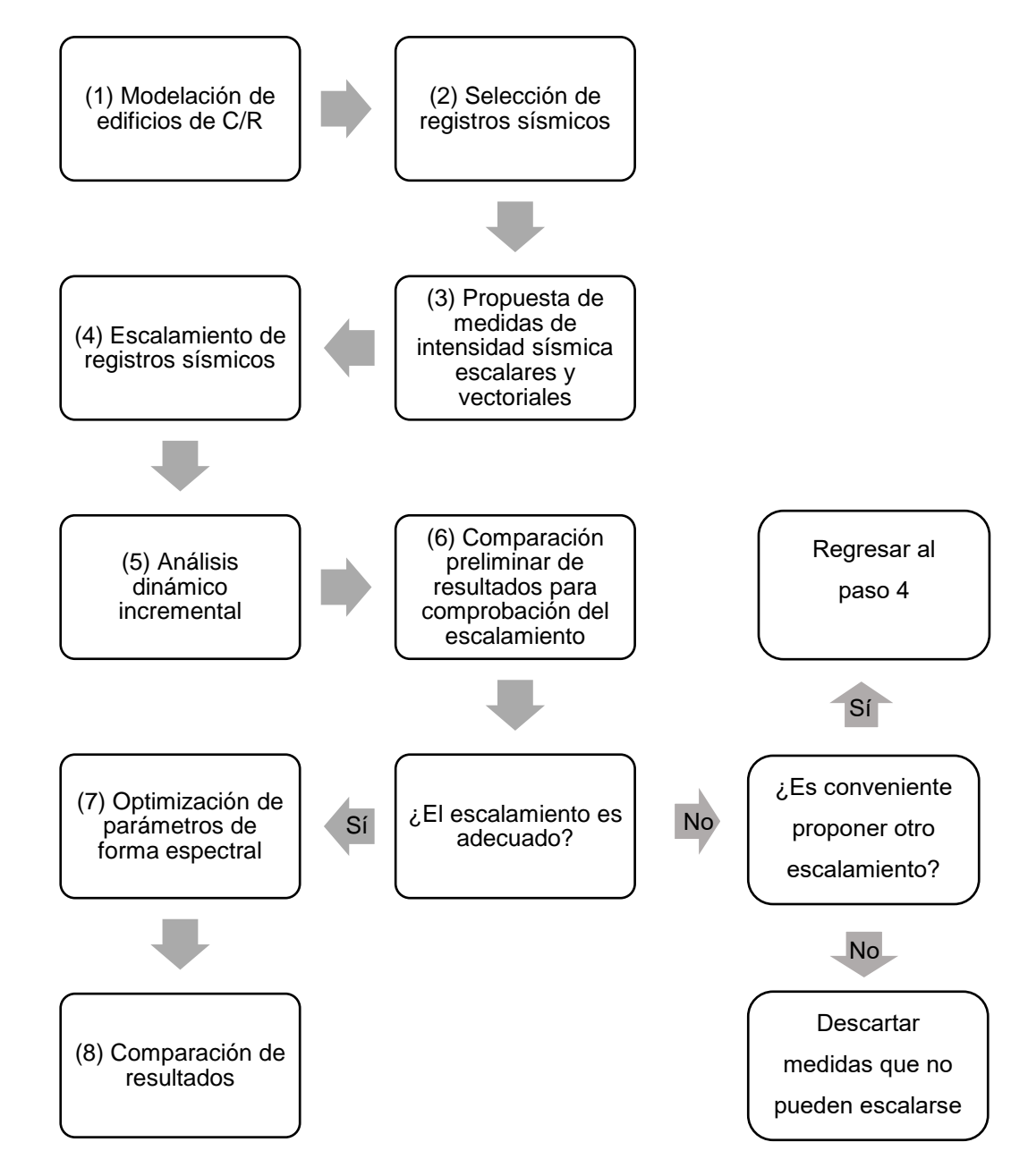

<span id="page-33-1"></span>Figura 3.1 Metodología utilizada para obtener las medidas de intensidad sísmica más eficientes.

# <span id="page-34-0"></span>**3.1 Diseño y modelación de los edificios de** *C/R* **para el análisis sísmico**

Las estructuras que se analizarán en este trabajo consisten en edificaciones formadas a base de marcos tridimensionales de concreto reforzado que fueron revisadas para cumplir con las normas del reglamento de construcción de la CDMX en su versión 2017, considerando que los marcos están ubicados en la Zona II y IIIb del valle de México; siendo estas las zonas donde el daño debido al sismo del 19 de septiembre de 1985, fue mayor. El tipo estructuras seleccionadas para este estudio es del tipo B (uso de oficinas). Para el análisis de los marcos de concreto reforzado en tres dimensiones se utiliza el programa RUAUMOKO3D (Carr, 2011) [29]. Los marcos de concreto reforzado fueron modelados considerando una base empotrada y un valor del 5% del amortiguamiento crítico. Se supone también que la respuesta inelástica de los marcos se concentra en los extremos de las vigas y columnas. Se considera también, que los elementos tienen un comportamiento definido por el modelo histerético de Takeda modificado para representar su no-linealidad, el cual se describe más adelante.

### <span id="page-34-1"></span>**3.2 Selección de parámetros de demanda sísmica**

Se utilizaron como parámetros de demanda sísmica (*DS)* la distorsión máxima de entrepiso, que es calculada con la ecuación 3.1, en esta ecuación *D<sup>i</sup>* es el desplazamiento del nivel i, *Di-<sup>1</sup>* es el desplazamiento del nivel i-1 y *H* es la altura total del entrepiso. Nótese que la distorsión máxima de entrepiso sería la mayor obtenida entre la diferencia de los entrepisos subsecuentes. Es importante mencionar que también se utiliza la energía histerética normalizada (*EHN*) por la masa (ver ecuación 3.2) como parámetro de demanda sísmica. Se eligieron estos parámetros debido a su relevancia en el diseño sísmico, ya que contienen información tanto sobre las demandas máximas como sobre el impacto de la duración del sismo en las estructuras.

$$
dme = \max\left(\frac{D_i - D_{i-1}}{H}\right) \tag{3.1}
$$

Muchos estudios [30-44] han encontrado que la energía histerética normalizada se correlaciona mejor con el daño estructural, ya que está relacionada con los efectos de duración del sismo y de las demandas por deformaciones plásticas acumuladas; sin embargo, se debe mencionar que a pesar de la relación que existe entre la energía histerética y el comportamiento inelástico de los elementos de la estructura, este parámetro presenta distintas desventajas, debido a la complejidad y la poca aportación de información sobre las demandas acumuladas en las deformaciones plásticas. Por lo cual, su uso como parámetro de demanda sísmica es adecuado en este estudio solo como un parámetro complementario, y en menor importancia, al de las distorsiones máximas de entrepiso.

$$
EH_N = \frac{EH}{m} \tag{3.2}
$$

*EH* corresponde a las demandas totales de energía que se disipa por el comportamiento plástico de los elementos, y *m* al valor total de la masa de la estructura.

### <span id="page-35-0"></span>**3.3 Selección de registros sísmicos**

Para determinar el desempeño sísmico de los marcos estructurales se realiza un análisis dinámico, el cual consiste en someter a las estructuras a la acción de registros sísmicos representativos del sitio en el que se suponen desplantadas. En este trabajo se considerarán la siguiente lista de acelerogramas; obtenidos del suelo blando de la ciudad de México.

|   | <b>Sismo</b> | Magnitud | Fecha      | Epicentro          |
|---|--------------|----------|------------|--------------------|
|   | VG09         | 6.9      | 11/01/1997 | 17.910 N; 103.04 W |
| 2 | VG09         | 7.3      | 09/10/1995 | 18.74 N; 104.67 W  |
| 3 | TL08         | 6.9      | 25/04/1989 | 16.603; 99.400     |
| 4 | TL08         | 7.4      | 14/09/1995 | 16.31; 98.88       |
| 5 | TL08         | 6.9      | 11/01/1997 | 17.91; 103.04      |
| 6 | GA62         | 6.9      | 25/04/1989 | 16.603; 99.400     |
|   | GA62         | 7.2      | 14/09/1995 | 16.31; 98.88       |

<span id="page-35-1"></span>Tabla 3.1 Registros sísmicos seleccionados
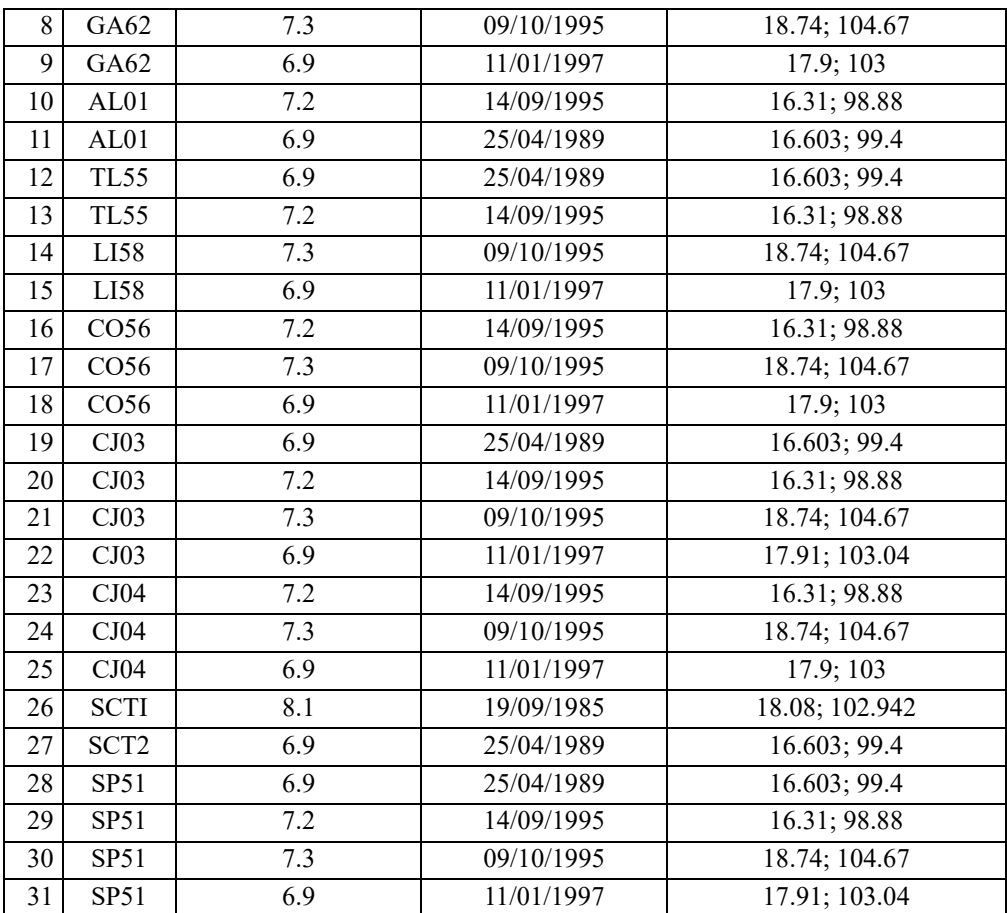

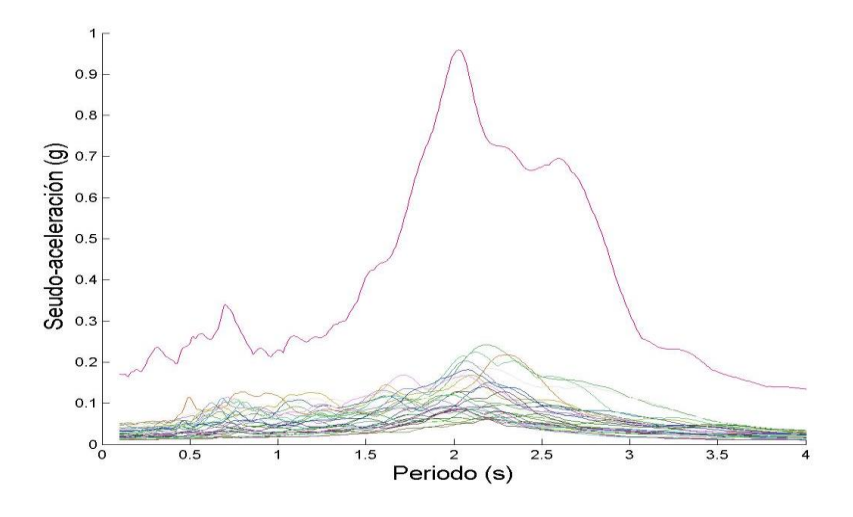

Figura 3.2 Espectros de respuesta de los 31 registros de banda angosta seleccionados

# **3.4 Desarrollo de medidas de intensidad sísmica vectoriales**

Para lograr los objetivos del presente estudio, se diseñan marcos tridimensionales de concreto reforzado y se les realizarán análisis sísmicos con las medidas de *IS* propuestas. Se comparará la mejora en la eficiencia entre las medidas vectoriales y las medidas escalares, así como de las medidas de *IS* vectoriales entre sí. Se tomarán como parámetros para definir la eficiencia de la predicción de la *DS* la distorsión máxima de entrepisos y la energía histerética. En la siguiente tabla se ilustran las medidas de intensidad sísmica que se analizarán.

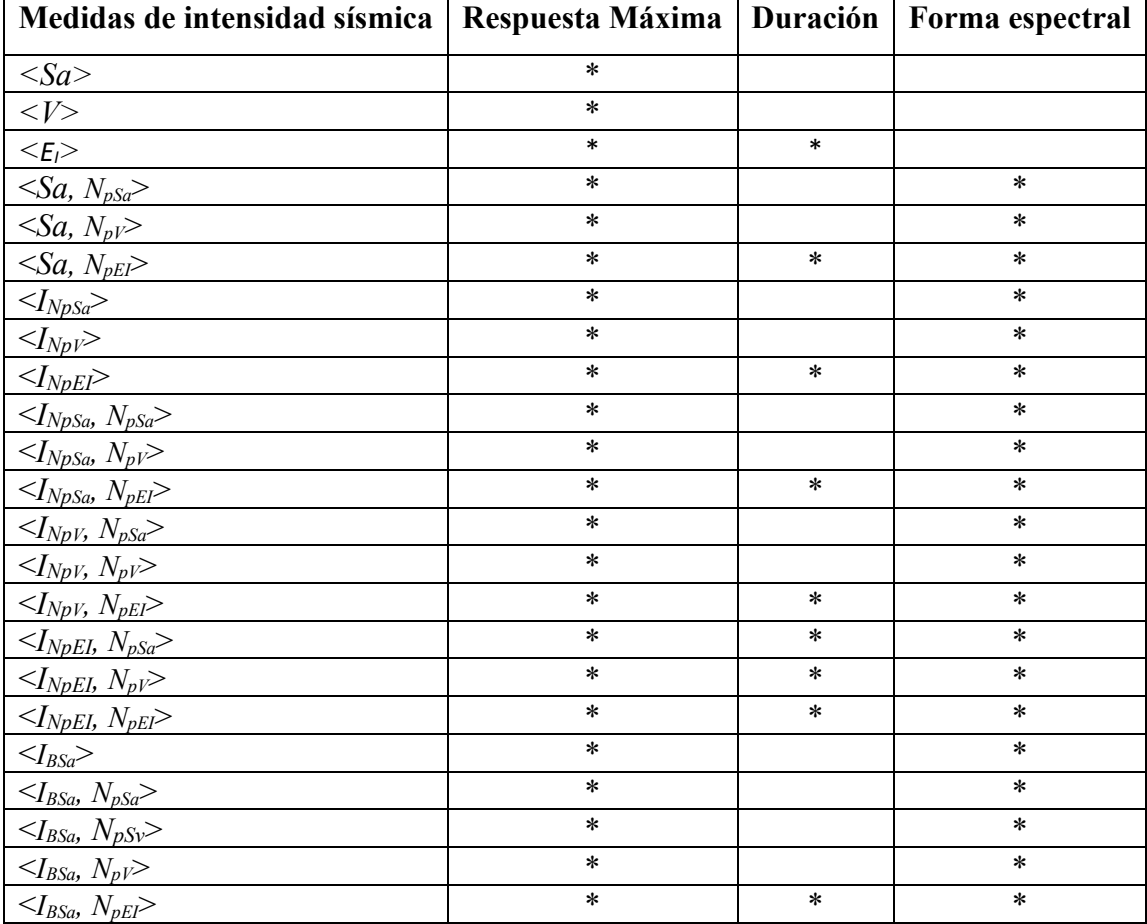

Tabla 3.2 Medidas de intensidad sísmica propuestas

### **3.4.1 Optimización de los parámetros de forma espectral**

Con la intención de mejorar la capacidad predictiva de los parámetros de forma espectral (*Np, INp* e *IB*), se realizará un estudio de optimización, esto se logra variando los factores que componen a estos parámetros y luego realizando un análisis dinámico incremental (*ADI)* para revisar que datos son los mejores para utilizar. Los valores que se tomarán para esta optimización se presentarán junto a sus resultados en el capítulo correspondiente.

### **3.5 Escalamiento de registros sísmicos**

Los registros sísmicos o acelerogramas, se escalaron para representar eventos sísmicos de diferentes intensidades, y así determinar las respuestas de las estructuras modeladas en términos de las *DS*. Lo que permite comparar las distintas medidas de *IS* empleada en este trabajo. Para el escalado de los registros sísmicos se utilizó la combinación de las componentes horizontales del sismo, utilizando para esto su media geométrica (ecuación 3.2). El escalamiento se realizó para tener valores específicos en los espectros de respuesta en un determinado periodo estructural.

$$
IS = \sqrt{(IS_{\text{compl}})^2 + (IS_{\text{compl}})^2}
$$
\n(3.2)

De la ecuación 3.2; *IS* es la medida de intensidad sísmica resultante e *IScomp1* e *IScomp2* son las componentes horizontales de la misma.

### **3.6 Modelos Estructurales**

Para ese estudio se usaron 3 marcos de C/R en 3 dimensiones, uno de 7 niveles (*F7*) y uno de 10 niveles (*F10*), estos marcos fueron diseñados con base en el Reglamento de Construcción de la CDMX 2017.

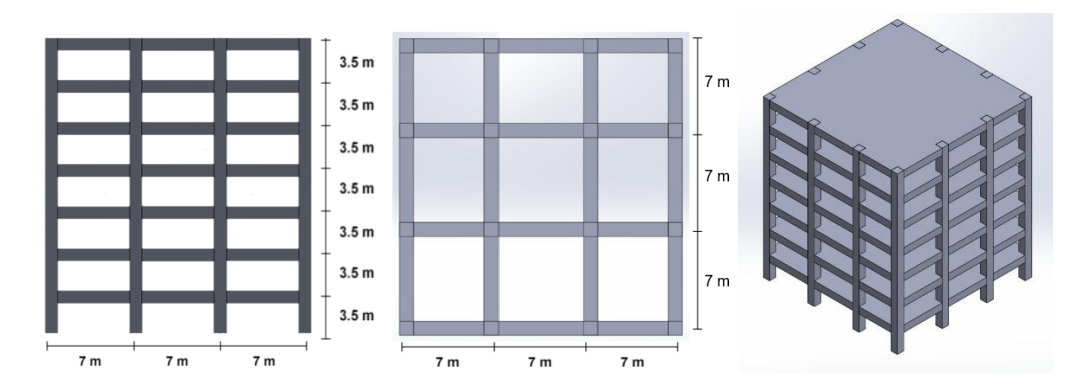

Figura 3.3 Modelo del marco de C/R de 7 niveles, F7**.**

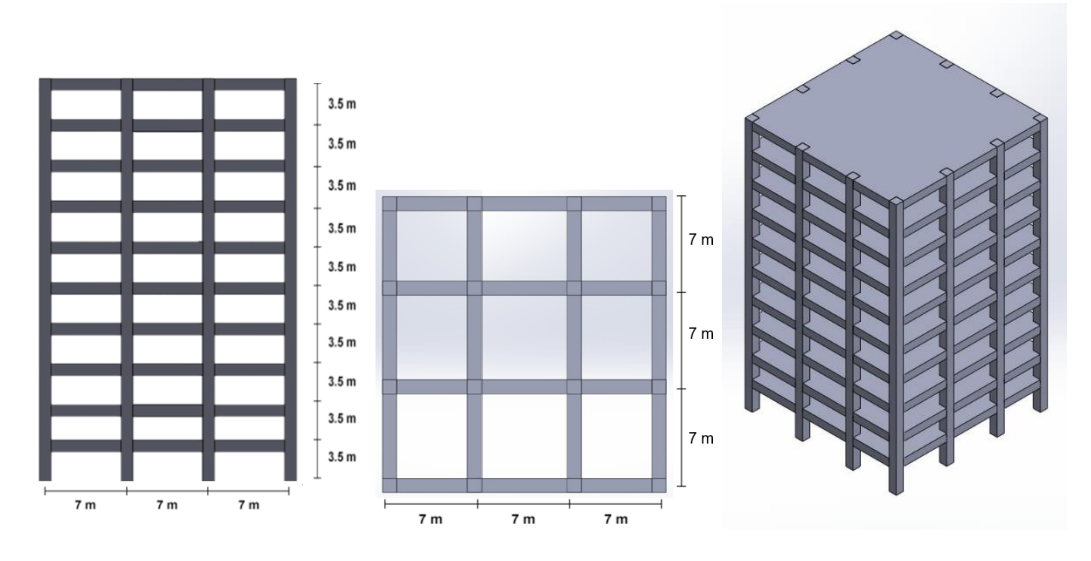

Figura 3.4 Modelo del marco de C/R de 10 niveles, F10.

Tabla 3.3 Marcos de *C/R*

| Marco | Número de<br>niveles | en X | en Y | Crujías   Crujías   Longitud   Longitud   Altura<br>de crujía<br>en X | de crujía<br>enY | de Piso | $T_I(s)$ | $T_3(s)$ |
|-------|----------------------|------|------|-----------------------------------------------------------------------|------------------|---------|----------|----------|
| F7    |                      |      |      |                                                                       |                  | 3.5     | 0.7      | 0.24     |
| F10   |                      |      |      |                                                                       |                  |         | 0.98     |          |

#### **3.6.1 Modelo de Takeda Modificado**

Cuando una estructura se enfrenta a acciones sísmicas severas, experimenta modificaciones en sus características mecánicas y grandes deformaciones, lo que conduce a un comportamiento no lineal en sus elementos estructurales. Para llevar a cabo un análisis que considere el comportamiento histérico del concreto reforzado, se utiliza el modelo de Takeda modificado (Takeda, 1970 [45]; Otani, 1974 [46]). Este modelo tiene en cuenta la degradación de la rigidez en los elementos de concreto reforzado debido al sismo, lo cual es una característica que lo distingue del acero convencional.

El modelo de Takeda considera cinco parámetros, y dos de los más importantes son aquellos que contribuyen al buen ajuste de la respuesta cíclica (histerética) del comportamiento del concreto reforzado. El primero está relacionado con el valor de la degradación de la rigidez (α), mientras que el segundo define la curva de recarga (β). Además, se toman en cuenta la rigidez inicial del elemento, la fuerza inicial del comportamiento inelástico y la rigidez de posfluencia.

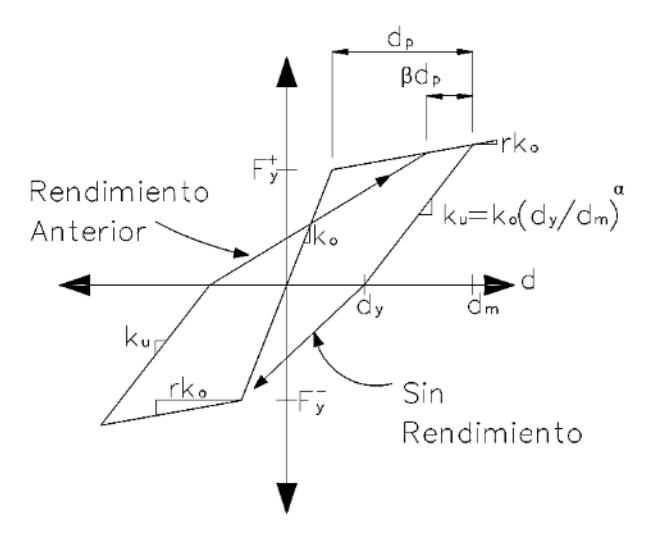

Figura 3.5 Representación de la relación fuerza-deformación del modelo histerético de Takeda modificado

# **3.7 Relación entre medidas de intensidad sísmica vectoriales y la demanda estructural de marcos de concreto en 3 dimensiones**

Distintos autores [10-17] mostraron las ventajas del uso de medidas de intensidad sísmica vectoriales en lugar de medidas escalares. La principal ventaja es el incremento en la eficiencia para predecir la demanda estructural. En el presente trabajo con el objetivo de obtener la relación entre la respuesta estructural y las *IS* vectoriales seleccionadas, se usó un análisis dinámico incremental (*ADI*) no lineal para obtener la respuesta sísmica de los marcos de *C/R* sometidos a los 31 registros sísmicos, utilizando como primer parámetro del vector y luego se obtiene la relación entre la respuesta estructural de los marcos de *C/R* y el segundo parámetro del vector. La figura 3.6a muestra un ejemplo ilustrativo de un análisis dinámico incremental para distintos valores de *Sa(T1)* en términos de la distorsión máxima de entrepiso, y muestra que la incertidumbre para predecir la distorsión máxima de entrepiso tiende a incrementar con la intensidad del sismo. La figura 3.6b ilustra la relación obtenida para  $\leq$ *Sa(T<sub>1</sub>*), *N<sub>pSa</sub>*> y la distorsión máxima de entrepiso cuando *Sa(T<sub>1</sub>*) vale 1g; se puede apreciar la buena relación que existen entre la distorsión máxima de entrepiso y el parámetro *NpSa*, reflejando la ventaja de utilizar *IS* vectoriales.

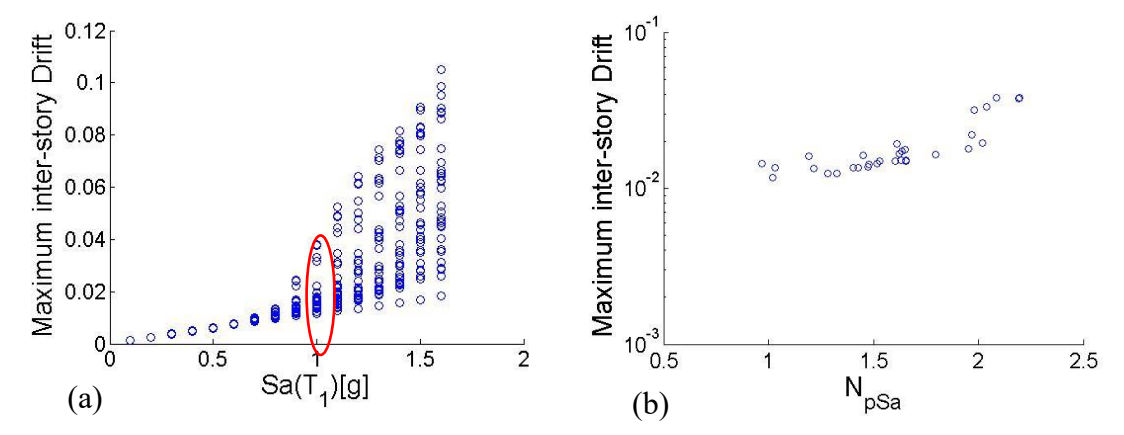

Figura 3.6 a) Ejemplo ilustrativo de un análisis dinámico incremental escalado para valores de *Sa(T1)*; b) Relación entre *NpSa* y la distorsión máxima de entrepiso cuando *Sa(T1)* =1g**.**

# **4. RESULTADOS NUMÉRICOS Y ANÁLISIS DE LA EFICIENCIA**

En este capítulo se muestran los resultados obtenidos de los análisis dinámicos de las edificaciones, estos serán comparados para determinar qué medidas de intensidad sísmica presentan una menor dispersión en las demandas sísmicas generadas por los 31 registros escalados para las medidas de intensidad sísmica en estudio. Esta comparación se mostrará tanto en los análisis dinámicos incrementales como en la evaluación de la desviación estándar de los resultados, centrándonos principalmente en una mediana (mediana de la desviación estándar de la *DS*) de 0.03 para la distorsión máxima entrepiso. En el caso de las demandas de energía histerética, se buscará un valor equivalente. Además, se dividirán los resultados entre medidas escalares y vectoriales. Se evaluarán por separado los resultados de las medidas que utilizan parámetros de forma espectral con el objetivo de analizar la optimización individual de dichos parámetros. Posteriormente, se realizará una comparación entre las medidas que hayan obtenido los mejores resultados de forma individual.

# **4.1 Resultados preliminares del escalamiento de las medidas de intensidad sísmica propuestas**

Previamente a iniciar la comparación de la eficiencia de medidas de intensidad sísmica es de interés comentar que durante el desarrollo de este estudio se presentaron algunos problemas al momento de escalar los registros sísmicos para cierto tipo de medidas de *IS*, ocasionando que sea difícil proponer niveles de escalado correctos. Lo anterior debido a que un factor de escala propuesto puede ocasionar una diferencia muy alta entre un registro y otro. Para ejemplificar y mostrar con más claridad este problema se muestra en el capítulo 4.1.1 los resultados preliminares del escalamiento de la medida de intensidad sísmica *INpEI(T1)*.

## **4.1.1 Ejemplo de problemas de escalamiento en medidas de intensidad sísmica**

Los resultados preliminares de la medida *INpEI(T1)* muestran que proponer una regla de escalamiento para medidas de *IS* que poseen una forma espectral muy sensibles al cambio se vuelve bastante complicado, ya que los valores de los parámetros como el *N<sup>p</sup>* pueden ser muy diferentes entre un registro y otro, ocasionando que registros terminen con un escalamiento muy pequeño y otros con un escalamiento muy grande creando así una inconsistencia en los resultados.

La Figura 4.1 muestra la diferencia de las medianas de las *dme* obtenidas del escalamiento de la medida *INpEI(T1)* para distintos *Alfa*. Se puede observar que existe una variación significativa de los resultados dando entender que el escalado de esta medida es muy voluble y esto hace tener una dificultad muy amplia al querer ser implementada, por lo que, para los casos de medidas de forma espectral con espectros muy sensibles al cambio, es recomendable no utilizarlas.

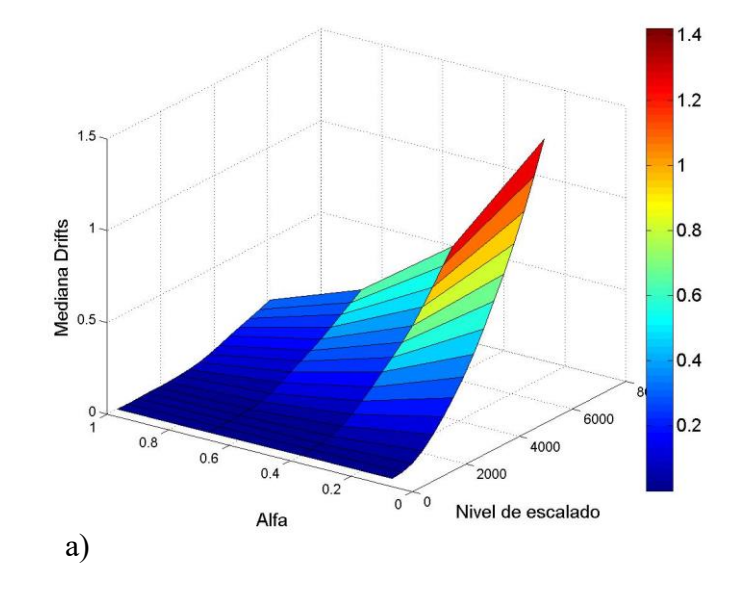

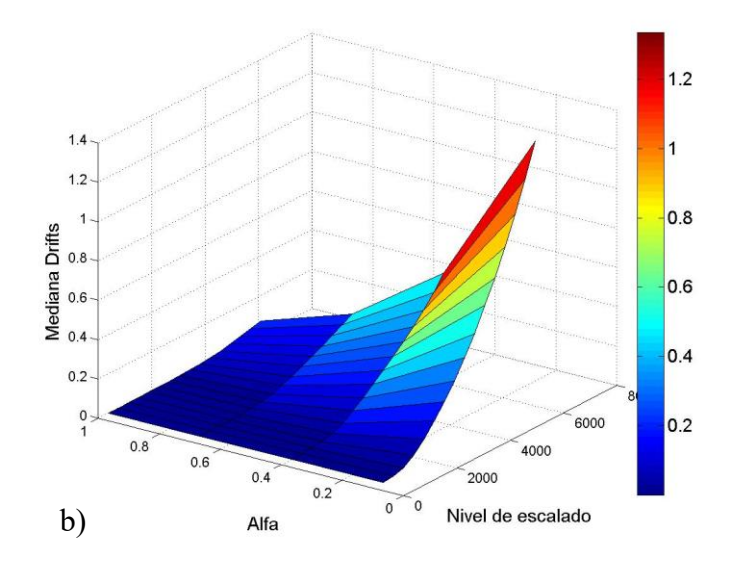

Figura 4.1 Comparación de medianas para la medida *INpEI*, variando el valor de *Alfa*, para el modelo de 10 niveles y un *T<sup>f</sup>* de *INpG* de a) 2.0 y b) 2.5

Con base en esto se ha replanteado qué medidas de *IS* vectoriales se utilizarán. La siguiente tabla muestra las medidas que serán utilizadas de forma definitiva para este estudio.

| Medidas de intensidad sísmica                                                                              | Respuesta Máxima | Duración | Forma espectral |
|----------------------------------------------------------------------------------------------------|------------------|----------|-----------------|
| $<\!\!Sa\!\!>$                                                                                             | $\ast$           |          |                 |
| $\langle V \rangle$                                                                                        | $\ast$           |          |                 |
| $\langle E_{i}\rangle$                                                                                     | $\ast$           | $\ast$   |                 |
|                                                                                                    | $\ast$           |          | $\ast$          |
| $\frac{<\mathcal{S}a, N_{p\mathcal{S}a}>}{<\mathcal{S}a, N_{pV}>}$                                         | $\ast$           |          | $\ast$          |
|                                                                                                    | $\ast$           | $\ast$   | $\ast$          |
|                                                                                                    | $\ast$           |          | $\ast$          |
| $\frac{<\mathcal{S}a, \ N_{pEl}>}{<\mathcal{I}_{NpSa}>} \ \frac{<\mathcal{I}_{NpV}>}{<\mathcal{I}_{NpV}>}$ | $\ast$           |          | $\ast$          |
| $\langle J_{NpSa}, N_{pSa} \rangle$                                                                        | $\ast$           |          | $\ast$          |
| $\langle J_{NpSa}, N_{pV} \rangle$                                                                         | $\ast$           |          | $\ast$          |
| $\langle J_{NpSa}, N_{pEl} \rangle$                                                                        | $\ast$           | $\ast$   | $\ast$          |
|                                                                                                    | $\ast$           |          | $\ast$          |
| $\frac{\langle I_{NpV}, N_{pSa} \rangle}{\langle I_{NpV}, N_{pV} \rangle}$                                 | $\ast$           |          | $\ast$          |

Tabla 4.1 Medidas de intensidad sísmica definitivas utilizadas.

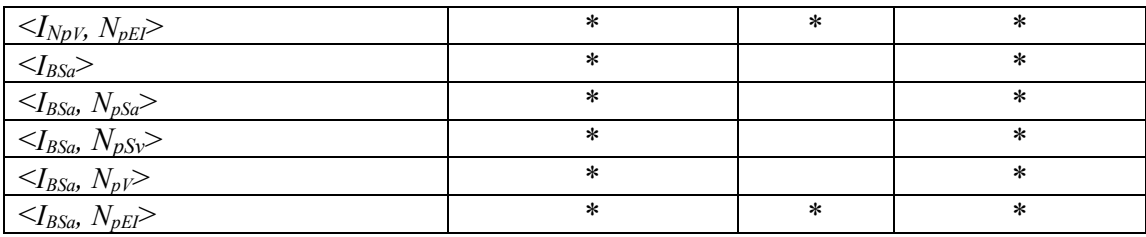

# **4.2 Resultados para las medidas de intensidad sísmica escalares**

Los 31 registros sísmicos seleccionados fueron escalados para distintos valores de *Sa(T1)*,  $V(T_1)$ ,  $E_I(T_1)$ ,  $I_{NpSa}(T_1)$ ,  $I_{NpV}(T_1)$  y  $I_{BSa}(T_1)$ , para ambos modelos estructurales. Se realizaron los análisis dinámicos con el programa Ruaumoko y se obtuvo la respuesta estructural en términos de la distorsión máxima de entrepiso y las demandas de energía histerética. Después se obtuvo la mediana del logaritmo natural de los resultados para cada medida de intensidad sísmica, y con ella se calcularon los valores de la desviación estándar. Estos valores se comparan entre las distintas medidas de intensidad sísmica escalares para determinar la eficiencia de estas. Esta comparación se realiza usando como punto de comparación un valor de la mediana de 0.03 de las *dme* como lo marcan algunos códigos de construcción. Las figuras 4.2 y 4.3 muestran los resultados de los *ADI* para las medidas escalares *Sa(T1)*, *V(T1)* y *EI(T1)* para el modelo de 7 niveles y las figuras 4.4 y 4.5 muestran los mismos resultados para el modelo de 10 niveles en términos de la distorsión máxima de entrepisos y demandas de energía histerética respectivamente.

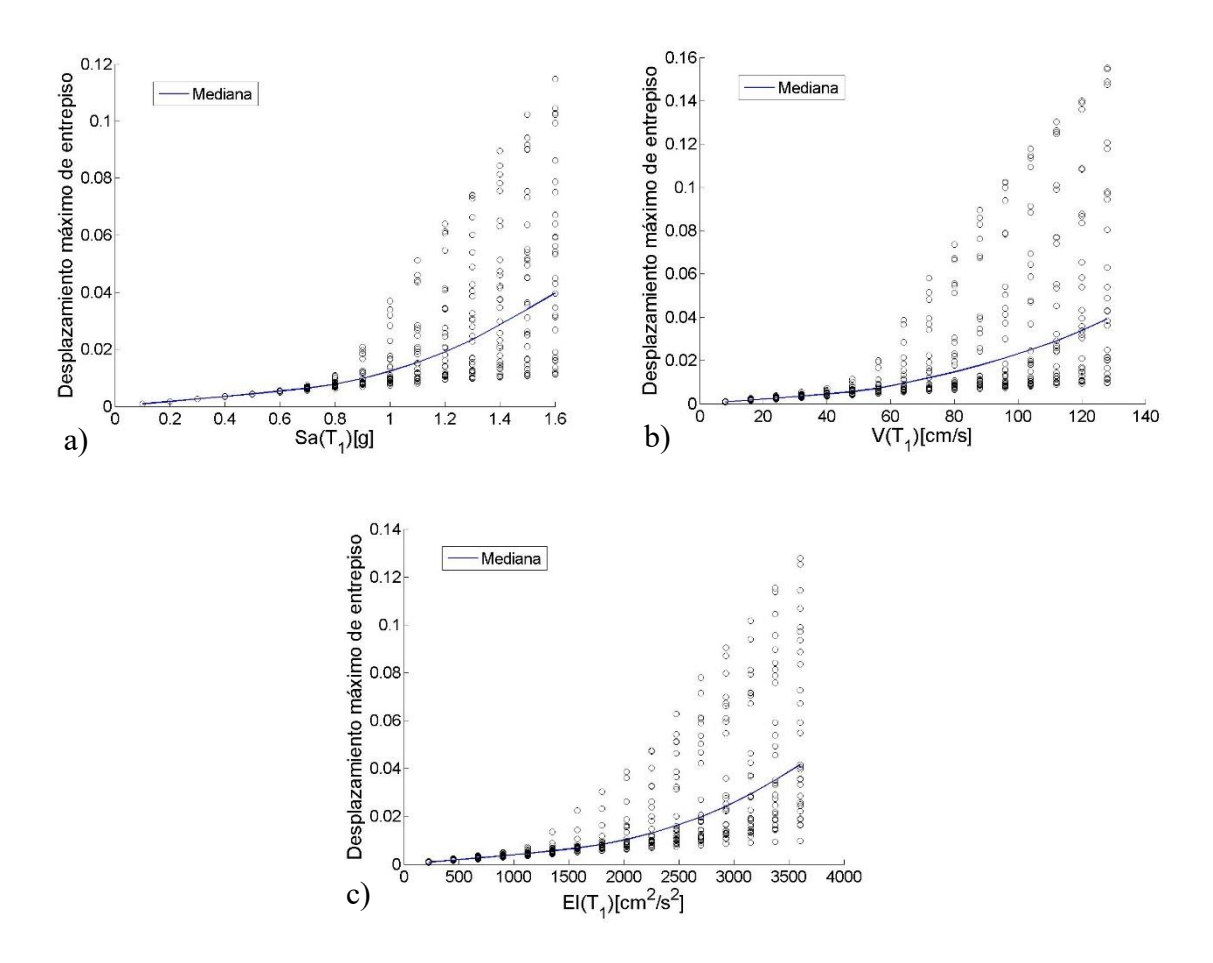

Figura 4.2 *ADI* para el modelo de 7 niveles en términos del *dme* para las medidas: a)*Sa(T1),* b) $V(T_l)$ , y c) $E_l(T_l)$ 

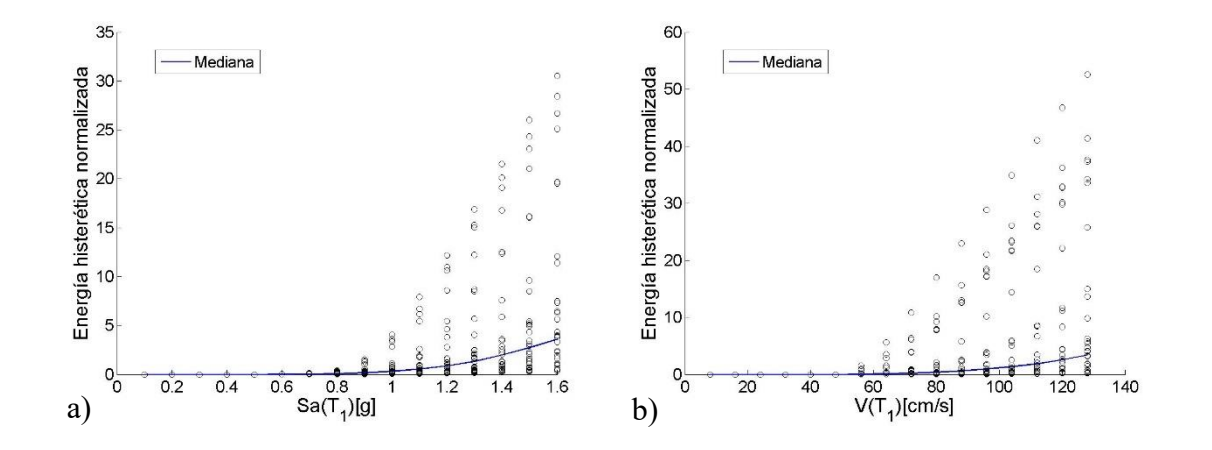

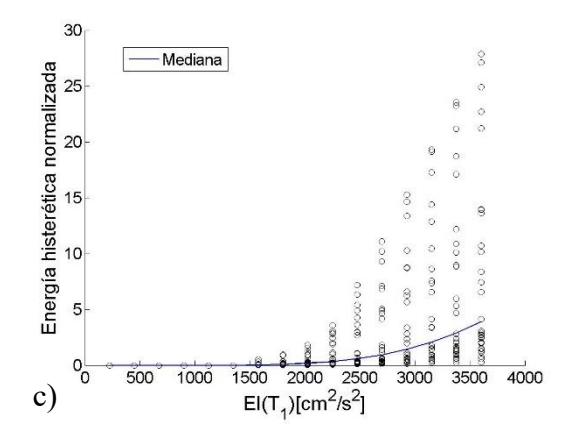

Figura 4.3 *ADI* para el modelo de 7 niveles en términos de las demandas de *EH<sup>N</sup>* para las medidas: a)*Sa(T1),* b)*V(T1),* y c)*EI(T1)*

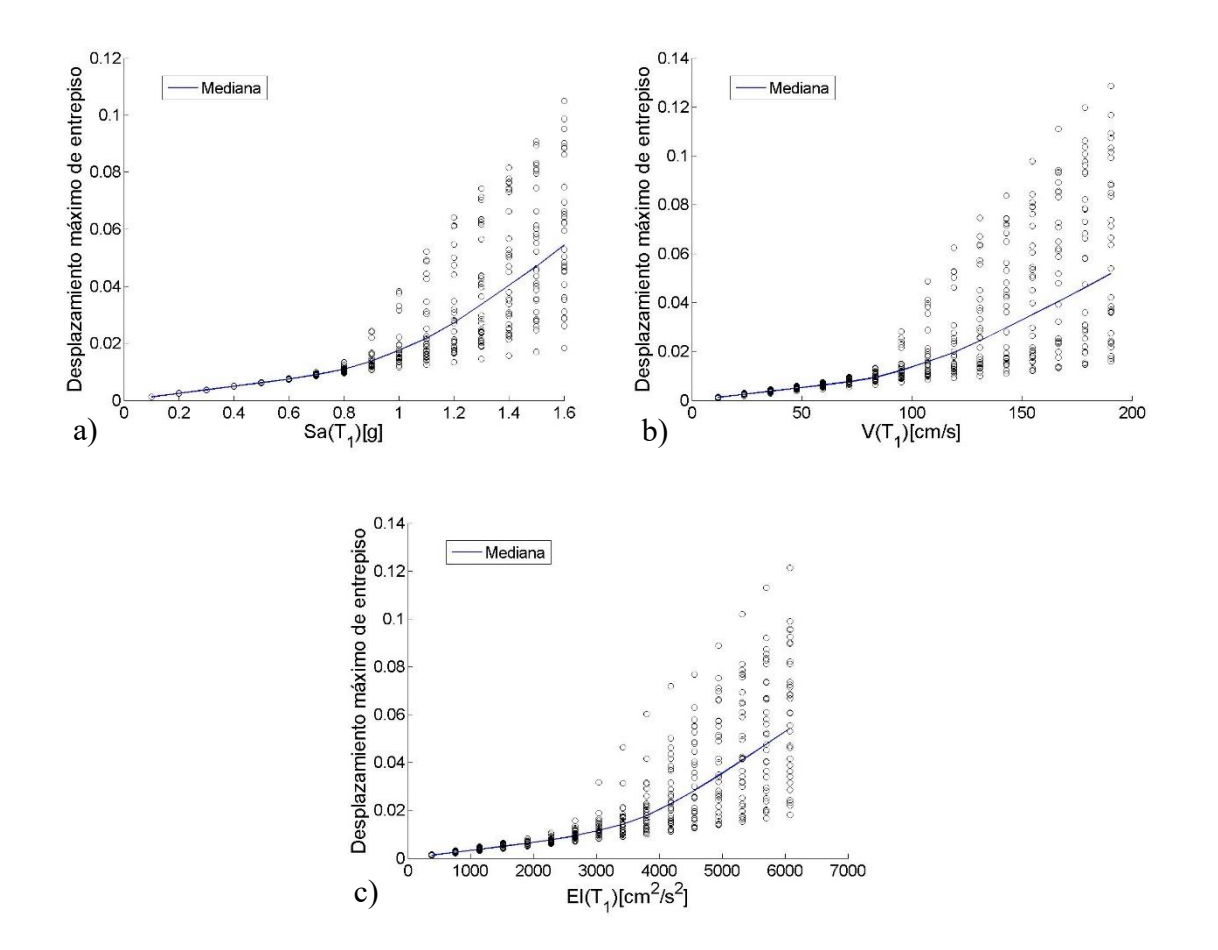

Figura 4.4 *ADI* para el modelo de 10 niveles en términos del *dme* para las medidas a)*Sa(T1),* b) $V(T_l)$ , y c) $E_l(T_l)$ 

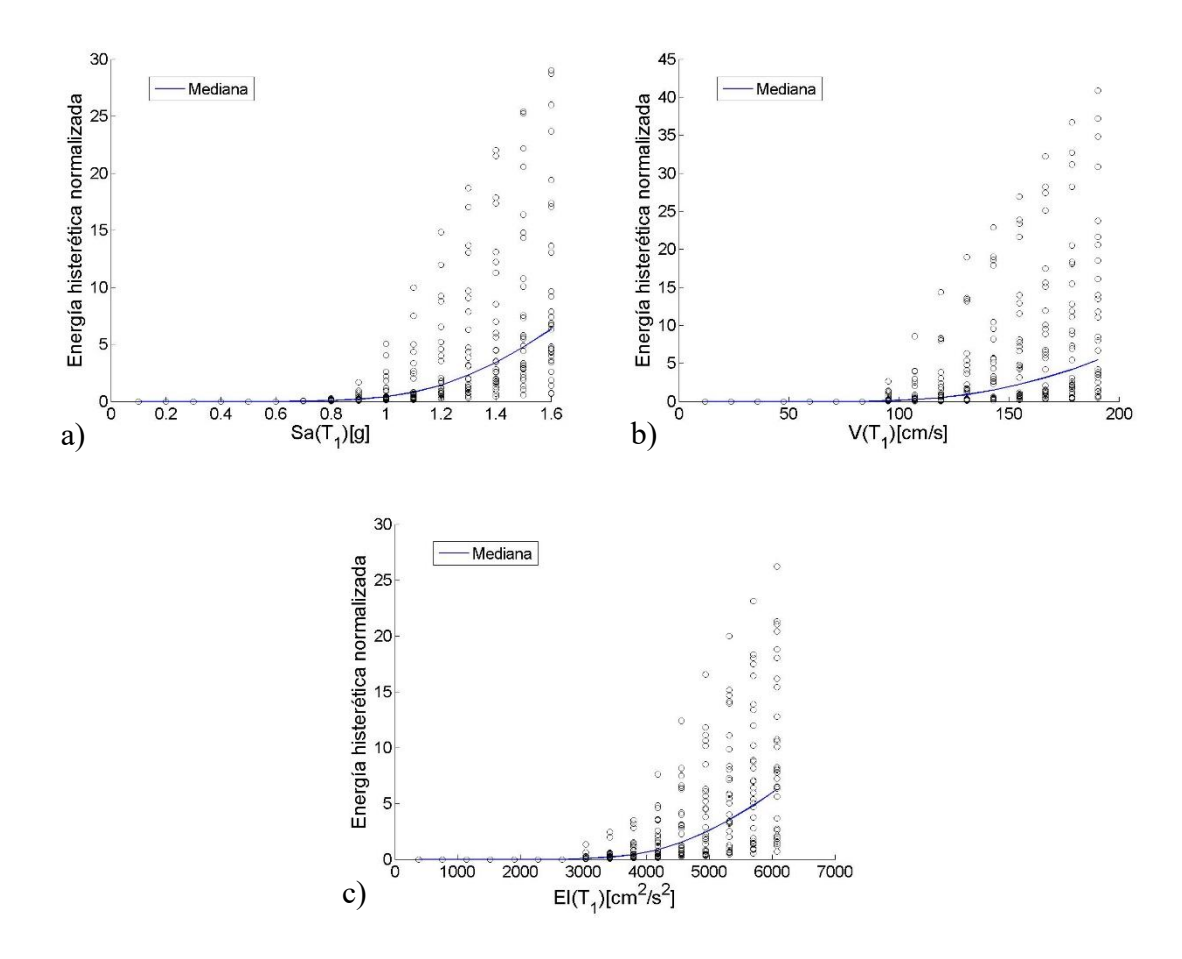

Figura 4.5 Figura 4.3 *ADI* para el modelo de 10 niveles en términos de las demandas de *EH*<sup>N</sup> para las medidas a)*Sa* $(T_I)$ , b)*V* $(T_I)$ , y c)*E*<sub>*I*</sub> $(T_I)$ 

Las figuras 4.6 muestran la comparación de las desviaciones estándar de los resultados obtenidos para las medidas *Sa(T1)*, *V(T1)* y *EI(T1)* en términos de la distorsión máxima de entrepisos y las demandas de energía histerética para el modelo de 7 niveles. Por otro lado, las figuras 4.7 muestran los mismos resultados para el modelo de 10 niveles.

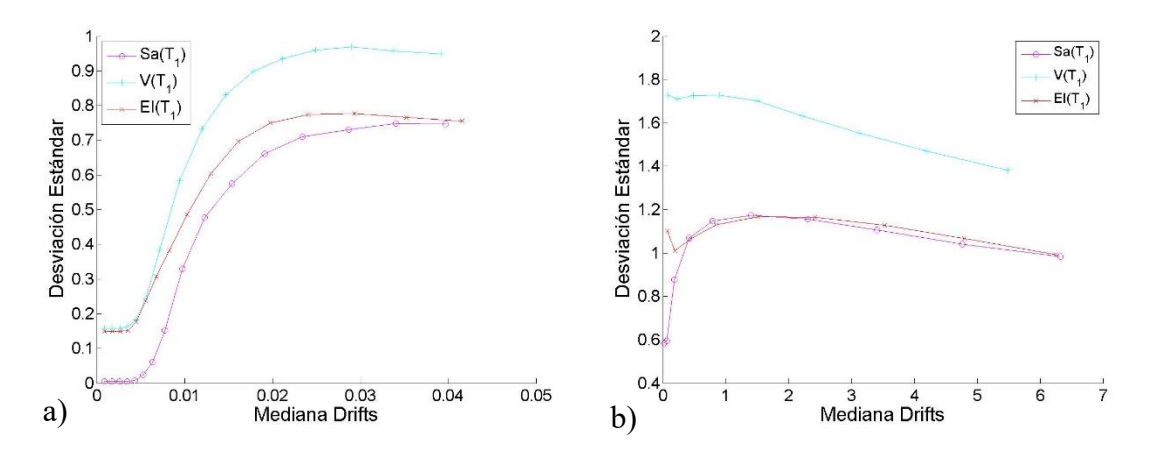

Figura 4.6 Comparación de desviaciones estándar de las medidas *Sa(T1)*, *V(T1)* y *EI(T1)* para el modelo de 7 niveles en términos de a) *dme*, b) *EHN.*

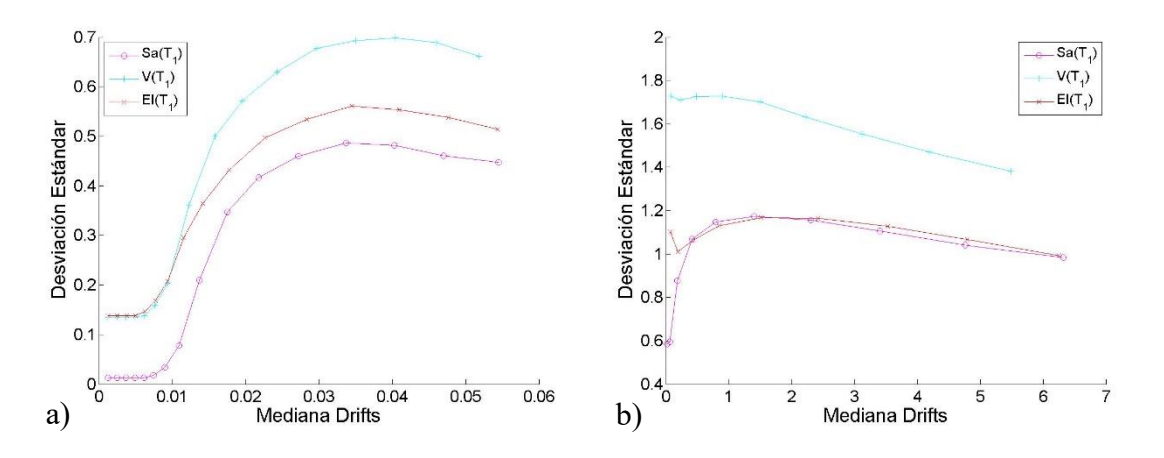

Figura 4.7 Comparación de desviaciones estándar de las medidas *Sa(T1)*, *V(T1)* y *EI(T1)* para el modelo de 10 niveles en términos de a) *dme*, b) *EHN.*

La comparación de las desviaciones cuando la mediana de las *dme* es de 0.03 se muestra en la tabla 4.2, donde se puede observar que como medidas escalares *Sa*(*T1*) tiene una mejor eficiencia, seguida de *EI*(*T1*) y por último V(*T1*).

Tabla 4.2 Comparación de resultados de las medidas de intensidad sísmica *Sa(T1)*, *V(T1)* y *EI(T1)*

|           | Modelo 7N              |          | Modelo 10N |                 |  |
|-----------|------------------------|----------|------------|-----------------|--|
| הו<br>נו  | EH <sub>N</sub><br>dme |          | dme        | EH <sub>N</sub> |  |
| $Sa(T_1)$ | 0.734789               | 1.403706 | 0.471612   | 1.166297        |  |

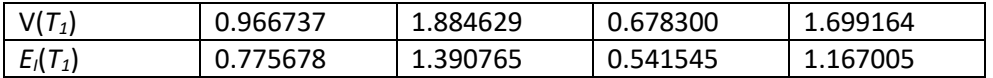

### **4.2.1 Optimización del parámetro** *INp*

Para escalar y obtener los resultados de la eficiencia de *INpSa(T1)* e *INpV(T1)*, se optó por hacer una optimización de estas medidas variando los valores de *T<sup>f</sup>* y *Alfa* (obsérvese la ecuación 2.2) usando valores mostrados en la siguiente tabla:

Tabla 4.3 Valores de optimización para  $I_{NpSa}(T_l)$  e  $I_{NpV}(T_l)$ 

|      | Valores     |             |             |             |              |             |     |     |     |     |
|------|-------------|-------------|-------------|-------------|--------------|-------------|-----|-----|-----|-----|
|      | $2.0 * T_1$ | $2.1 * T_1$ | $2.2 * T_1$ | $2.3 * T_1$ | $12.4 * T_1$ | $2.5 * T_1$ |     |     |     |     |
| Alfa | 0.1         | 0.2         | 0.3         | 0.4         | 0.5          | 0.6         | 0.7 | 0.8 | 0.9 | ⊥.∪ |

Luego los resultados obtenidos de los diferentes pares de *T<sup>f</sup>* y *Alfa* se compararon entre sí para poder identificar cuál par produce mejores respuestas e intentar observar si se tiene algún tipo de tendencia que indique los valores que son los mejores a utilizar para nuevos trabajos que usen estas medidas de intensidad sísmica. Las figuras 4.8-4.13 muestran los *ADI* de *INpSa(T1)* para el modelo de 7 niveles en términos de *dme* y las figuras 4.14-4.19 muestran la comparación de sus desviaciones estándar.

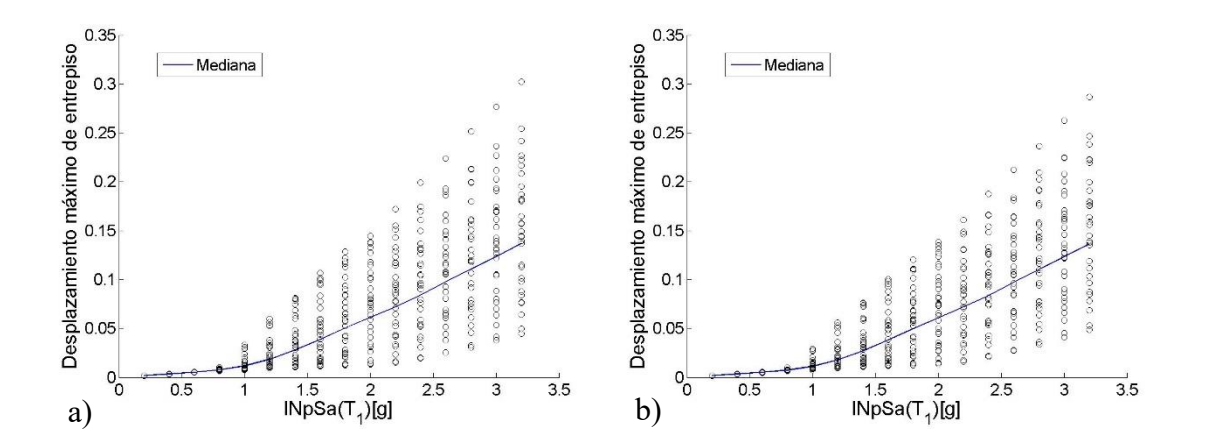

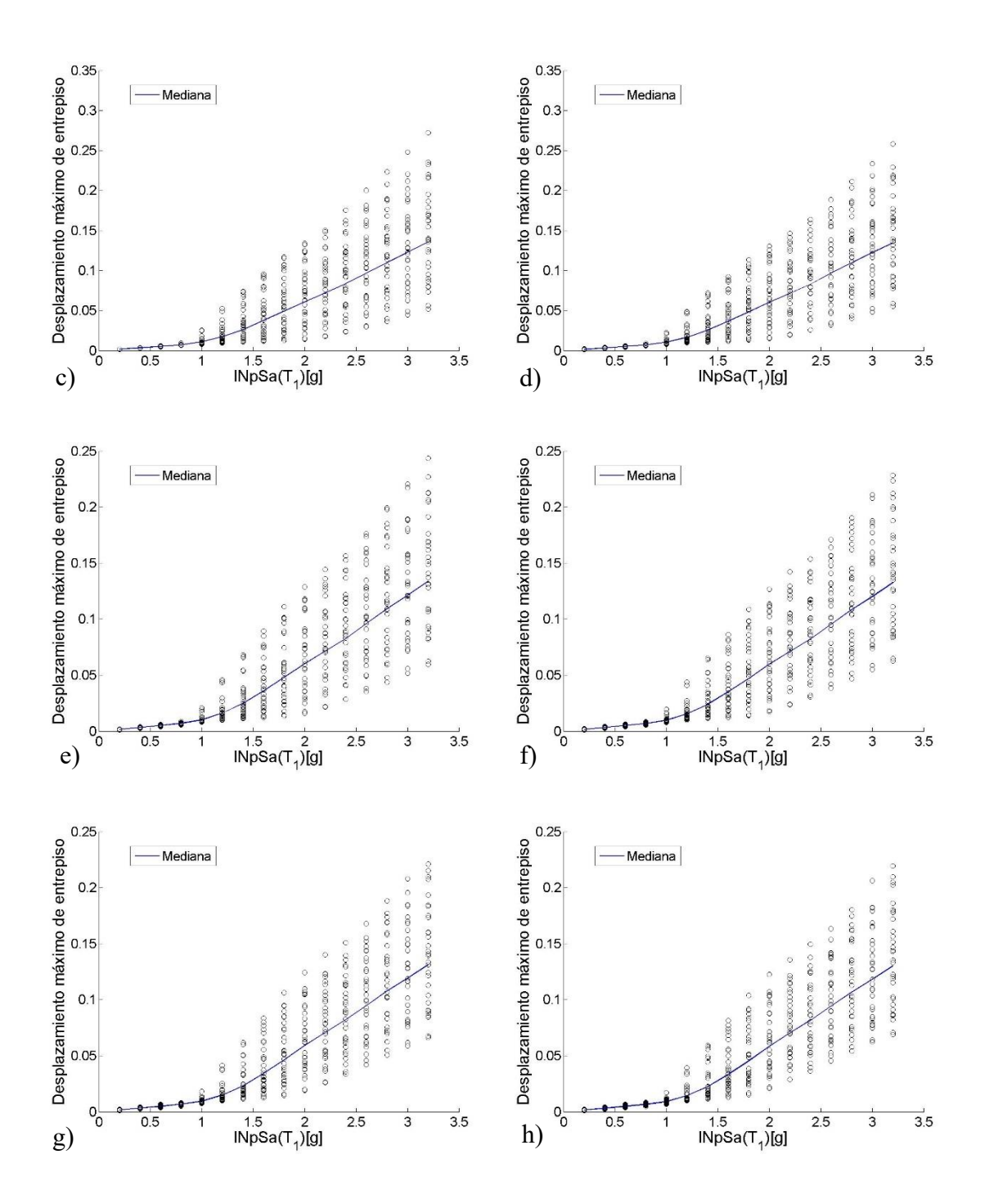

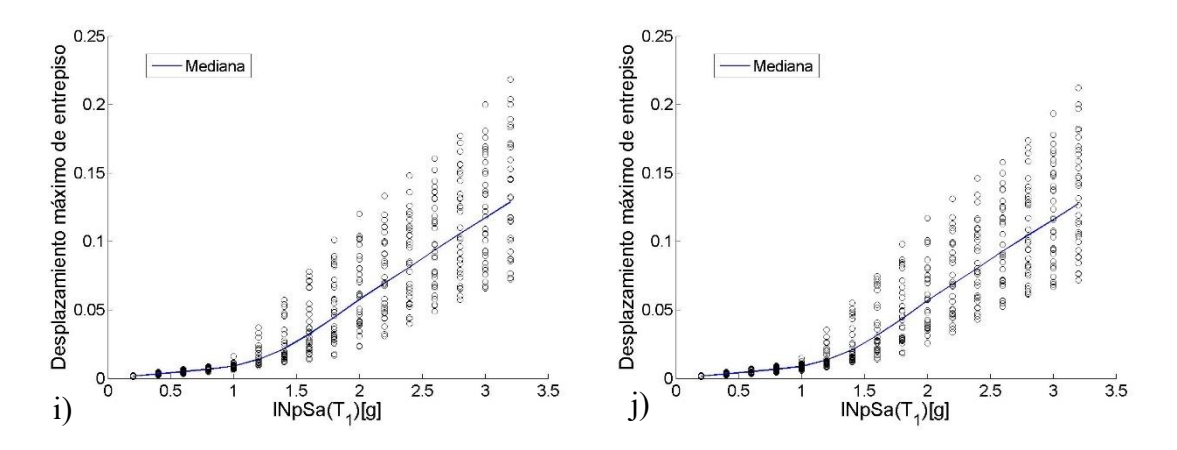

Figura 4.8 *ADI* de *INpSa(T1)* para el modelo de 7 niveles y un *T<sup>f</sup>* de 2\**T1*, para a)*Alfa*=0.1, b)*Alfa*=0.2, c)*Alfa*=0.3, d)*Alfa*=0.4, e)*Alfa*=0.5, f)*Alfa*=0.6, g)*Alfa*=0.7, h)*Alfa*=0.8, i)*Alfa*=0.9, j)*Alfa*=1.

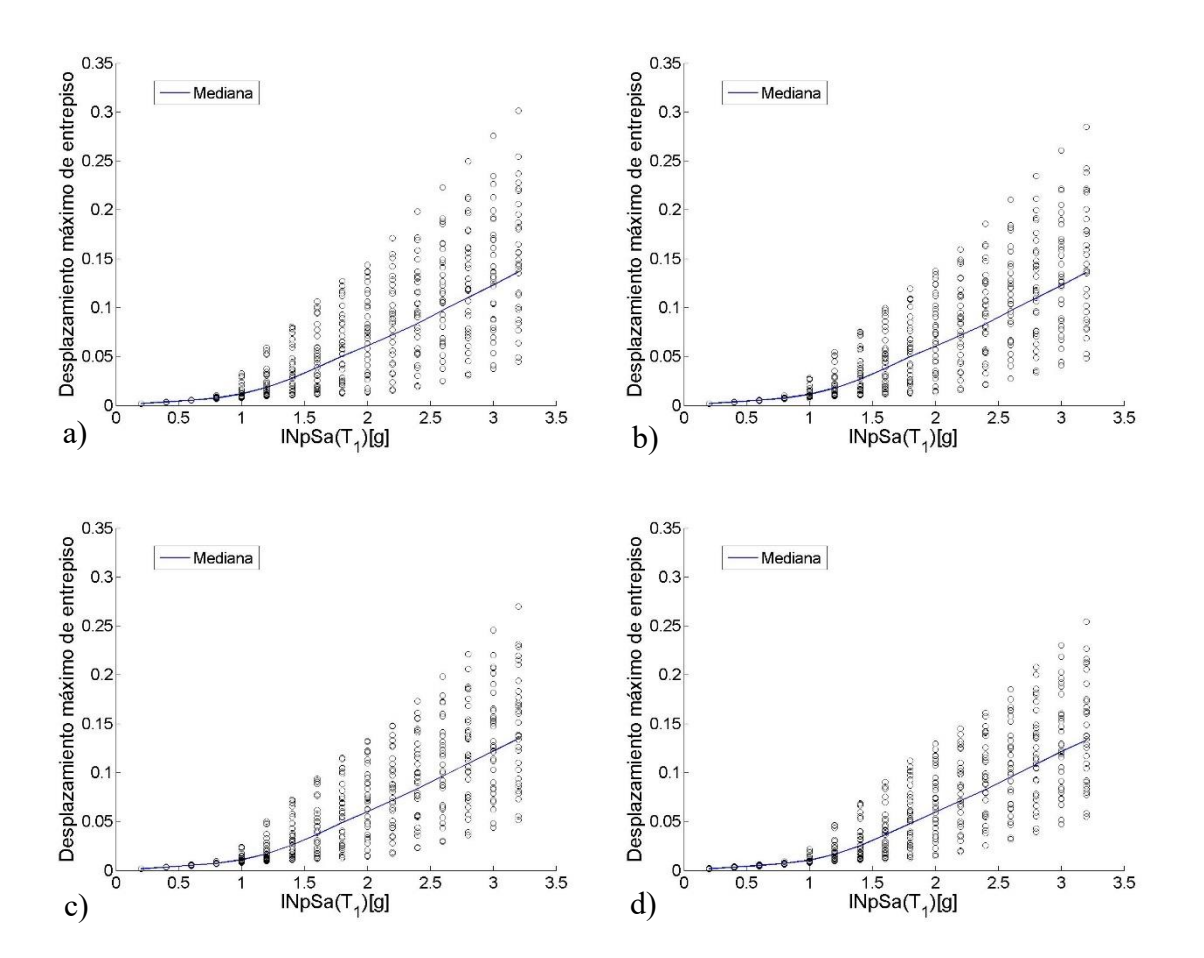

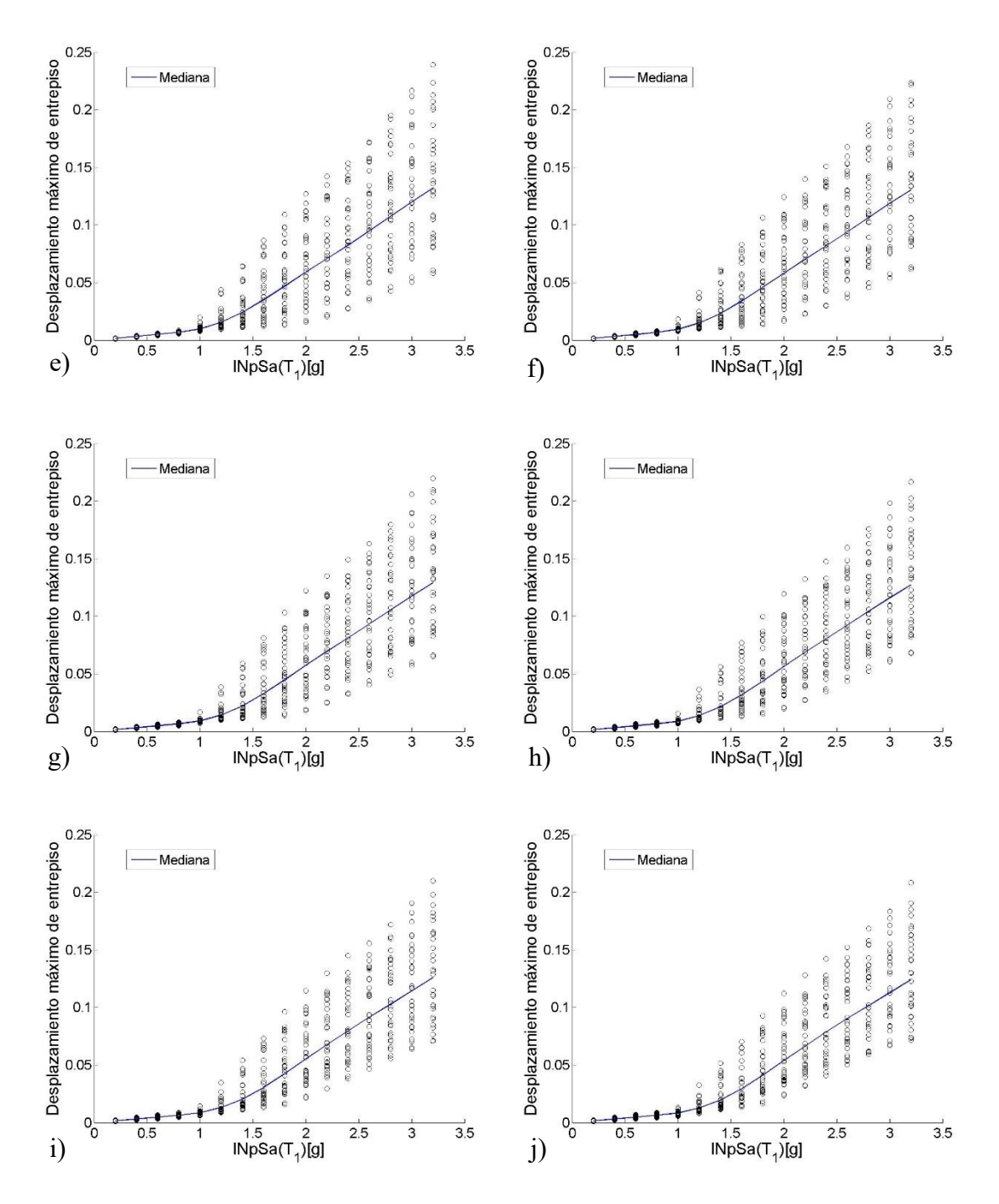

Figura 4.9 *ADI* de *INpSa*(*T1*) para el modelo de 7 niveles y un *T<sup>f</sup>* de 2.1\**T1*, para a)*Alfa*=0.1, b)*Alfa*=0.2, c)*Alfa*=0.3, d)*Alfa*=0.4, e)*Alfa*=0.5, f)*Alfa*=0.6, g)*Alfa*=0.7, h)*Alfa*=0.8, i)*Alfa*=0.9, j)*Alfa*=1.

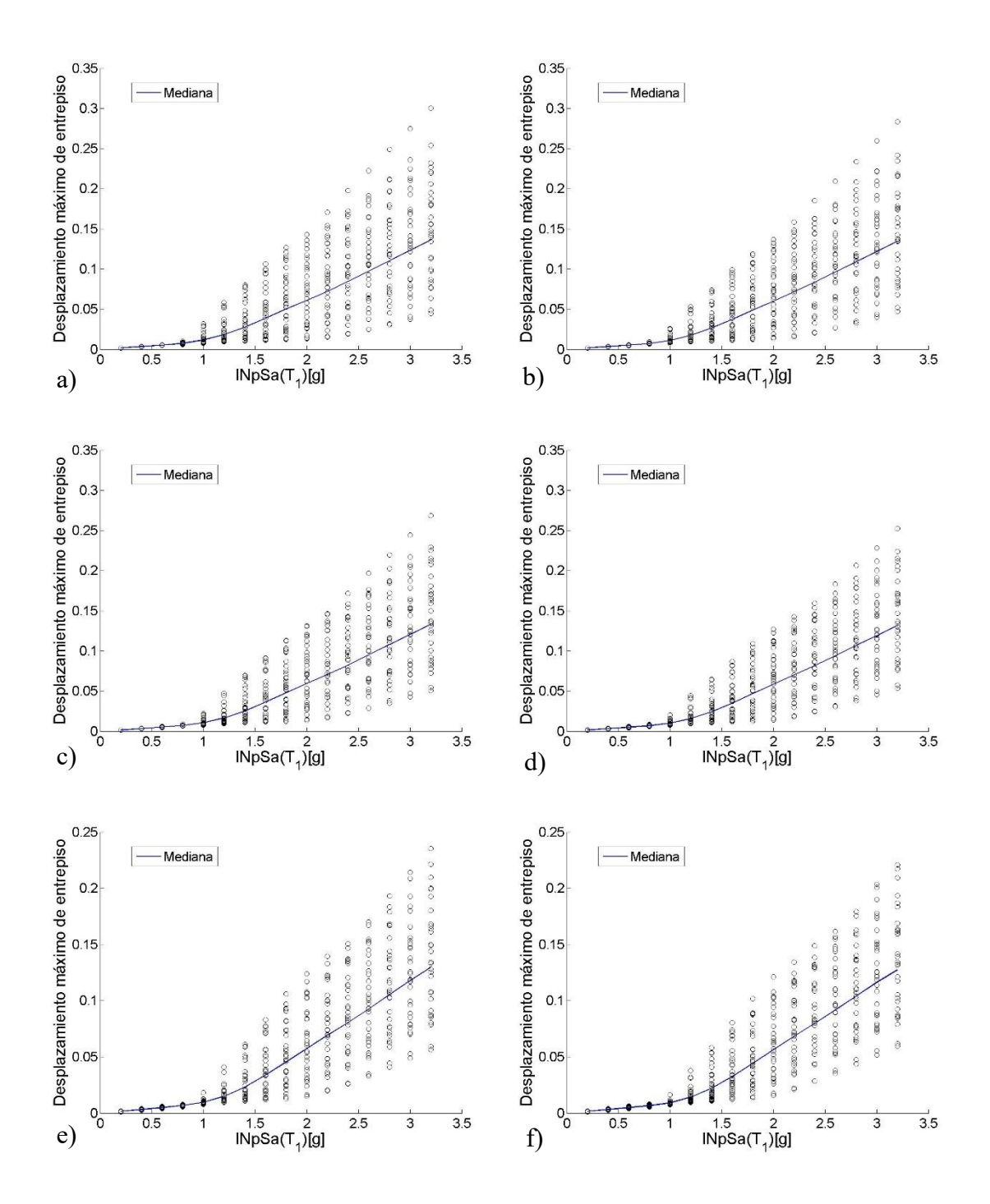

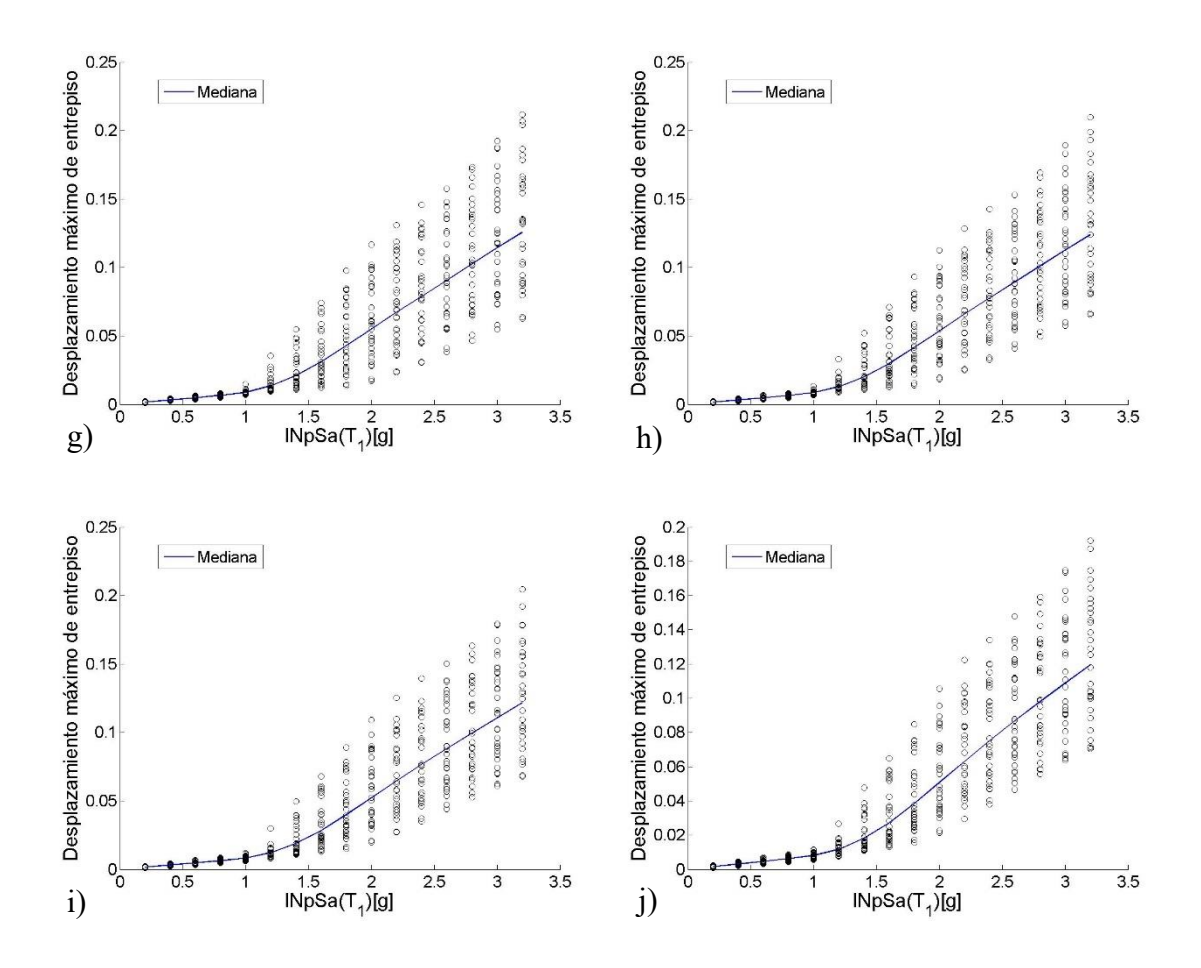

Figura 4.10 *ADI* de *INpSa*(*T1*) para el modelo de 7 niveles y un *T<sup>f</sup>* de 2.2\**T1*, para a)*Alfa*=0.1, b)*Alfa*=0.2, c)*Alfa*=0.3, d)*Alfa*=0.4, e)*Alfa*=0.5, f)*Alfa*=0.6, g)*Alfa*=0.7, h)*Alfa*=0.8, i)*Alfa*=0.9, j)*Alfa*=1.

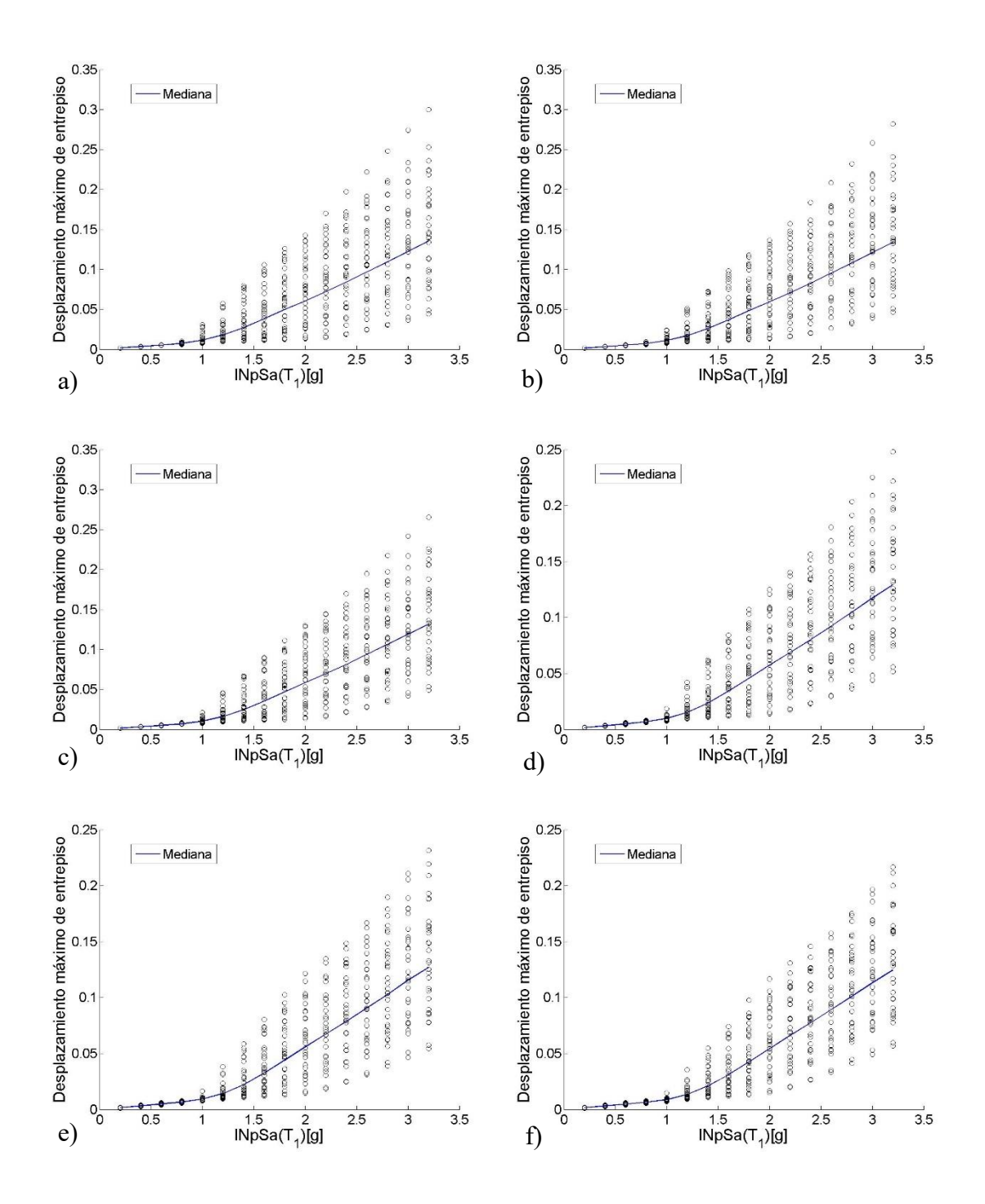

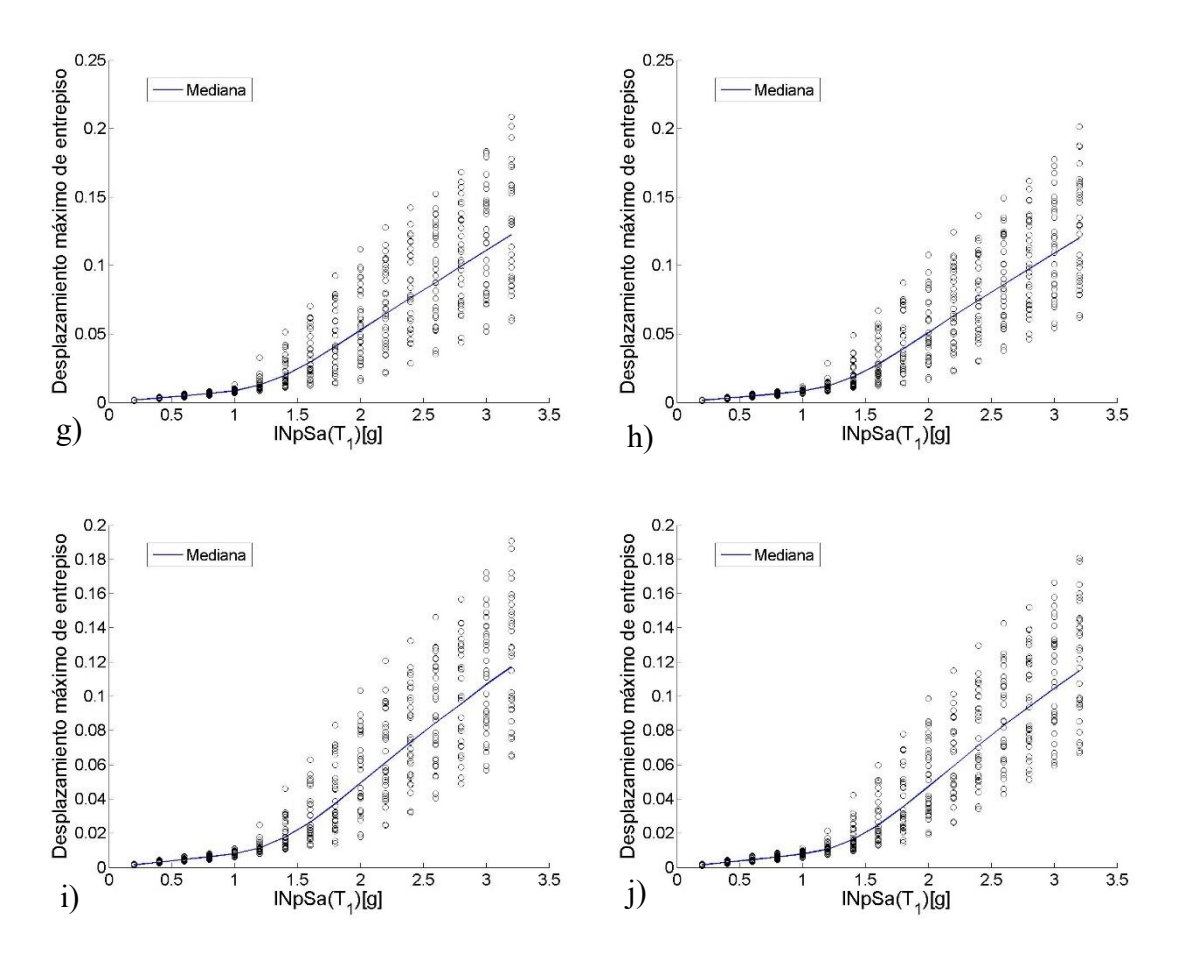

Figura 4.11 *ADI* de *INpSa*(*T1*) para el modelo de 7 niveles y un *T<sup>f</sup>* de 2.3\**T1*, para a)*Alfa*=0.1, b)*Alfa*=0.2, c)*Alfa*=0.3, d)*Alfa*=0.4, e)*Alfa*=0.5, f)*Alfa*=0.6, g)*Alfa*=0.7, h)*Alfa*=0.8, i)*Alfa*=0.9, j)*Alfa*=1.

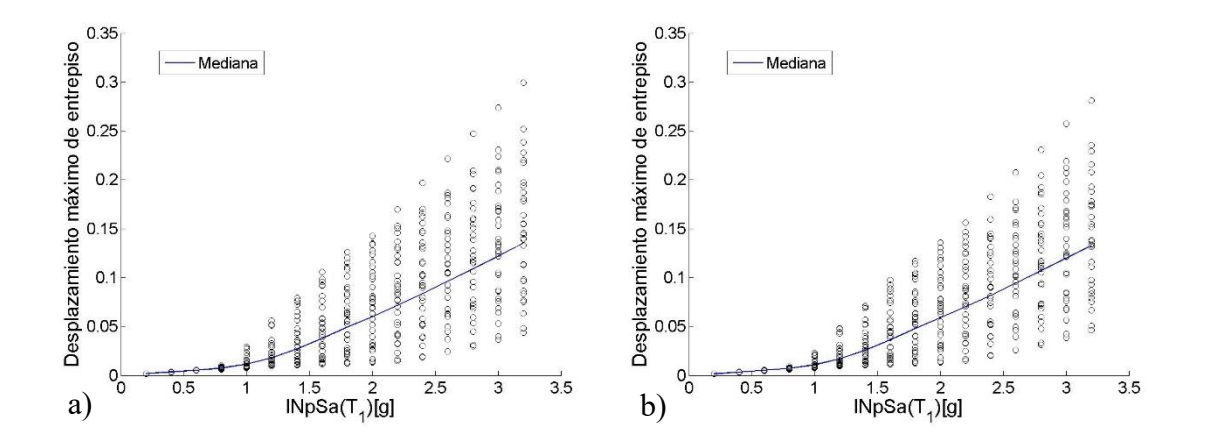

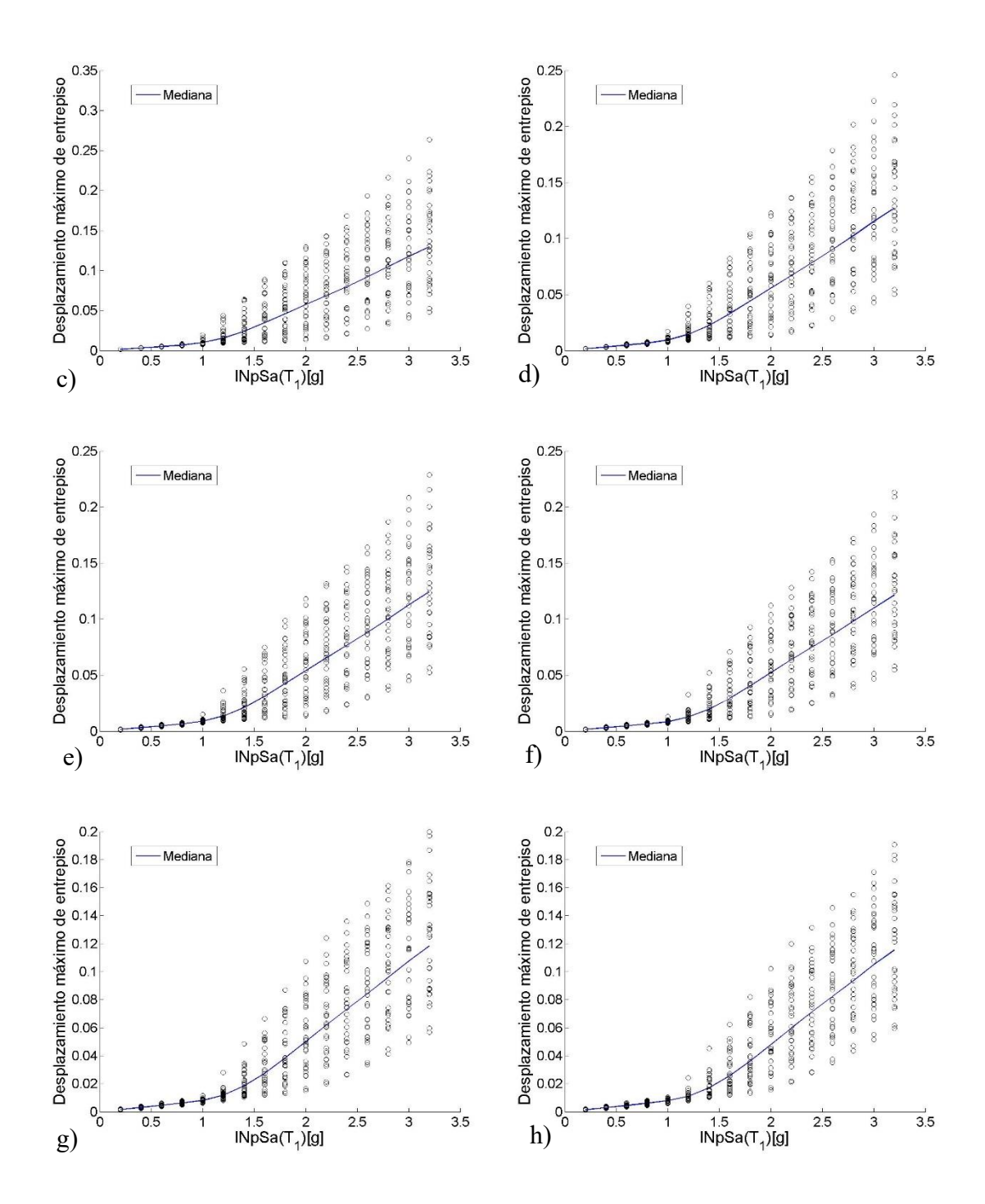

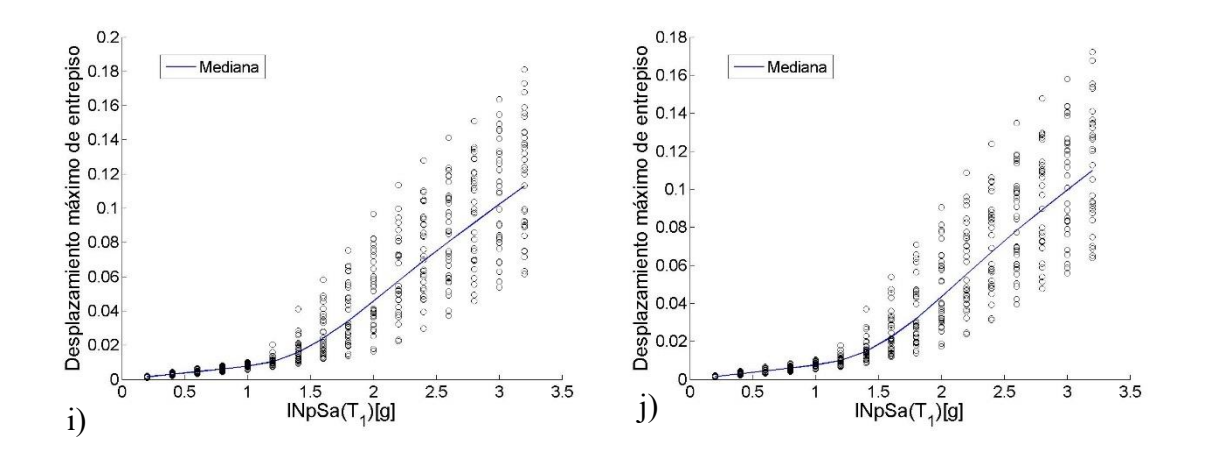

Figura 4.12 *ADI* de *INpSa*(*T1*) para el modelo de 7 niveles y un *T<sup>f</sup>* de 2.4\**T1*, para a)*Alfa*=0.1, b)*Alfa*=0.2, c)*Alfa*=0.3, d)*Alfa*=0.4, e)*Alfa*=0.5, f)*Alfa*=0.6, g)*Alfa*=0.7, h)*Alfa*=0.8, i)*Alfa*=0.9, j)*Alfa*=1.

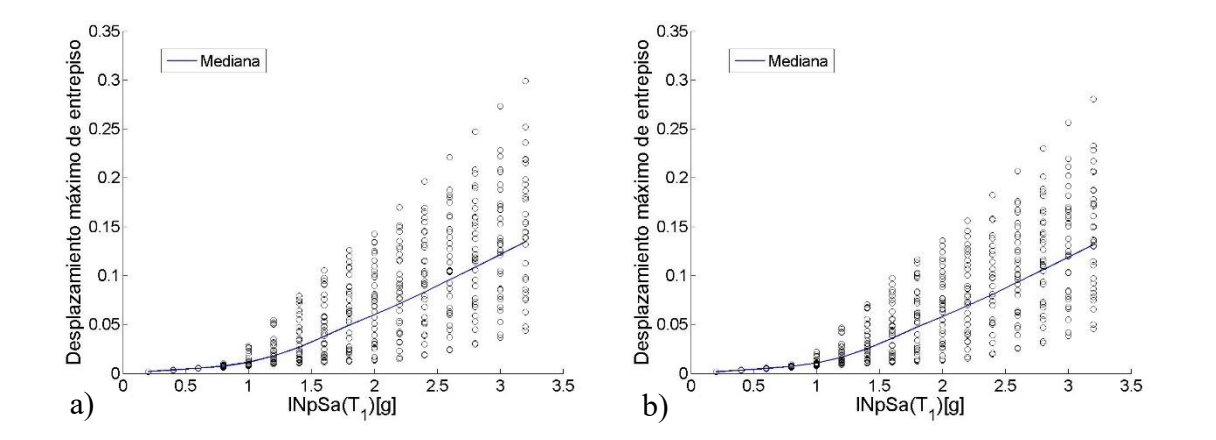

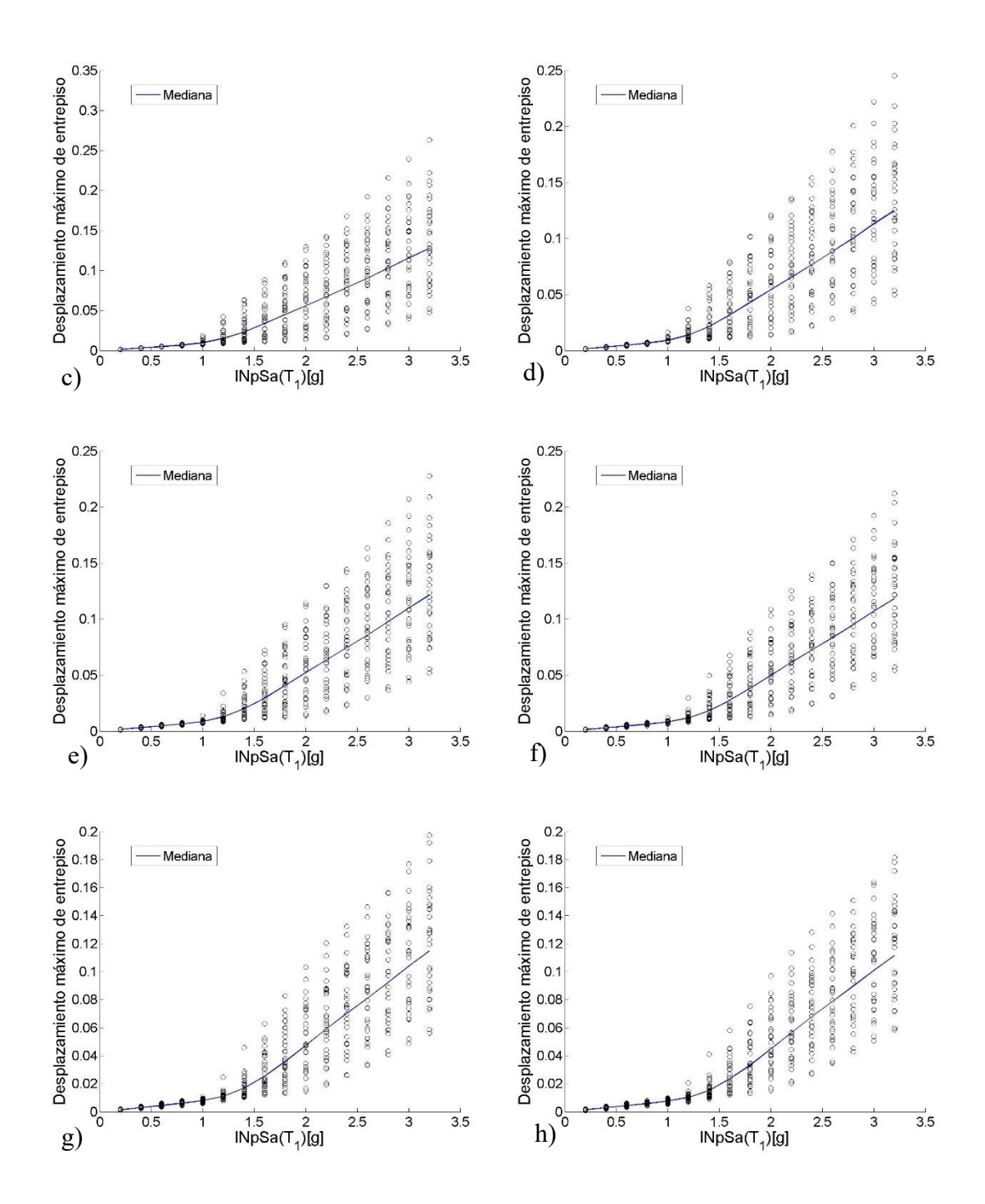

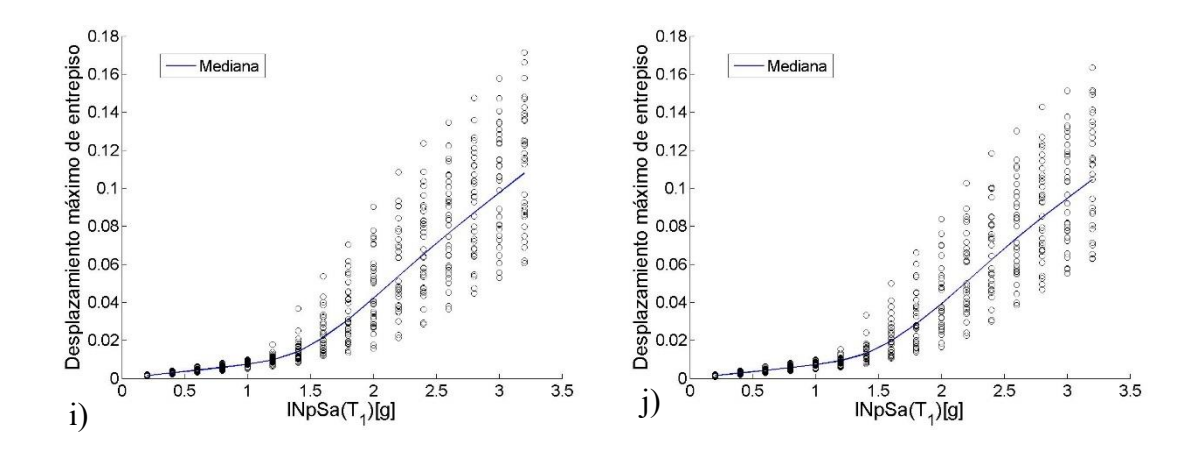

Figura 4.13 *ADI* de *INpSa*(*T1*) para el modelo de 7 niveles y un *T<sup>f</sup>* de 2.5\**T1*, para a)*Alfa*=0.1, b)*Alfa*=0.2, c)*Alfa*=0.3, d)*Alfa*=0.4, e)*Alfa*=0.5, f)*Alfa*=0.6, g)*Alfa*=0.7, h)*Alfa*=0.8, i)*Alfa*=0.9, j)*Alfa*=1.

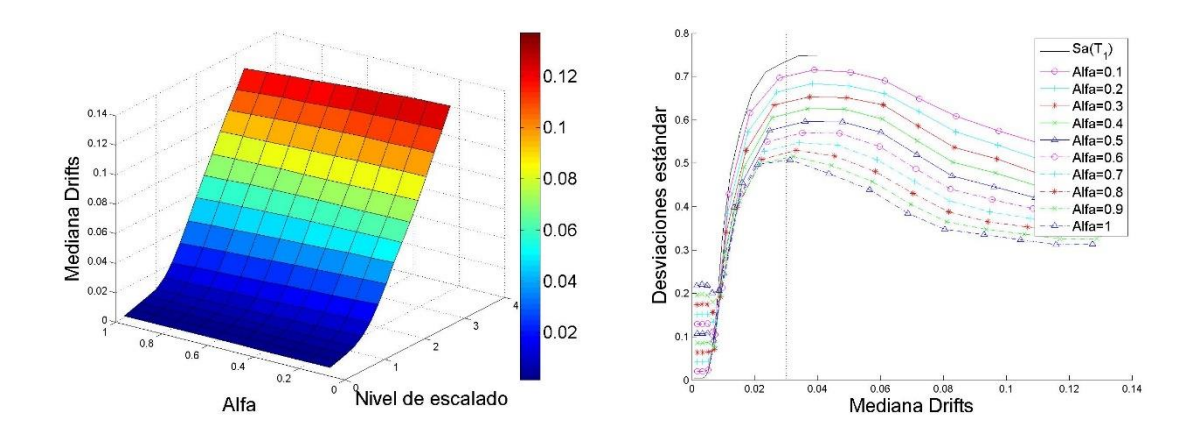

Figura 4.14 Comparación de las desviaciones estándar para la medida *INpSa*(*T1*) para diferentes valores de *Alfa*, para el modelo de 7 niveles y un *T<sup>f</sup>* de 2\**T1*.

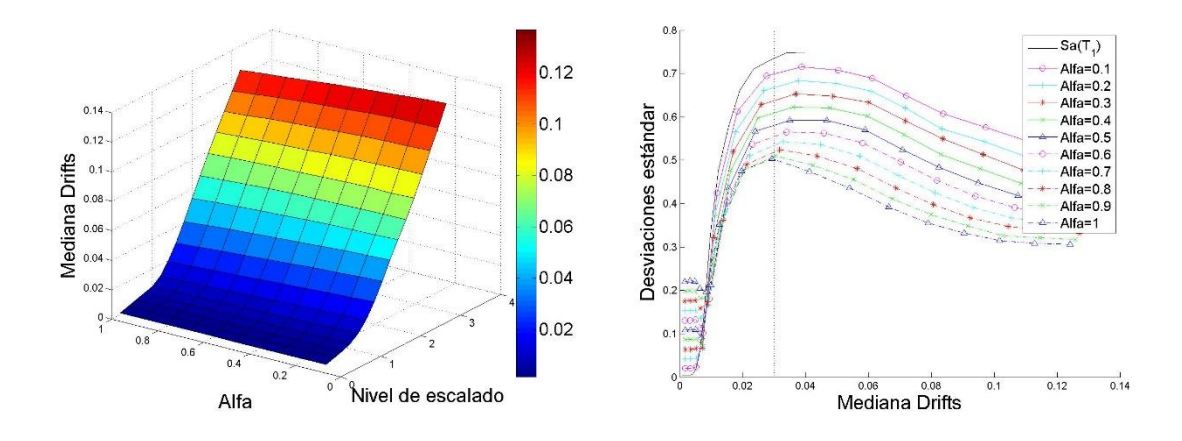

Figura 4.15 Comparación de las desviaciones estándar para la medida *INpSa*(*T1*) para diferentes valores de *Alfa*, para el modelo de 7 niveles y un *T<sup>f</sup>* de 2.1\**T1*.

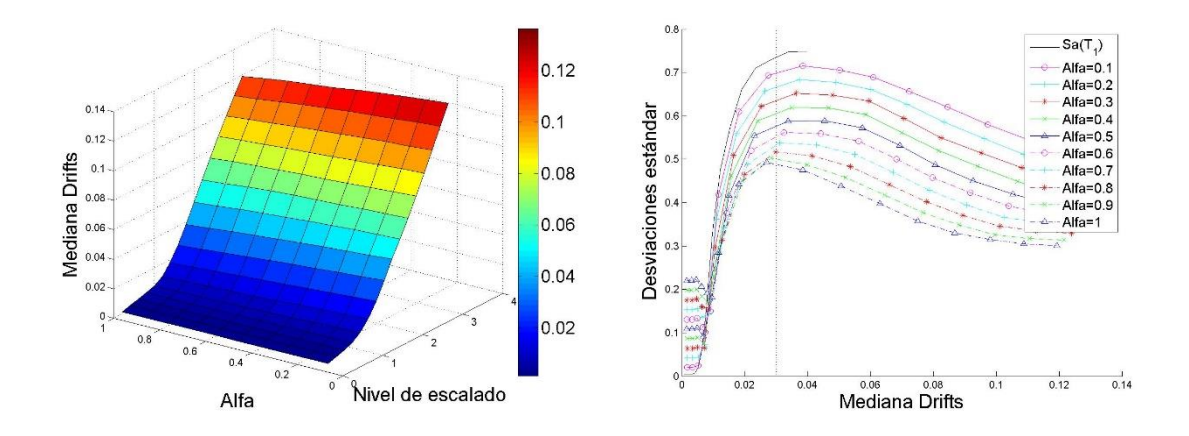

Figura 4.16 Comparación de las desviaciones estándar para la medida *INpSa*(*T1*) para diferentes valores de *Alfa*, para el modelo de 7 niveles y un *T<sup>f</sup>* de 2.2\**T1*.

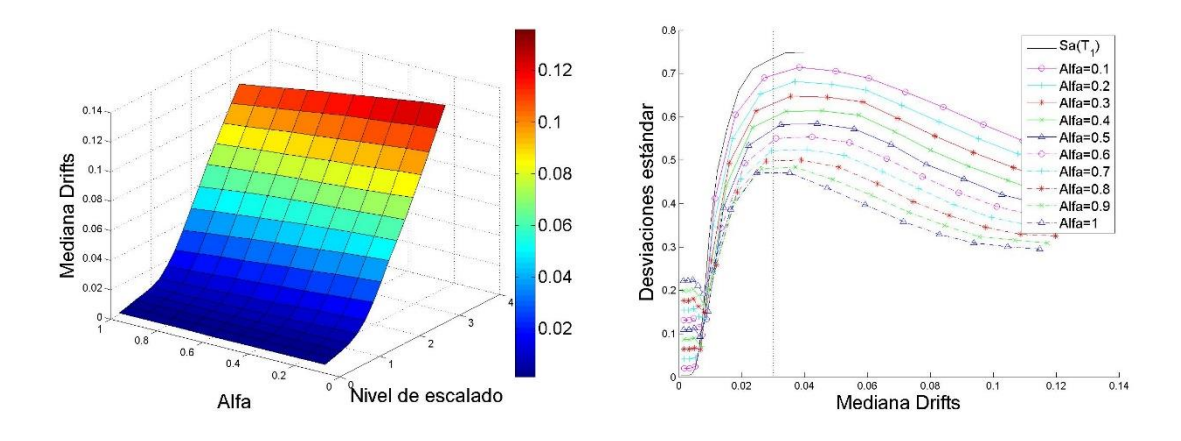

Figura 4.17 Comparación de las desviaciones estándar para la medida *INpSa*(*T1*) para diferentes valores de *Alfa*, para el modelo de 7 niveles y un *T<sup>f</sup>* de 2.3\**T1*.

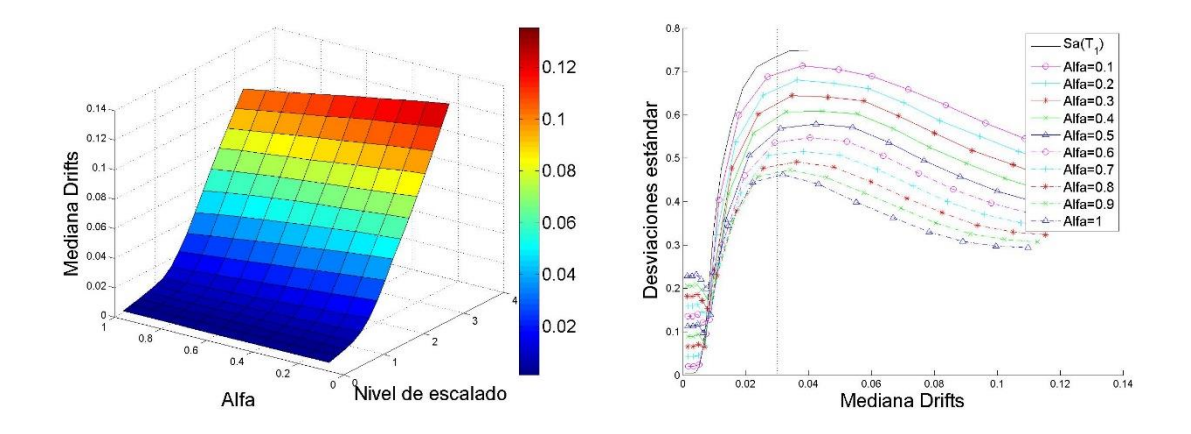

Figura 4.18 Comparación de las desviaciones estándar para la medida *INpSa*(*T1*) para diferentes valores de *Alfa*, para el modelo de 7 niveles y un *T<sup>f</sup>* de 2.4\**T1*.

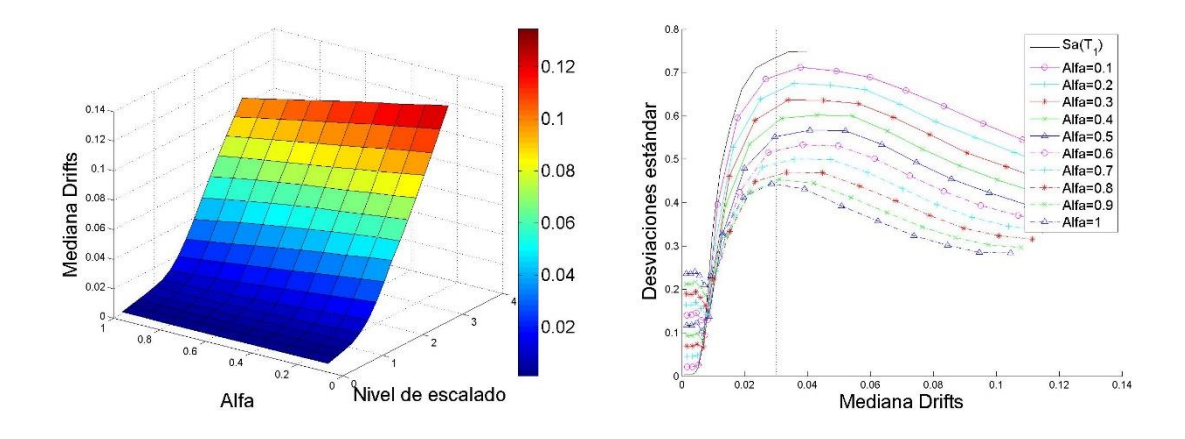

Figura 4.19 Comparación de las desviaciones estándar para la medida *INpSa*(*T1*) para diferentes valores de *Alfa*, para el modelo de 7 niveles y un *T<sup>f</sup>* de 2.5\**T1*.

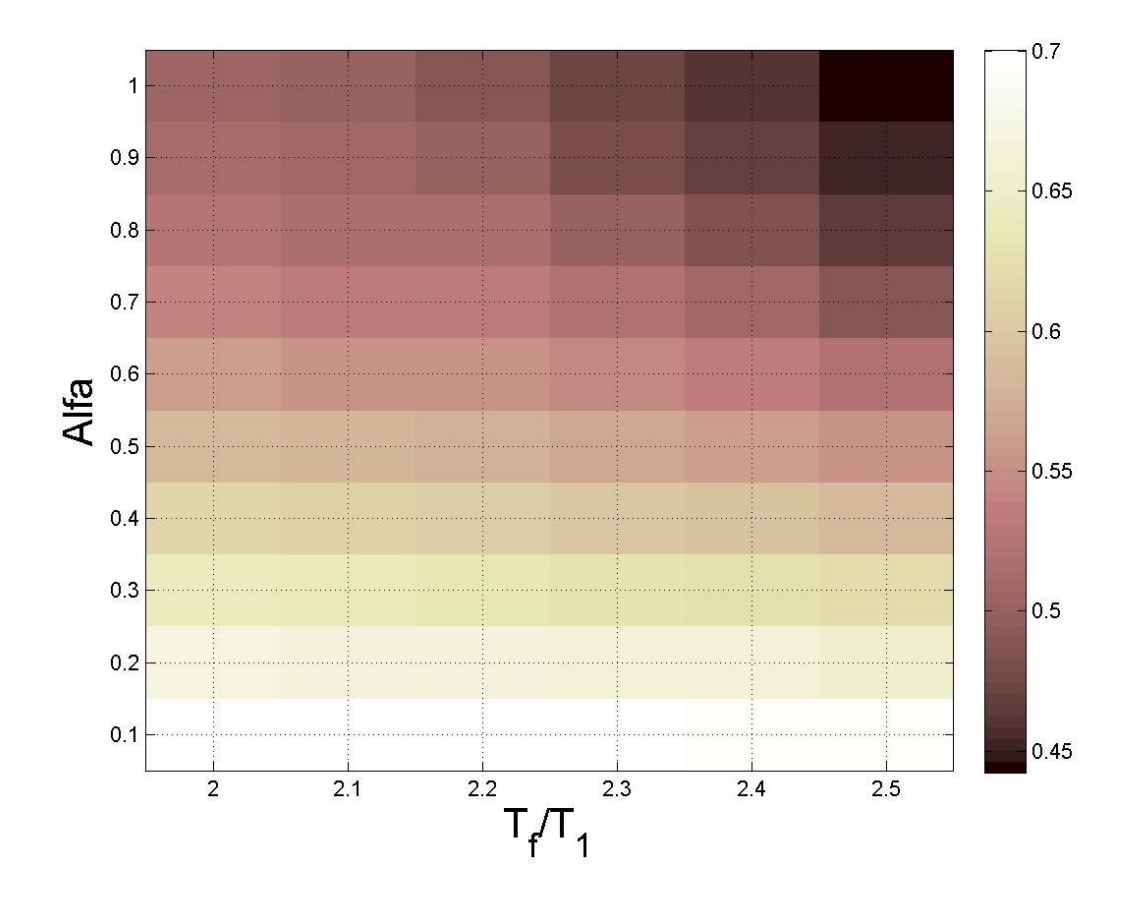

Figura 4.20 Mapa de colores que representa los valores de las desviaciones estándar del logaritmo natural del *dme* para la medida *INpSa*(*T1*) y el modelo de 7 niveles, cuando el valor de la mediana del *dme* es de 0.03.

| $Alfa\T_f$ | $2 * T_1$ | $2.1 * T_1$ | $2.2 * T_1$ | $2.3 * T_1$ | $2.4 * T_1$ | $2.5 * T_1$ |
|------------|-----------|-------------|-------------|-------------|-------------|-------------|
| 0.1        | 0.700218  | 0.698982    | 0.698385    | 0.696368    | 0.695152    | 0.69325     |
| 0.2        | 0.669379  | 0.667191    | 0.666178    | 0.663656    | 0.659949    | 0.655327    |
| 0.3        | 0.640866  | 0.637449    | 0.635242    | 0.630623    | 0.62592     | 0.619729    |
| 0.4        | 0.613575  | 0.608577    | 0.605275    | 0.598616    | 0.593598    | 0.584921    |
| 0.5        | 0.585662  | 0.580229    | 0.576298    | 0.570298    | 0.562905    | 0.552382    |
| 0.6        | 0.560861  | 0.554183    | 0.551456    | 0.544852    | 0.537632    | 0.520026    |
| 0.7        | 0.539636  | 0.533877    | 0.531714    | 0.522565    | 0.509233    | 0.489728    |
| 0.8        | 0.523824  | 0.518686    | 0.516891    | 0.499029    | 0.483785    | 0.463273    |
| 0.9        | 0.51207   | 0.508677    | 0.500178    | 0.481189    | 0.46694     | 0.450503    |
| 1.0        | 0.506568  | 0.501817    | 0.488627    | 0.470995    | 0.458701    | 0.442307    |

Tabla 4.4 Valores de las desviaciones estándar del logaritmo natural de la *dme* para la medida *INpSa*(*T1*) para el modelo de 7 niveles, cuando el valor de la mediana de la *dme* es de 0.03.

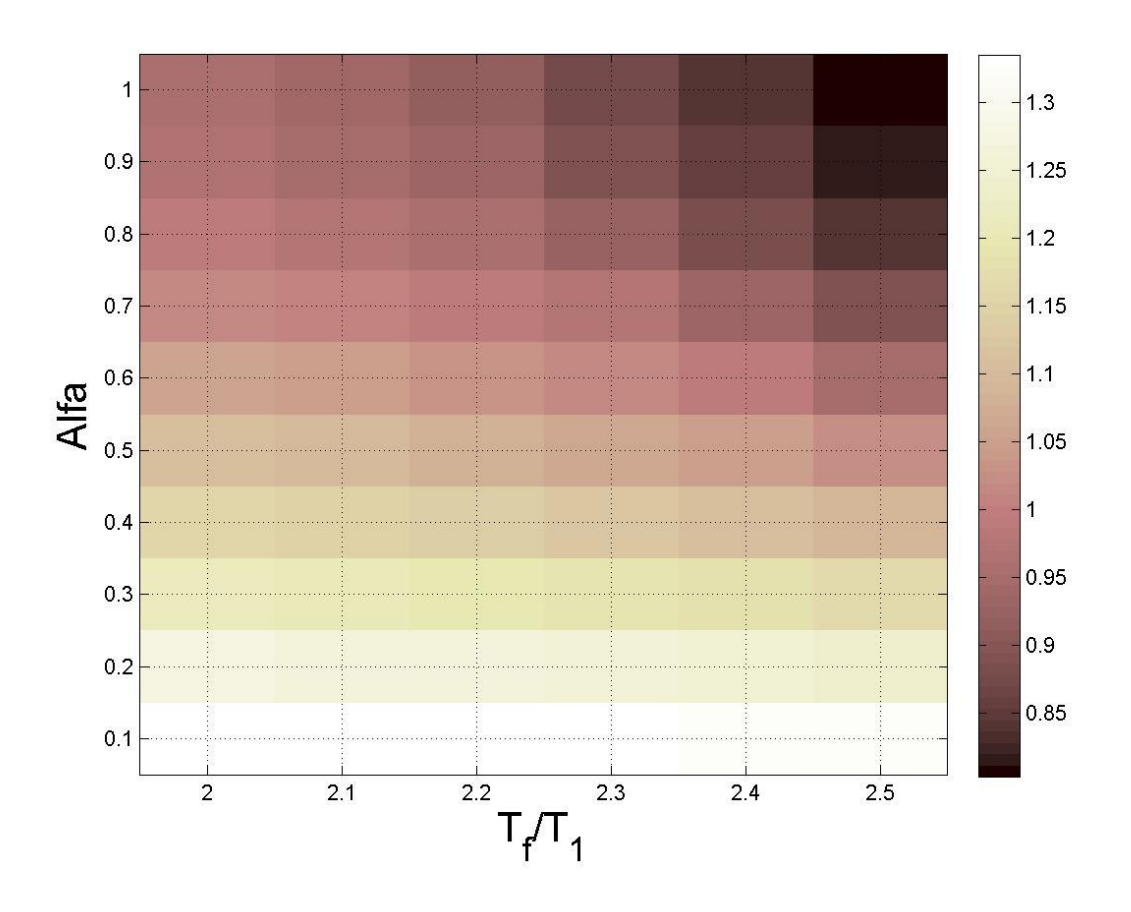

Figura 4.21 Mapa de colores que representa los valores de las desviaciones estándar del logaritmo natural de las demandas de energía histerética normalizada para la medida *INpSa*(*T1*) y el modelo de 7 niveles, cuando el valor de la mediana de la *dme* es de 0.03.

Tabla 4.5 Valores de las desviaciones estándar del logaritmo natural de la energía histerética normalizada para la medida *INpSa*(*T1*) para el modelo de 7 niveles, cuando el valor de la mediana de la *dme* es de 0.03.

| Alfa $\setminus T_f$ | $2 * T_1$ | $2.1 * T_1$ | $2.2 \times T_1$ | $2.3 * T_1$ | $2.4 * T_1$ | $2.5 * T_1$ |
|----------------------|-----------|-------------|------------------|-------------|-------------|-------------|
| 0.1                  | 1.335232  | 1.332774    | 1.332439         | 1.329579    | 1.325259    | 1.320908    |
| 0.2                  | 1.270818  | 1.265979    | 1.265258         | 1.259469    | 1.251389    | 1.241721    |
| 0.3                  | 1.212497  | 1.207223    | 1.201292         | 1.191957    | 1.179875    | 1.164454    |
| 0.4                  | 1.156449  | 1.148936    | 1.141604         | 1.127355    | 1.109853    | 1.090028    |
| 0.5                  | 1.104565  | 1.095073    | 1.083723         | 1.066931    | 1.047741    | 1.022327    |

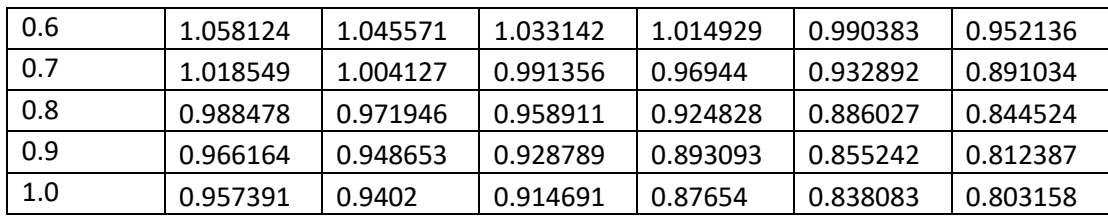

Los resultados mostrados para la medida de intensidad sísmica *INpSa*(*T1*) y el modelo de 7 niveles muestran que la tendencia de valores más eficientes es de *T<sup>f</sup>* cercanos a 2.5 y *Alfa* cercano a 1, esto para ambas demandas sísmicas.

Las figuras 4.22-4.27 muestran los *ADI* de *INpSa*(*T1*) para el modelo de 10 niveles en términos de *dme* y las figuras 4.28-4.33 muestran la comparación de sus desviaciones estándar.

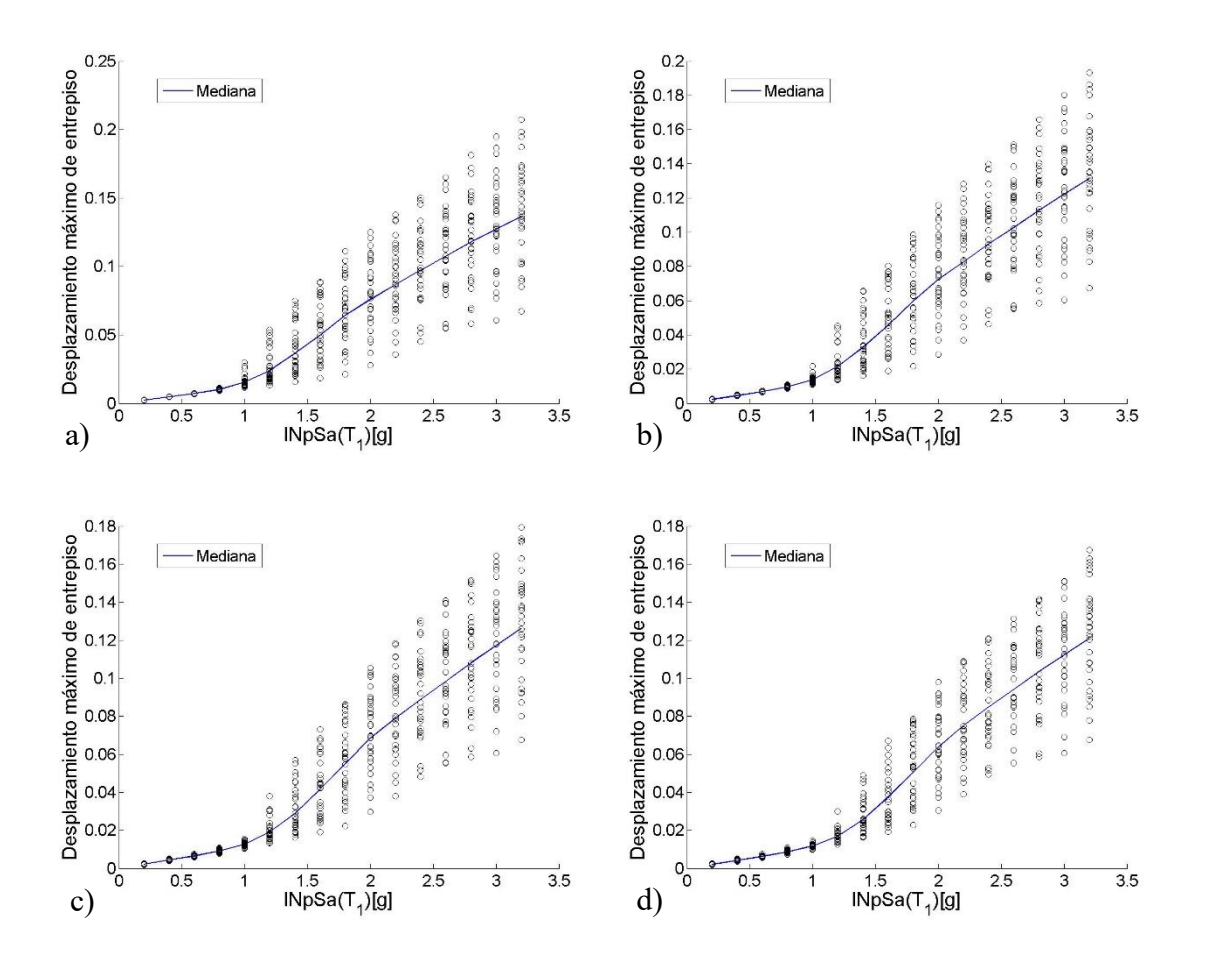

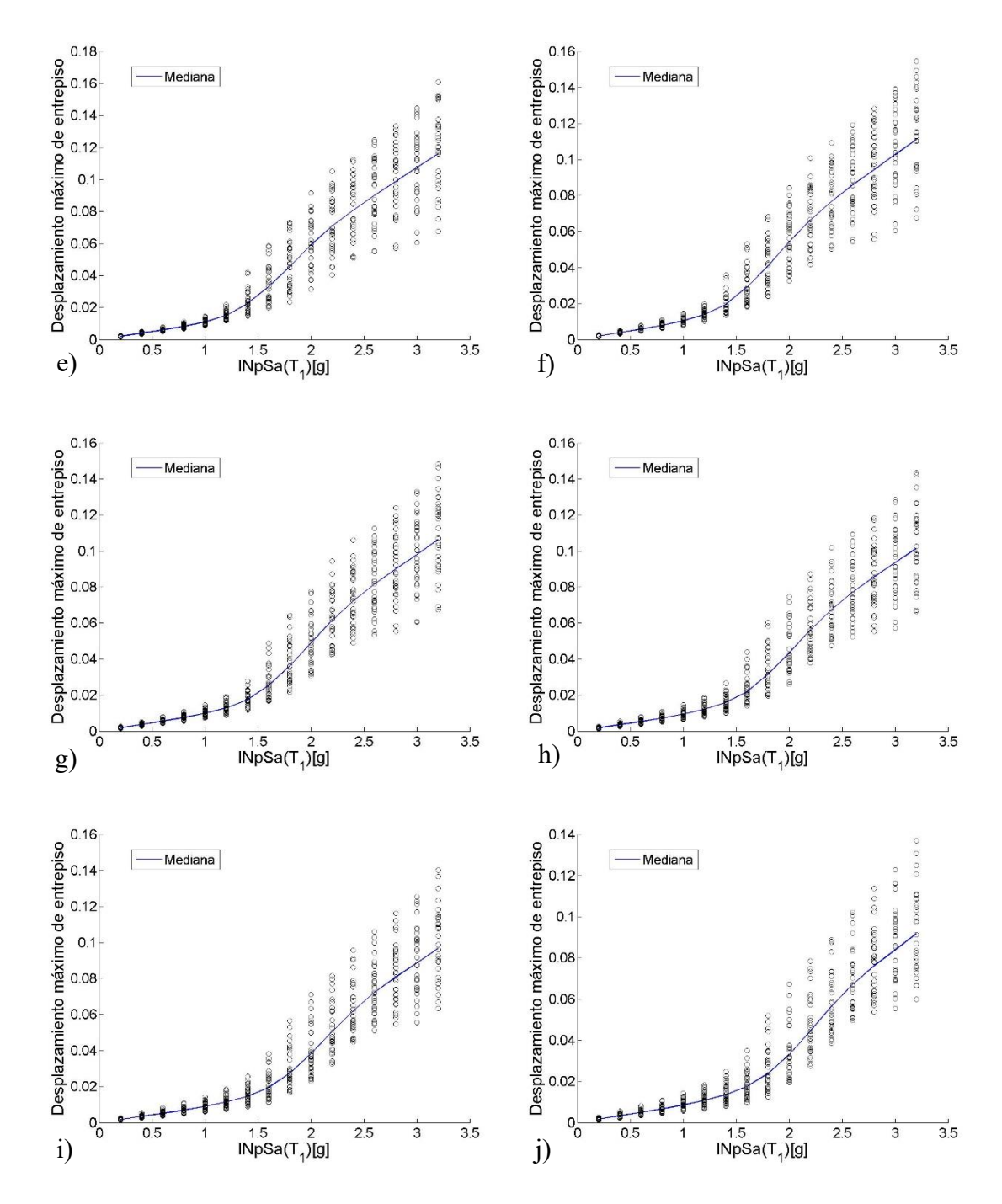

Figura 4.22 *ADI* de *INpSa*(*T1*) para el modelo de 10 niveles y un *T<sup>f</sup>* de 2\**T1*, para a)*Alfa*=0.1, b)*Alfa*=0.2, c)*Alfa*=0.3, d)*Alfa*=0.4, e)*Alfa*=0.5, f)*Alfa*=0.6, g)*Alfa*=0.7, h)*Alfa*=0.8, i)*Alfa*=0.9, j)*Alfa*=1.

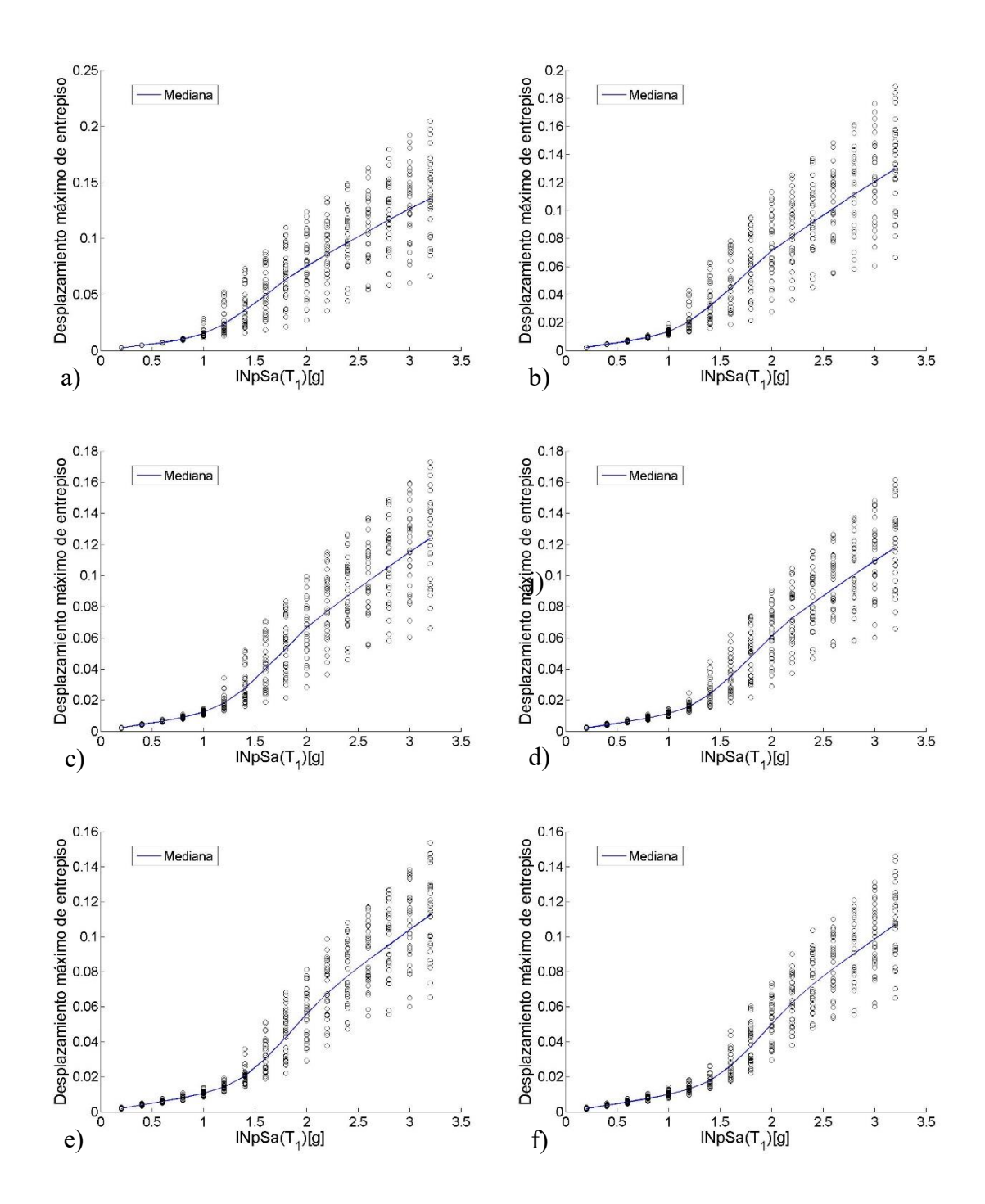

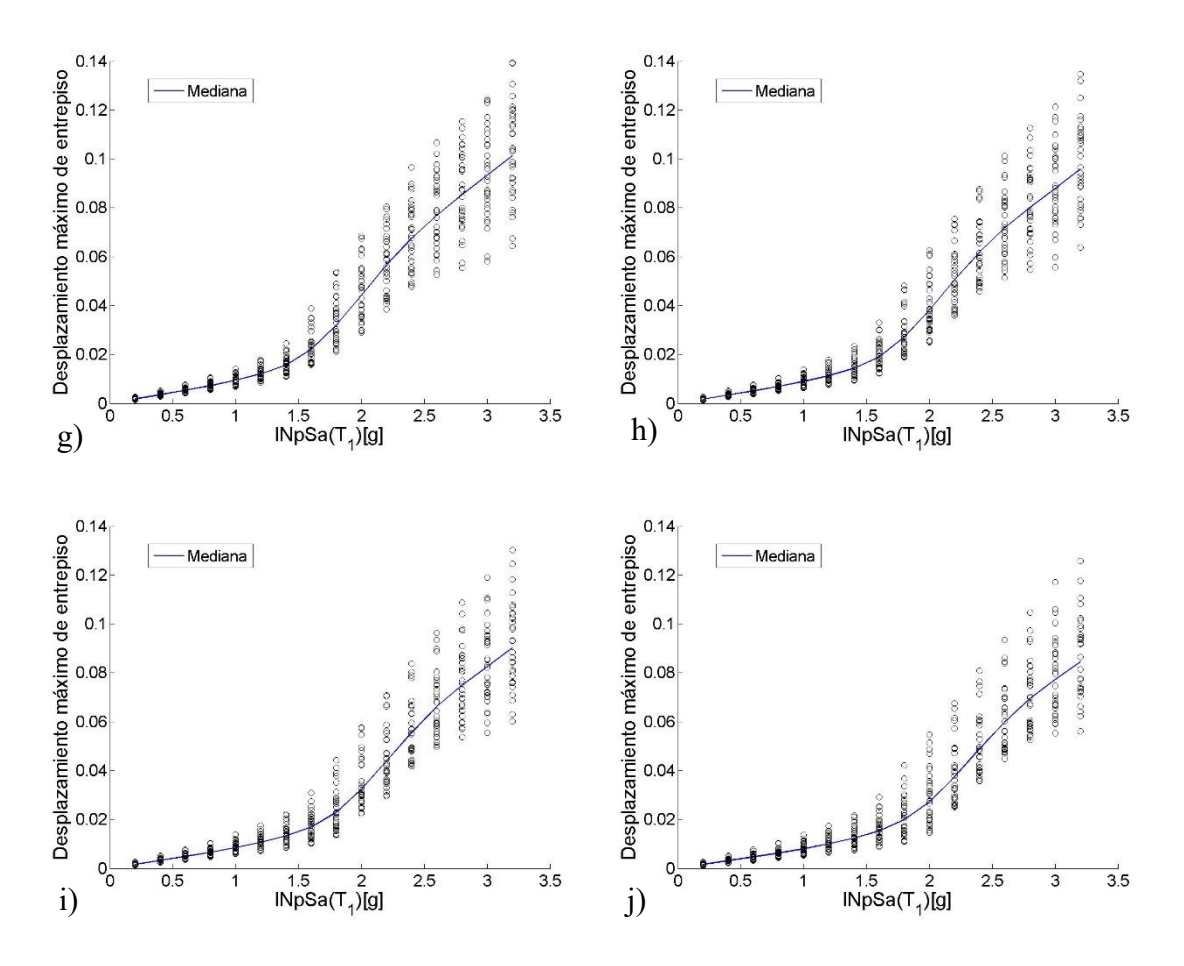

Figura 4.23 Análisis dinámico incremental del modelo de C/R de 10 niveles usando *INpSa*(*T1*) con un *T<sup>f</sup>* de 2.1\**T1*, para: a)*Alfa*=0.1, b)*Alfa*=0.2, c)*Alfa*=0.3, d)*Alfa*=0.4, e)*Alfa*=0.5, f)*Alfa*=0.6, g)*Alfa*=0.7, h)*Alfa*=0.8, i)*Alfa*=0.9, j)*Alfa*=1.

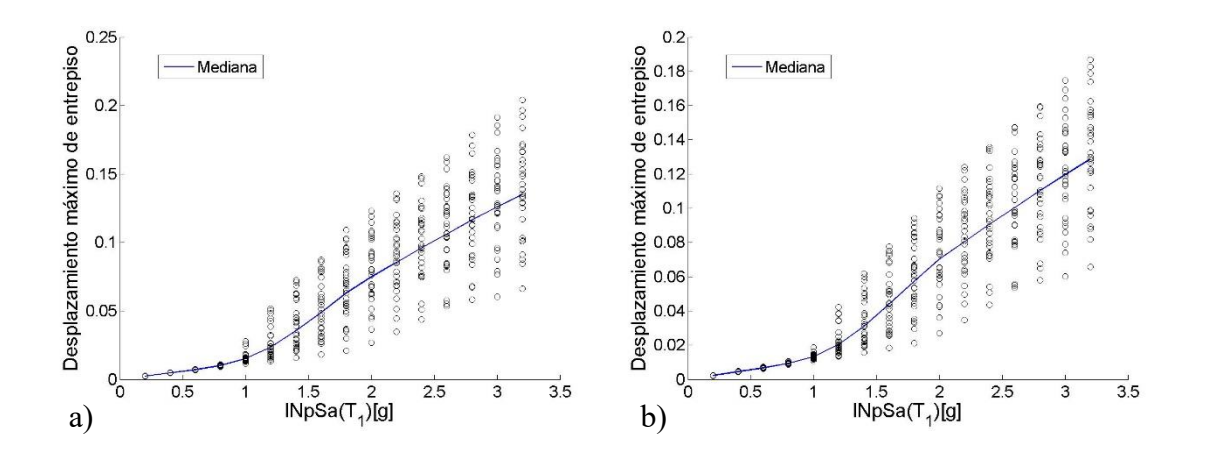

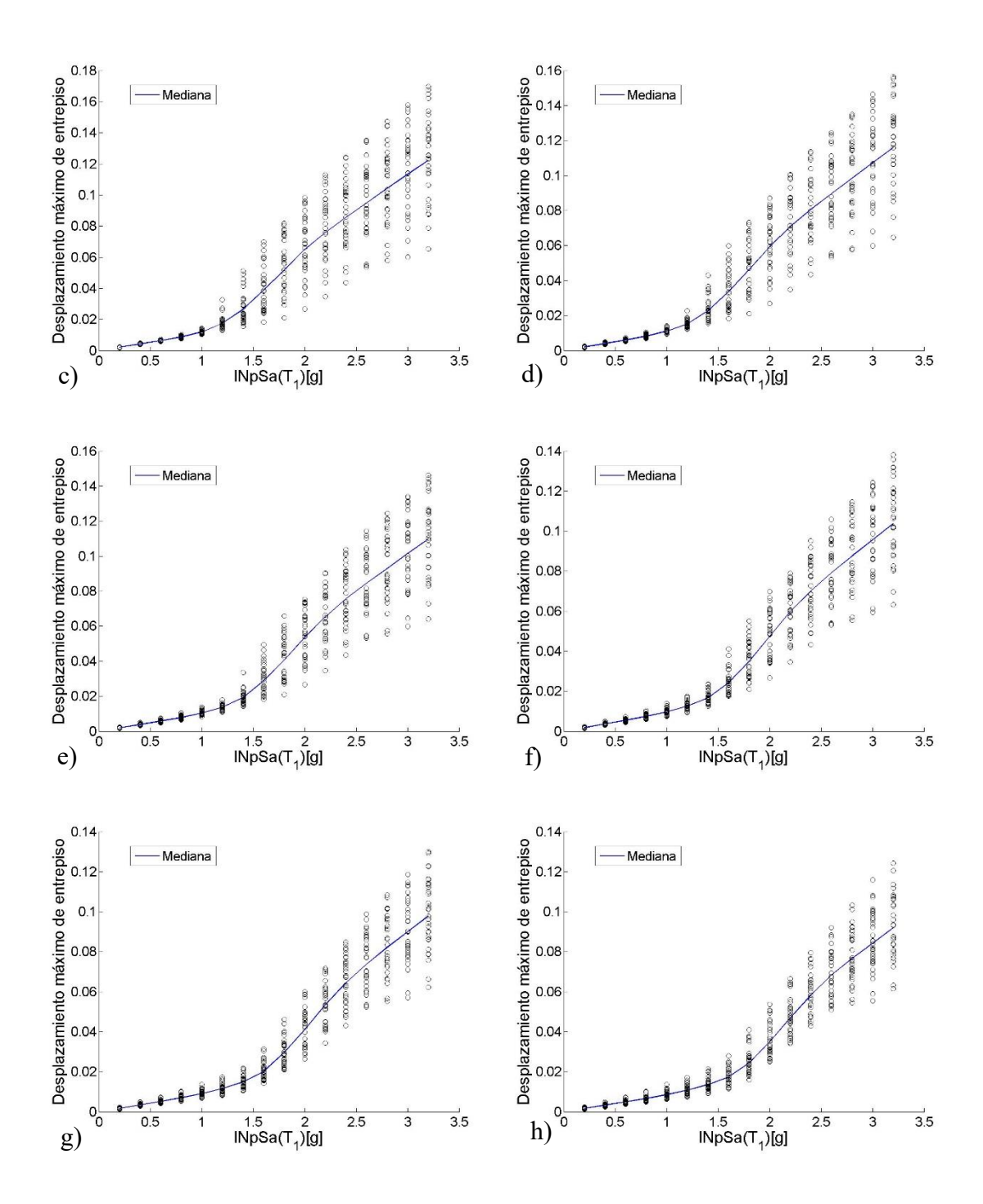
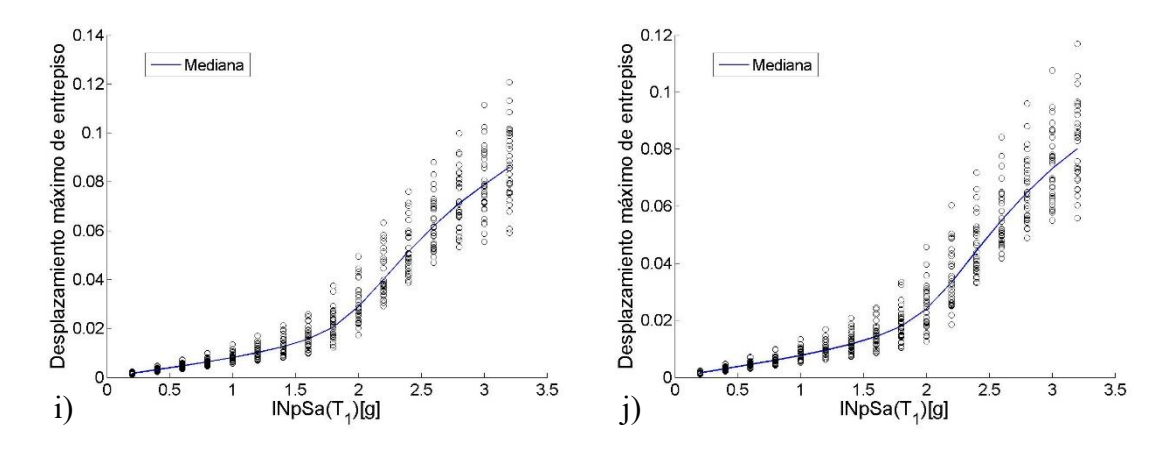

Figura 4.24 *ADI* de *INpSa*(*T1*) para el modelo de 10 niveles y un *T<sup>f</sup>* de 2.2\**T1*, para a)*Alfa*=0.1, b)*Alfa*=0.2, c)*Alfa*=0.3, d)*Alfa*=0.4, e)*Alfa*=0.5, f)*Alfa*=0.6, g)*Alfa*=0.7, h)*Alfa*=0.8, i)*Alfa*=0.9, j)*Alfa*=1.

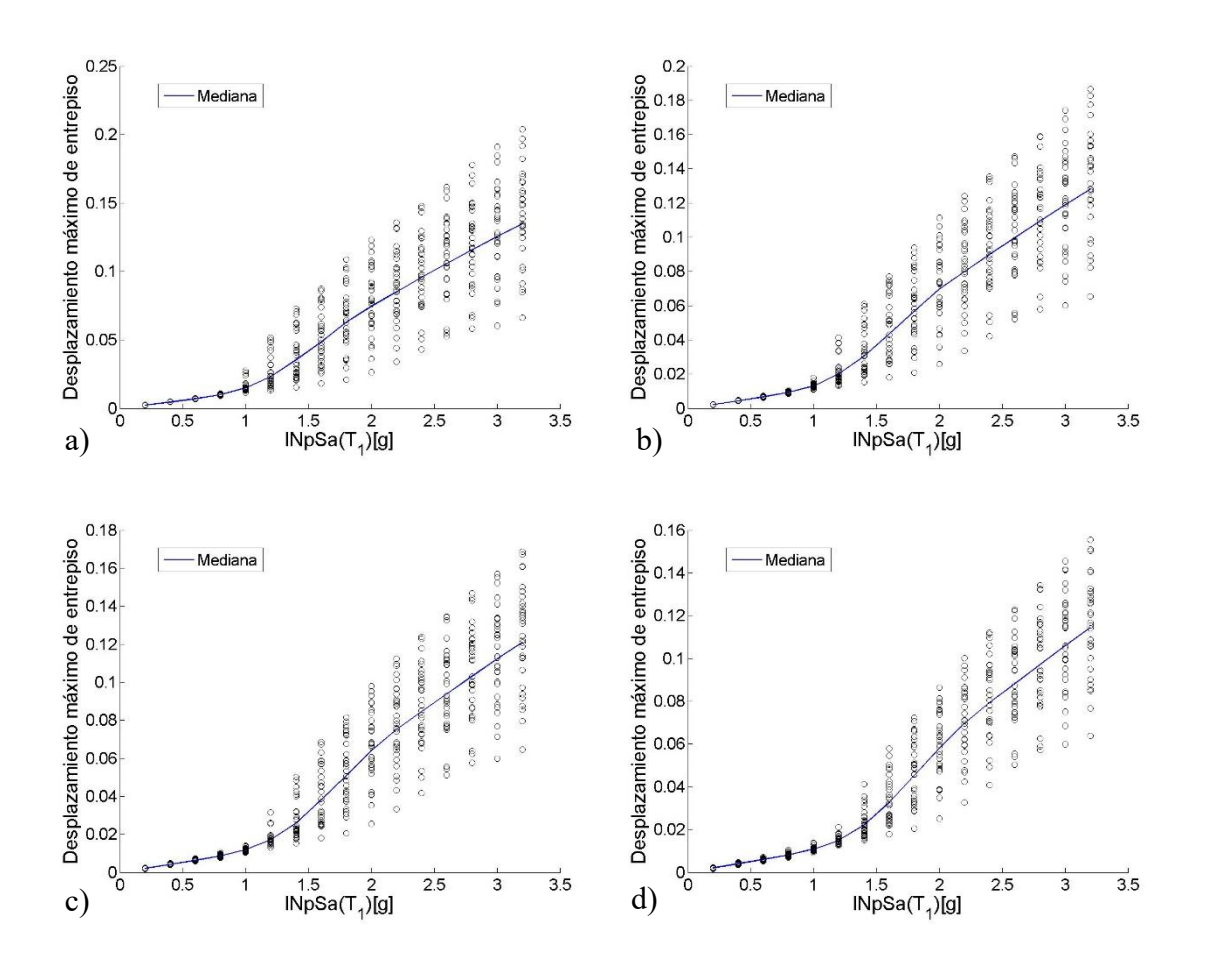

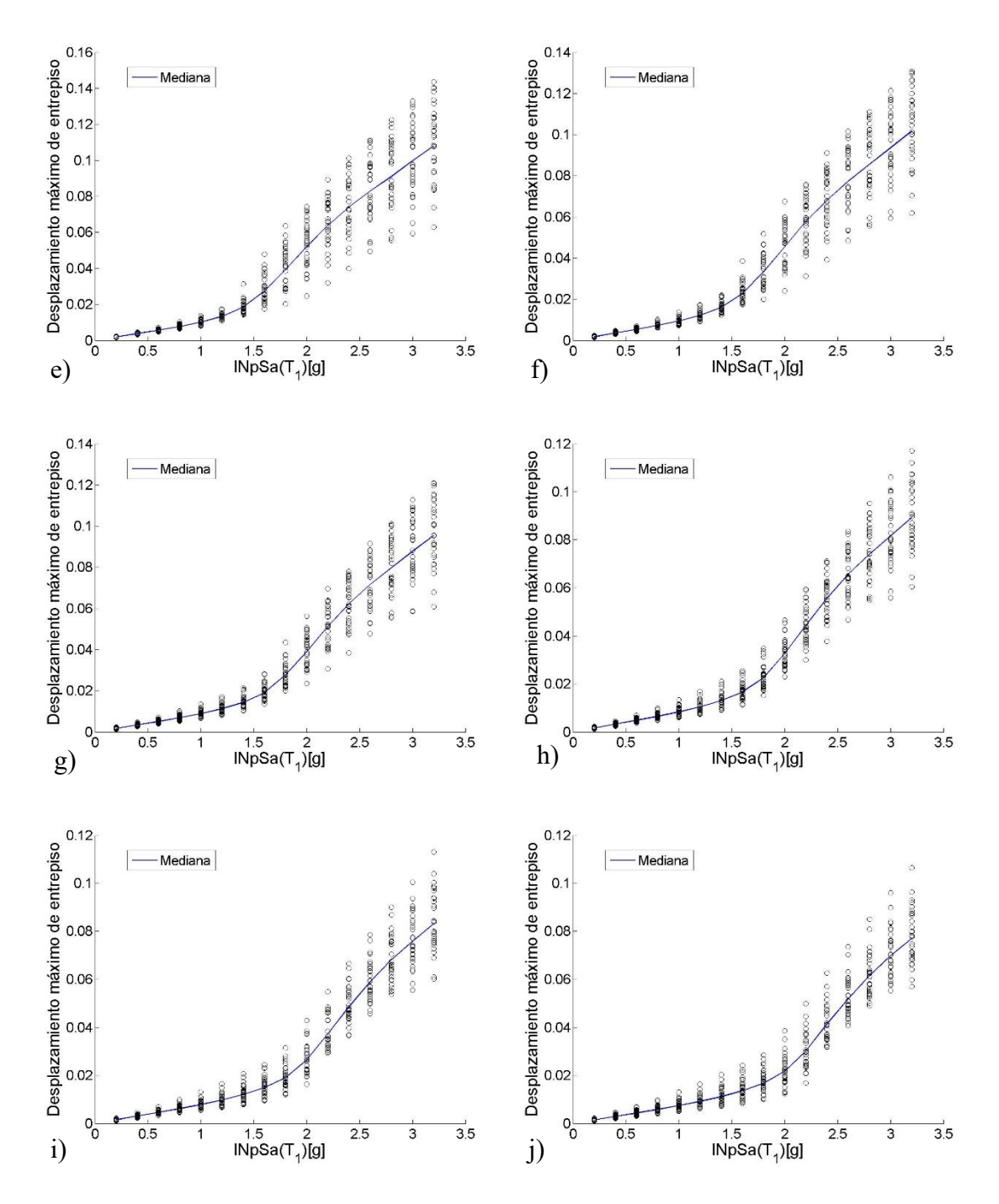

Figura 4.25 *ADI* de *INpSa*(*T1*) para el modelo de 10 niveles y un *T<sup>f</sup>* de 2.3\**T1*, para a)*Alfa*=0.1, b)*Alfa*=0.2, c)*Alfa*=0.3, d)*Alfa*=0.4, e)*Alfa*=0.5, f)*Alfa*=0.6, g)*Alfa*=0.7, h)*Alfa*=0.8, i)*Alfa*=0.9, j)*Alfa*=1.

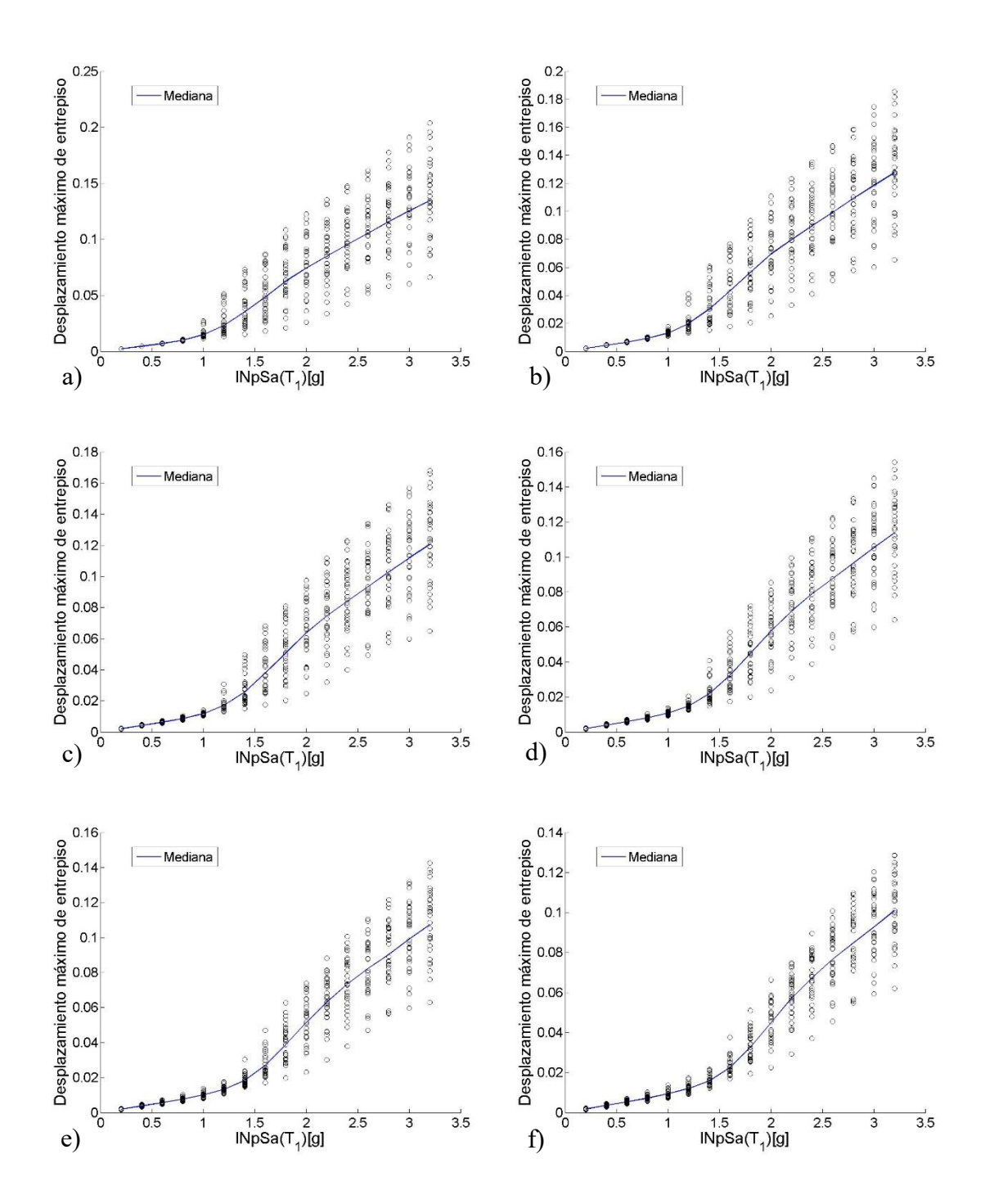

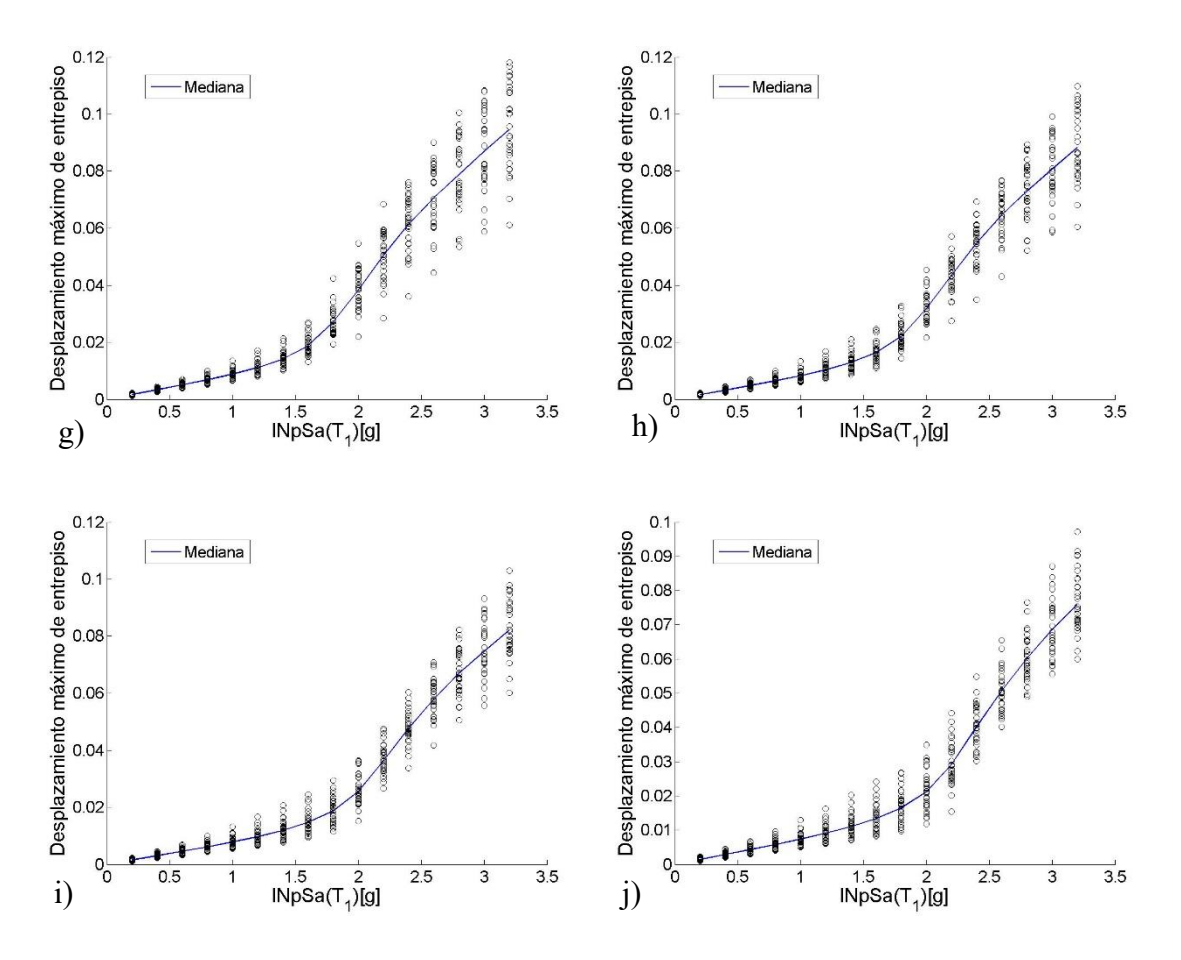

Figura 4.26 *ADI* de *INpSa*(*T1*) para el modelo de 10 niveles y un *T<sup>f</sup>* de 2.4\**T1*, para a)*Alfa*=0.1, b)*Alfa*=0.2, c)*Alfa*=0.3, d)*Alfa*=0.4, e)*Alfa*=0.5, f)*Alfa*=0.6, g)*Alfa*=0.7, h)*Alfa*=0.8, i)*Alfa*=0.9, j)*Alfa*=1.

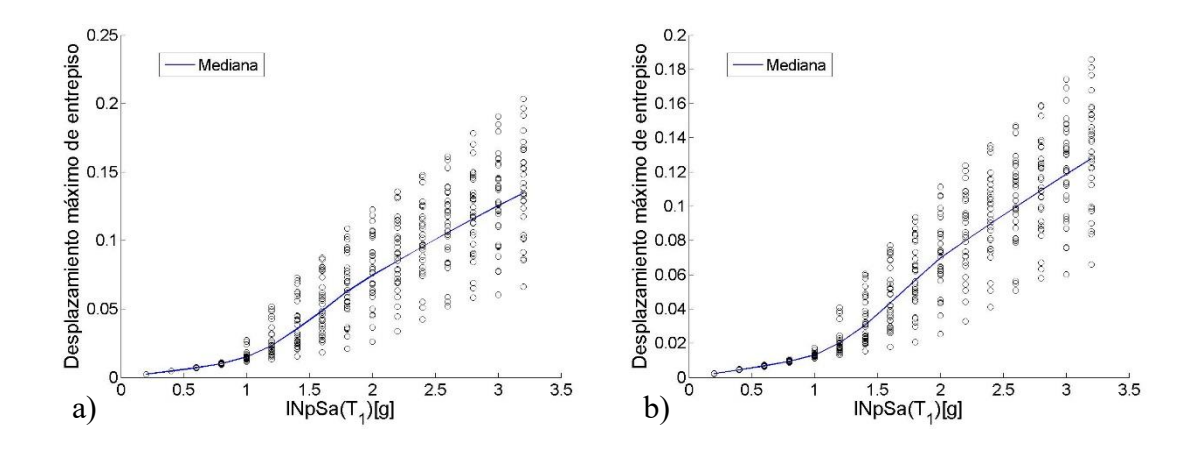

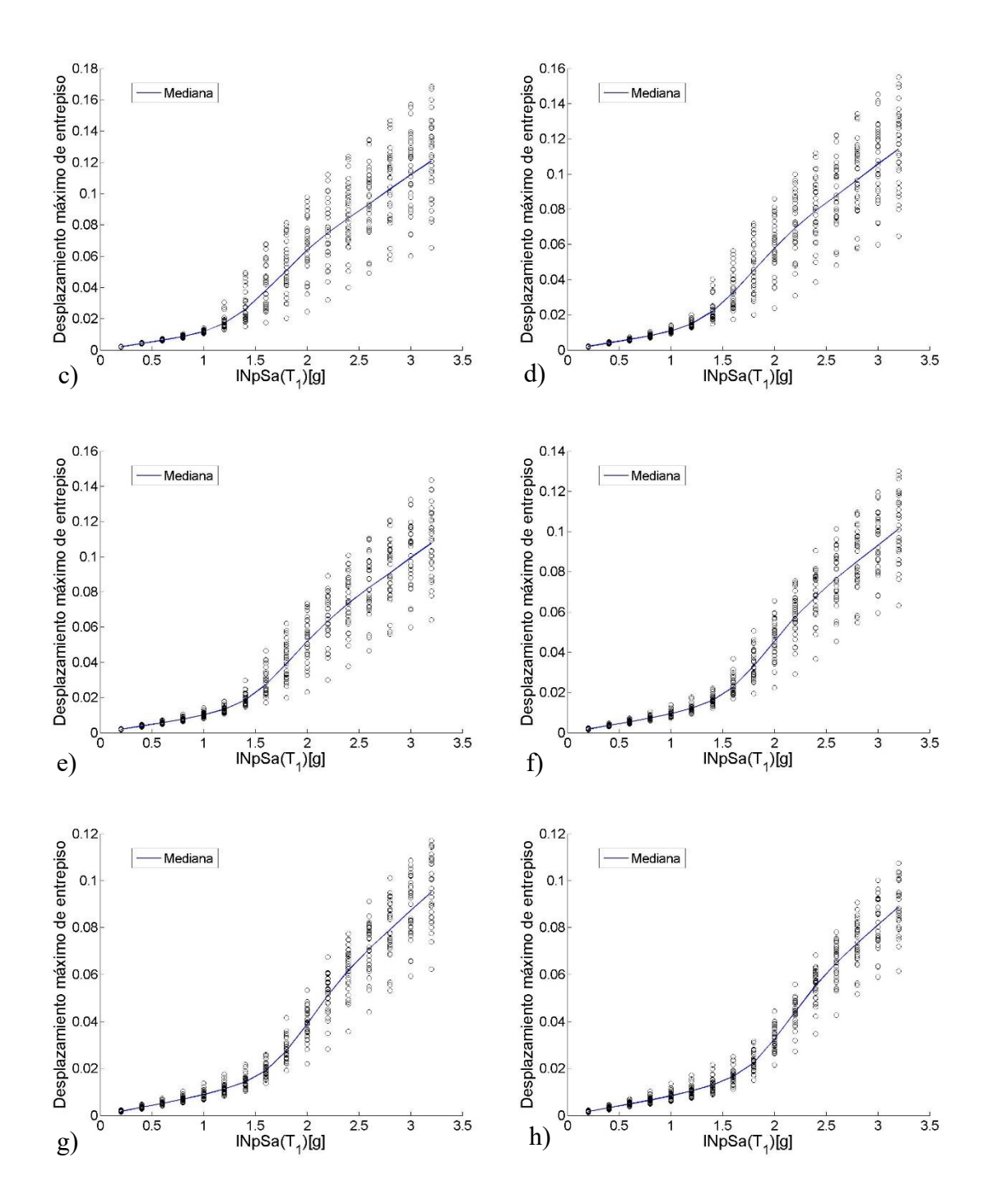

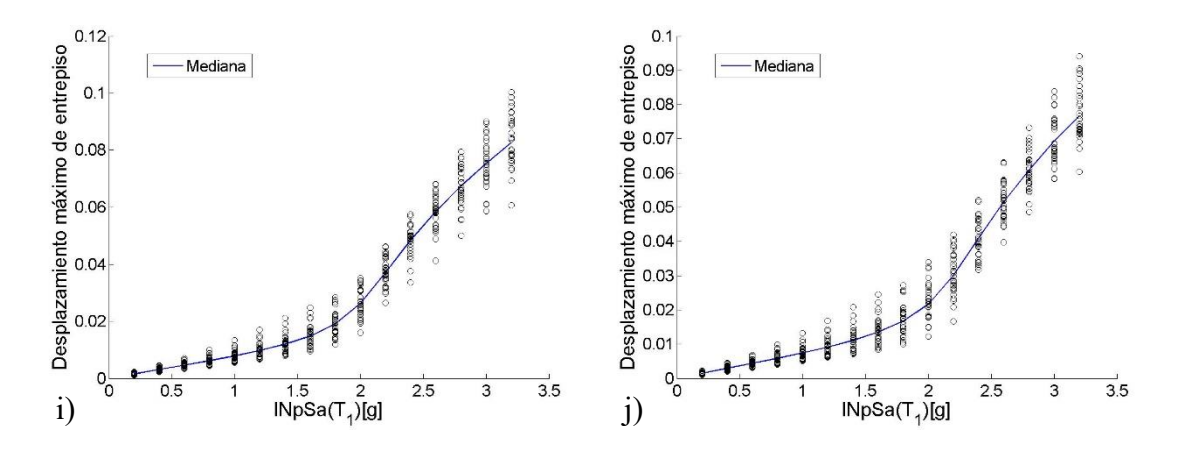

Figura 4.27 *ADI* de *INpSa*(*T1*) para el modelo de 10 niveles y un *T<sup>f</sup>* de 2.5\**T1*, para a)*Alfa*=0.1, b)*Alfa*=0.2, c)*Alfa*=0.3, d)*Alfa*=0.4, e)*Alfa*=0.5, f)*Alfa*=0.6, g)*Alfa*=0.7, h)*Alfa*=0.8, i)*Alfa*=0.9, j)*Alfa*=1.

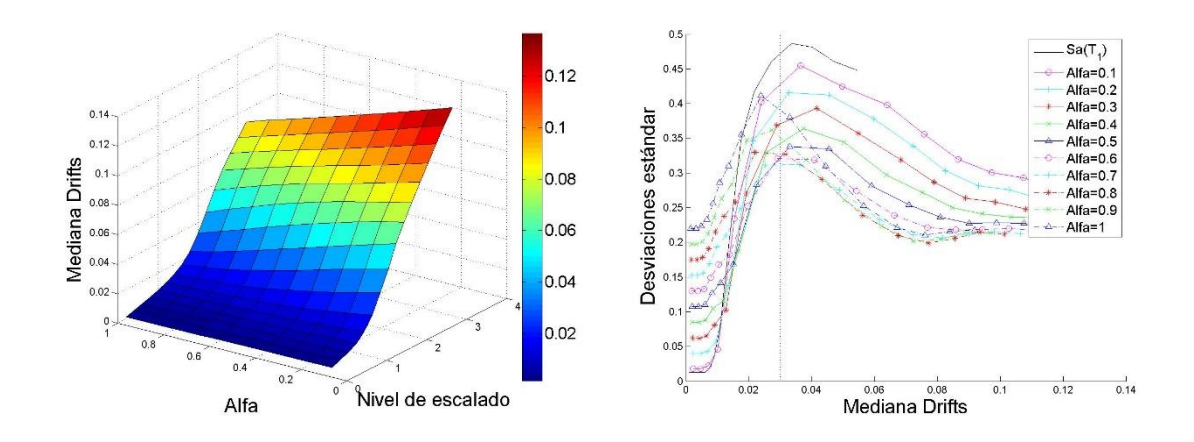

Figura 4.28 Comparación de las desviaciones estándar para la medida *INpSa*(*T1*) para diferentes valores de *Alfa*, para el modelo de 10 niveles y un *T<sup>f</sup>* de 2\**T1*.

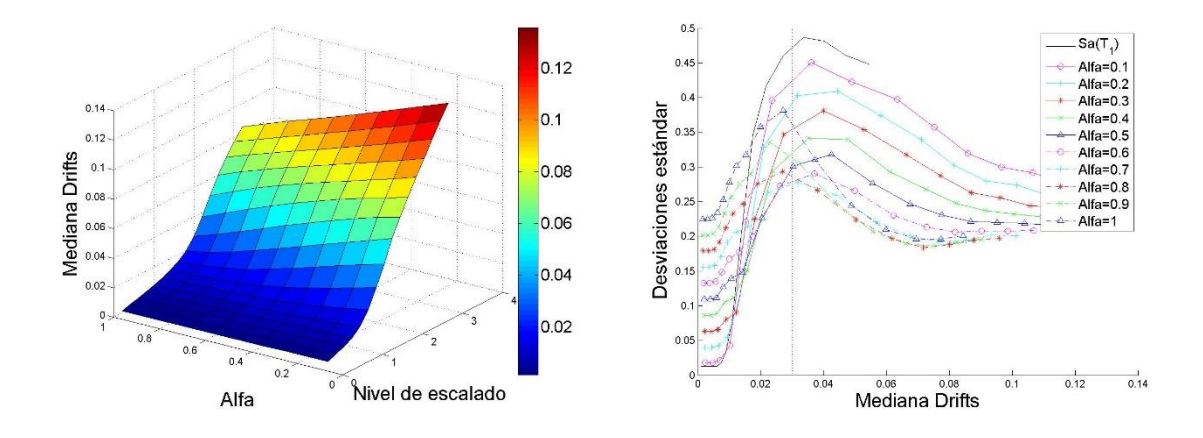

Figura 4.29 Comparación de las desviaciones estándar para la medida *INpSa*(*T1*) para diferentes valores de *Alfa*, para el modelo de 10 niveles y un *T<sup>f</sup>* de 2.1\**T1*.

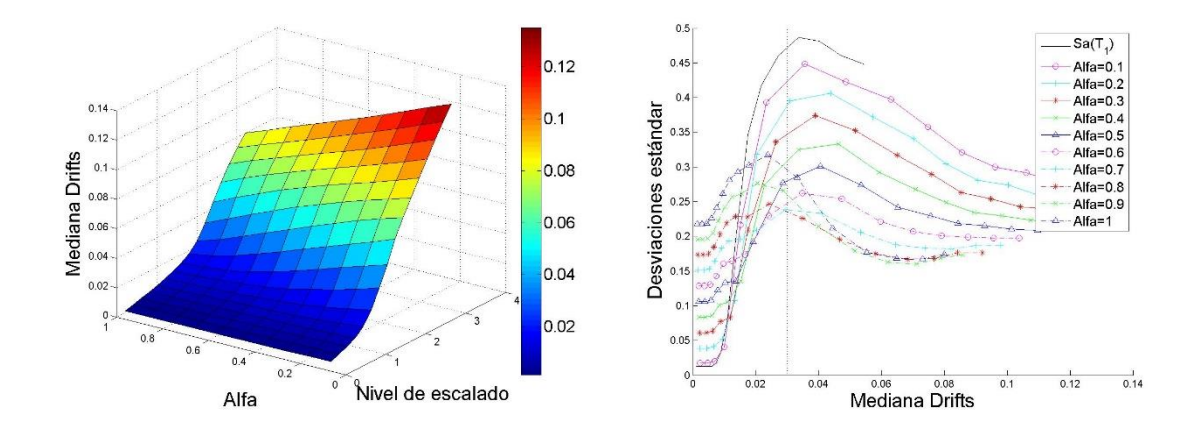

Figura 4.30 Comparación de las desviaciones estándar para la medida *INpSa*(*T1*) para diferentes valores de *Alfa*, para el modelo de 10 niveles y un *T<sup>f</sup>* de 2.2\**T<sup>1</sup>*

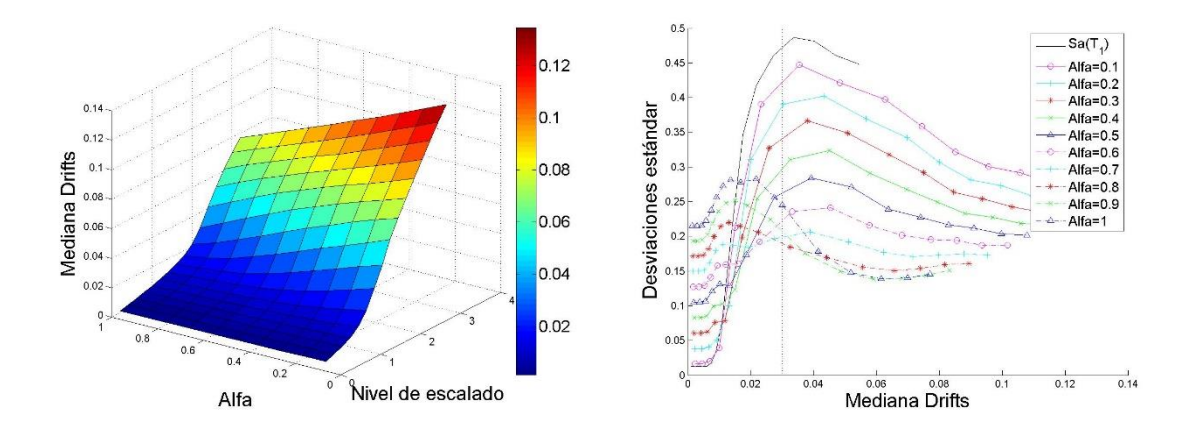

Figura 4.31 Comparación de las desviaciones estándar para la medida *INpSa*(*T1*) para diferentes valores de *Alfa*, para el modelo de 10 niveles y un *T<sup>f</sup>* de 2.3\**T<sup>1</sup>*

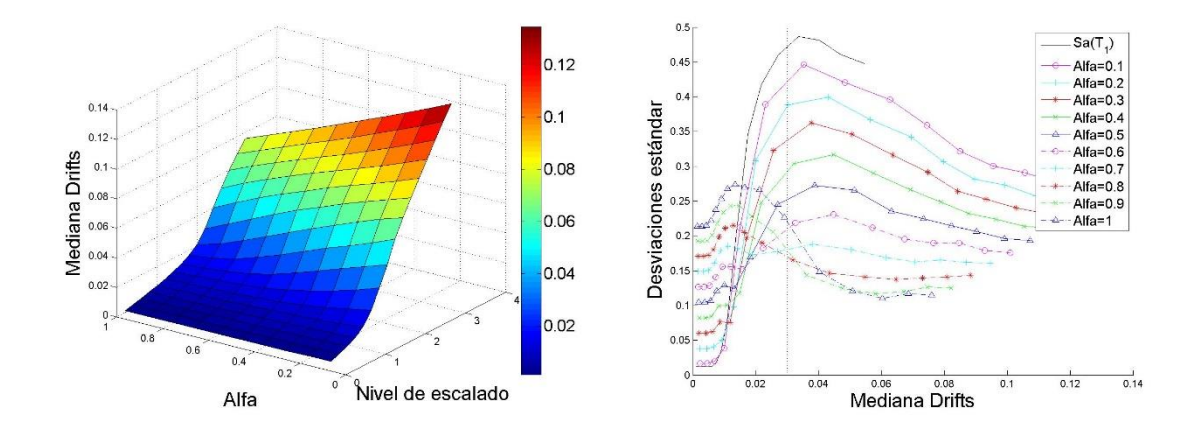

Figura 4.32 Comparación de las desviaciones estándar para la medida *INpSa*(*T1*) para diferentes valores de *Alfa*, para el modelo de 10 niveles y un *T<sup>f</sup>* de 2.4\**T<sup>1</sup>*

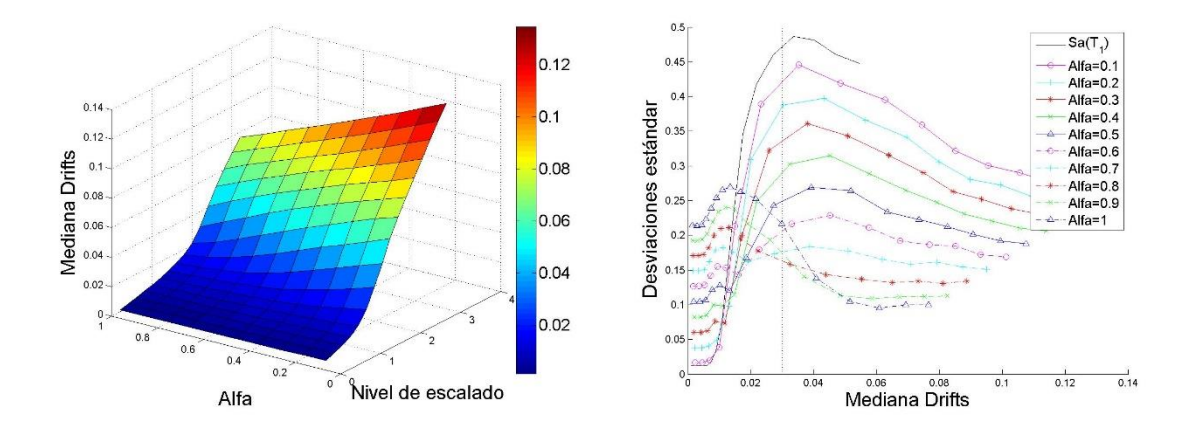

Figura 4.33 Comparación de las desviaciones estándar para la medida *INpSa*(*T1*) para diferentes valores de *Alfa*, para el modelo de 10 niveles y un *T<sup>f</sup>* de 2.5\**T<sup>1</sup>*

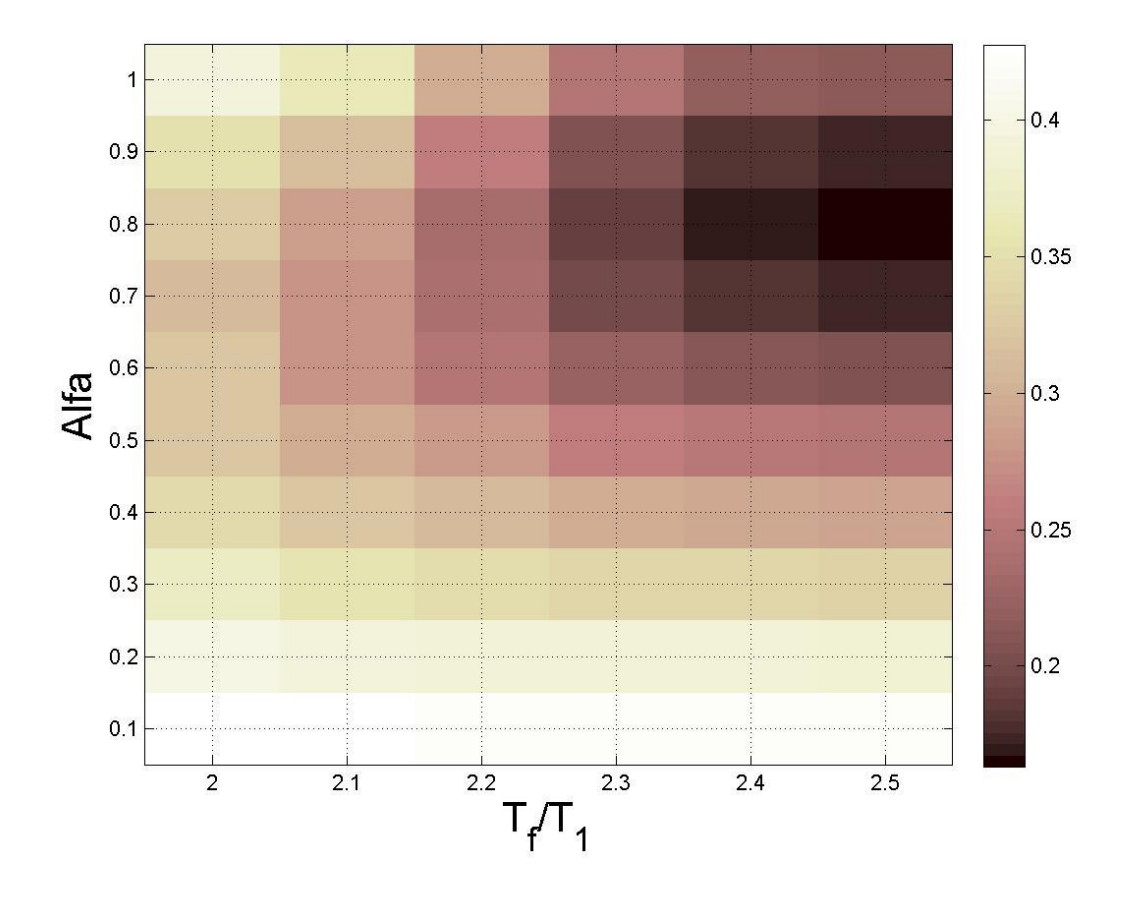

Figura 4.34 Mapa de colores que representa los valores de las desviaciones estándar del logaritmo natural de la *dme* para la medida *INpSa*(*T1*) y el modelo de 10 niveles, cuando el valor de la mediana de la *dme* es de 0.03.

| $Alfa\T_f$ | $2 * T_1$ | $2.1 * T_1$ | $2.2 * T_1$ | $2.3 * T_1$ | $2.4 * T_1$ | $2.5 * T_1$ |
|------------|-----------|-------------|-------------|-------------|-------------|-------------|
| 0.1        | 0.427455  | 0.424232    | 0.423009    | 0.422045    | 0.421456    | 0.420907    |
| 0.2        | 0.398741  | 0.39148     | 0.388862    | 0.387613    | 0.386882    | 0.385181    |
| 0.3        | 0.370674  | 0.354022    | 0.346732    | 0.340329    | 0.336911    | 0.335714    |
| 0.4        | 0.342407  | 0.320227    | 0.308003    | 0.29701     | 0.291792    | 0.29007     |
| 0.5        | 0.321891  | 0.299034    | 0.27974     | 0.2622      | 0.252088    | 0.249351    |
| 0.6        | 0.320656  | 0.278795    | 0.247421    | 0.222282    | 0.209336    | 0.205424    |
| 0.7        | 0.311607  | 0.275219    | 0.237869    | 0.198689    | 0.180487    | 0.175557    |
| 0.8        | 0.327573  | 0.286363    | 0.235583    | 0.189783    | 0.169893    | 0.16328     |
| 0.9        | 0.351177  | 0.312391    | 0.260081    | 0.207873    | 0.179854    | 0.175034    |
| 1.0        | 0.390692  | 0.361456    | 0.296176    | 0.24585     | 0.220494    | 0.216383    |

Tabla 4.6 Valores de las desviaciones estándar del logaritmo natural de la *dme* para la medida *INpSa*(*T1*) para el modelo de 10 niveles, cuando el valor de la mediana de la *dme* es de 0.03.

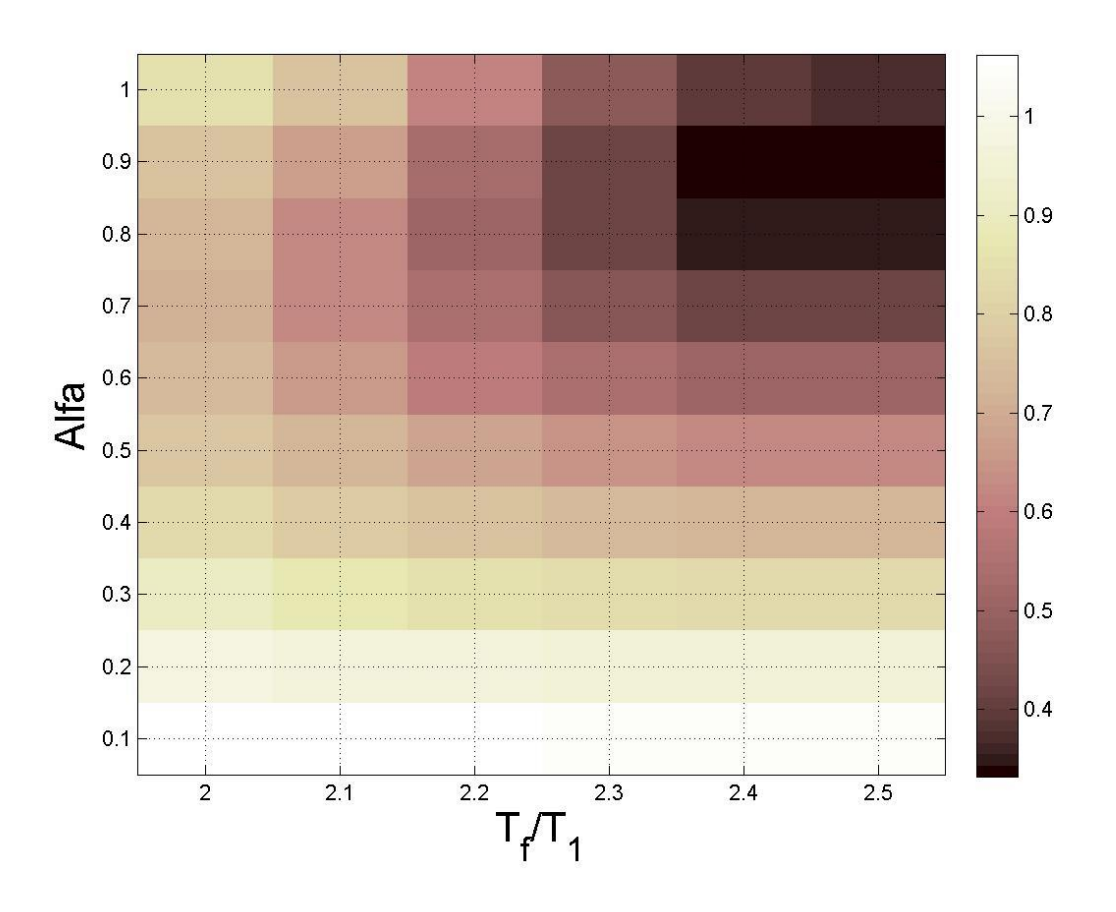

Figura 4.35 Mapa de colores que representa los valores de las desviaciones estándar del logaritmo natural de la energía histerética normalizada para la medida *INpSa*(*T1*) y el modelo de 10 niveles, cuando el valor de la mediana de la *dme* es de 0.03.

Tabla 4.7 Valores de las desviaciones estándar del logaritmo natural de la *dme* para la medida *INpSa*(*T1*) para el modelo de 10 niveles, cuando el valor de la mediana de la *dme* es de 0.03.

| $Alfa\T_f$ | $2 \cdot T_1$ | $2.1 * T_1$ | $2.2 * T_1$ | $2.3 * T_1$ | $2.4 * T_1$ | $2.5 * T_1$ |
|------------|---------------|-------------|-------------|-------------|-------------|-------------|
| 0.1        | 1.062627      | 1.05455     | 1.051529    | 1.047928    | 1.046159    | 1.045581    |
| 0.2        | 0.981302      | 0.96528     | 0.960351    | 0.954773    | 0.95286     | 0.951158    |
| 0.3        | 0.905706      | 0.873494    | 0.857084    | 0.842063    | 0.833781    | 0.833861    |
| 0.4        | 0.830207      | 0.785813    | 0.758898    | 0.737025    | 0.72321     | 0.723189    |
| 0.5        | 0.76903       | 0.720875    | 0.681734    | 0.643749    | 0.619645    | 0.620027    |
| 0.6        | 0.73956       | 0.656763    | 0.588879    | 0.539406    | 0.509045    | 0.50866     |
| 0.7        | 0.709713      | 0.620553    | 0.542113    | 0.463686    | 0.412742    | 0.412842    |
| 0.8        | 0.723499      | 0.621181    | 0.51269     | 0.41502     | 0.354521    | 0.35074     |
| 0.9        | 0.765143      | 0.664956    | 0.532109    | 0.416187    | 0.343361    | 0.332301    |

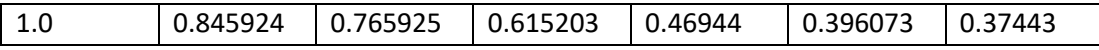

Los resultados muestran que la tendencia para los valores de la optimización de *INpSa*(*T1*), para el modelo de 10 niveles son valores cercanos a *Alfa*=0.8 y *T<sup>f</sup>* de 2.5\**T1*. Los *ADI* muestran también una clara mejoría en la dispersión de los datos en comparación a *Sa*(*T1*).

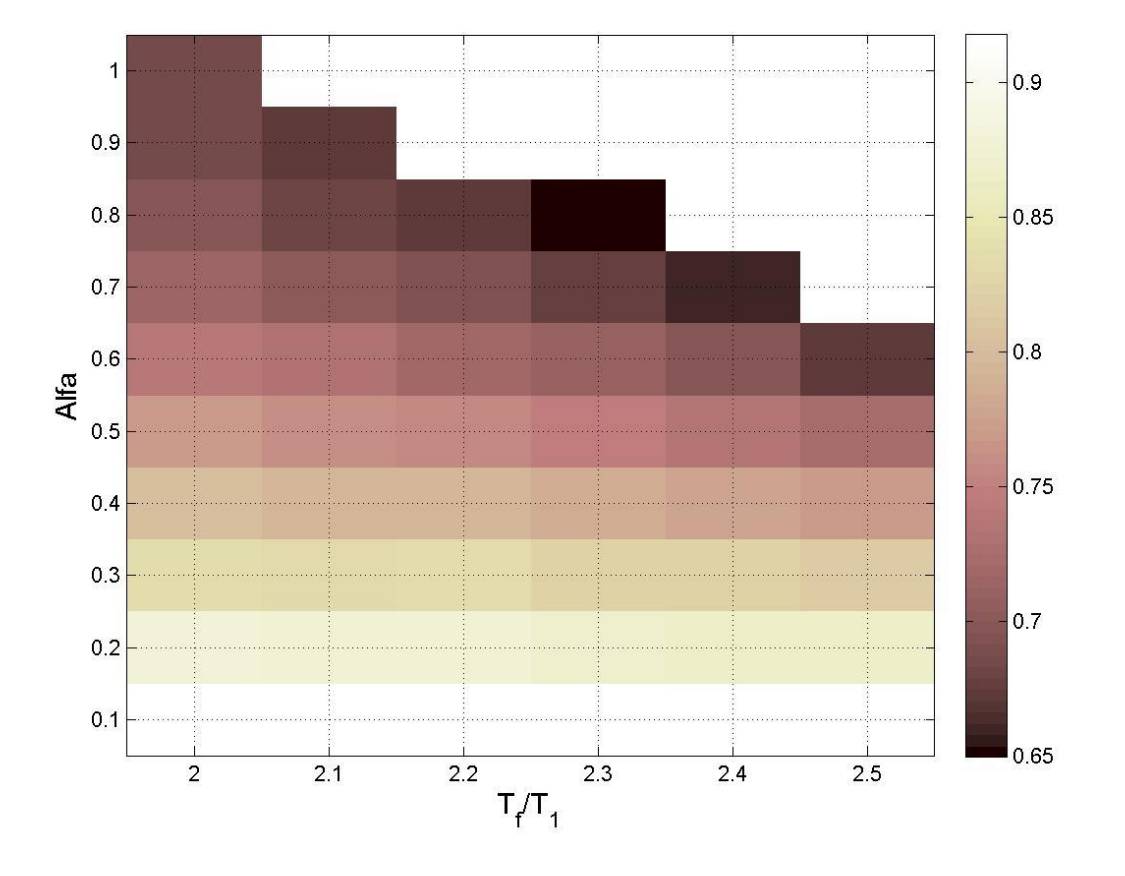

Figura 4.36 Mapa de colores que representa los valores de las desviaciones estándar del logaritmo natural de la *dme* para la medida *INpV*(*T1*) y el modelo de 7 niveles, cuando el valor de la mediana de la *dme* es de 0.03.

Tabla 4.8 Valores de las desviaciones estándar del logaritmo natural de la *dme* para la medida *INpV*(*T1*) para el modelo de 7 niveles, cuando el valor de la mediana de la *dme* es de 0.03.

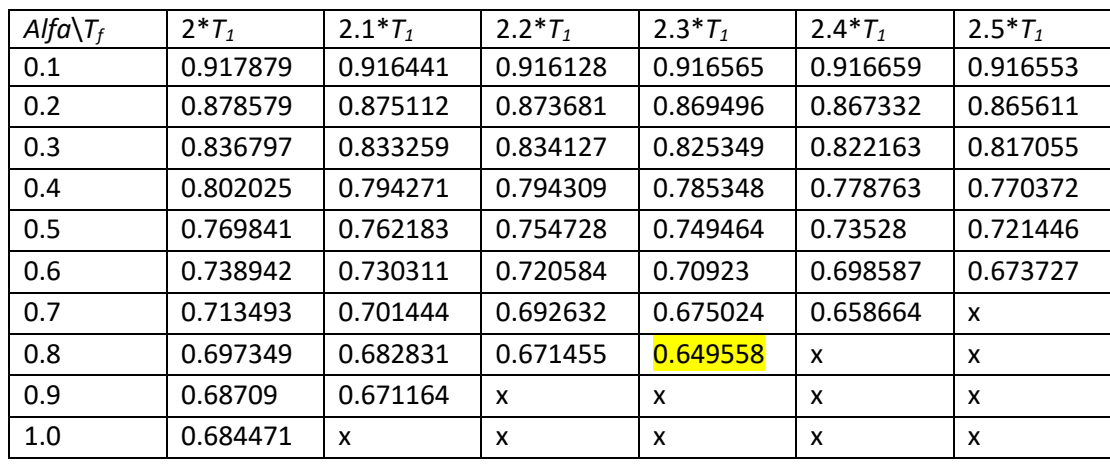

Los valores marcados por "x" en la tabla 4.8 representan que el escalamiento de esta medida para estos valores de *T<sup>f</sup>* y *Alfa* fue insuficiente, véase que estos casos se presentan con valores de *Alfa* altos.

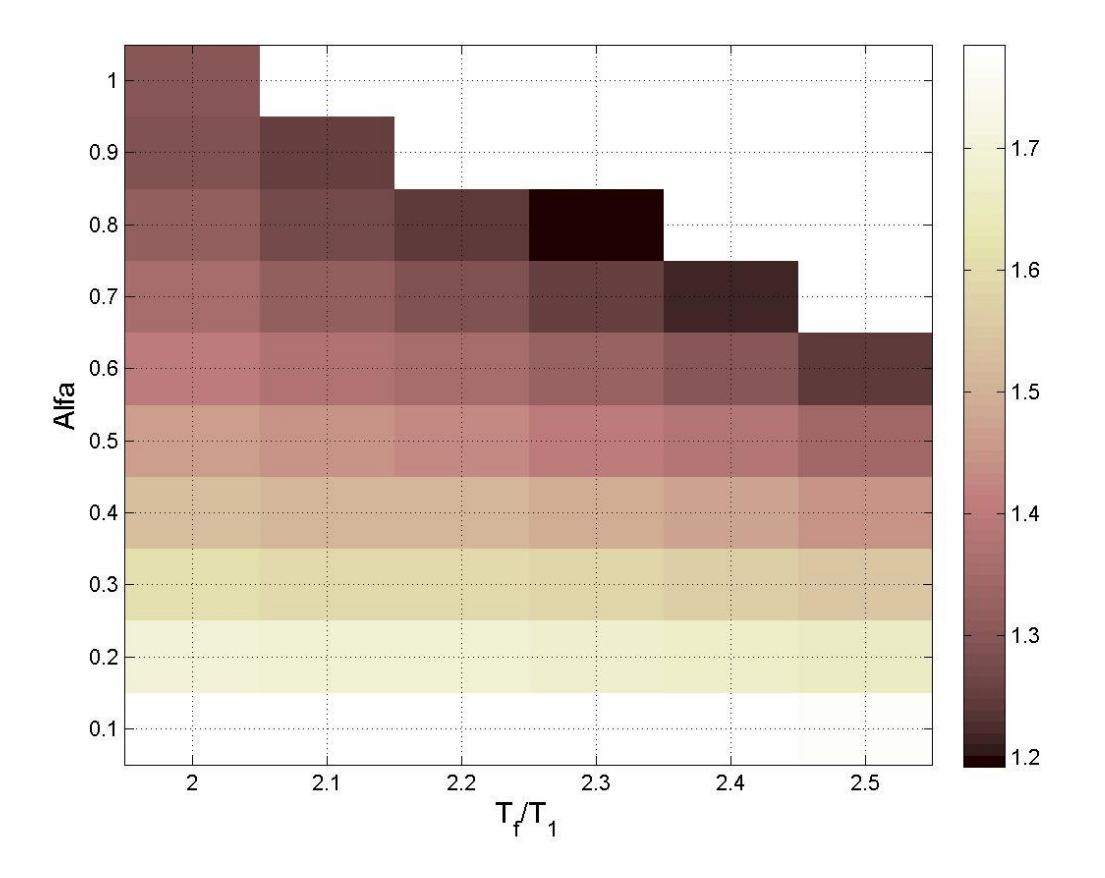

Figura 4.37 Mapa de colores que representa los valores de las desviaciones estándar del logaritmo natural de la energía histerética normalizada para la medida *INpV*(*T1*) y el modelo de 7 niveles, cuando el valor de la mediana de la *dme* es de 0.03.

Tabla 4.9 Valores de las desviaciones estándar del logaritmo natural de la energía histerética normalizada para la medida *INpV*(*T1*) para el modelo de 7 niveles, cuando el valor de la mediana de la *dme* es de 0.03

| $Alfa\T_f$ | $2 \cdot T_1$ | $2.1 * T_1$ | $2.2 * T_1$ | $2.3 * T_1$ | $2.4 * T_1$ | $2.5 * T_1$ |
|------------|---------------|-------------|-------------|-------------|-------------|-------------|
| 0.1        | 1.785424      | 1.78282     | 1.780949    | 1.778671    | 1.778021    | 1.773579    |
| 0.2        | 1.69478       | 1.689163    | 1.6879      | 1.679512    | 1.672946    | 1.660963    |
| 0.3        | 1.609558      | 1.598701    | 1.59436     | 1.581774    | 1.570442    | 1.55017     |
| 0.4        | 1.533555      | 1.516791    | 1.507836    | 1.490384    | 1.472857    | 1.443587    |
| 0.5        | 1.465362      | 1.443757    | 1.429103    | 1.403963    | 1.380514    | 1.340975    |
| 0.6        | 1.402294      | 1.377644    | 1.356944    | 1.324403    | 1.29771     | 1.24358     |
| 0.7        | 1.352086      | 1.320407    | 1.294256    | 1.252399    | 1.216502    | X           |
| 0.8        | 1.313534      | 1.275903    | 1.242208    | 1.192696    | x           | x           |
| 0.9        | 1.293489      | 1.250807    | x           | x           | x           | x           |
| 1.0        | 1.296429      | X           | x           | X           | X           | X           |

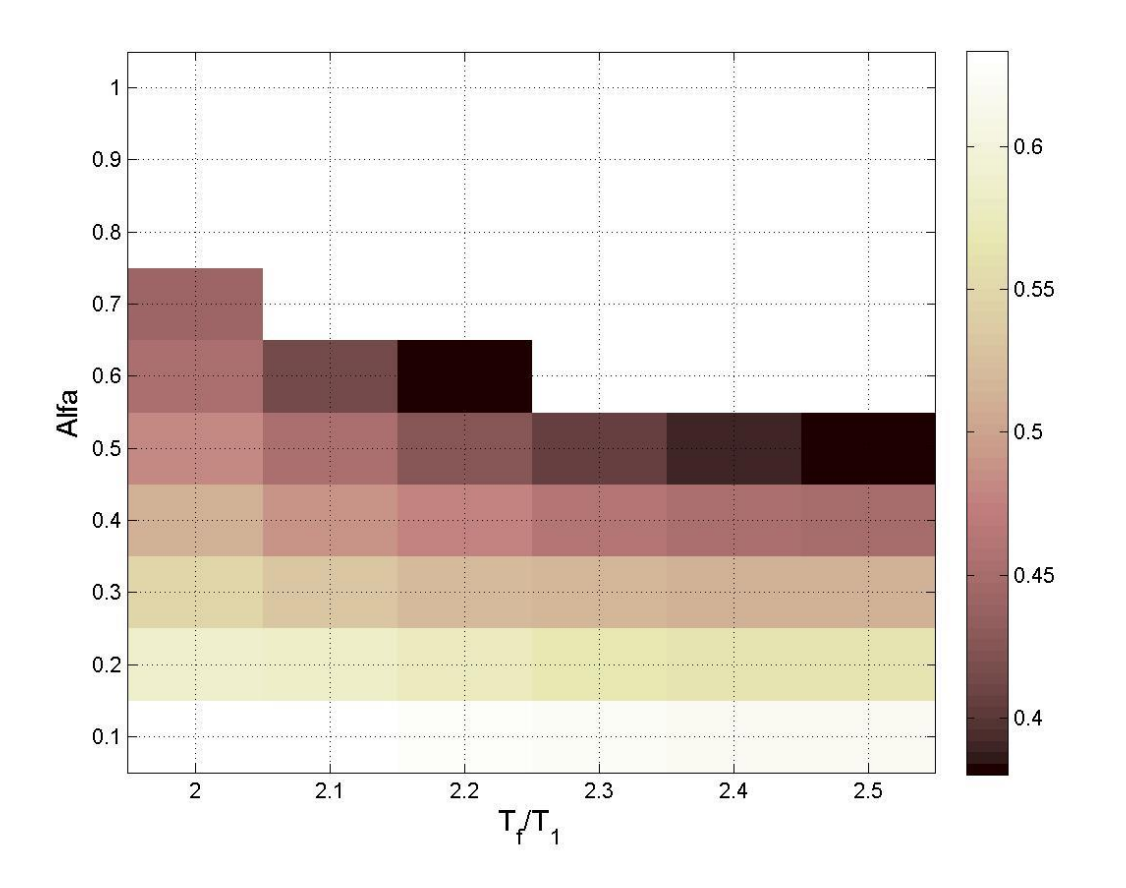

Figura 4.38 Mapa de colores que representa los valores de las desviaciones estándar del logaritmo natural de la *dme* para la medida *INpV*(*T1*) y el modelo de 10 niveles, cuando el valor de la mediana de la *dme* es de 0.03.

Tabla 4.10 Valores de las desviaciones estándar del logaritmo natural de la *dme* para la medida *INpV*(*T1*) para el modelo de 10 niveles, cuando el valor de la mediana de la *dme* es de 0.03.

| $Alfa\T_f$ | $2 * T_1$ | $2.1 * T_1$ | $2.2 \times T_1$ | $2.3 * T_1$ | $2.4 * T_1$ | $2.5 * T_1$ |
|------------|-----------|-------------|------------------|-------------|-------------|-------------|
| 0.1        | 0.633063  | 0.629699    | 0.625406         | 0.622722    | 0.620042    | 0.618733    |
| 0.2        | 0.588151  | 0.58198     | 0.574135         | 0.567133    | 0.564995    | 0.563935    |
| 0.3        | 0.548087  | 0.532163    | 0.522298         | 0.517247    | 0.514419    | 0.513108    |
| 0.4        | 0.512495  | 0.488343    | 0.477112         | 0.460891    | 0.452616    | 0.447551    |
| 0.5        | 0.479726  | 0.451989    | 0.425445         | 0.407852    | 0.391991    | 0.38271     |

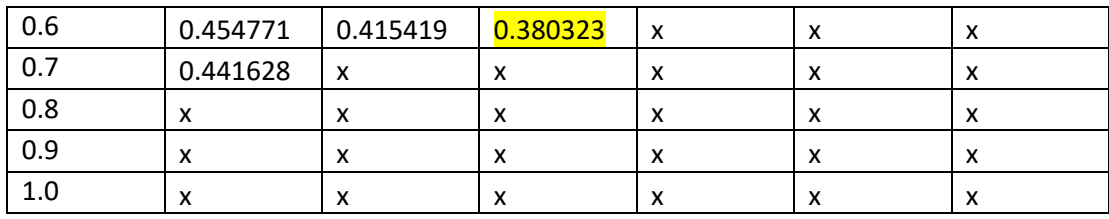

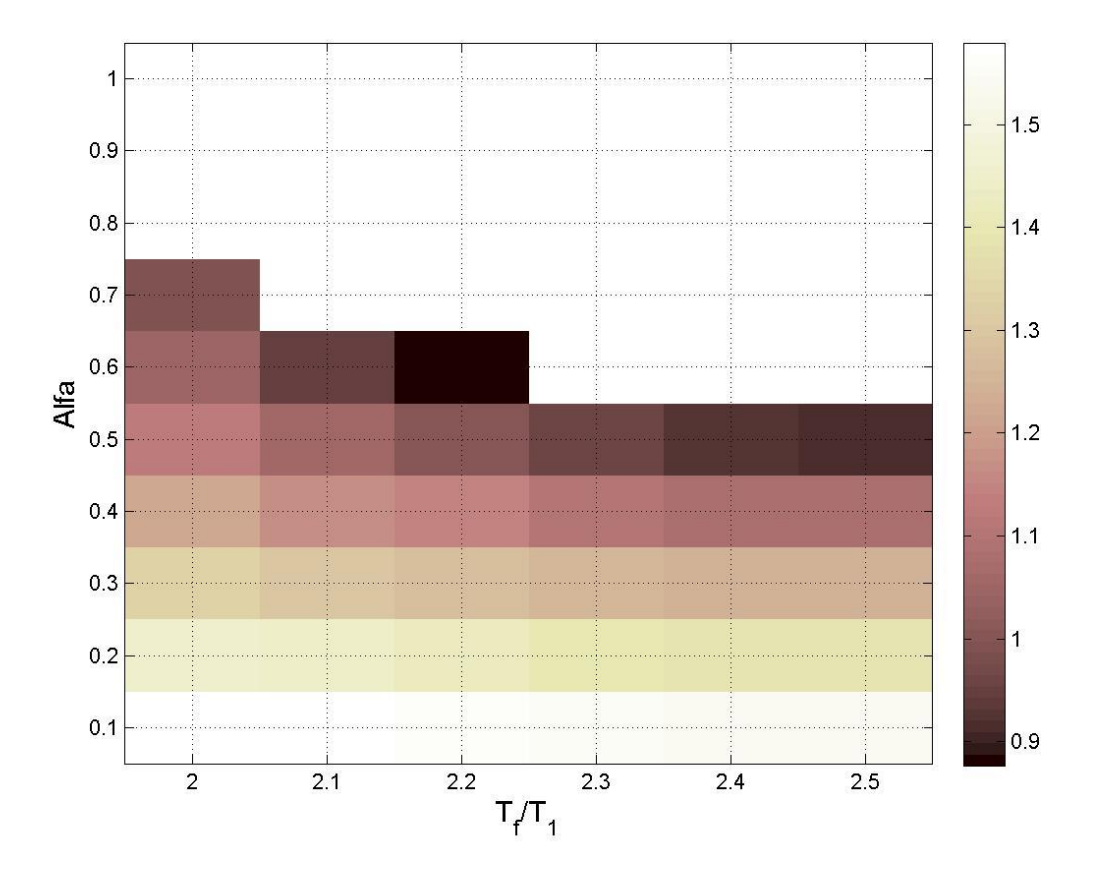

Figura 4.39 Mapa de colores que representa los valores de las desviaciones estándar del logaritmo natural de la energía histerética normalizada para la medida *INpV*(*T1*) y el modelo de 10 niveles, cuando el valor de la mediana de la *dme* es de 0.03.

Tabla 4.11 Valores de las desviaciones estándar del logaritmo natural de la energía histerética normalizada para la medida *INpV*(*T1*) para el modelo de 10 niveles, cuando el valor de la mediana de la *dme* es de 0.03.

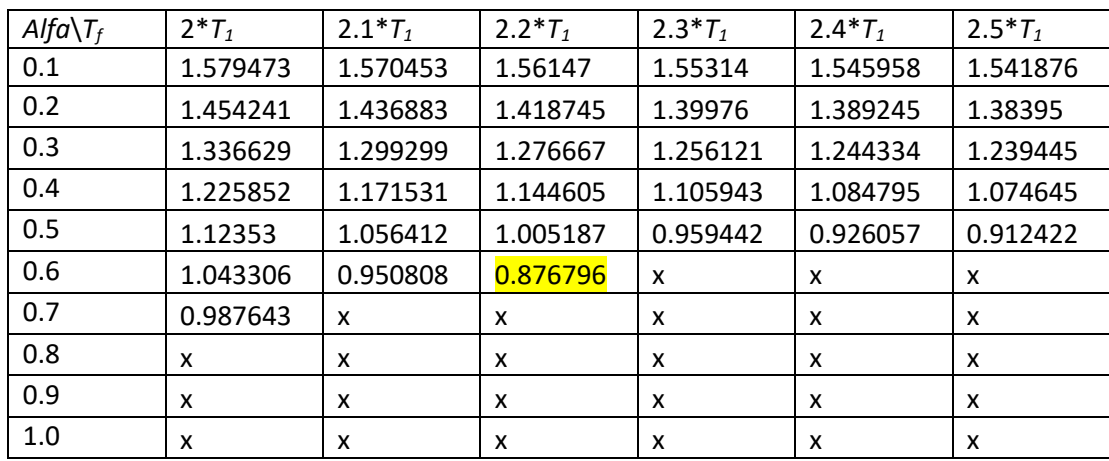

Los resultados de la medida *INpV*(*T1*), muestran que los valores de *Alfa* altos producen una insuficiencia al escalado y que valores de *T<sup>f</sup>* entre 2.2 y 2.3 producen una menor incertidumbre para *Alfa*s arriba de 0.4, esto tanto en términos de ambas demandas sísmicas. Se observa también que la medida *INpSa*(*T1*) tiene una mejor eficiencia que la medida *INpV*(*T1*).

## **4.2.2 Optimización del Parámetro** *I<sup>B</sup>*

Para obtener los resultados de la medida de intensidad sísmica *IBSa*(*T1*), se hizo un proceso de optimización de este parámetro, escalando los registros con base en *IBSa*(*T1*) modificando los valores *T<sup>f</sup>* y *Alfa*2, y tomando como valor de *Alfa*3 el periodo de vibración en el tercer modo de la estructura. Los valores de *T<sup>f</sup>* y *Alfa*2 que se utilizaron se muestran en la tabla 4.12.

Tabla 4.12 Valores de optimización para  $I_{NpSa}(T_I)$  e  $I_{NpV}(T_I)$ 

|                   | <b>Valores</b>   |  |                                                   |  |  |             |  |
|-------------------|------------------|--|---------------------------------------------------|--|--|-------------|--|
|                   | $2.0 \times T_1$ |  | 2.1* $T_1$   2.2* $T_1$   2.3* $T_1$   2.4* $T_1$ |  |  | $2.5 * T_1$ |  |
| Alfa <sub>2</sub> |                  |  |                                                   |  |  |             |  |

Una vez escalados los registros, se realizaron los análisis dinámicos y se comparó la eficiencia de *IBSa*(*T1*) para los diferentes valores de *T<sup>f</sup>* y *Alfa*2, usando el valor de la desviación

estándar del logaritmo natural de las demandas sísmicas a una mediana de 0.03 de la *dme* para ambos modelos.

Las figuras 4.40-4.45 muestran los *ADI* obtenidos del escalado para *IBSa* para el modelo de 7 niveles en términos de la *dme* y *EH<sup>N</sup>* respectivamente.

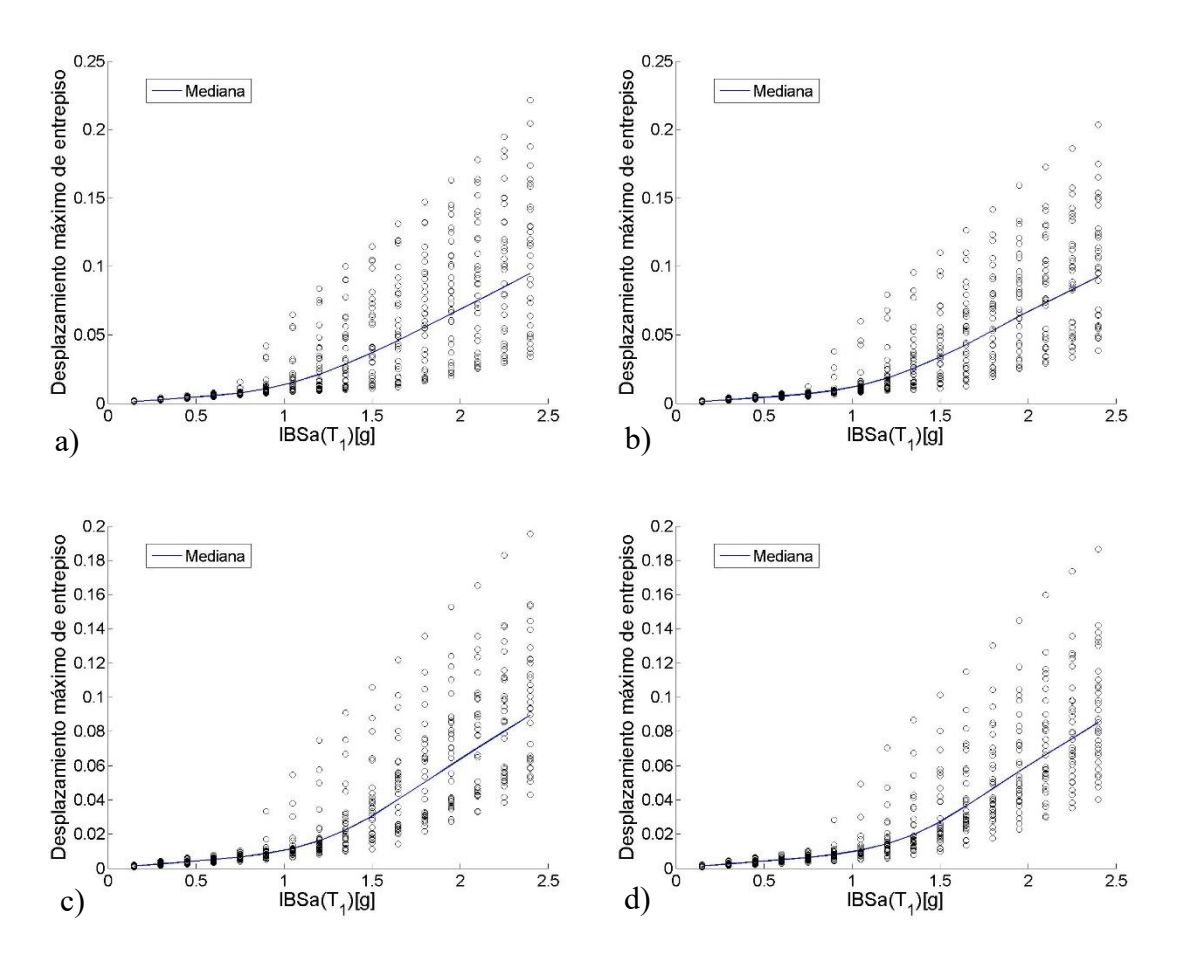

Figura 4.40 *ADI* de *IBSa*(*T1*) para el modelo de 7 niveles, usando como demanda sísmica el desplazamiento máximo de entrepiso, para un *T<sup>f</sup>* de 2\**T<sup>1</sup>* y un *Alfa*2 de a)0.1, b)0.4, c)0.7 y d)1

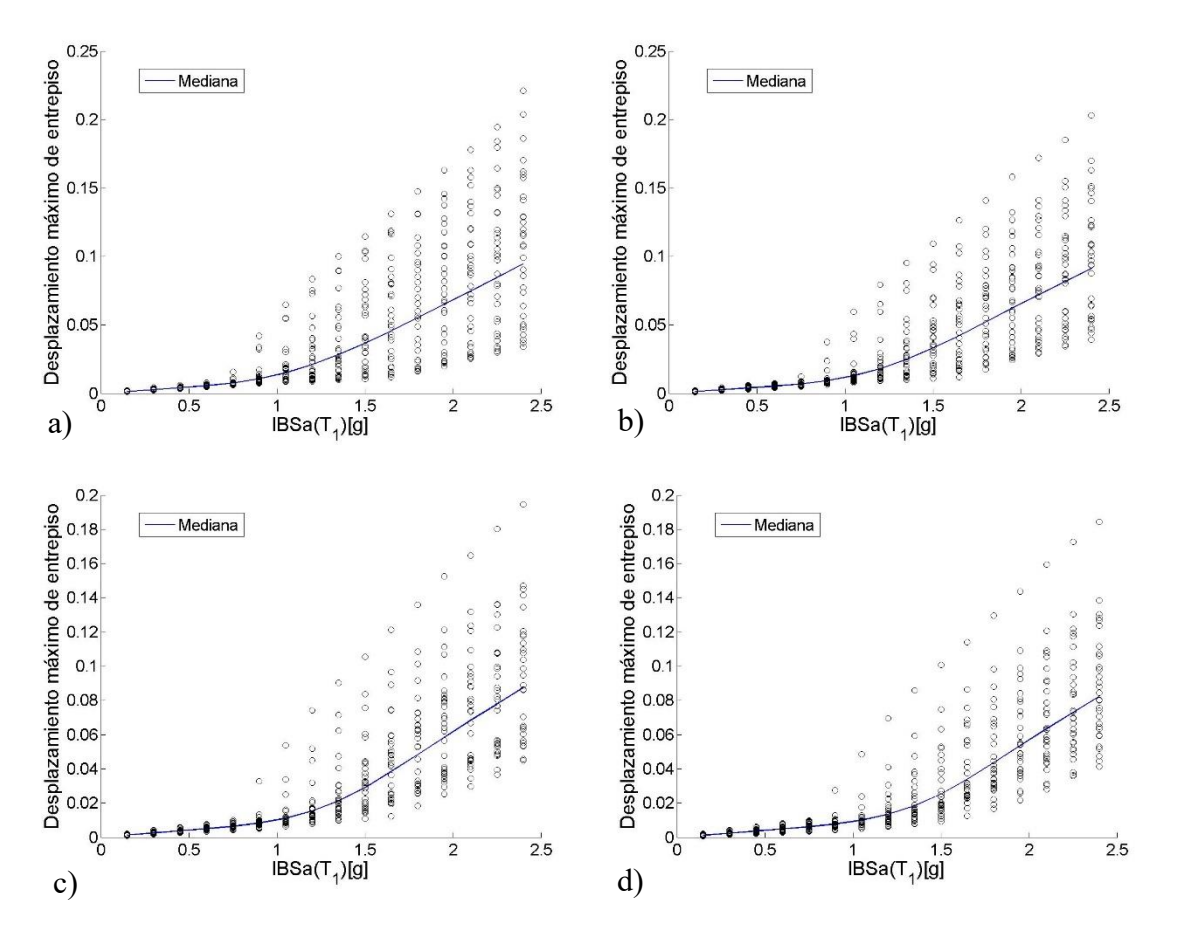

Figura 4.41 *ADI* de *IBSa*(*T1*) para el modelo de 7 niveles, usando como demanda sísmica el desplazamiento máximo de entrepiso, para un *T<sup>f</sup>* de 2.1\**T<sup>1</sup>* y un *Alfa*2 de a)0.1, b)0.4, c)0.7 y d)1

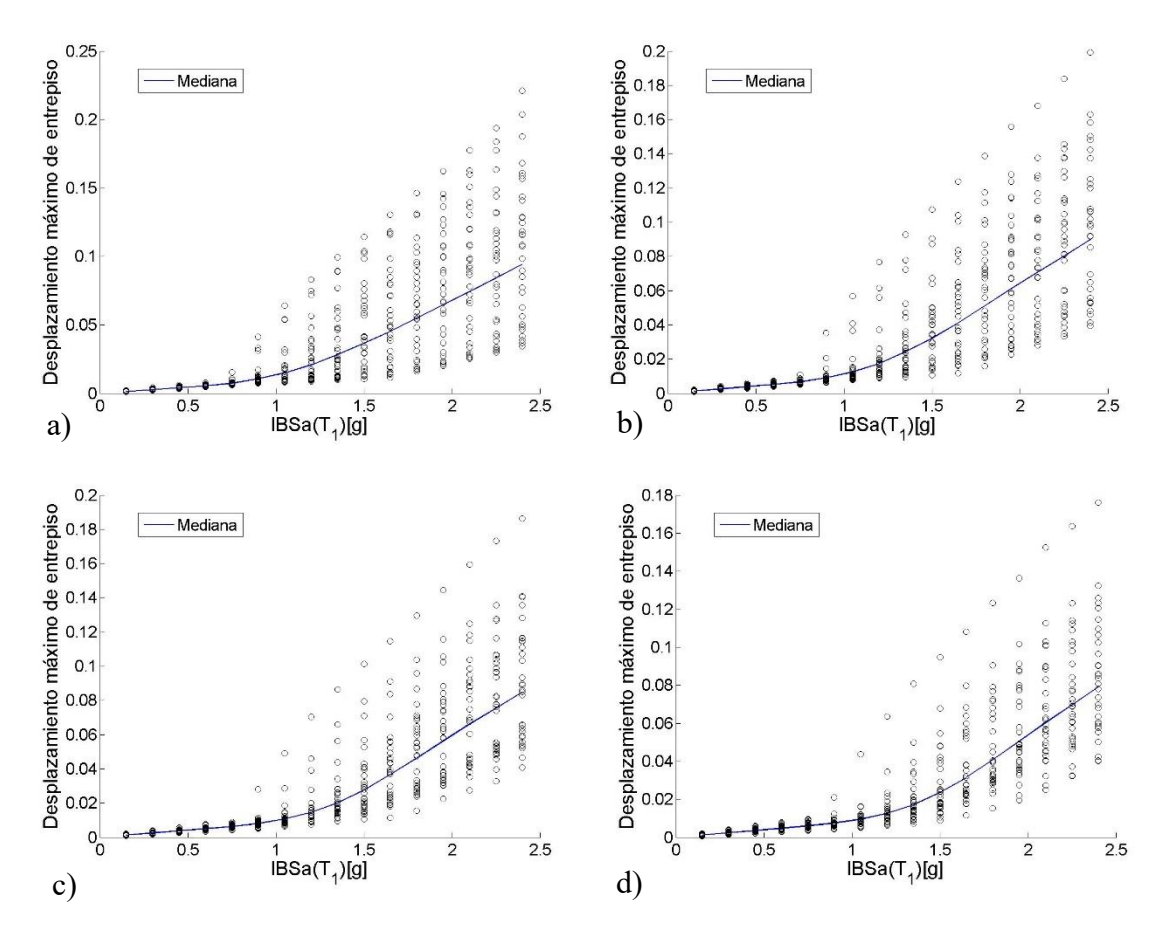

Figura 4.42 *ADI* de *IBSa*(*T1*) para el modelo de 7 niveles, usando como demanda sísmica el desplazamiento máximo de entrepiso, para un *T<sup>f</sup>* de 2.2\**T<sup>1</sup>* y un *Alfa*2 de a)0.1, b)0.4, c)0.7 y d)1

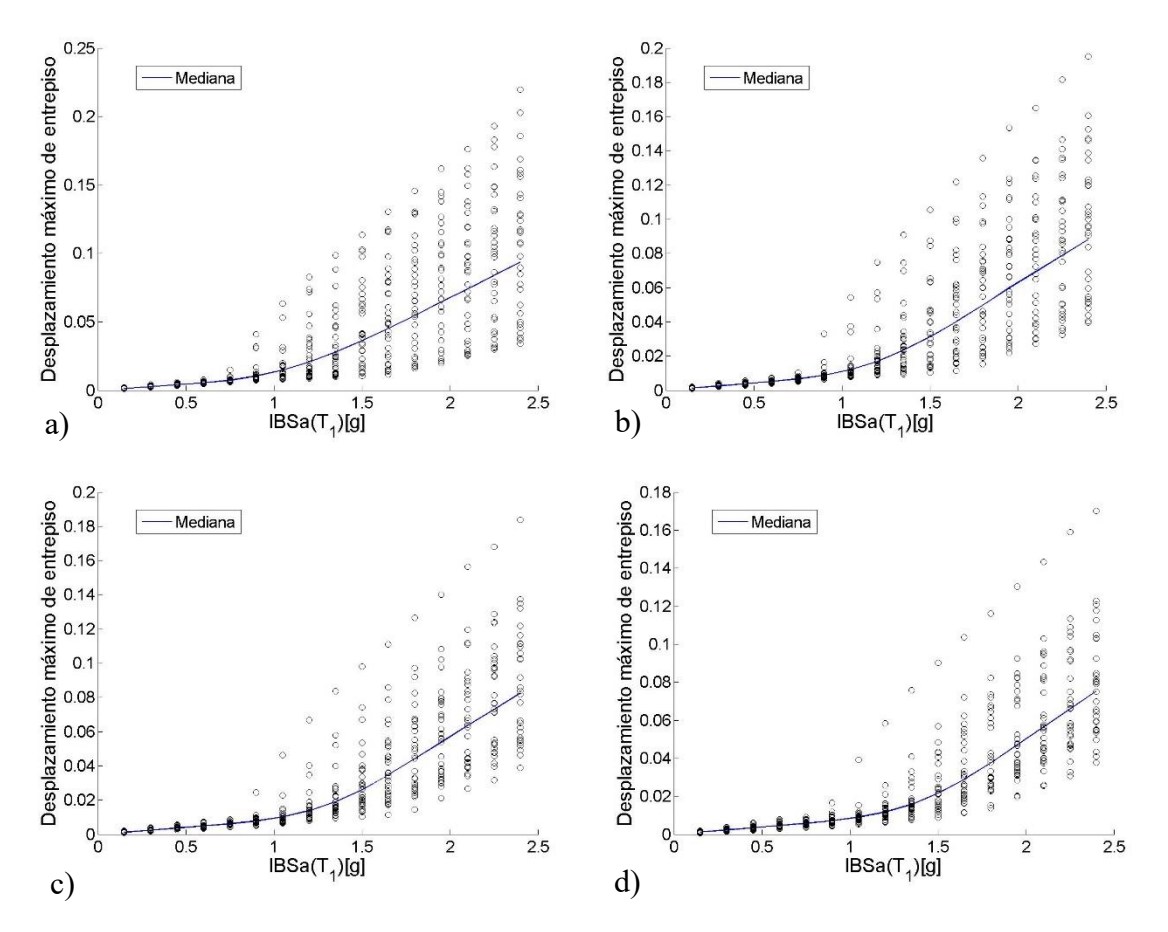

Figura 4.43 *ADI* de *IBSa*(*T1*) para el modelo de 7 niveles, usando como demanda sísmica el desplazamiento máximo de entrepiso, para un *T<sup>f</sup>* de 2.3\**T<sup>1</sup>* y un *Alfa*2 de a)0.1, b)0.4, c)0.7 y d)1

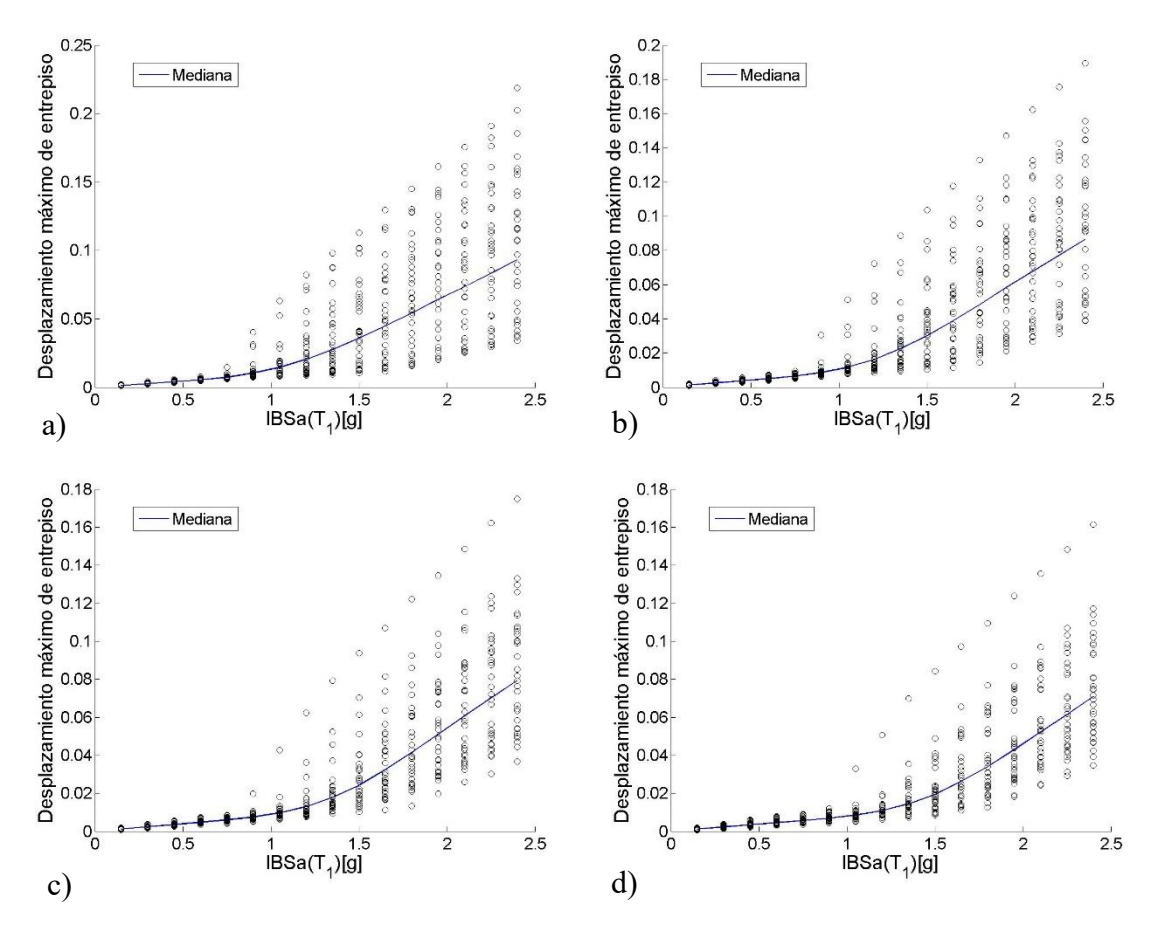

Figura 4.44 *ADI* de *IBSa*(*T1*) para el modelo de 7 niveles, usando como demanda sísmica el desplazamiento máximo de entrepiso, para un *T<sup>f</sup>* de 2.4\**T<sup>1</sup>* y un *Alfa*2 de a)0.1, b)0.4, c)0.7 y d)1

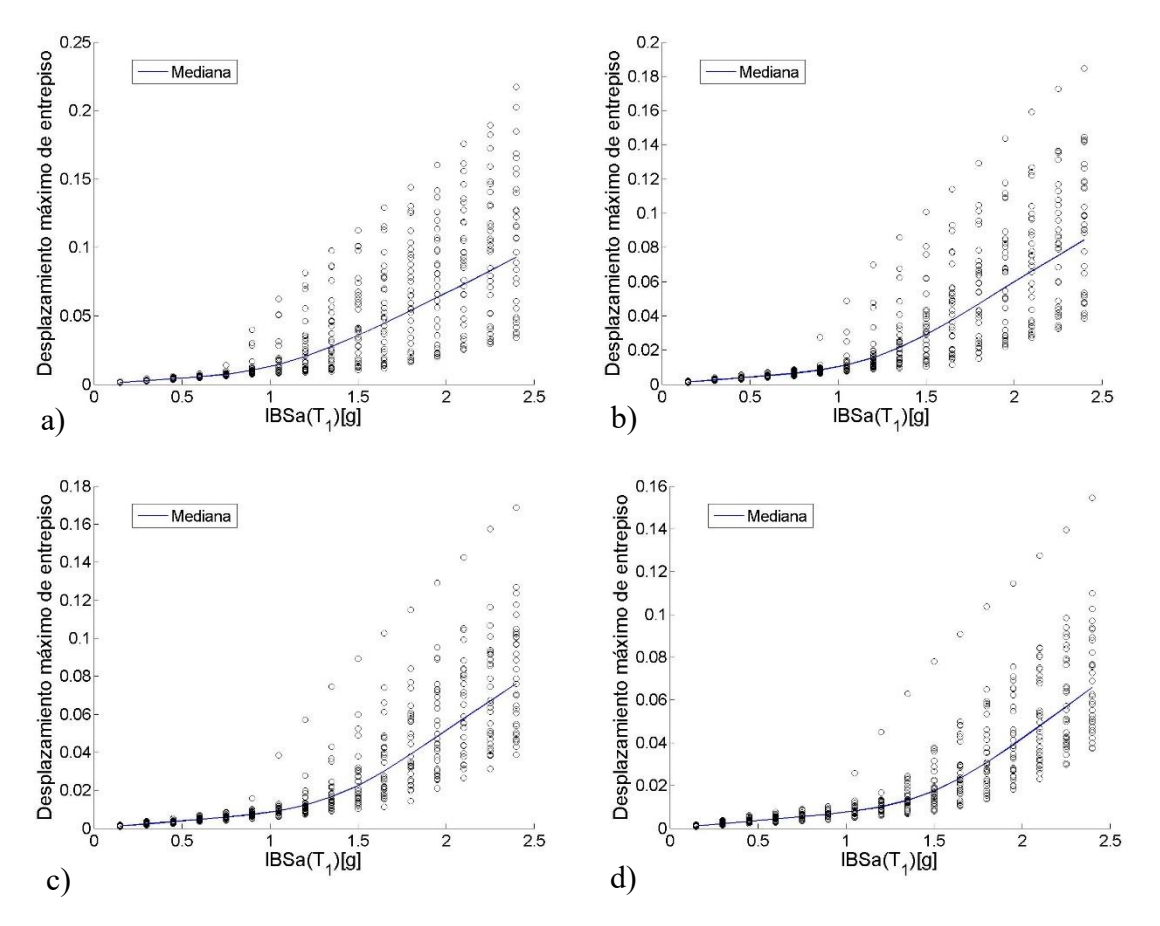

Figura 4.45 *ADI* de *IBSa*(*T1*) para el modelo de 7 niveles, usando como demanda sísmica el desplazamiento máximo de entrepiso, para un *T<sup>f</sup>* de 2.5\**T<sup>1</sup>* y un *Alfa*2 de a)0.1, b)0.4, c)0.7 y d)1

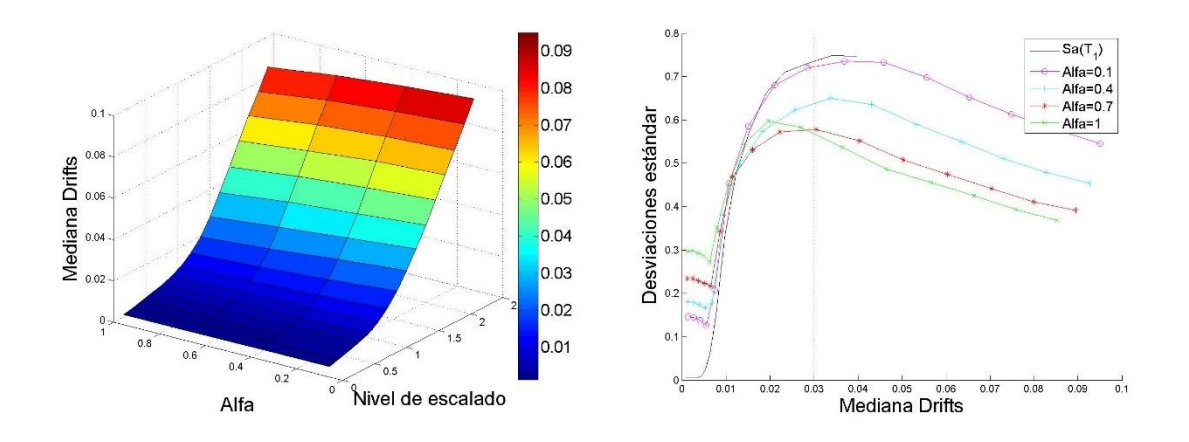

Figura 4.46 Comparación de las desviaciones estándar para la medida *IBSa*(*T1*) para diferentes valores de *Alfa*, para el modelo de 7 niveles y un *T<sup>f</sup>* de 2\**T1*.

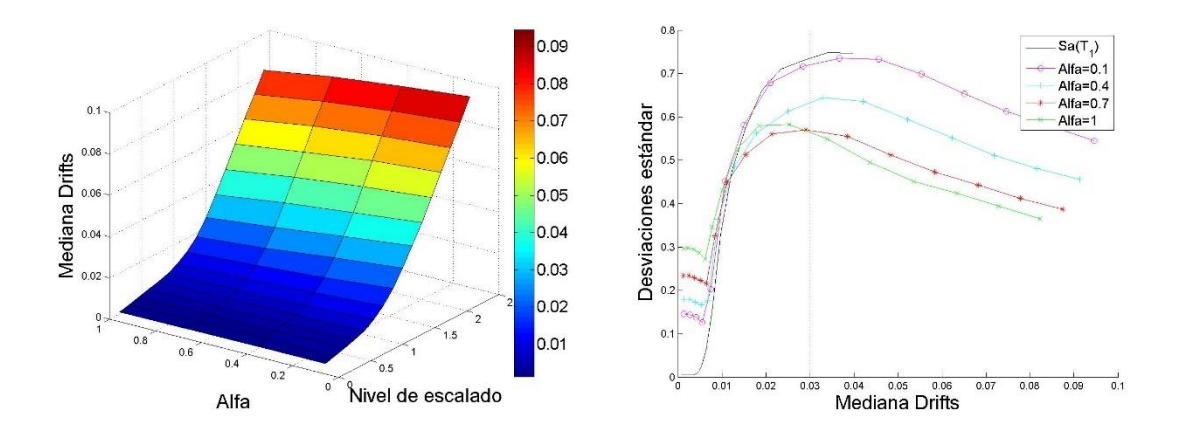

Figura 4.47 Comparación de las desviaciones estándar para la medida *IBSa*(*T1*) para diferentes valores de *Alfa*, para el modelo de 7 niveles y un *T<sup>f</sup>* de 2.1\**T1*.

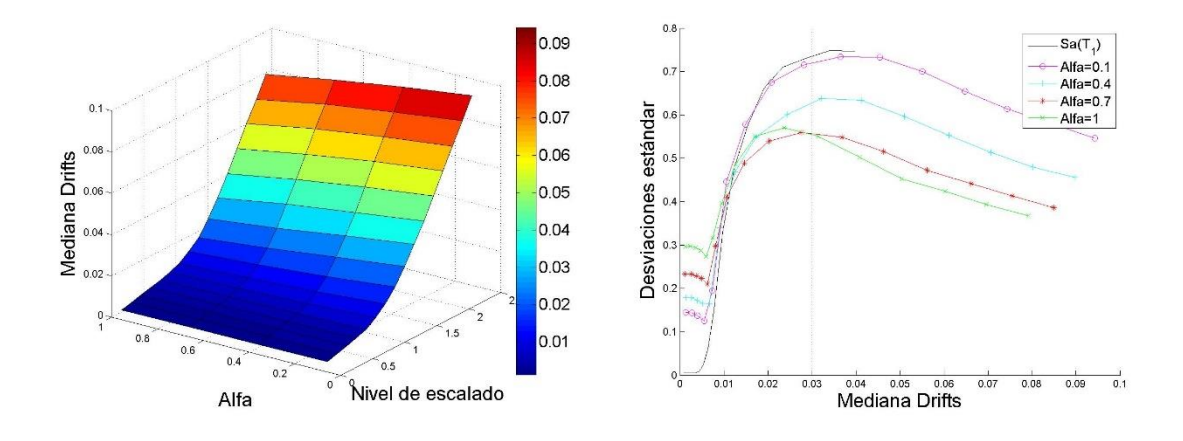

Figura 4.48 Comparación de las desviaciones estándar para la medida *IBSa*(*T1*) para diferentes valores de *Alfa*, para el modelo de 7 niveles y un *T<sup>f</sup>* de 2.2\**T1*.

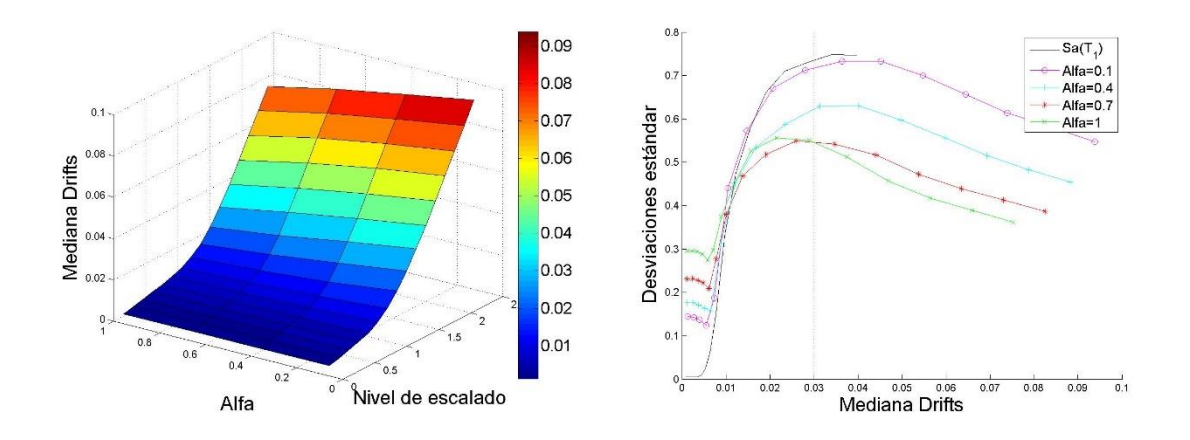

Figura 4.49 Comparación de las desviaciones estándar para la medida *IBSa*(*T1*) para diferentes valores de *Alfa*, para el modelo de 7 niveles y un *T<sup>f</sup>* de 2.3\**T1*.

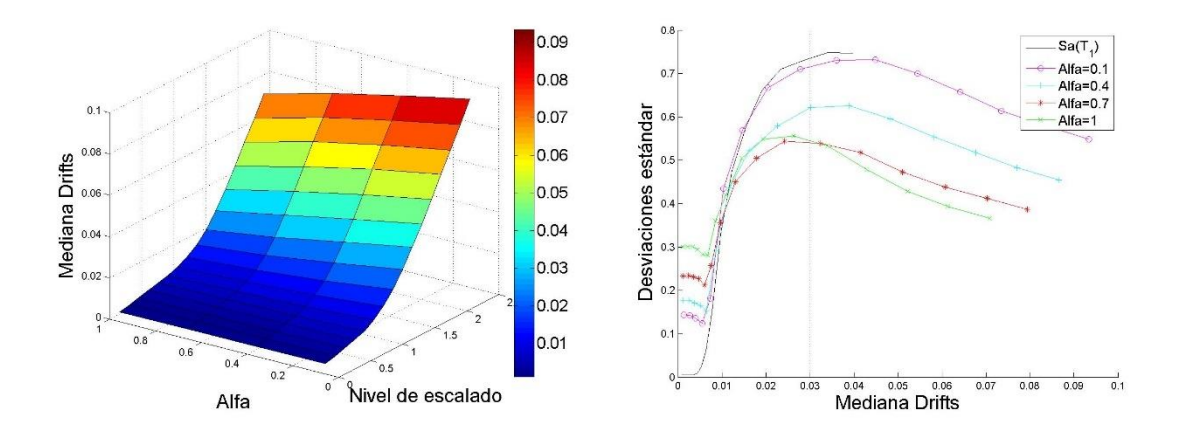

Figura 4.50 Comparación de las desviaciones estándar para la medida *IBSa*(*T1*) para diferentes valores de *Alfa*, para el modelo de 7 niveles y un *T<sup>f</sup>* de 2.4\**T1*.

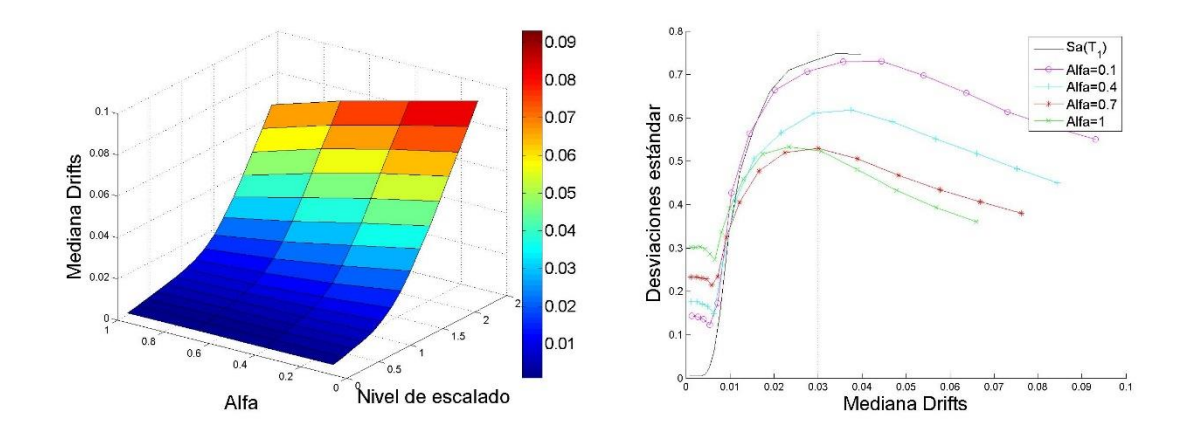

Figura 4.51 Comparación de las desviaciones estándar para la medida *IBSa*(*T1*) para diferentes valores de *Alfa*, para el modelo de 7 niveles y un *T<sup>f</sup>* de 2.5\**T1*.

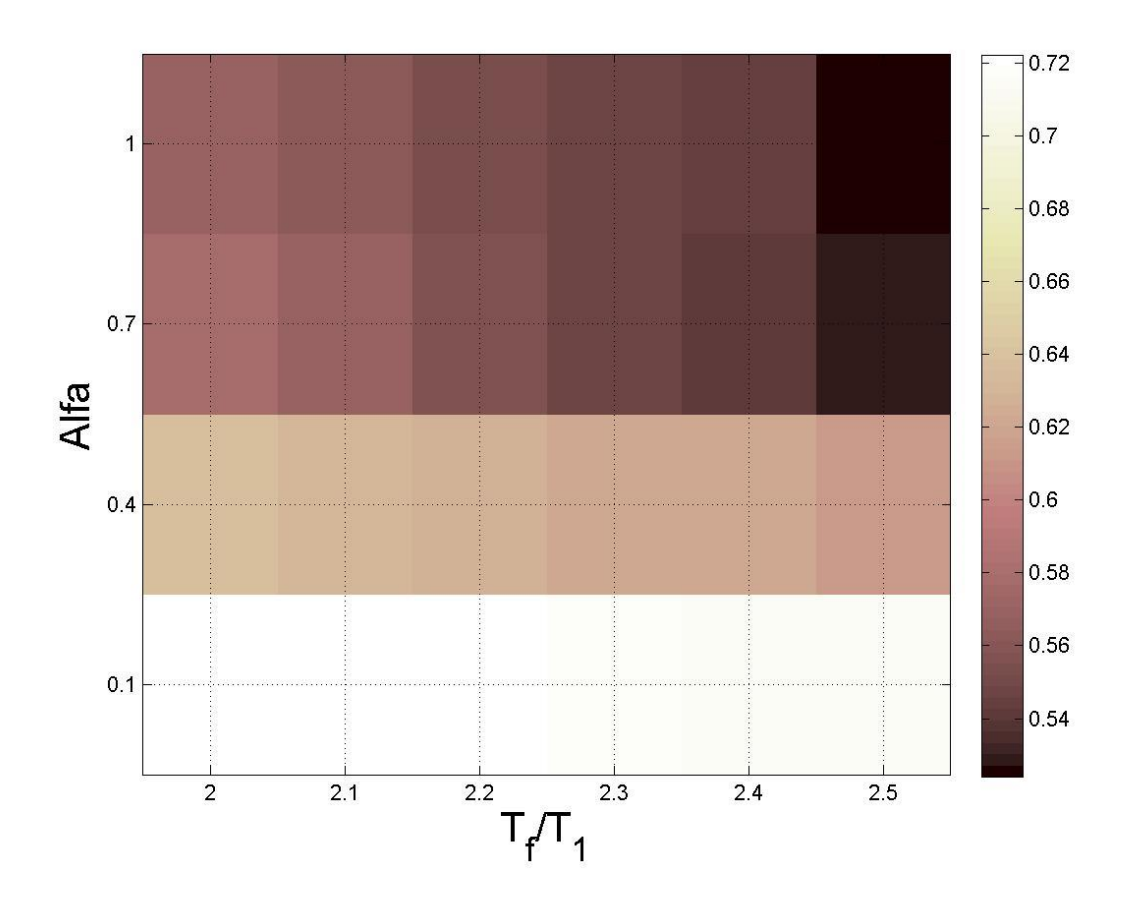

Figura 4.52 Mapa de colores que representa los valores de las desviaciones estándar del logaritmo natural de la *dme* para la medida *IBSa*(*T1*) y el modelo de 7 niveles, cuando el valor de la mediana de la *dme* es de 0.03.

Tabla 4.13 Valores de las desviaciones estándar del logaritmo natural de la *dme* para la medida *IBSa*(*T1*) para el modelo de 7 niveles, cuando el valor de la mediana de la *dme* es de 0.03.

| $Alfa\$ | $2 * T_1$ | $2.1 * T_1$ | $2.2 * T_1$ | $2.3 * T_1$ | $2.4 * T_1$ | $2.5 * T_1$ |
|---------|-----------|-------------|-------------|-------------|-------------|-------------|
| 0.1     | 0.722226  | 0.720353    | 0.719195    | 0.716807    | 0.715265    | 0.713589    |
| 0.4     | 0.637128  | 0.632385    | 0.627806    | 0.622128    | 0.620452    | 0.611238    |
| 0.7     | 0.577536  | 0.568413    | 0.556845    | 0.545919    | 0.540222    | 0.530199    |
| 1.0     | 0.568082  | 0.564302    | 0.554343    | 0.546272    | 0.545374    | 0.524085    |

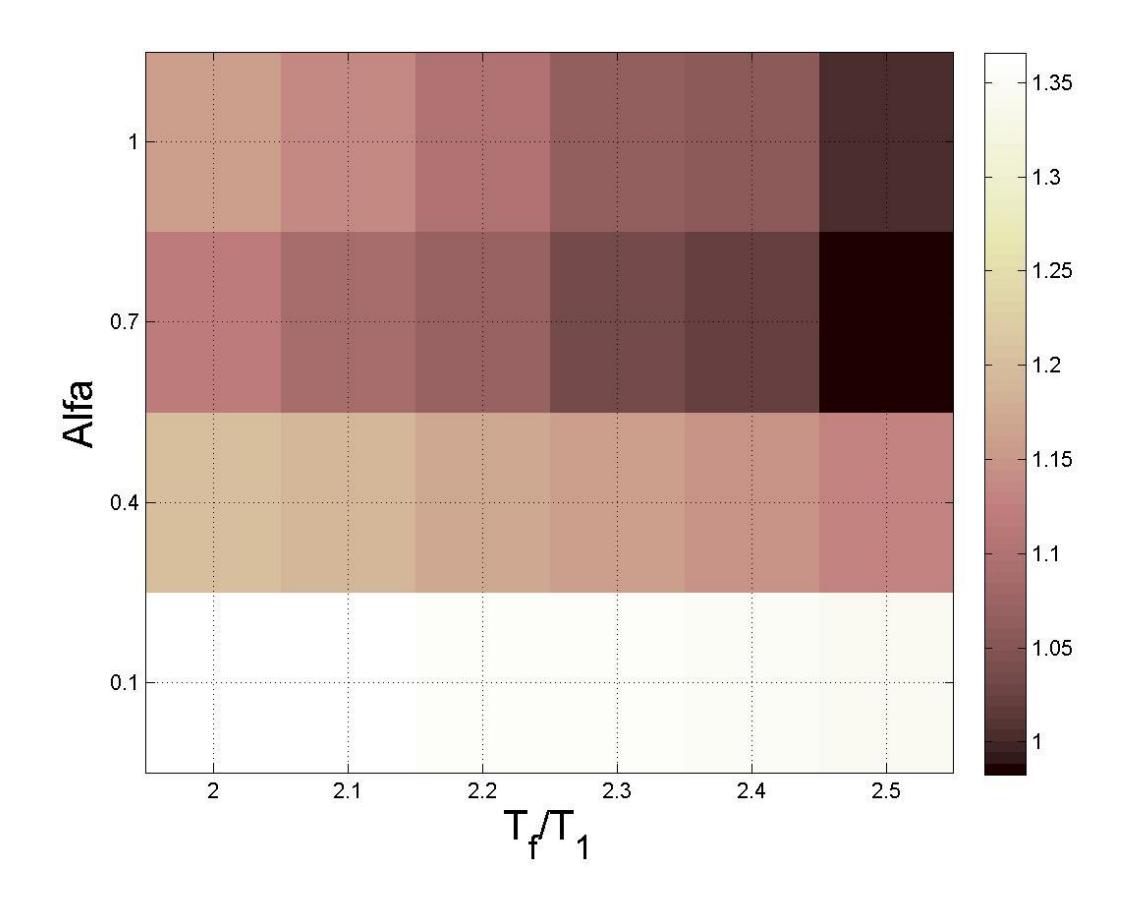

Figura 4.53 Mapa de colores que representa los valores de las desviaciones estándar del logaritmo natural de la energía histerética normalizada para la medida *IBSa*(*T1*) y el modelo de 7 niveles, cuando el valor de la mediana de la *dme* es de 0.03

Tabla 4.14 Valores de las desviaciones estándar del logaritmo natural de la *dme* para la medida *IBSa*(*T1*) para el modelo de 7 niveles, cuando el valor de la mediana de la *dme* es de 0.03.

| $Alfa\$ | $2 * T_1$ | $2.1 * T_1$ | $2.2 * T_1$ | $2.3 * T_1$ | $2.4 * T_1$ | $2.5 * T_1$ |
|---------|-----------|-------------|-------------|-------------|-------------|-------------|
| 0.1     | 1.365774  | 1.362311    | 1.359011    | 1.354982    | 1.351308    | 1.346947    |
| 0.4     | 1.201422  | 1.187705    | 1.173854    | 1.157704    | 1.147633    | 1.126752    |
| 0.7     | 1.116358  | 1.090012    | 1.066768    | 1.033691    | 1.019151    | 0.982672    |
| 1.0     | 1.161851  | 1.13296     | 1.101952    | 1.065165    | 1.059114    | 1.00591     |

Las figuras 4.54-4.59 muestran los *ADI* obtenidos del escalado para *IBSa*(*T1*) para el modelo de 10 niveles en términos de la *dme* y *EH<sup>N</sup>* respectivamente.

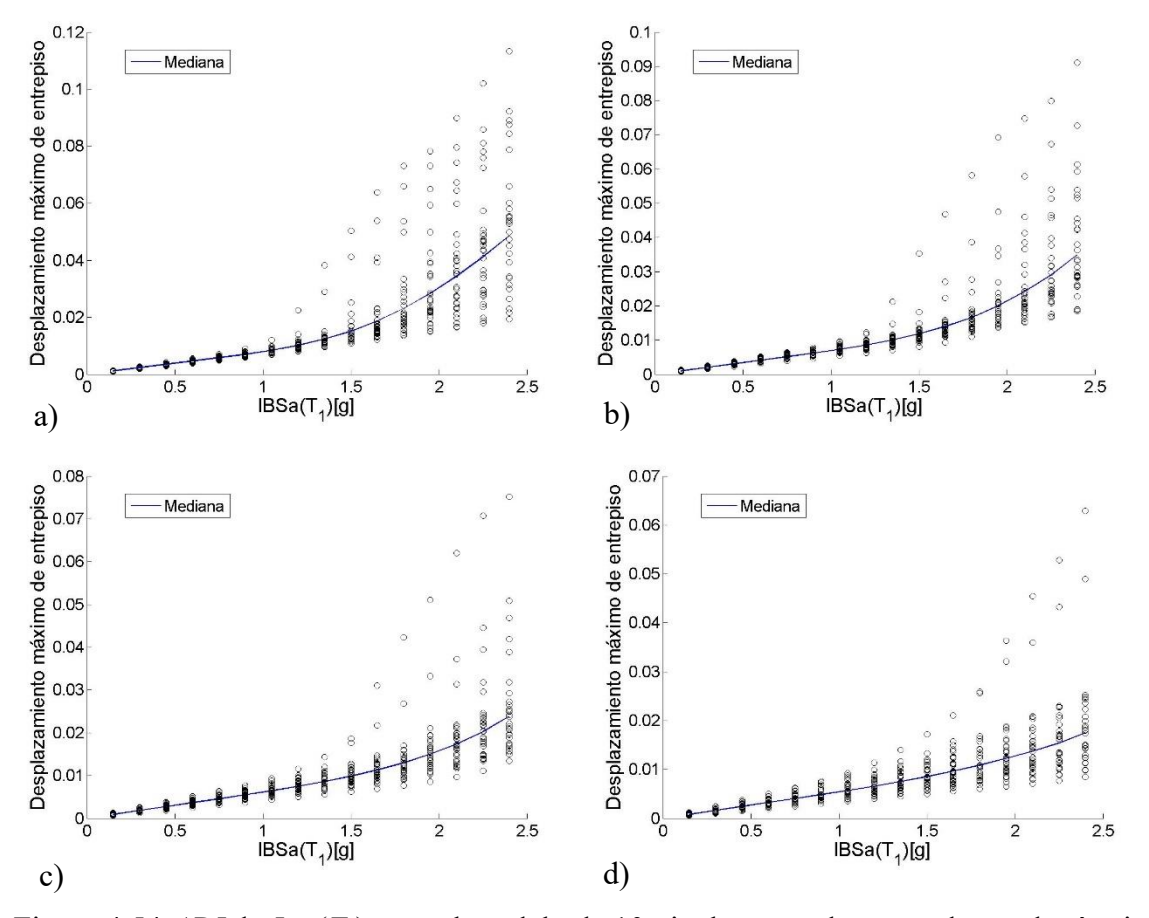

Figura 4.54 *ADI* de *IBSa*(*T1*) para el modelo de 10 niveles, usando como demanda sísmica el desplazamiento máximo de entrepiso, para un *T<sup>f</sup>* de 2\**T<sup>1</sup>* y un *Alfa*2 de a)0.1, b)0.4, c)0.7 y d)1

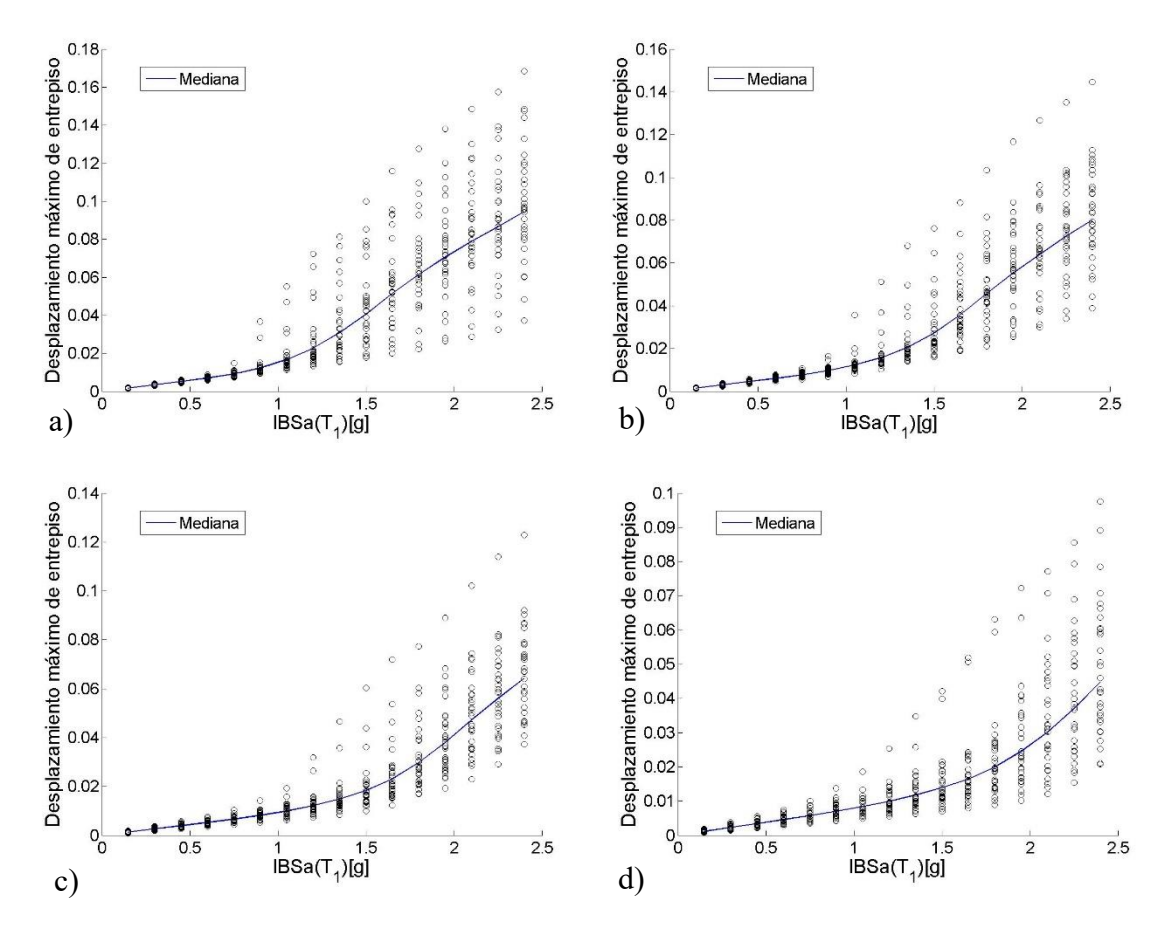

Figura 4.55 *ADI* de *IBSa*(*T1*) para el modelo de 10 niveles, usando como demanda sísmica el desplazamiento máximo de entrepiso, para un *T<sup>f</sup>* de 2.1\**T<sup>1</sup>* y un *Alfa*2 de a)0.1, b)0.4, c)0.7 y d)1

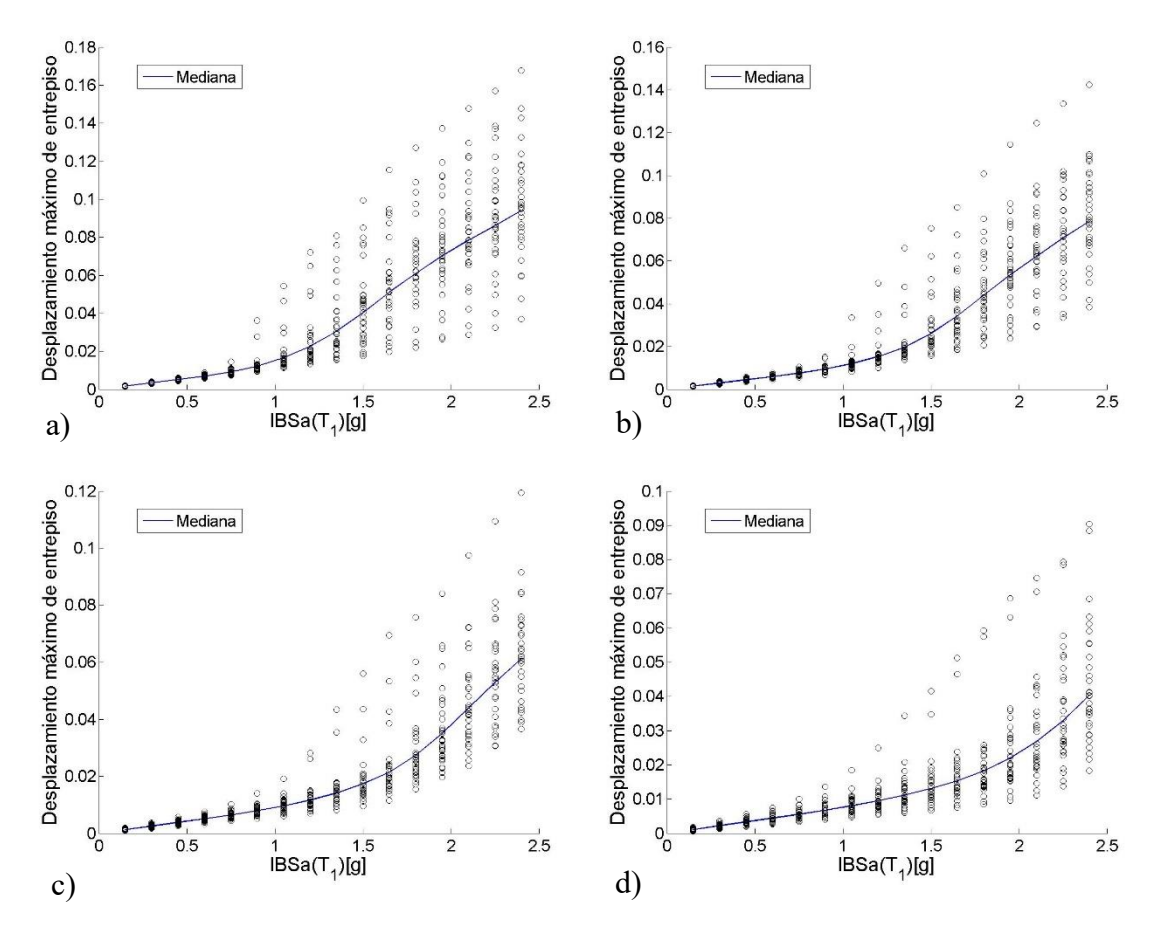

Figura 4.56 *ADI* de *IBSa*(*T1*) para el modelo de 10 niveles, usando como demanda sísmica el desplazamiento máximo de entrepiso, para un *T<sup>f</sup>* de 2.2\**T<sup>1</sup>* y un *Alfa*2 de a)0.1, b)0.4, c)0.7 y d)1

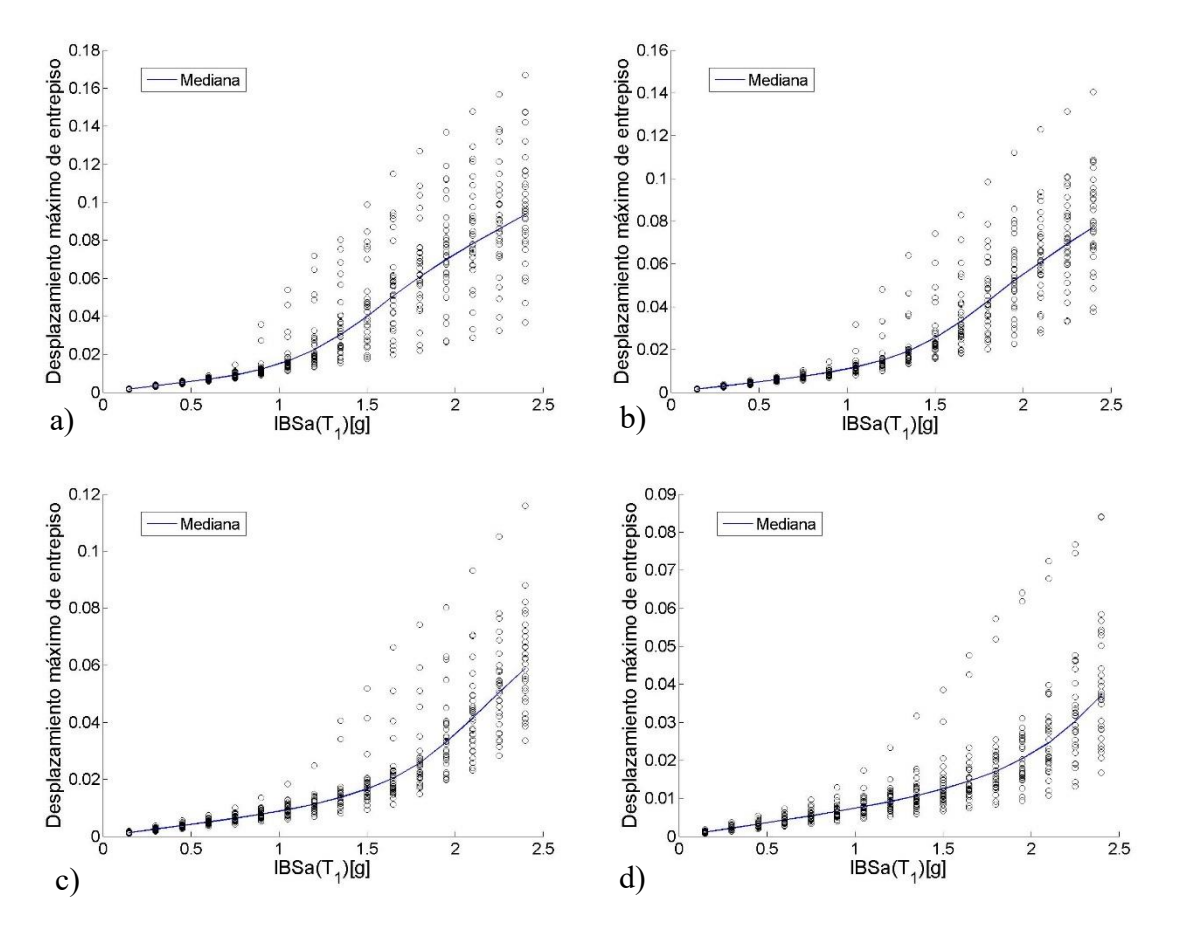

Figura 4.57 *ADI* de *IBSa*(*T1*) para el modelo de 10 niveles, usando como demanda sísmica el desplazamiento máximo de entrepiso, para un *T<sup>f</sup>* de 2.3\**T<sup>1</sup>* y un *Alfa*2 de a)0.1, b)0.4, c)0.7 y d)1

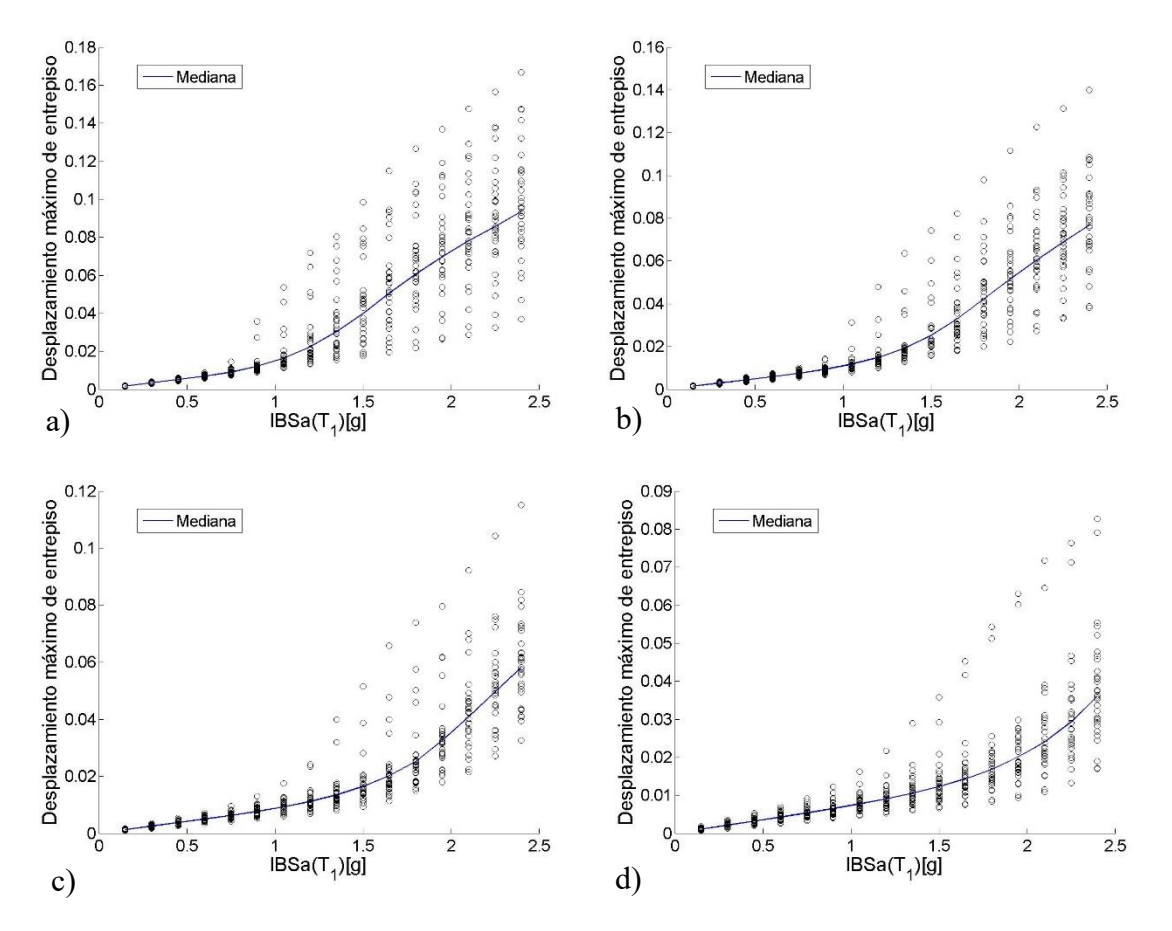

Figura 4.58 *ADI* de *IBSa*(*T1*) para el modelo de 10 niveles, usando como demanda sísmica el desplazamiento máximo de entrepiso, para un *T<sup>f</sup>* de 2.4\**T<sup>1</sup>* y un *Alfa*2 de a)0.1, b)0.4, c)0.7 y d)1

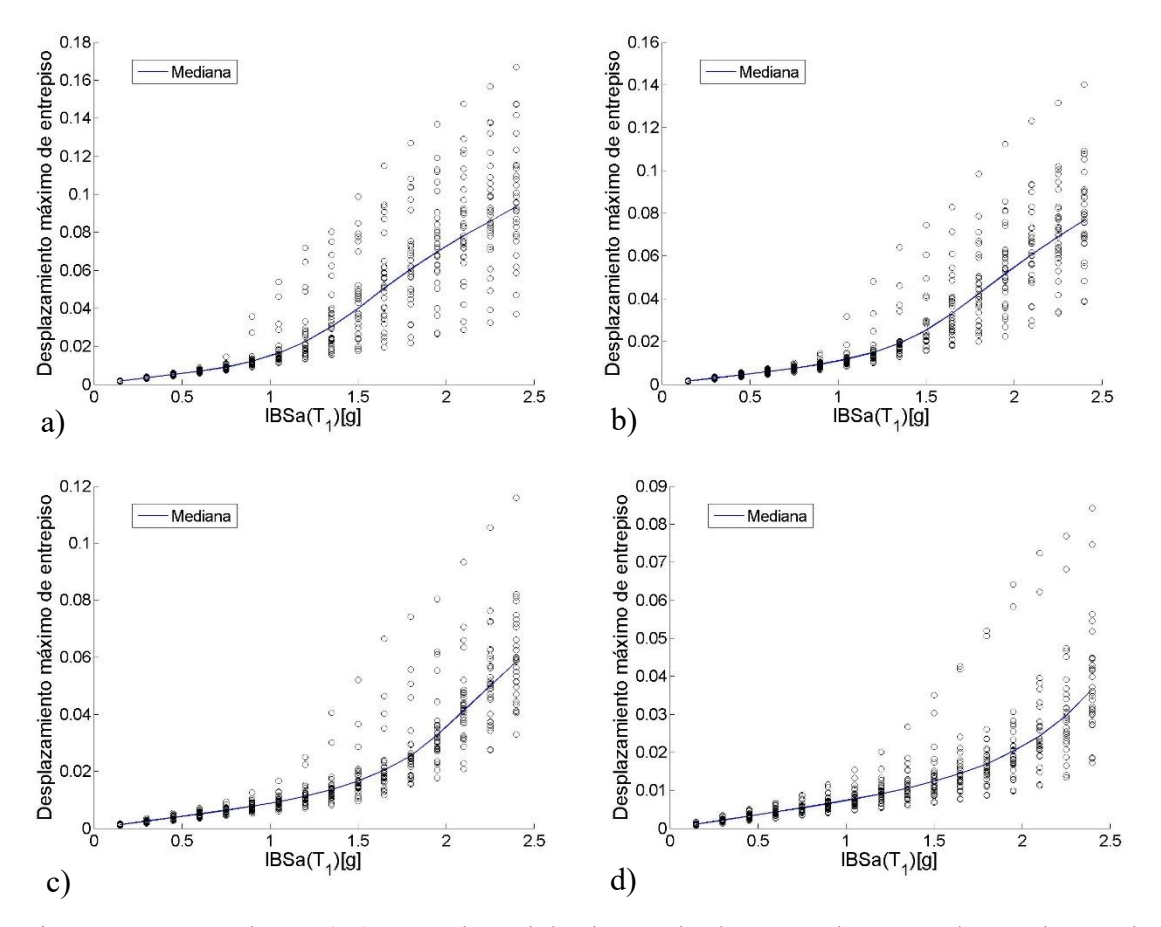

Figura 4.59 *ADI* de *IBSa*(*T1*) para el modelo de 10 niveles, usando como demanda sísmica el desplazamiento máximo de entrepiso, para un *T<sup>f</sup>* de 2.5\**T<sup>1</sup>* y un *Alfa*2 de a)0.1, b)0.4, c)0.7 y d)1

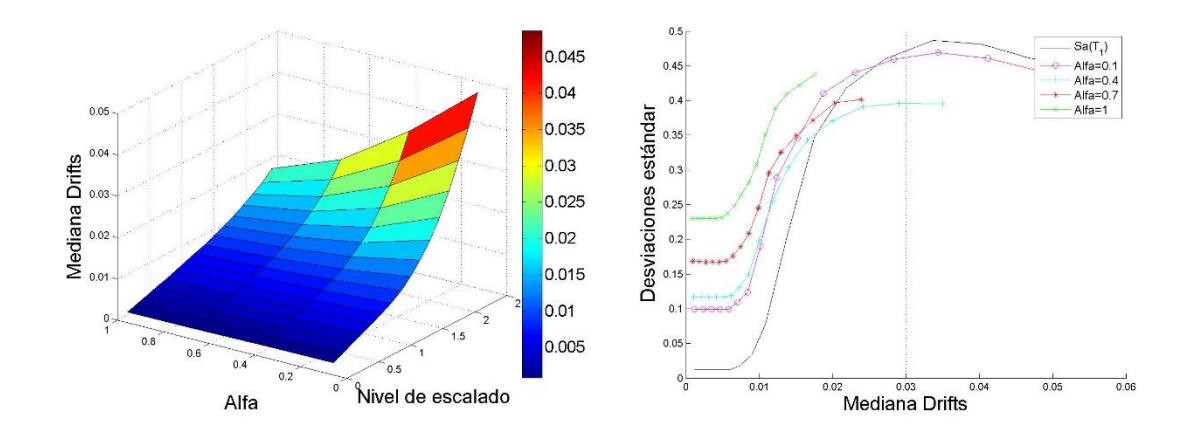

Figura 4.60 Comparación de las desviaciones estándar del logaritmo natural de la *dme* para la medida *IBSa*(*T1*) para diferentes valores de *Alfa*, para el modelo de 10 niveles y un *T<sup>f</sup>* de  $2 \cdot T_I$ .

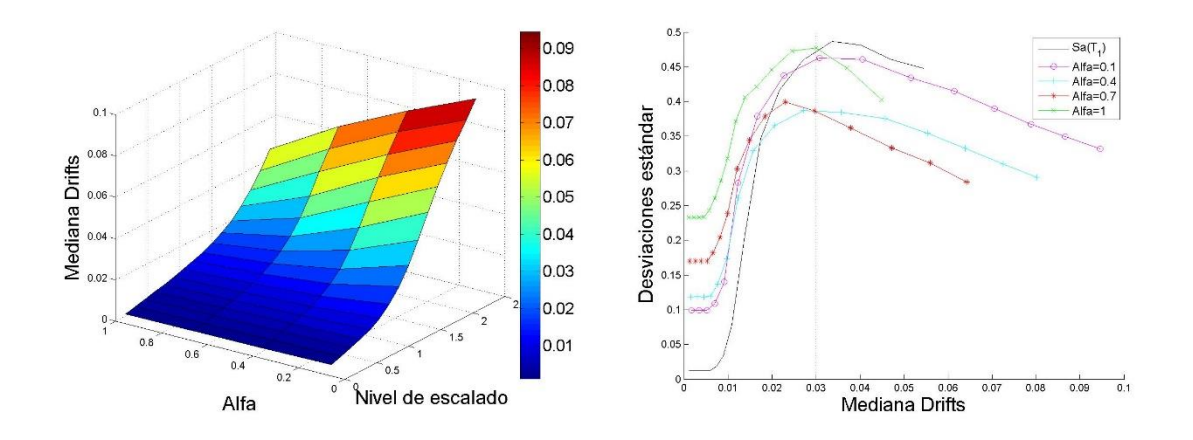

Figura 4.61 Comparación de las desviaciones estándar del logaritmo natural de la *dme* para la medida *IBSa*(*T1*) para diferentes valores de *Alfa*, para el modelo de 10 niveles y un *T<sup>f</sup>* de  $2.1 * T_l$ .

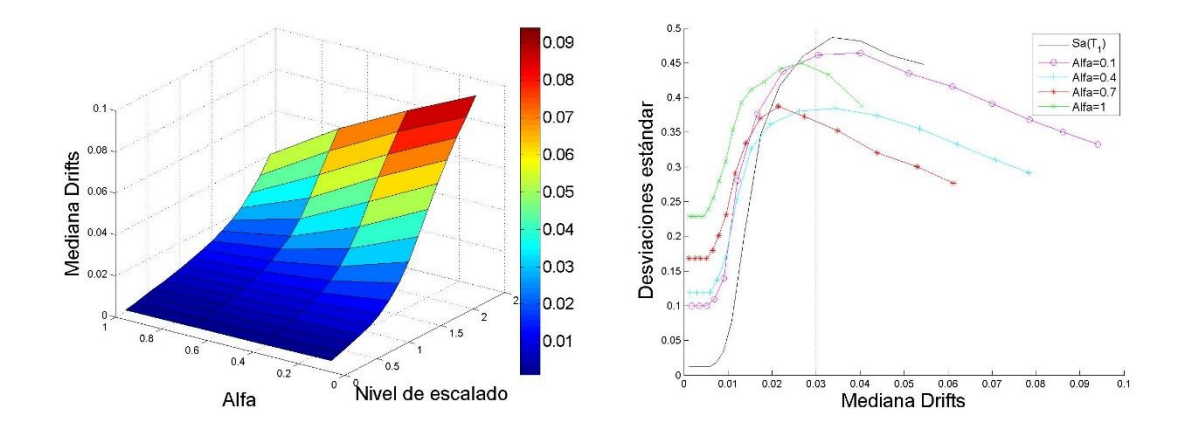

Figura 4.62 Comparación de las desviaciones estándar del logaritmo natural de la *dme* para la medida *IBSa*(*T1*) para diferentes valores de *Alfa*, para el modelo de 10 niveles y un *T<sup>f</sup>* de  $2.2 * T_l$ .

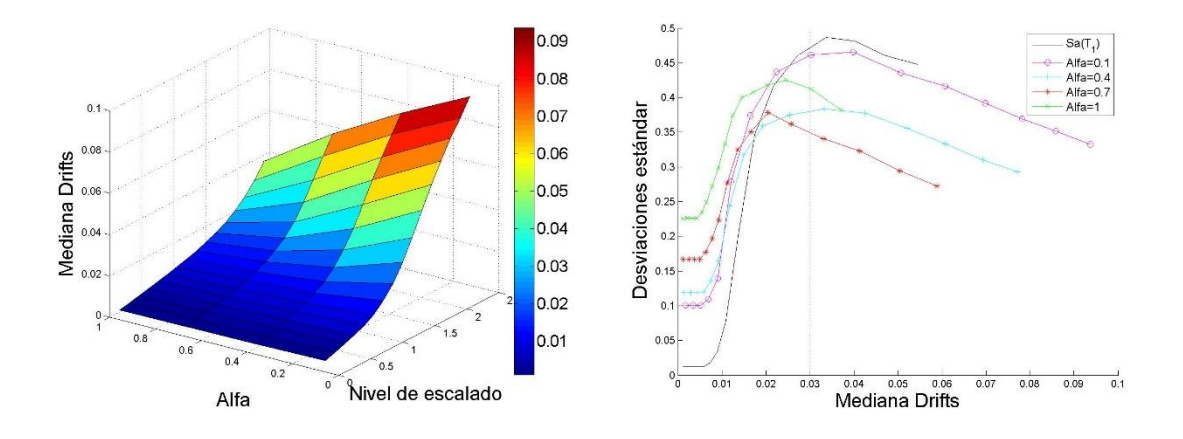

Figura 4.63 Comparación de las desviaciones estándar del logaritmo natural de la *dme* para la medida *IBSa*(*T1*) para diferentes valores de *Alfa*, para el modelo de 10 niveles y un *T<sup>f</sup>* de  $2.3 * T_l$ .

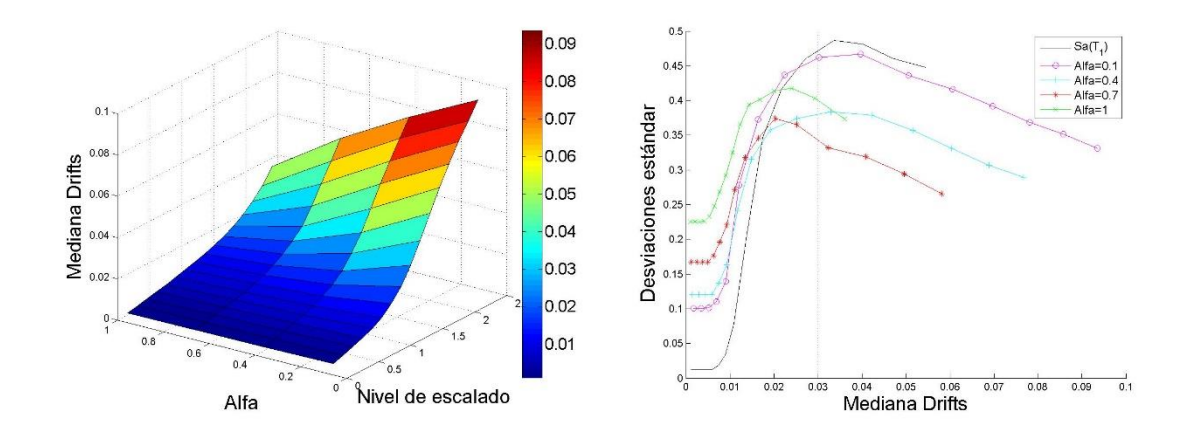

Figura 4.64 Comparación de las desviaciones estándar del logaritmo natural de la *dme* para la medida *IBSa*(*T1*) para diferentes valores de *Alfa*, para el modelo de 10 niveles y un *T<sup>f</sup>* de 2.4\**T1*.

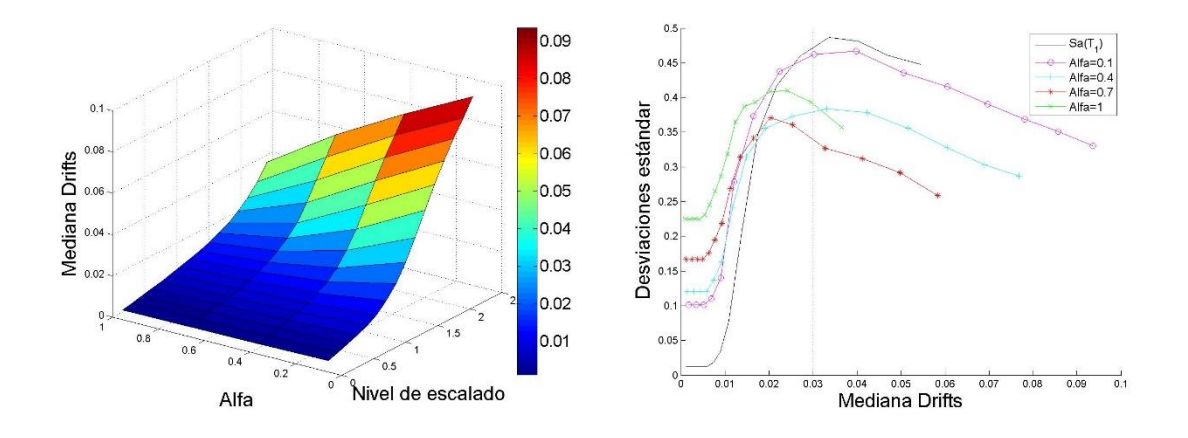

Figura 4.65 Comparación de las desviaciones estándar del logaritmo natural de la *dme* para la medida *IBSa*(*T1*) para diferentes valores de *Alfa*, para el modelo de 10 niveles y un *T<sup>f</sup>* de  $2.5 * T_l$ .

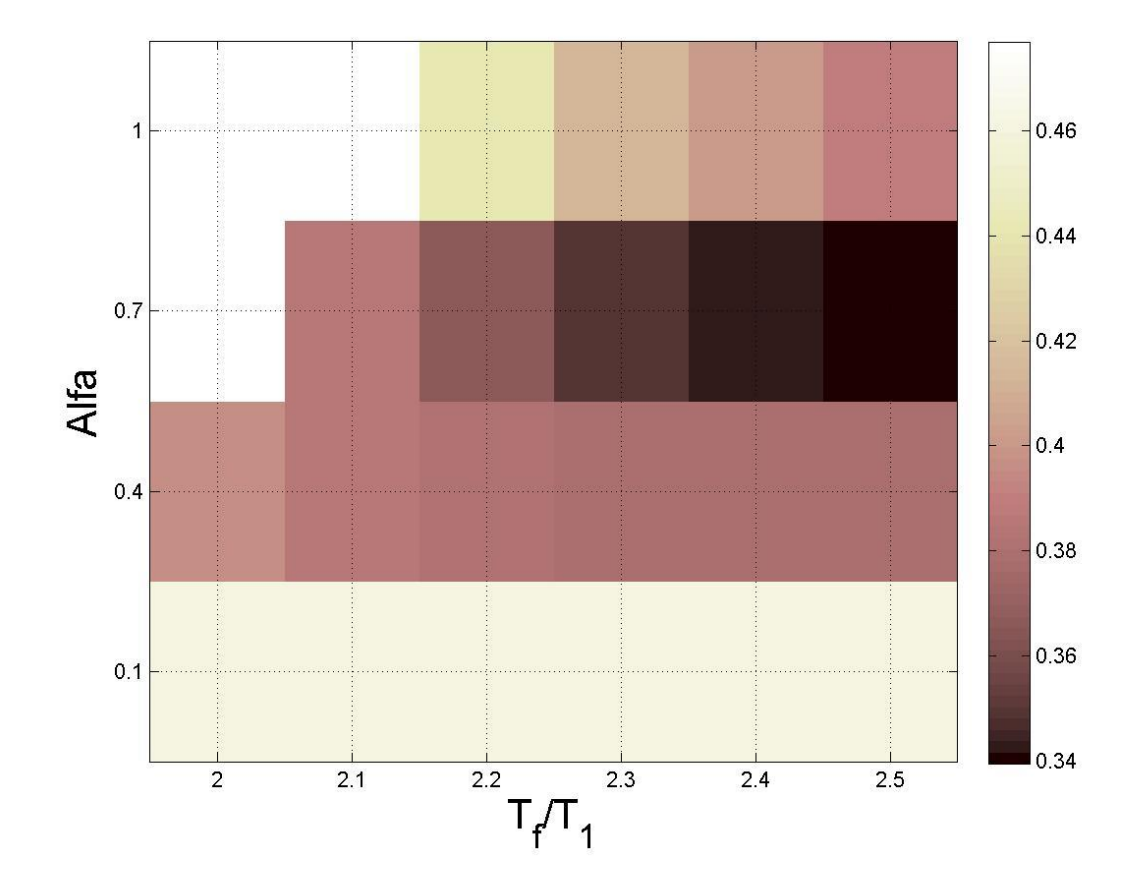
Figura 4.66 Mapa de colores que representa los valores de las desviaciones estándar del logaritmo natural de la *dme* para la medida *IBSa*(*T1*) y el modelo de 10 niveles, cuando el valor de la mediana de la *dme* es de 0.03.

Tabla 4.15 Valores de las desviaciones estándar del logaritmo natural de la *dme* para la medida *IBSa*(*T1*) para el modelo de 10 niveles, cuando el valor de la mediana de la *dme* es de 0.03.

| Alfa $\Gamma_f$ | $2 * T_1$ | $2.1 * T_1$ | $2.2 \times T_1$ | $2.3 * T_1$ | $2.4 * T_1$ | $2.5 * T_1$ |
|-----------------|-----------|-------------|------------------|-------------|-------------|-------------|
| 0.1             | 0.461729  | 0.460213    | 0.460192         | 0.460578    | 0.460961    | 0.46098     |
| 0.4             | 0.395785  | 0.386245    | 0.382346         | 0.379913    | 0.380011    | 0.379286    |
| 0.7             | x         | 0.385775    | 0.365597         | 0.349489    | 0.343023    | 0.339523    |
| 1.0             | x         | 0.476947    | 0.440759         | 0.412819    | 0.400408    | 0.39099     |

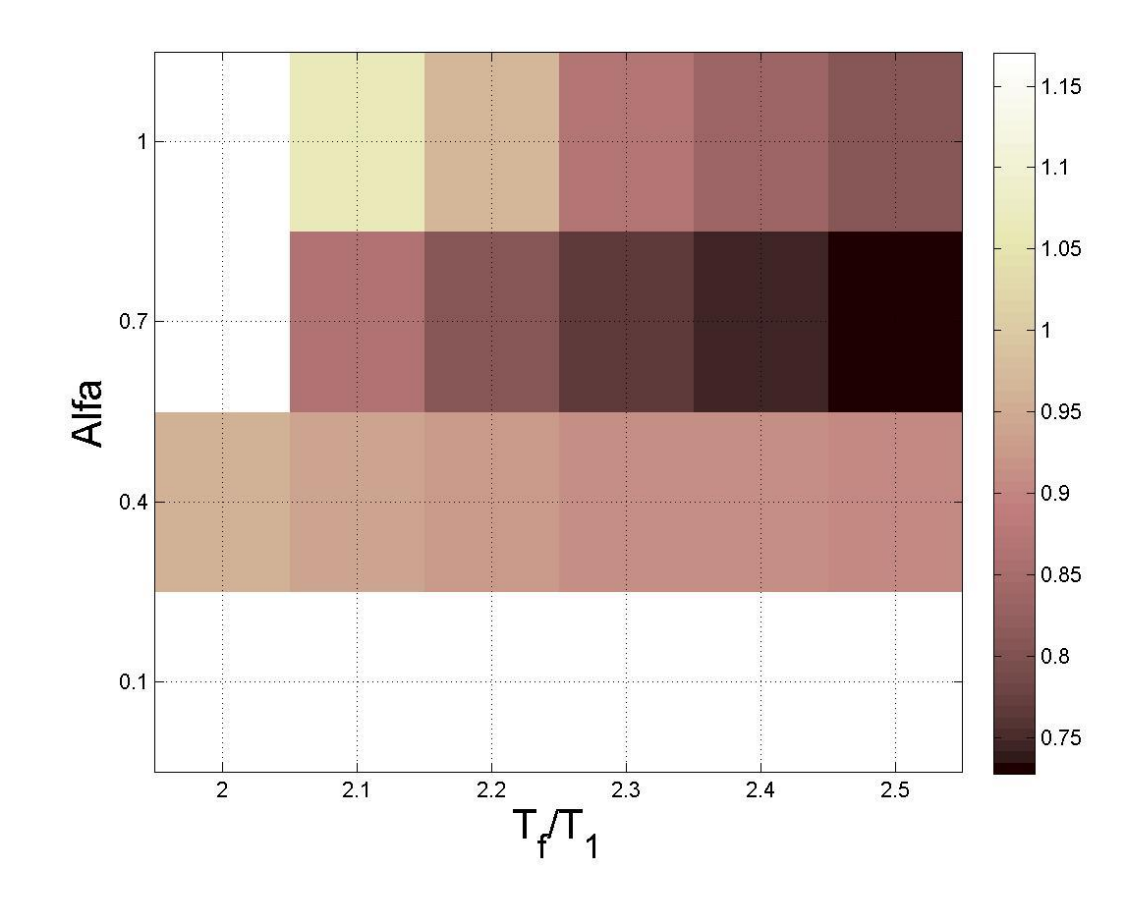

Figura 4.67 Mapa de colores que representa los valores de las desviaciones estándar del logaritmo natural de la energía histerética normalizada para la medida *IBSa*(*T1*) y el modelo de 10 niveles, cuando el valor de la mediana de la *dme* es de 0.03.

Tabla 4.16 Valores de las desviaciones estándar del logaritmo natural de la energía histerética normalizada para la medida *IBSa*(*T1*) para el modelo de 10 niveles, cuando el valor de la mediana de la *dme* es de 0.03.

| Alfa $\setminus T_f$ | $2 * T_1$ | $2.1 * T_1$ | $2.2 * T_1$ | $2.3 * T_1$ | $2.4 * T_1$ | $2.5 * T_1$ |
|----------------------|-----------|-------------|-------------|-------------|-------------|-------------|
| 0.1                  | 1.170585  | 1.165958    | 1.167624    | 1.168578    | 1.167666    | 1.167341    |
| 0.4                  | 0.958446  | 0.937649    | 0.922284    | 0.912744    | 0.909335    | 0.905984    |
| 0.7                  | x         | 0.861695    | 0.806038    | 0.764214    | 0.742405    | 0.727768    |
| 1.0                  | х         | 1.066187    | 0.964703    | 0.869707    | 0.835195    | 0.809437    |

# **4.3 Resultados de medidas de intensidad sísmica vectoriales**

En este capítulo se muestran los resultados de las medidas de intensidad sísmica vectoriales. Para ello se realizó un estudio de optimización de los parámetros basados en *N<sup>p</sup>* utilizados en la segunda componente de los vectores. De igual forma que en el capítulo 4.2, la eficiencia de las medidas se obtendrá con la comparación de las desviaciones estándar del logaritmo natural de las demandas sísmicas, usando como base una mediana del 0.03 de la *dme*, como lo marcan varios códigos de construcción de edificios en zonas sísmicas.

### **4.3.1 Optimización del parámetro <***Sa***,** *NpG***>**

Para la optimización de los parámetros basados en *N<sup>p</sup>* usados en la segunda componente de las medidas vectoriales se hizo una variación del valor de *T<sup>f</sup>* (que se observa en la ecuación 2.1), y se calcularon las desviaciones estándar de estas medidas.

La tabla 4.17 muestra los valores de *T<sup>f</sup>* usados para la optimización de los parámetros *NpG* usados como segunda componente de las medidas vectoriales.

Tabla 4.17 Valores de *T<sup>f</sup>* usados para la optimización de *NpG*

|          |  | Valores                              |                                                                          |              |
|----------|--|--------------------------------------|--------------------------------------------------------------------------|--------------|
| ግጥነ<br>. |  | $1.3^*T_1$   $1.5^*T_1$   $1.7^*T_1$ | 1.9 <sup>*</sup> $T_1$   2.1 <sup>*</sup> $T_1$   2.3 <sup>*</sup> $T_1$ | つ ヒ*ナ<br>ر . |

La figura 4.68 muestra los resultados de las medidas  $\langle Sa(T_I), Np_{Sa}(T_I) \rangle$ ,  $\langle Sa(T_I), N_p(Y_I) \rangle$ y <*Sa*(*T1*), *NpEI*(*T1*)>, para el modelo de 7 niveles en términos de la *dme*.

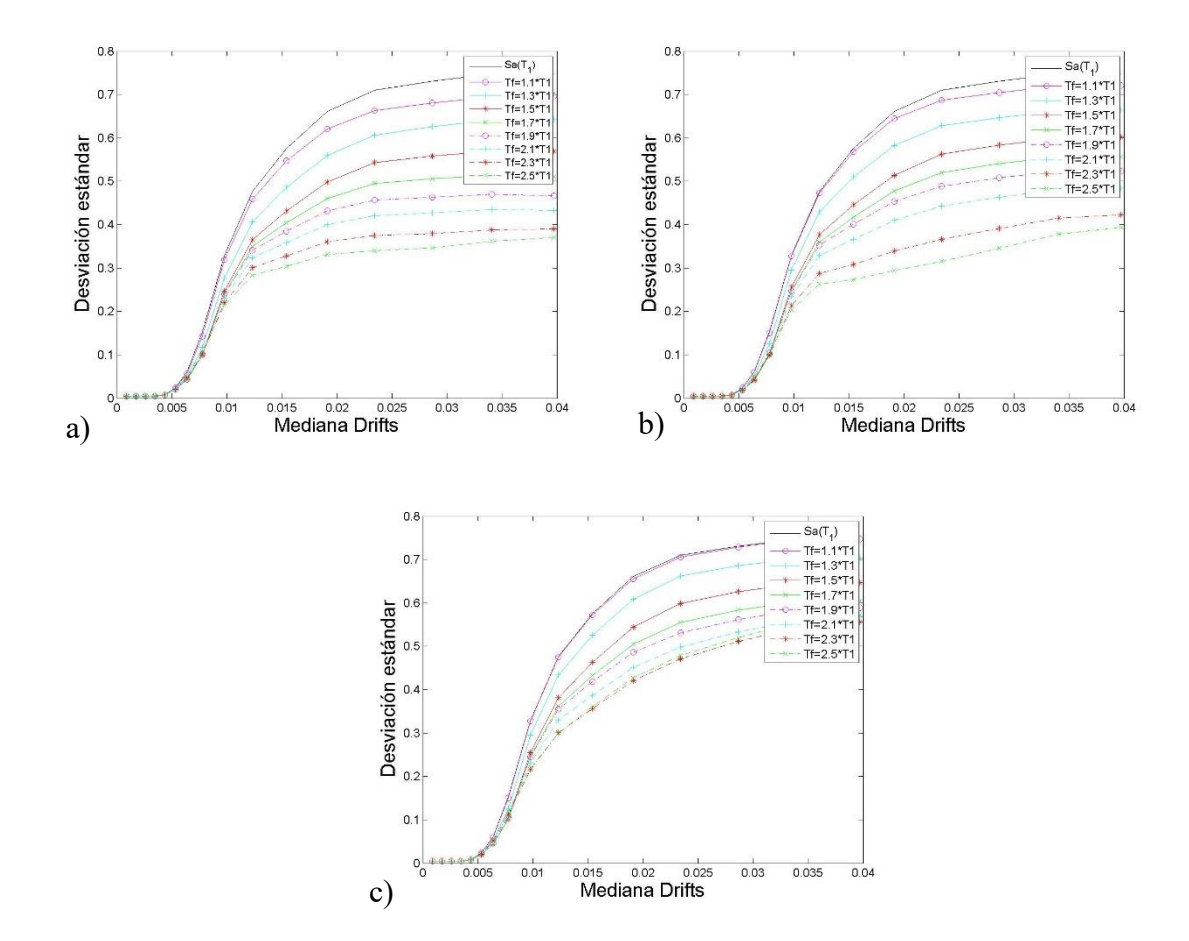

Figura 4.68 Comparación de desviaciones estándar del logaritmo natural de la *dme* para las medidas a)<Sa( $T_I$ ),  $Nps_a(T_I)$ >, b)<Sa( $T_I$ ),  $N_pV(T_I)$ > y c)<Sa( $T_I$ ),  $N_pE(T_I)$ >

La figura 4.69 muestran los resultados de las medidas  $\langle Sa(T_I), Np_{Sa}(T_I) \rangle$ ,  $\langle Sa(T_I), N_p(Y_I) \rangle$ y <*Sa*(*T1*), *NpEI*(*T1*)>, para el modelo de 7 niveles en términos de *EHN*.

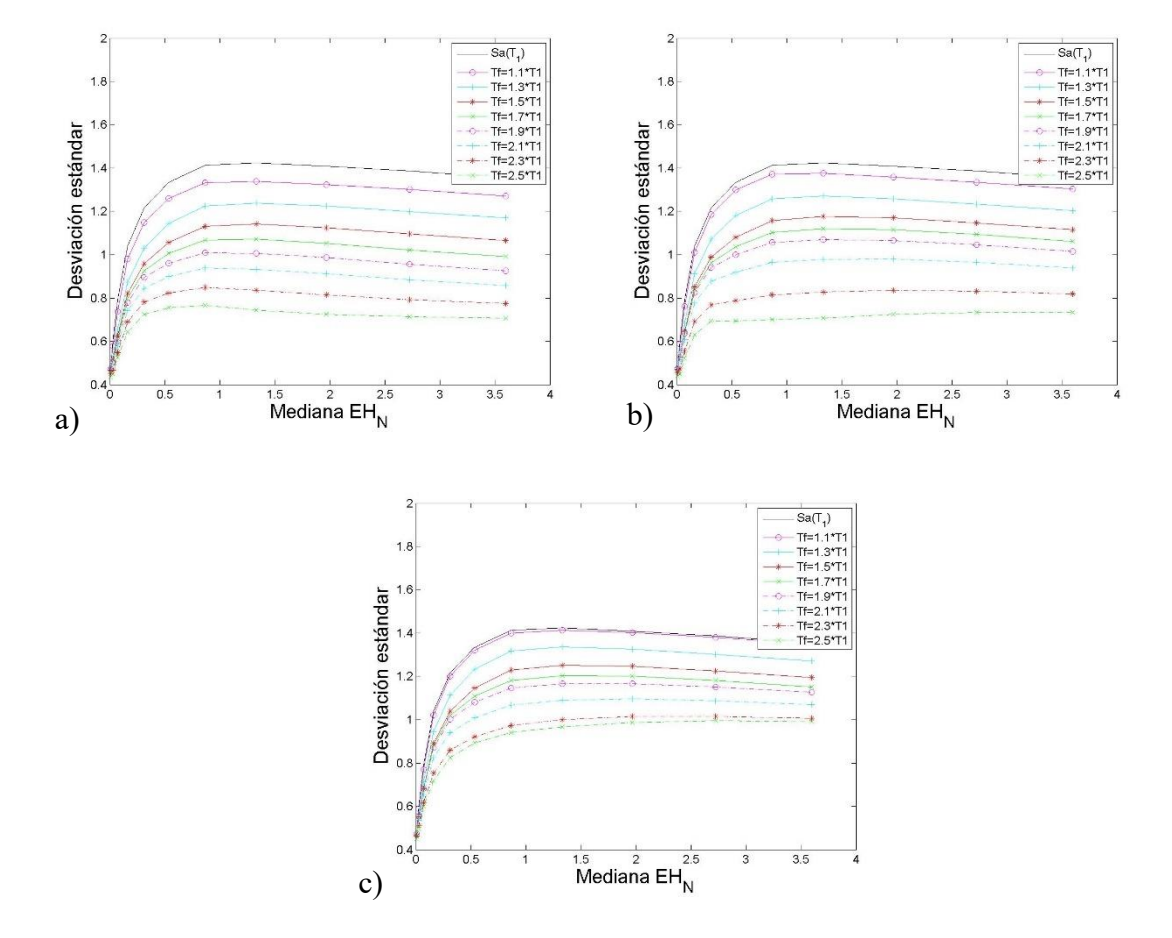

Figura 4.69 Comparación de desviaciones estándar del logaritmo natural de las demandas de energía histerética normalizada para las medidas a)< $Sa(T_1)$ ,  $Nps_a(T_1)$ >, b)< $Sa(T_1)$ ,  $N_pV(T_1)$ > y c)<*Sa*(*T1*), *NpEI*(*T1*)>

Tabla 4.18 Valor de desviaciones para el modelo de 7 niveles en términos de la *dme*, para las medidas  $\langle Sa(T_I), Nps_a(T_I) \rangle$ ,  $\langle Sa(T_I), N_pV(T_I) \rangle$  y  $\langle Sa(T_I), N_pE(T_I) \rangle$ 

| $IS\T_f$                  | $1.1 * T_1$ | $1.3 * T_1$ | $1.5 * T_1$ | $1.7 * T_1$ | $1.9 * T_1$ | $2.1 * T_1$ | $2.3 * T_1$ | $2.5 * T_1$ |
|---------------------------|-------------|-------------|-------------|-------------|-------------|-------------|-------------|-------------|
| $<$ Sa,N $p_{Sq}$ >       | 0.6841      | 0.6298      | 0.5605      | 0.5074      | 0.4648      | 0.4289      | 0.3813      | 0.3501      |
| $<$ Sa,N <sub>pV</sub> >  | 0.7081      | 0.6508      | 0.5876      | 0.5442      | 0.5113      | 0.4678      | 0.3971      | 0.3534      |
| $<$ Sa,N <sub>pEl</sub> > | 0.7328      | 0.6897      | 0.6307      | 0.5880      | 0.5672      | 0.5396      | 0.5190      | 0.5292      |

Tabla 4.19 Valor de desviaciones para el modelo de 7 niveles en términos de *EHN*, para las medidas  $\langle Sa(T_I), Nps_a(T_I) \rangle$ ,  $\langle Sa(T_I), N_p\nu(T_I) \rangle$  y  $\langle Sa(T_I), N_p\kappa(T_I) \rangle$ 

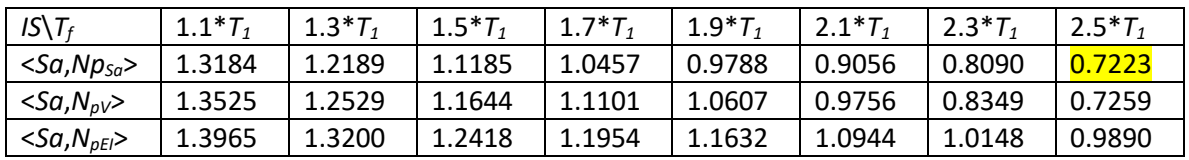

Los resultados muestran que para el modelo de 7 niveles los valores de  $T_f$ =2.5 producen las menores dispersiones de los resultados, y es <*Sa*, *NpSa*> la medida con mejor eficiencia para aquellas que tienen a *Sa*(*T1*) como primera componente. Además, *Sa*(*T1*) como medida vectorial tiene una mejor eficiencia que *Sa*(*T1*) como medida escalar.

La figura 4.70 muestra los resultados de las medidas  $\langle Sa(T_1), Np_{Sa}(T_1) \rangle$ ,  $\langle Sa(T_1), N_p(Y_1) \rangle$ y <*Sa*(*T1*), *NpEI*(*T1*)>, para el modelo de 10 niveles en términos de la *dme*.

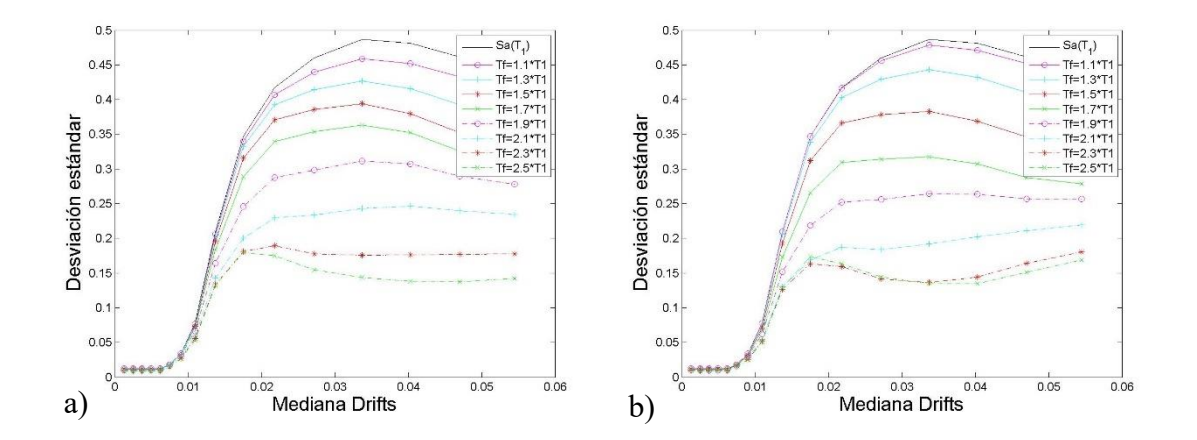

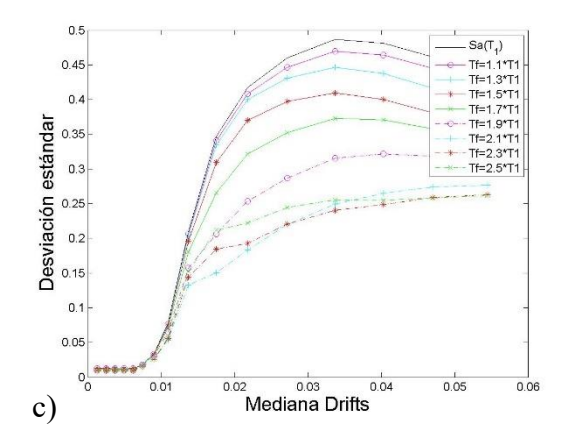

Figura 4.70 Comparación de desviaciones estándar del logaritmo natural de la *dme* para las medidas a)<*Sa*(*T1*), *NpSa*(*T1*)>, b)<*Sa*(*T1*), *NpV*(*T1*)> y c)<*Sa*(*T1*), *NpEI*(*T1*)>

La figura 4.71 muestran los resultados de las medidas  $\langle Sa(T_I), Np_{Sa}(T_I) \rangle$ ,  $\langle Sa(T_I), N_p(Y_I) \rangle$ y <*Sa*(*T1*), *NpEI*(*T1*)>, para el modelo de 10 niveles en términos de *EHN*.

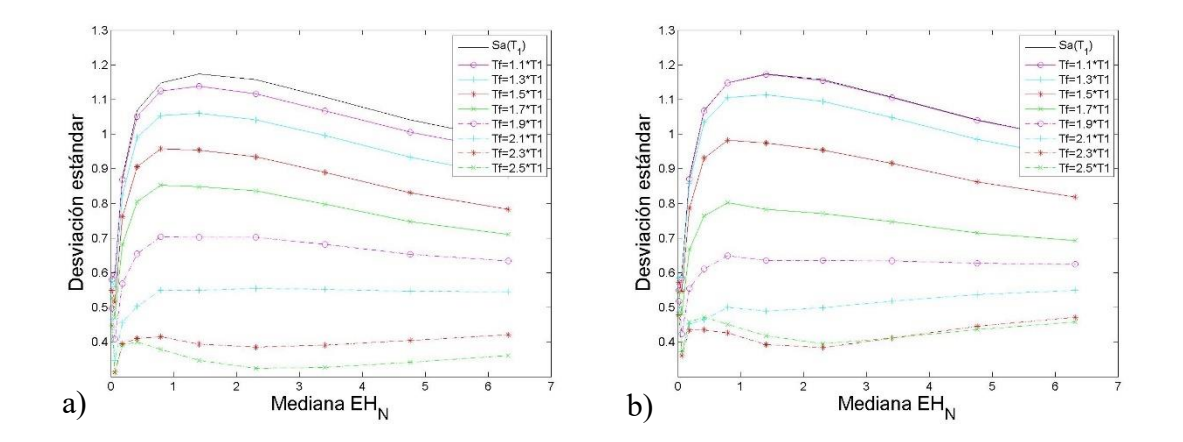

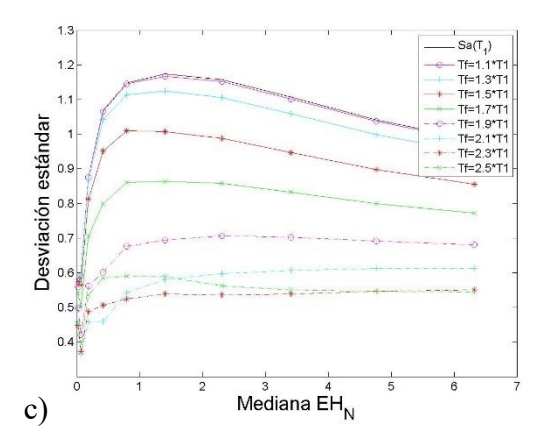

Figura 4.71 Comparación de desviaciones estándar del logaritmo natural de las demandas de energía histerética normalizada para las medidas a)<*Sa*(*T1*), *NpSa*(*T1*)>, b)<*Sa*(*T1*), *NpV*(*T1*)> y c)<*Sa*(*T1*), *NpEI*(*T1*)>

Tabla 4.20 Valor de desviaciones para el modelo de 10 niveles en términos de la *dme*, para las medidas  $\langle Sa(T_I), Nps_a(T_I) \rangle$ ,  $\langle Sa(T_I), N_p(Y_I) \rangle$  y  $\langle Sa(T_I), N_p(n_I) \rangle$ 

| $IS\setminus T_f$         | $1.1 * T_1$ | $1.3 * T_1$ | $1.5 * T_1$ | $1.7 * T_1$ | $1.9 * T_1$ | $2.1 * T_1$ | $2.3 * T_1$ | $2.5 * T_1$ |
|---------------------------|-------------|-------------|-------------|-------------|-------------|-------------|-------------|-------------|
| $<$ Sa,N $p_{Sq}$ >       | 0.4478      | 0.4195      | 0.3892      | 0.3576      | 0.3041      | 0.2377      | 0.1769      | 0.1499      |
| $<$ Sa,N <sub>pV</sub> >  | 0.4658      | 0.4350      | 0.3804      | 0.3157      | 0.2594      | 0.1871      | 0.1391      | 0.1403      |
| $<$ Sa,N <sub>pEl</sub> > | 0.4563      | 0.4373      | 0.4026      | 0.3612      | 0.2990      | 0.2325      | 0.2290      | 0.2491      |

Tabla 4.21 Valor de desviaciones para el modelo de 10 niveles en términos de *EHN*, para las medidas  $\langle Sa(T_I), Nps_a(T_I) \rangle$ ,  $\langle Sa(T_I), N_pV(T_I) \rangle$  y  $\langle Sa(T_I), N_pE(T_I) \rangle$ 

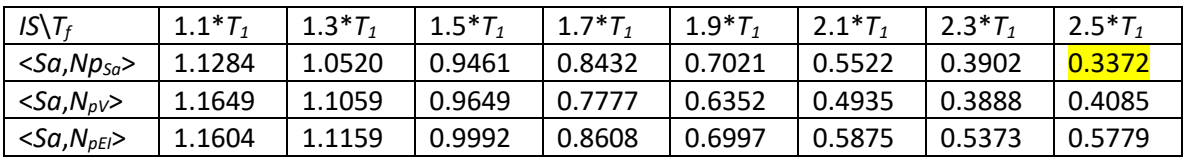

Los resultados muestran que las medidas vectoriales aumentan considerablemente el desempeño de las medidas escalares. Se observa que *T<sup>f</sup>* cercanos a 2.5 producen un mejor desempeño para *N<sup>p</sup>* en el caso del modelo de 10 niveles, y que tanto <*Sa*, *NpSa*> y <*Sa*, *NpV*>

tienen un muy buen comportamiento, siendo en general entre los 2 modelos y ambos parámetros de demanda sísmica <*Sa*,*NpSa*> la de mayor eficiencia.

## **4.3.2 Optimización del parámetro <***INpSa***,** *NpG***>**

De la misma forma que con  $\langle Sa, N_{pG} \rangle$  se calcularon las desviaciones estándar de las demandas sísmicas variando el valor de *T<sup>f</sup>* de los parámetros de *N<sup>p</sup>* de las segundas componentes de los vectores. Esto se hizo para la medida *INpSa*, variando el valor de *Alfa* y *T<sup>f</sup>* de estas medidas. Las figuras 4.72-4.75 y las tablas 4.22-4.27 muestran un ejemplo de los resultados para la medidas <*INpSa*,*NpG*>.

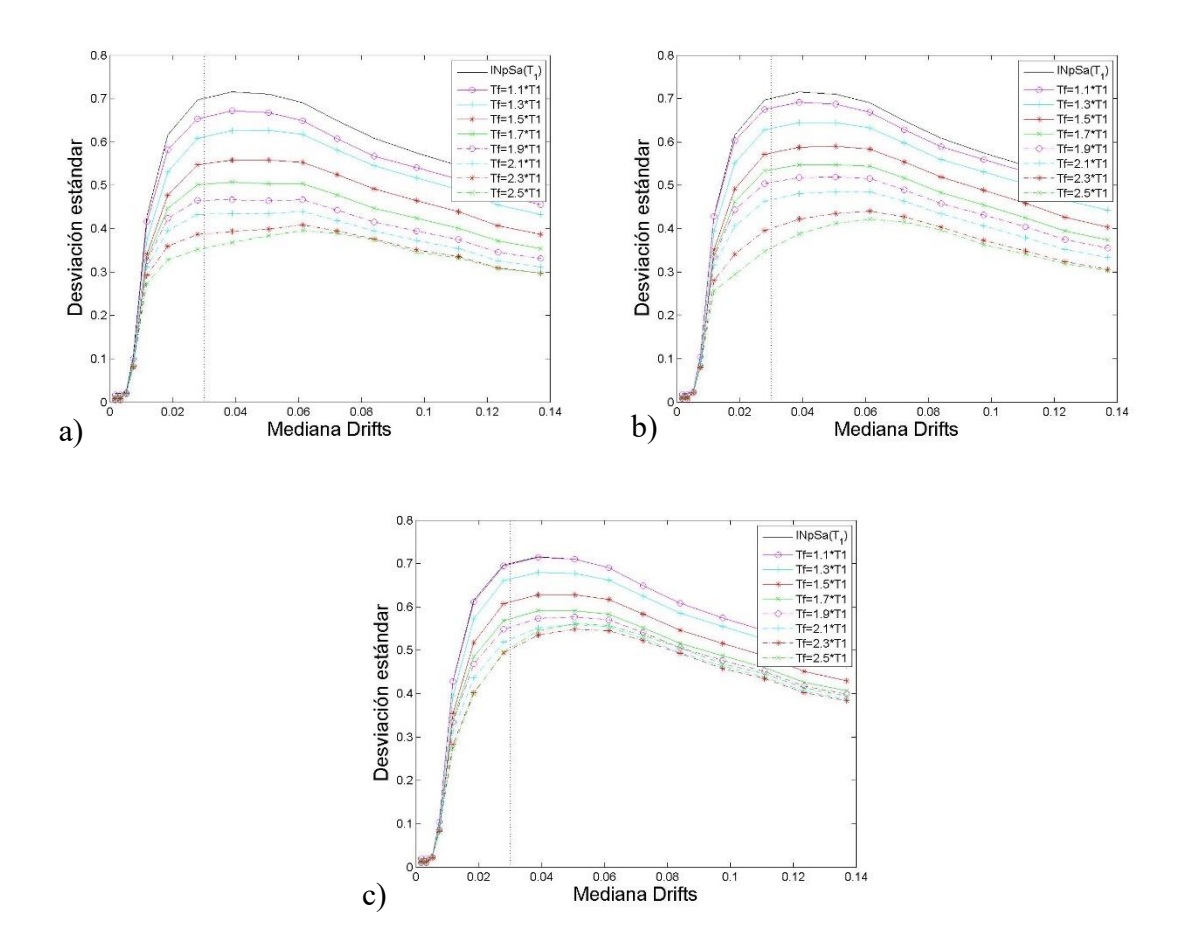

Figura 4.72 Comparación de desviaciones estándar del logaritmo natural de la *dme* para las medidas a)<INpSa(T1), NpSa(T1)>, b)<INpSa(T1), NpV(T1)> y c)<INpSa(T1), NpE1(T1)>, para el modelo de 7 niveles, con un *T<sup>f</sup>* de *INpSa* de 2\**T<sup>1</sup>* y un *Alfa* de 0.1

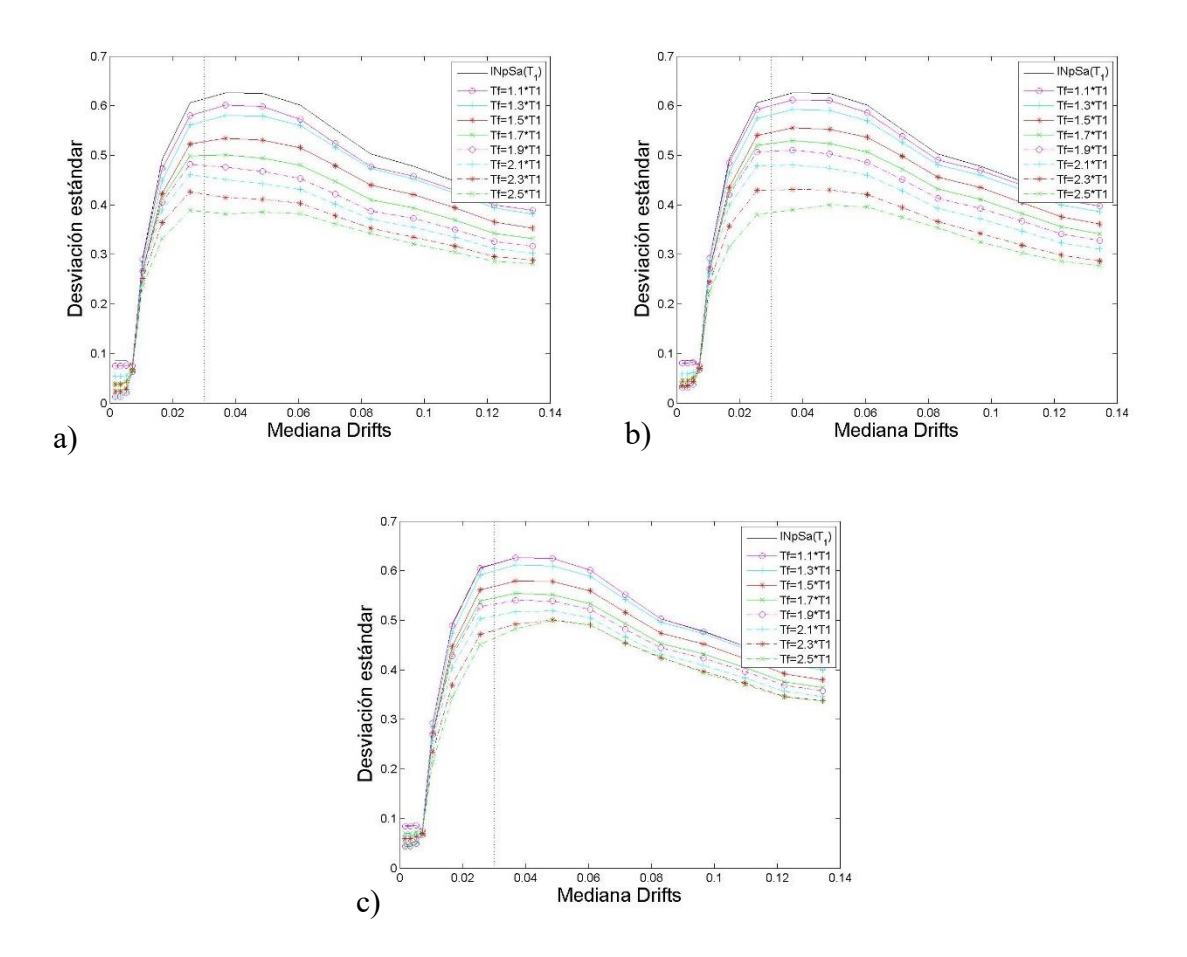

Figura 4.73 Comparación de desviaciones estándar del logaritmo natural de la *dme* para las medidas a) $\leq I_{NpSa}(T_l)$ ,  $Np_{Sa}(T_l)$ , b) $\leq I_{NpSa}(T_l)$ ,  $N_{pV}(T_l)$  y c) $\leq I_{NpSa}(T_l)$ ,  $N_{pEl}(T_l)$ , para el modelo de 7 niveles, con un *T<sup>f</sup>* de *INpSa* de 2\**T<sup>1</sup>* y un *Alfa* de 0.4

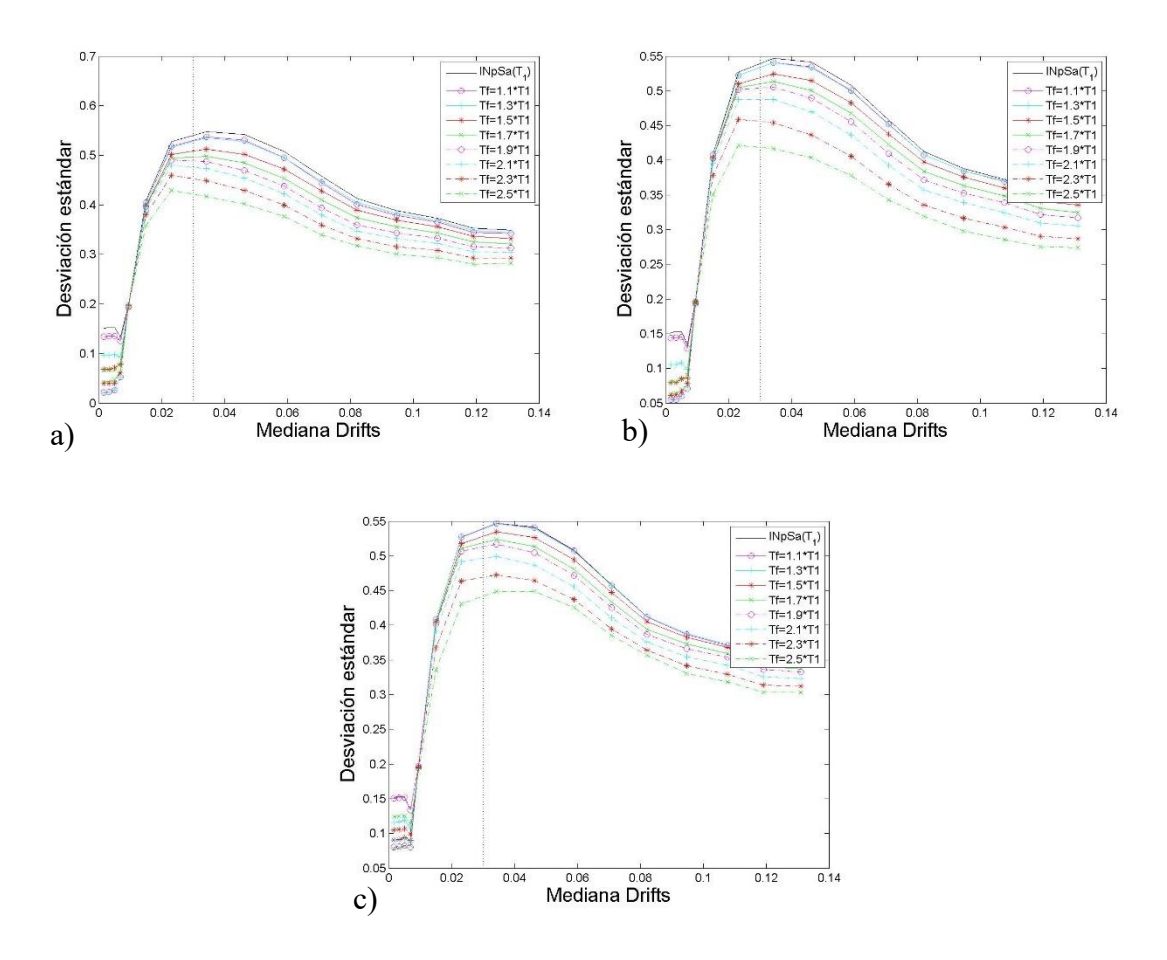

Figura 4.74 Comparación de desviaciones estándar del logaritmo natural de la *dme* para las medidas a)<INpSa(T1), NpSa(T1)>, b)<INpSa(T1), NpV(T1)> y c)<INpSa(T1), NpEf(T1)>, para el modelo de 7 niveles, con un *T<sup>f</sup>* de *INpSa* de 2\**T<sup>1</sup>* y un *Alfa* de 0.7

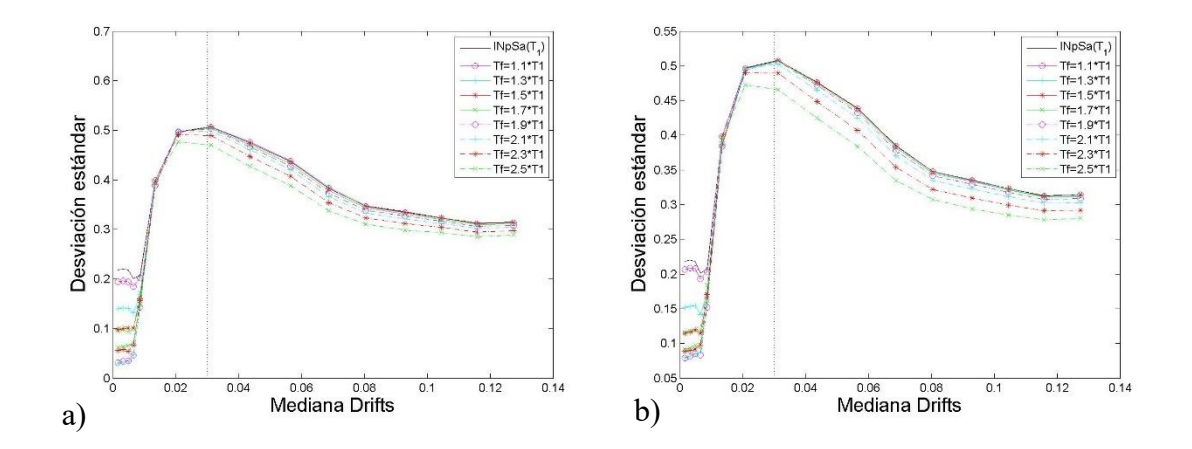

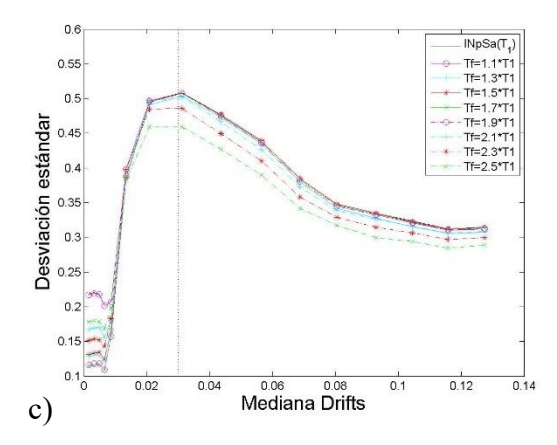

Figura 4.75 Comparación de desviaciones estándar del logaritmo natural de la *dme* para las medidas a)<INpSa(T1), NpSa(T1)>, b)<INpSa(T1), NpV(T1)> y c)<INpSa(T1), NpEf(T1)>, para el modelo de 7 niveles, con un *T<sup>f</sup>* de *INpSa* de 2\**T<sup>1</sup>* y un *Alfa* de 1

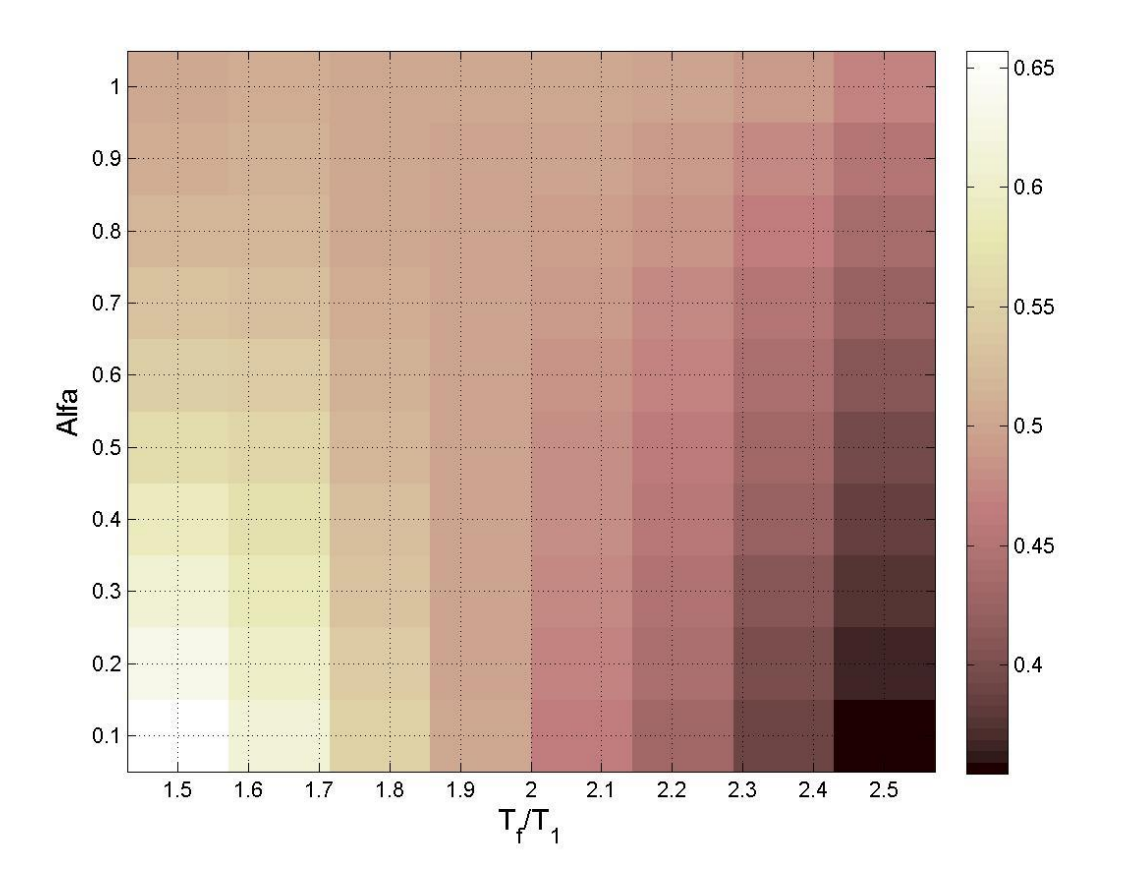

Figura 4.76 Mapa de colores que representan los valores de las desviaciones estándar del logaritmo natural de la *dme* para la medida de intensidad sísmica vectorial <*INpSa*, *NpSa*> medidas para una Mediana de 0.03 de la *dme*, para el modelo de 7 niveles y un *T<sup>f</sup>* de *INpSa* de 2\**T<sup>1</sup>*

Tabla 4.22 Valores de las desviaciones estándar del logaritmo natural de la *dme* para la medida de intensidad sísmica vectorial <*INpSa*, *NpSa*> medidas para una Mediana de 0.03 de la *dme*, para el modelo de 7 niveles y un *T<sup>f</sup>* de *INpSa* de 2\**T<sup>1</sup>*

| $Alfa\T_f$ | $1.1 * T_1$ | $1.3 * T_1$ | $1.5 * T_1$ | $1.7 * T_1$ | $1.9 * T_1$ | $2.1 * T_1$ | $2.3 * T_1$ | $2.5 * T_1$ |
|------------|-------------|-------------|-------------|-------------|-------------|-------------|-------------|-------------|
| 0.1        | 0.6570      | 0.6118      | 0.5496      | 0.5028      | 0.4656      | 0.4332      | 0.3886      | 0.3547      |
| 0.2        | 0.6321      | 0.5960      | 0.5409      | 0.5009      | 0.4697      | 0.4410      | 0.3997      | 0.3644      |
| 0.3        | 0.6095      | 0.5815      | 0.5332      | 0.4997      | 0.4740      | 0.4486      | 0.4103      | 0.3742      |
| 0.4        | 0.5885      | 0.5682      | 0.5271      | 0.5000      | 0.4794      | 0.4572      | 0.4223      | 0.3863      |
| 0.5        | 0.5666      | 0.5532      | 0.5197      | 0.4983      | 0.4820      | 0.4629      | 0.4316      | 0.3963      |
| 0.6        | 0.5472      | 0.5399      | 0.5136      | 0.4974      | 0.4851      | 0.4692      | 0.4417      | 0.4079      |
| 0.7        | 0.5302      | 0.5278      | 0.5084      | 0.4969      | 0.4883      | 0.4758      | 0.4526      | 0.4218      |

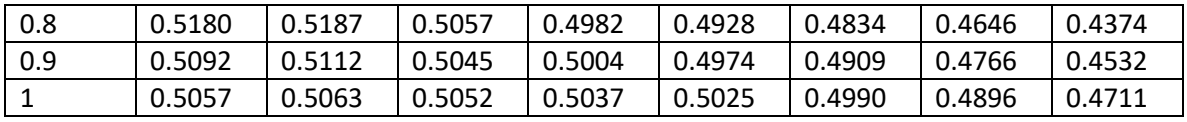

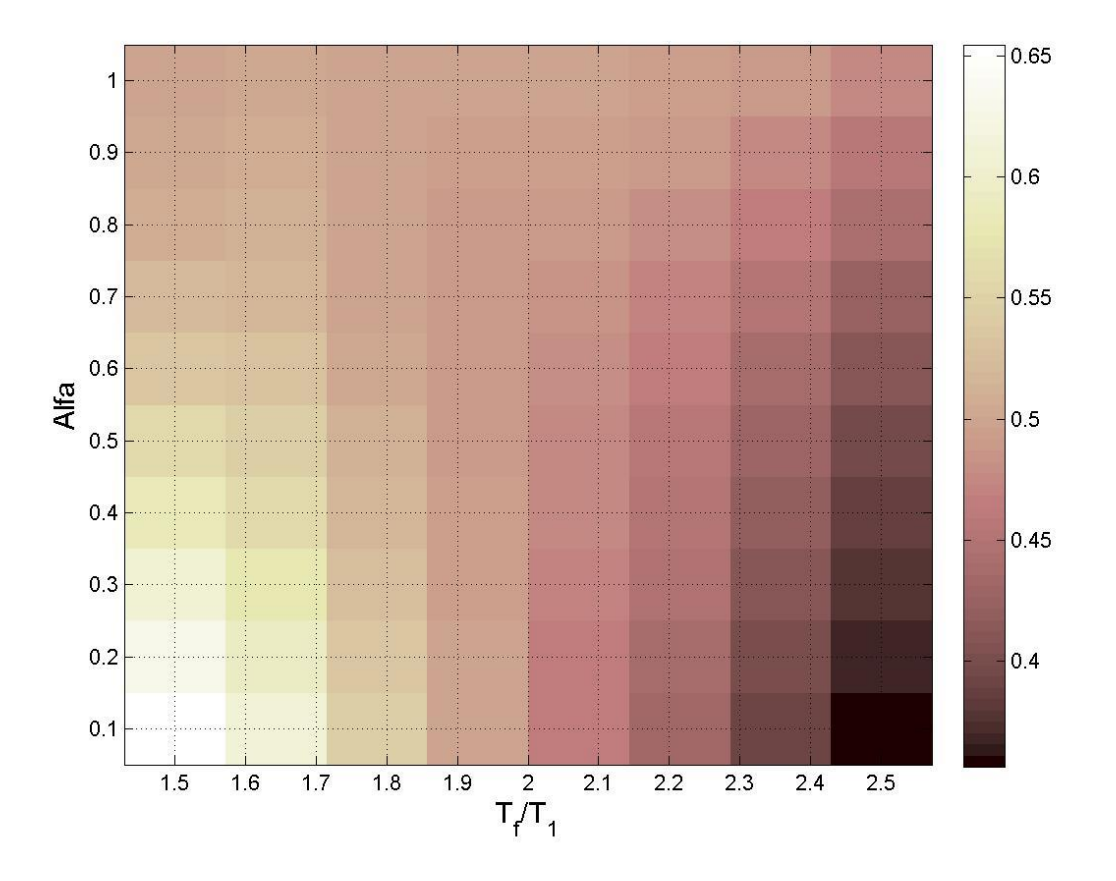

Figura 4.77 Mapa de colores que representan los valores de las desviaciones estándar del logaritmo natural de la *dme* para la medida de intensidad sísmica vectorial <*INpSa*, *NpSa*> medidas para una Mediana de 0.03 de la *dme*, para el modelo de 7 niveles y un *T<sup>f</sup>* de *INpSa* de 2.1\**T<sup>1</sup>*

Tabla 4.23 Valores de las desviaciones estándar del logaritmo natural de la *dme* para la medida de intensidad sísmica vectorial <*INpSa*, *NpSa*> medidas para una Mediana de 0.03 de la *dme*, para el modelo de 7 niveles y un *T<sup>f</sup>* de *INpSa* de 2.1\**T<sup>1</sup>*

| $Alfa\T_f$ | $1.1*T_1$ | $1.3 * T_1$ | $1.5 \times T_1$ | $1.7 * T_1$        | $1.9 * T_1$ | $12.1*T_1$    | $12.3*T_1$ | $12.5*T$ |
|------------|-----------|-------------|------------------|--------------------|-------------|---------------|------------|----------|
| 0.1        | 0.6548    | 0.6096      | 0.5472           | $\mid 0.5006 \mid$ | 0.4640      | $\mid$ 0.4324 | 0.3889     | 0.3562   |
| 0.2        | 0.6285    | 0.5922      | 0.5367           | 0.4969             | 0.4668      | 0.4393        | 0.3995     | 0.3660   |

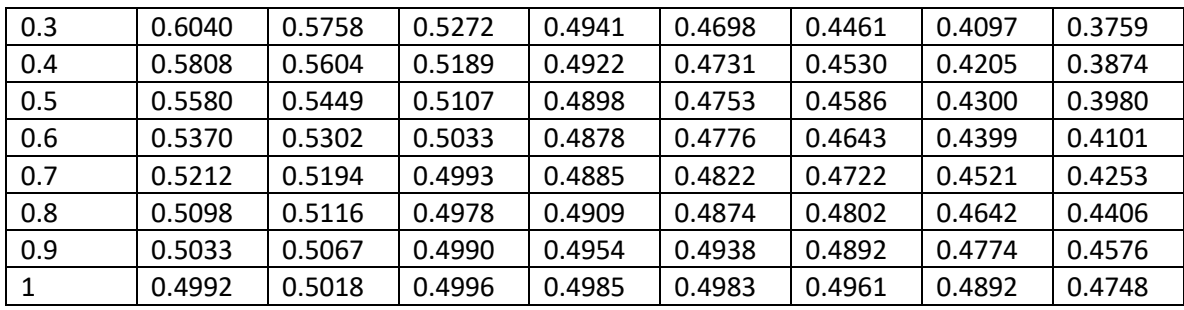

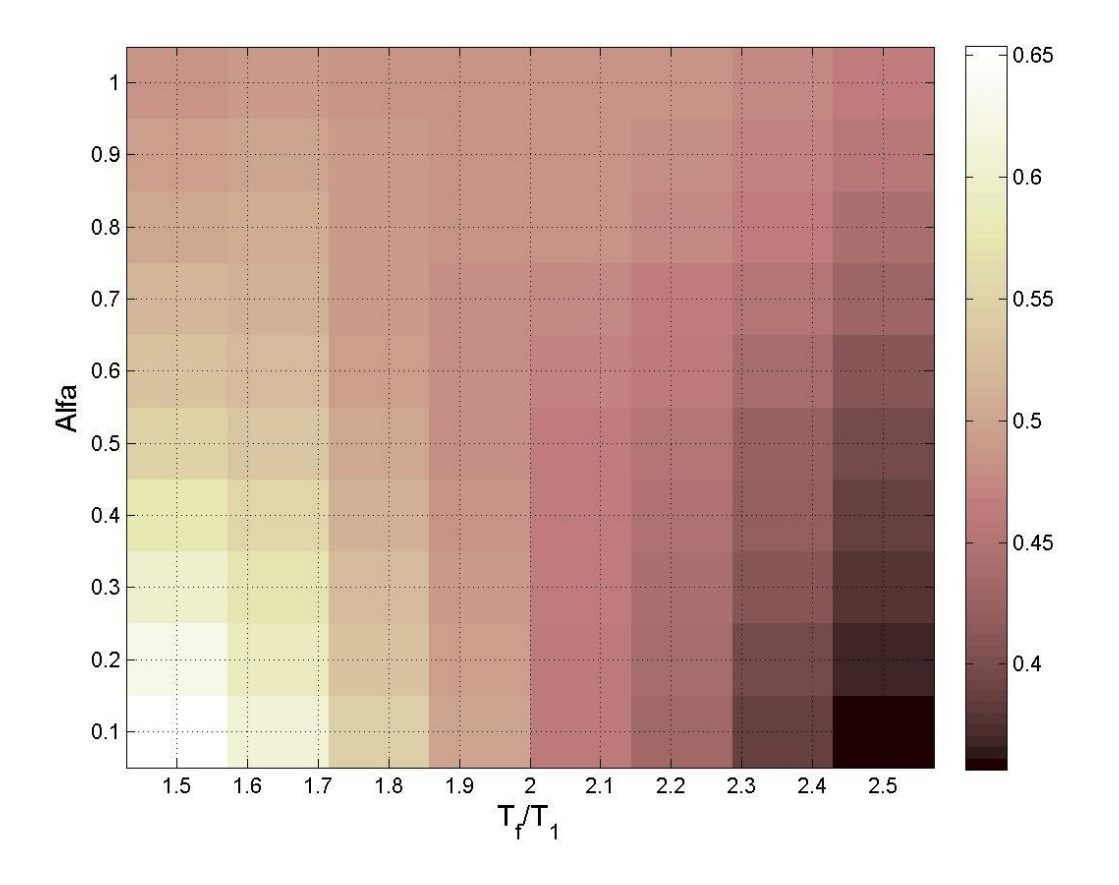

Figura 4.78 Mapa de colores que representan los valores de las desviaciones estándar del logaritmo natural de la *dme* para la medida de intensidad sísmica vectorial <*INpSa*, *NpSa*> medidas para una Mediana de 0.03 de la *dme*, para el modelo de 7 niveles y un *T<sup>f</sup>* de *INpSa* de 2.2\**T1*

Tabla 4.24 Valores de las desviaciones estándar del logaritmo natural de la *dme* para la medida de intensidad sísmica vectorial <*INpSa*, *NpSa*> medidas para una Mediana de 0.03 de la *dme*, para el modelo de 7 niveles y un *T<sup>f</sup>* de *INpSa* de 2.2\**T<sup>1</sup>*

| $Alfa\T_f$ | $1.1 * T_1$ | $1.3 * T_1$ | $1.5 * T_1$ | $1.7 * T_1$ | $1.9 * T_1$ | $2.1 * T_1$ | $2.3 * T_1$ | $2.5 * T_1$ |
|------------|-------------|-------------|-------------|-------------|-------------|-------------|-------------|-------------|
| 0.1        | 0.6536      | 0.6079      | 0.5451      | 0.4984      | 0.4622      | 0.4311      | 0.3884      | 0.3567      |
| 0.2        | 0.6261      | 0.5886      | 0.5320      | 0.4923      | 0.4629      | 0.4363      | 0.3981      | 0.3666      |
| 0.3        | 0.5999      | 0.5706      | 0.5208      | 0.4878      | 0.4647      | 0.4423      | 0.4083      | 0.3774      |
| 0.4        | 0.5749      | 0.5534      | 0.5106      | 0.4838      | 0.4658      | 0.4471      | 0.4173      | 0.3874      |
| 0.5        | 0.5509      | 0.5365      | 0.5006      | 0.4797      | 0.4666      | 0.4517      | 0.4261      | 0.3979      |
| 0.6        | 0.5308      | 0.5232      | 0.4944      | 0.4790      | 0.4705      | 0.4591      | 0.4378      | 0.4119      |
| 0.7        | 0.5157      | 0.5133      | 0.4908      | 0.4801      | 0.4753      | 0.4671      | 0.4499      | 0.4268      |
| 0.8        | 0.5050      | 0.5068      | 0.4908      | 0.4841      | 0.4821      | 0.4766      | 0.4635      | 0.4436      |
| 0.9        | 0.4918      | 0.4963      | 0.4867      | 0.4834      | 0.4833      | 0.4801      | 0.4710      | 0.4555      |
| 1          | 0.4837      | 0.4882      | 0.4843      | 0.4832      | 0.4837      | 0.4823      | 0.4770      | 0.4661      |

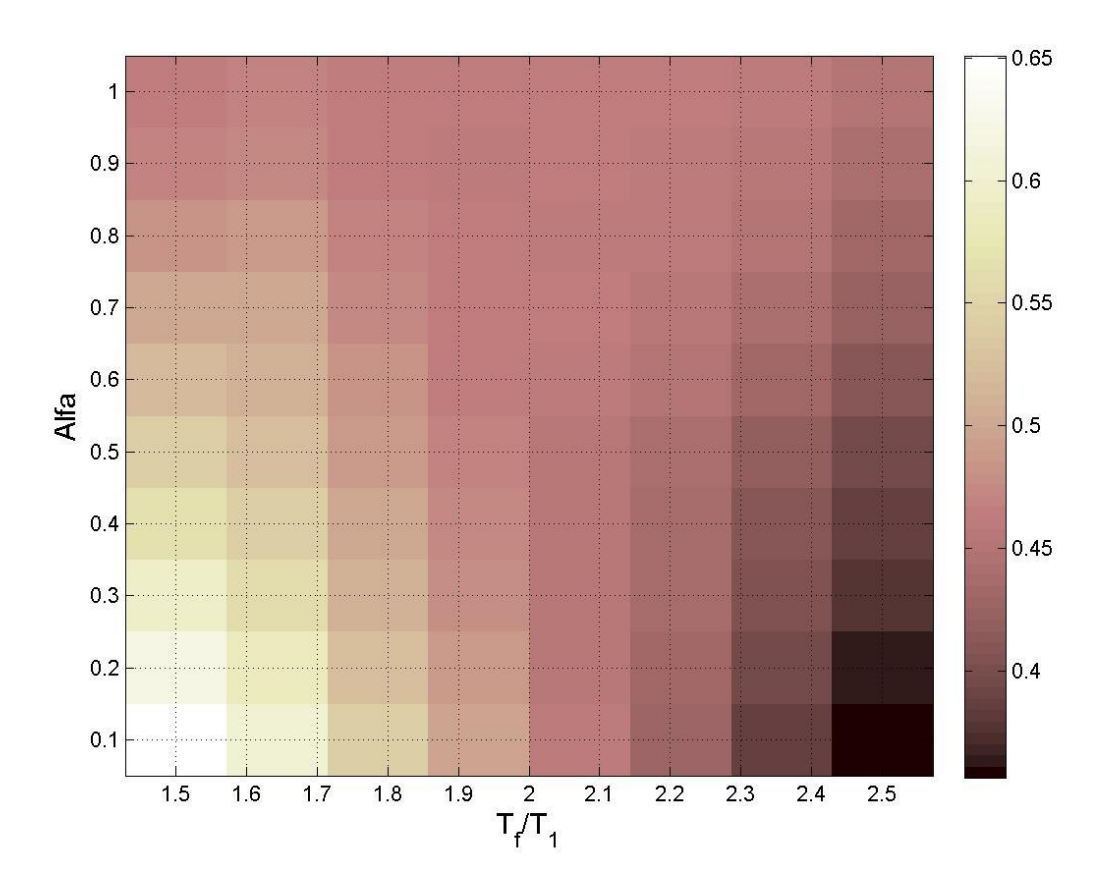

Figura 4.79 Mapa de colores que representan los valores de las desviaciones estándar del logaritmo natural de la *dme* para la medida de intensidad sísmica vectorial <*INpSa*, *NpSa*> medidas para una Mediana de 0.03 de la *dme*, para el modelo de 7 niveles y un *T<sup>f</sup>* de *INpSa* de 2.3\**T<sup>1</sup>*

Tabla 4.25 Valores de las desviaciones estándar del logaritmo natural de la *dme* para la medida de intensidad sísmica vectorial <*INpSa*, *NpSa*> medidas para una Mediana de 0.03 de la *dme*, para el modelo de 7 niveles y un *T<sup>f</sup>* de *INpSa* de 2.3\**T<sup>1</sup>*

| $Alfa\T_f$ | $1.1 * T_1$ | $1.3 * T_1$ | $1.5 * T_1$ | $1.7 * T_1$ | $1.9 * T_1$ | $2.1 * T_1$ | $2.3 * T_1$ | $2.5 * T_1$ |
|------------|-------------|-------------|-------------|-------------|-------------|-------------|-------------|-------------|
| 0.1        | 0.6509      | 0.6048      | 0.5415      | 0.4948      | 0.4589      | 0.4283      | 0.3866      | 0.3564      |
| 0.2        | 0.6223      | 0.5839      | 0.5266      | 0.4866      | 0.4575      | 0.4315      | 0.3948      | 0.3653      |
| 0.3        | 0.5932      | 0.5629      | 0.5121      | 0.4790      | 0.4564      | 0.4351      | 0.4034      | 0.3755      |
| 0.4        | 0.5656      | 0.5432      | 0.4992      | 0.4723      | 0.4549      | 0.4376      | 0.4106      | 0.3843      |
| 0.5        | 0.5417      | 0.5266      | 0.4894      | 0.4686      | 0.4566      | 0.4433      | 0.4207      | 0.3962      |
| 0.6        | 0.5207      | 0.5122      | 0.4814      | 0.4660      | 0.4588      | 0.4493      | 0.4313      | 0.4095      |
| 0.7        | 0.5027      | 0.5002      | 0.4760      | 0.4656      | 0.4623      | 0.4561      | 0.4424      | 0.4239      |
| 0.8        | 0.4830      | 0.4857      | 0.4687      | 0.4627      | 0.4622      | 0.4585      | 0.4488      | 0.4337      |
| 0.9        | 0.4694      | 0.4752      | 0.4645      | 0.4618      | 0.4627      | 0.4608      | 0.4543      | 0.4427      |
| 1          | 0.4628      | 0.4695      | 0.4642      | 0.4634      | 0.4647      | 0.4640      | 0.4604      | 0.4526      |

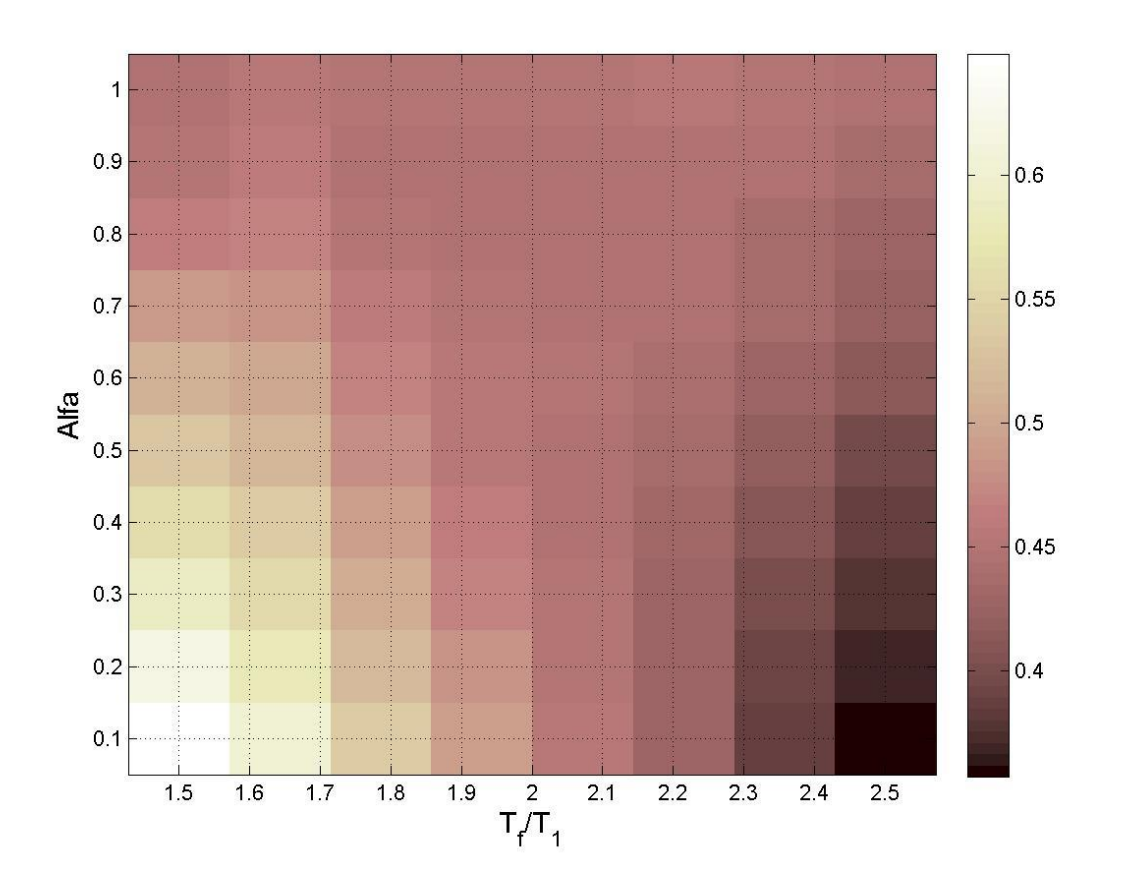

Figura 4.80 Mapa de colores que representan los valores de las desviaciones estándar del logaritmo natural de la *dme* para la medida de intensidad sísmica vectorial <*INpSa*, *NpSa*> medidas para una Mediana de 0.03 de la *dme*, para el modelo de 7 niveles y un *T<sup>f</sup>* de *INpSa* de 2.4\**T<sup>1</sup>*

Tabla 4.26 Valores de las desviaciones estándar del logaritmo natural de la *dme* para la medida de intensidad sísmica vectorial <*INpSa*, *NpSa*> medidas para una Mediana de 0.03 de la *dme*, para el modelo de 7 niveles y un *T<sup>f</sup>* de *INpSa* de 2.4\**T<sup>1</sup>*

| $Alfa\T_f$ | $1.1 * T_1$ | $1.3 * T_1$ | $1.5 * T_1$ | $1.7 * T_1$ | $1.9 * T_1$ | $2.1 * T_1$ | $2.3 * T_1$ | $2.5 * T_1$ |
|------------|-------------|-------------|-------------|-------------|-------------|-------------|-------------|-------------|
| 0.1        | 0.6491      | 0.6027      | 0.5390      | 0.4922      | 0.4568      | 0.4267      | 0.3860      | 0.3572      |
| 0.2        | 0.6174      | 0.5786      | 0.5204      | 0.4805      | 0.4525      | 0.4277      | 0.3930      | 0.3665      |
| 0.3        | 0.5870      | 0.5560      | 0.5039      | 0.4707      | 0.4492      | 0.4294      | 0.4003      | 0.3766      |
| 0.4        | 0.5585      | 0.5355      | 0.4900      | 0.4632      | 0.4476      | 0.4324      | 0.4086      | 0.3872      |
| 0.5        | 0.5321      | 0.5164      | 0.4772      | 0.4565      | 0.4465      | 0.4358      | 0.4170      | 0.3981      |
| 0.6        | 0.5104      | 0.5020      | 0.4691      | 0.4542      | 0.4495      | 0.4429      | 0.4291      | 0.4140      |
| 0.7        | 0.4859      | 0.4841      | 0.4586      | 0.4490      | 0.4481      | 0.4445      | 0.4349      | 0.4229      |

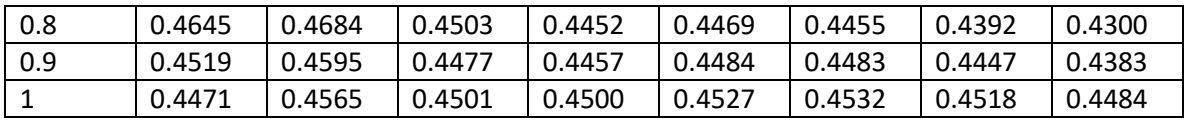

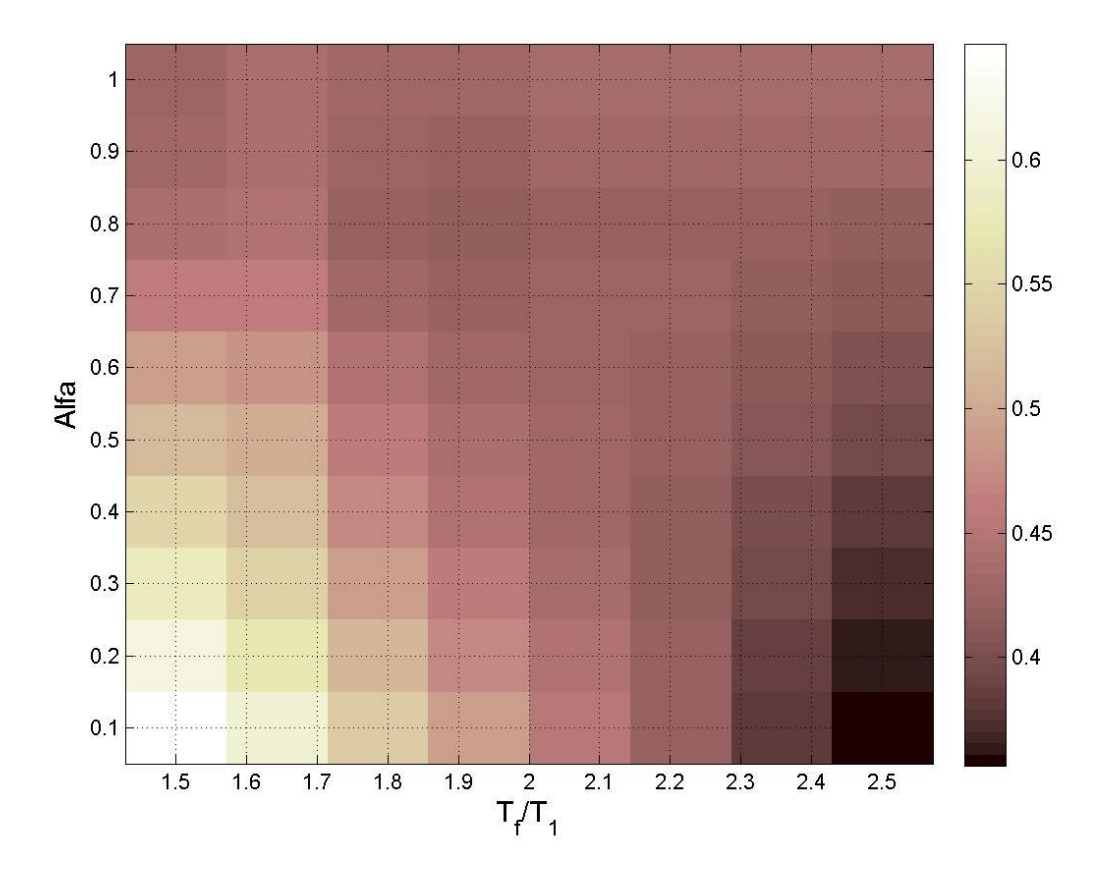

Figura 4.81 Mapa de colores que representan los valores de las desviaciones estándar del logaritmo natural de la *dme* para la medida de intensidad sísmica vectorial <*INpSa*, *NpSa*> medidas para una Mediana de 0.03 de la *dme*, para el modelo de 7 niveles y un *T<sup>f</sup>* de *INpSa* de 2.5\**T<sup>1</sup>*

Tabla 4.27 Valores de las desviaciones estándar del logaritmo natural de la *dme* para la medida de intensidad sísmica vectorial <*INpSa*, *NpSa*> medidas para una Mediana de 0.03 de la *dme*, para el modelo de 7 niveles y un *T<sup>f</sup>* de *INpSa* de 2.5\**T<sup>1</sup>*

| $Alfa\T_f$ | $1.1*T_1$ | $1.3*T_1$ | $1.5 * T_1$    | $1.7 \times T_1$ | $1.9 * T_1$   | $12.1*T_1$    | $12.3*T_1$ | $2.5 * T_1$ |
|------------|-----------|-----------|----------------|------------------|---------------|---------------|------------|-------------|
| 0.1        | 0.6467    | 0.5995    | $\vert$ 0.5350 | 0.4880           | $\mid$ 0.4530 | $\mid$ 0.4233 | 0.3836     | 0.3565      |
| 0.2        | 0.6116    | 0.5714    | 0.5119         | 0.4717           | 0.4443        | 0.4205        | 0.3876     | 0.3645      |

| 0.3 | 0.5791 | 0.5464 | 0.4924 | 0.4586 | 0.4380 | 0.4196 | 0.3932 | 0.3738 |
|-----|--------|--------|--------|--------|--------|--------|--------|--------|
| 0.4 | 0.5480 | 0.5227 | 0.4743 | 0.4471 | 0.4330 | 0.4196 | 0.3990 | 0.3827 |
| 0.5 | 0.5192 | 0.5019 | 0.4597 | 0.4389 | 0.4315 | 0.4235 | 0.4089 | 0.3965 |
| 0.6 | 0.4901 | 0.4804 | 0.4450 | 0.4304 | 0.4282 | 0.4241 | 0.4146 | 0.4061 |
| 0.7 | 0.4635 | 0.4609 | 0.4327 | 0.4238 | 0.4257 | 0.4246 | 0.4190 | 0.4131 |
| 0.8 | 0.4409 | 0.4442 | 0.4230 | 0.4184 | 0.4228 | 0.4238 | 0.4214 | 0.4181 |
| 0.9 | 0.4321 | 0.4402 | 0.4255 | 0.4244 | 0.4299 | 0.4320 | 0.4317 | 0.4303 |
|     | 0.4276 | 0.4382 | 0.4298 | 0.4306 | 0.4353 | 0.4372 | 0.4376 | 0.4372 |

Las tablas 4.27-4.30 mostradas a continuación presentan el resumen de los resultados para la medida <*INpSa*, *NpG*>, para ambos modelos y también, para las 2 demandas sísmicas seleccionadas.

Tabla 4.28 Resultados de las medidas <*INpSa*, *NpG*> para el modelo de 7 niveles en términos de la desviación estándar del logaritmo natural de la *dme*.

|                          | Medida de IS                                  | Desv. Est. | Alfa | $T_f$ de $N_p$ |
|--------------------------|-----------------------------------------------|------------|------|----------------|
|                          | $\langle I_{NpSa}(T_I), Np_{Sa}(T_I)\rangle$  | 0.354734   | 0.1  | $2.5\,$        |
| $T_f$ de $I_{NpSa}$ =2.0 | $\langle I_{NpSa}(T_I), N_{pV}(T_I) \rangle$  | 0.354959   | 0.1  | 2.5            |
|                          | $\langle I_{NpSa}(T_I), N_{pEl}(T_I) \rangle$ | 0.442073   | 0.7  | 2.5            |
|                          | $\langle I_{NpSa}(T_I), Np_{Sa}(T_I)\rangle$  | 0.356153   | 0.1  | 2.5            |
| $T_f$ de $I_{NpSa}$ =2.1 | $\langle I_{NpSa}(T_I), N_{pV}(T_I) \rangle$  | 0.355999   | 0.1  | 2.5            |
|                          | $\langle I_{NpSa}(T_I), N_{pEl}(T_I) \rangle$ | 0.447888   | 0.7  | 2.5            |
|                          | $\langle I_{NpSa}(T_I), Np_{Sa}(T_I)\rangle$  | 0.356728   | 0.1  | 2.5            |
| $T_f$ de $I_{NpSa}$ =2.2 | $\langle I_{NpSa}(T_I), N_{pV}(T_I) \rangle$  | 0.355966   | 0.1  | 2.5            |
|                          | $\langle I_{NpSa}(T_I), N_{pEl}(T_I) \rangle$ | 0.450205   | 0.7  | 2.5            |
|                          | $\langle I_{NpSa}(T_l), Np_{Sa}(T_l)\rangle$  | 0.356378   | 0.1  | 2.5            |
| $T_f$ de $I_{NpSa}$ =2.3 | $\langle I_{NpSa}(T_I), N_{pV}(T_I) \rangle$  | 0.355192   | 0.1  | 2.5            |
|                          | $\langle I_{NpSa}(T_I), N_{pEl}(T_I) \rangle$ | 0.444854   | 0.8  | 2.5            |
|                          | $\langle I_{NpSa}(T_l), Np_{Sa}(T_l)\rangle$  | 0.357216   | 0.1  | 2.5            |
| $T_f$ de $I_{NpSa}$ =2.4 | $\langle I_{NpSa}(T_I), N_{pV}(T_I) \rangle$  | 0.35584    | 0.1  | 2.5            |
|                          | $\langle I_{NpSa}(T_I), N_{pEl}(T_I) \rangle$ | 0.444089   | 0.9  | 2.5            |
|                          | $\langle I_{NpSa}(T_I), Np_{Sa}(T_I)\rangle$  | 0.356466   | 0.1  | 2.5            |
| $T_f$ de $I_{NpSa}$ =2.5 | $\langle I_{NpSa}(T_I), N_{pV}(T_I) \rangle$  | 0.35457    | 0.1  | 2.5            |
|                          | $\langle I_{NpSa}(T_I), N_{pEl}(T_I) \rangle$ | 0.436248   | 0.8  | 2.5            |

|                          | Medida de IS                                  | Desv. Est. | Alfa | $T_f$ de $N_p$ |
|--------------------------|-----------------------------------------------|------------|------|----------------|
|                          | $\langle I_{NpSa}(T_I), Np_{Sa}(T_I)\rangle$  | 0.731332   | 0.1  | 2.5            |
| $T_f$ de $I_{NpSa}$ =2.0 | $\langle I_{NpSa}(T_I), N_{pV}(T_I) \rangle$  | 0.726186   | 0.1  | 2.5            |
|                          | $\langle I_{NpSa}(T_I), N_{pEl}(T_I) \rangle$ | 0.815078   | 0.7  | 2.5            |
|                          | $\langle I_{NpSa}(T_I), Np_{Sa}(T_I)\rangle$  | 0.732271   | 0.1  | 2.5            |
| $T_f$ de $I_{NpSa}$ =2.1 | $\langle I_{NpSa}(T_I), N_{pV}(T_I) \rangle$  | 0.727053   | 0.1  | 2.5            |
|                          | $\langle I_{NpSa}(T_I), N_{pEl}(T_I) \rangle$ | 0.82015    | 0.7  | 2.5            |
|                          | $\langle I_{NpSa}(T_l), Np_{Sa}(T_l)\rangle$  | 0.734078   | 0.1  | 2.5            |
| $T_f$ de $I_{NpSa}$ =2.2 | $\langle I_{NpSa}(T_I), N_{pV}(T_I) \rangle$  | 0.727796   | 0.1  | 2.5            |
|                          | $\langle I_{NpSa}(T_I), N_{pEl}(T_I) \rangle$ | 0.817579   | 0.7  | 2.5            |
|                          | $\langle I_{NpSa}(T_l), Np_{Sa}(T_l)\rangle$  | 0.73308    | 0.1  | 2.5            |
| $T_f$ de $I_{NpSa}$ =2.3 | $\langle I_{NpSa}(T_I), N_{pV}(T_I) \rangle$  | 0.726303   | 0.1  | 2.5            |
|                          | $\langle I_{NpSa}(T_I), N_{pEl}(T_I) \rangle$ | 0.808162   | 0.8  | 2.5            |
|                          | $\langle I_{NpSa}(T_I), Np_{Sa}(T_I)\rangle$  | 0.732609   | 0.1  | 2.5            |
| $T_f$ de $I_{NpSa}$ =2.4 | $\langle I_{NpSa}(T_I), N_{pV}(T_I) \rangle$  | 0.725466   | 0.1  | 2.5            |
|                          | $\langle I_{NpSa}(T_I), N_{pEl}(T_I) \rangle$ | 0.803146   | 0.8  | 2.5            |
|                          | $\langle I_{NpSa}(T_I), Np_{Sa}(T_I)\rangle$  | 0.730316   | 0.1  | $2.5\,$        |
| $T_f$ de $I_{NpSa}$ =2.5 | $\langle I_{NpSa}(T_I), N_{pV}(T_I) \rangle$  | 0.722416   | 0.2  | $2.5\,$        |
|                          | $\langle I_{NpSa}(T_I), N_{pEl}(T_I) \rangle$ | 0.786354   | 0.8  | 2.5            |

Tabla 4.29 Resultados de las medidas <*INpSa*, *NpG*> para el modelo de 7 niveles en términos de la desviación estándar del logaritmo natural de la energía histerética normalizada.

Tabla 4.30 Resultados de las medidas <*INpSa*, *NpG*> para el modelo de 10 niveles en términos de la desviación estándar de la *dme*.

|                          | Medida de IS                                  | Desv. Est. | Alfa | $T_f$ de $N_p$ |
|--------------------------|-----------------------------------------------|------------|------|----------------|
|                          | $\langle I_{NpSa}(T_l), Np_{Sa}(T_l)\rangle$  | 0.158642   | 0.1  | 2.5            |
| $T_f$ de $I_{NpSa}$ =2.0 | $\langle I_{NpSa}(T_l), N_{pV}(T_l) \rangle$  | 0.135825   | 0.2  | 2.5            |
|                          | $\langle I_{NpSa}(T_l), N_{pEl}(T_l) \rangle$ | 0.169586   | 0.3  | 2.5            |
|                          | $\langle I_{NpSa}(T_I), Np_{Sa}(T_I)\rangle$  | 0.157257   | 0.1  | 2.5            |
| $T_f$ de $I_{NpSa}$ =2.1 | $\langle I_{NpSa}(T_I), N_{pV}(T_I) \rangle$  | 0.127977   | 0.2  | 2.5            |
|                          | $\langle I_{NpSa}(T_I), N_{pEl}(T_I) \rangle$ | 0.165664   | 0.5  | 2.5            |
|                          | $\langle I_{NpSa}(T_l), Np_{Sa}(T_l)\rangle$  | 0.150544   | 0.2  | 2.5            |
| $T_f$ de $I_{NpSa}$ =2.2 | $\langle I_{NpSa}(T_I), N_{pV}(T_I) \rangle$  | 0.124037   | 0.2  | 2.5            |
|                          | $\langle I_{NpSa}(T_I), N_{pEl}(T_I) \rangle$ | 0.163041   | 0.5  | 2.5            |
| $T_f$ de $I_{NpSa}$ =2.3 | $\langle I_{NpSa}(T_l), Np_{Sa}(T_l)\rangle$  | 0.145653   | 0.2  | 2.5            |
|                          | $\langle I_{NpSa}(T_l), N_{pV}(T_l) \rangle$  | 0.123313   | 0.4  | 2.5            |

|                          | $\langle I_{NpSa}(T_l), N_{pEI}(T_l) \rangle$ | 0.155852 | 0.6 | 2.5 |
|--------------------------|-----------------------------------------------|----------|-----|-----|
|                          | $\langle I_{NpSa}(T_l), Np_{Sa}(T_l)\rangle$  | 0.143415 | 0.4 | 2.5 |
| $T_f$ de $I_{NpSa}$ =2.4 | $\langle I_{NpSa}(T_l), N_{pV}(T_l) \rangle$  | 0.124888 | 0.4 | 2.5 |
|                          | $\langle I_{NpSa}(T_l), N_{pEl}(T_l) \rangle$ | 0.155412 | 0.6 | 2.5 |
|                          | $\langle I_{NpSa}(T_l), Np_{Sa}(T_l)\rangle$  | 0.140779 | 0.4 | 2.5 |
| $T_f$ de $I_{NpSa}$ =2.5 | $\langle I_{NpSa}(T_l), N_{pV}(T_l) \rangle$  | 0.12808  | 0.4 | 2.5 |
|                          | $\langle I_{NpSa}(T_l), N_{pEl}(T_l) \rangle$ | 0.140008 | 0.8 | 1.1 |

Tabla 4.31 Resultados de las medidas <*INpSa*, *NpG*> para el modelo de 10 niveles en términos de la desviación estándar del logaritmo natural de la energía histerética normalizada.

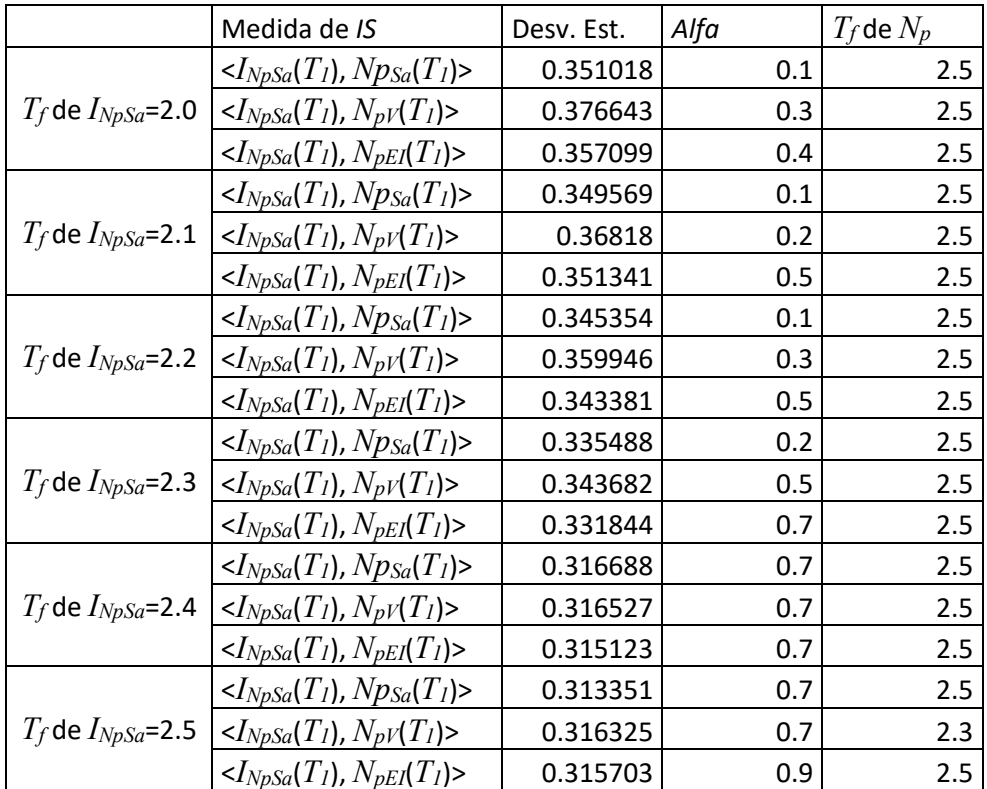

Los resultados de <*INpSa*, *NpG*> muestran que los valores de *T<sup>f</sup>* de *INpSa* son buenos para todos los casos, aunque para el valor de *T<sup>f</sup>* de *NpG*, valores de 2.5 son los que mejor desempeño producen, en el caso de *Alfa*, los resultados indican que no hay una tendencia específica para estos casos. Las medidas vectoriales <*INpSa*, *NpSa*> e <*INpSa*, *NpV*> muestran mejores resultados que <*INpSa*, *NpEI*>.

### **4.3.3 Optimización del parámetro <***INpV***,** *NpG***>**

De igual forma para el caso de <*INpV*, *NpG*> se calcularon las desviaciones estándar de las demandas sísmicas variando el valor de *T<sup>f</sup>* de los parámetros de *N<sup>p</sup>* de las segundas componentes de los vectores y variando el valor de *Alfa* y *T<sup>f</sup>* del parámetro *INpV*.

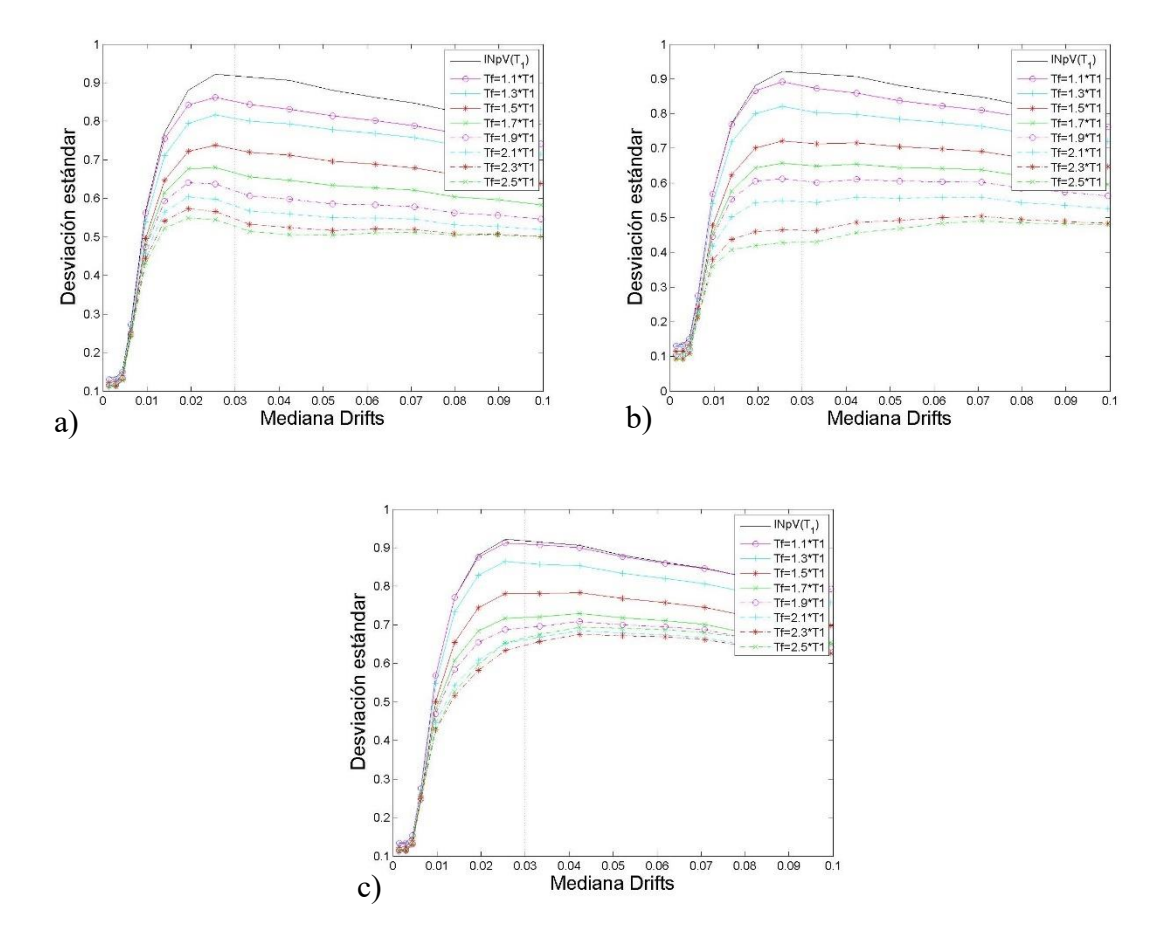

Figura 4.82 Comparación de desviaciones estándar del logaritmo natural de la *dme* para las medidas a) $\leq I_{NpV}(T_1)$ ,  $Np_{Sa}(T_1)$ , b) $\leq I_{NpV}(T_1)$ ,  $N_{pV}(T_1)$  y c) $\leq I_{NpV}(T_1)$ ,  $N_{pEl}(T_1)$ , para el modelo de 7 niveles, con un *T<sup>f</sup>* de *INpV* de 2\**T<sup>1</sup>* y un *Alfa* de 0.1

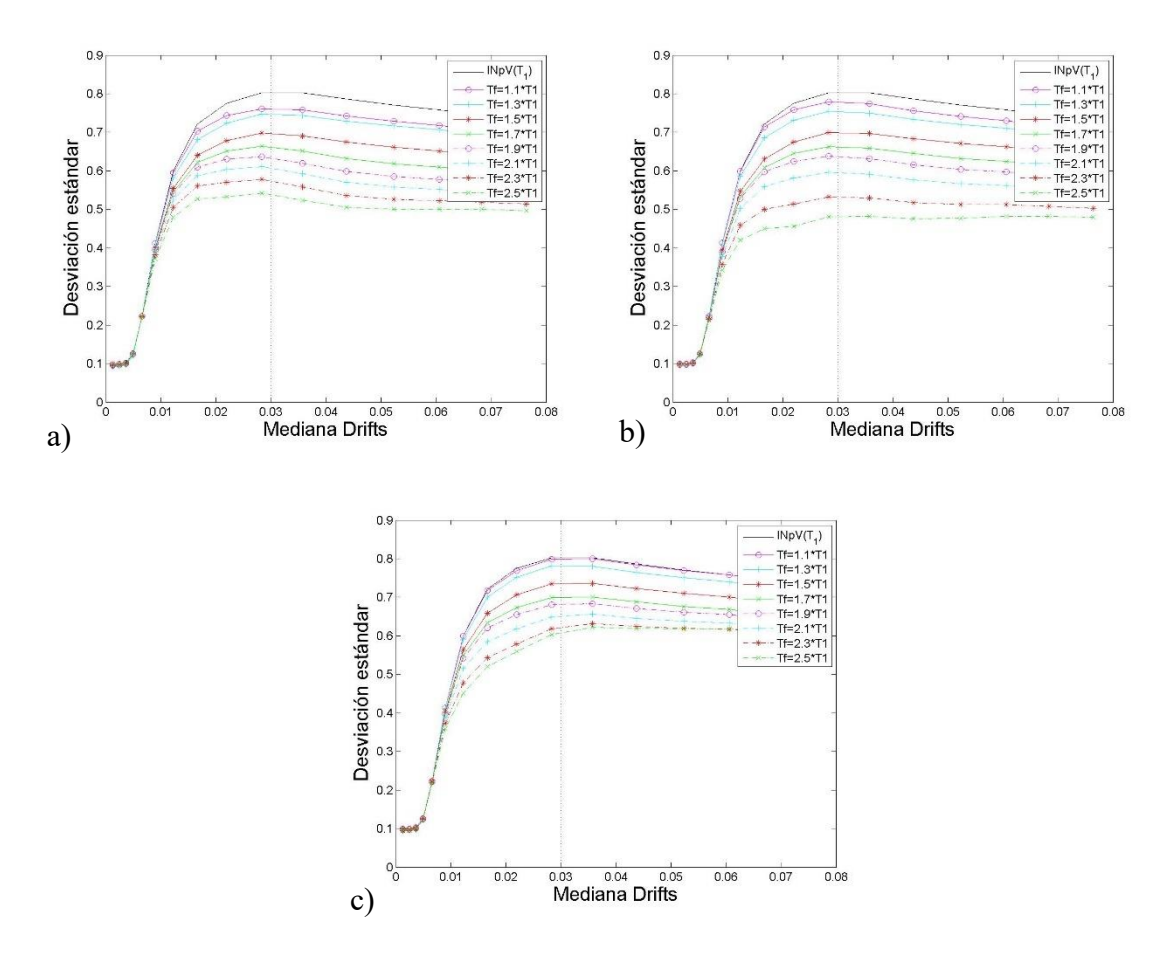

Figura 4.83 Comparación de desviaciones estándar del logaritmo natural de la *dme* para las medidas a) $\langle I_{NpV}(T_1), Np_{Sa}(T_1)\rangle$ , b) $\langle I_{NpV}(T_1), N_{pV}(T_1)\rangle$  y c) $\langle I_{NpV}(T_1), N_{pEl}(T_1)\rangle$ , para el modelo de 7 niveles, con un *T<sup>f</sup>* de *INpV* de 2\**T<sup>1</sup>* y un *Alfa* de 0.4

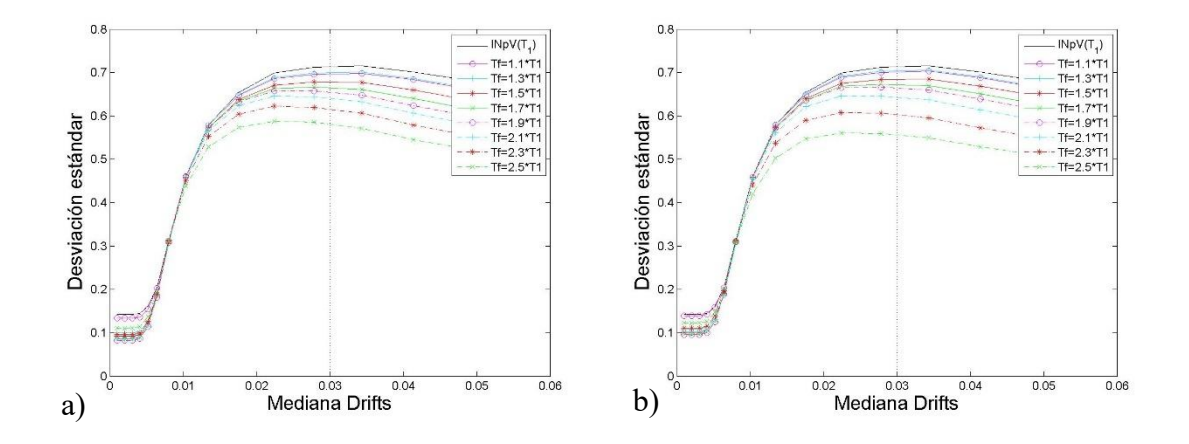

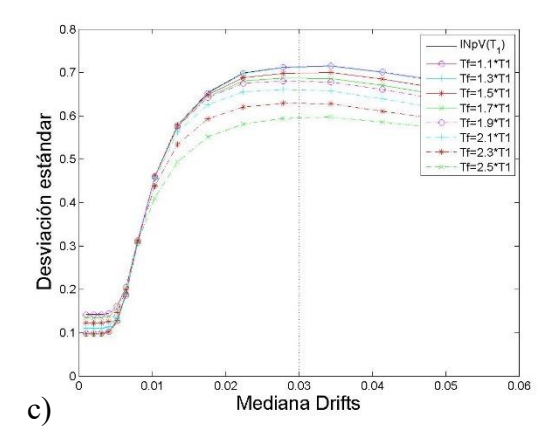

Figura 4.84 Comparación de desviaciones estándar del logaritmo natural de la *dme* para las medidas: a) $\leq I_{NpV}(T_1)$ ,  $N_{pSa}(T_1)$ , b) $\leq I_{NpV}(T_1)$ ,  $N_{pV}(T_1)$  y c) $\leq I_{NpV}(T_1)$ ,  $N_{pEl}(T_1)$ , para el modelo de 7 niveles, considerando un *T<sup>f</sup>* de 2\**T<sup>1</sup>* y un *Alfa* de 0.7 para *INpV*

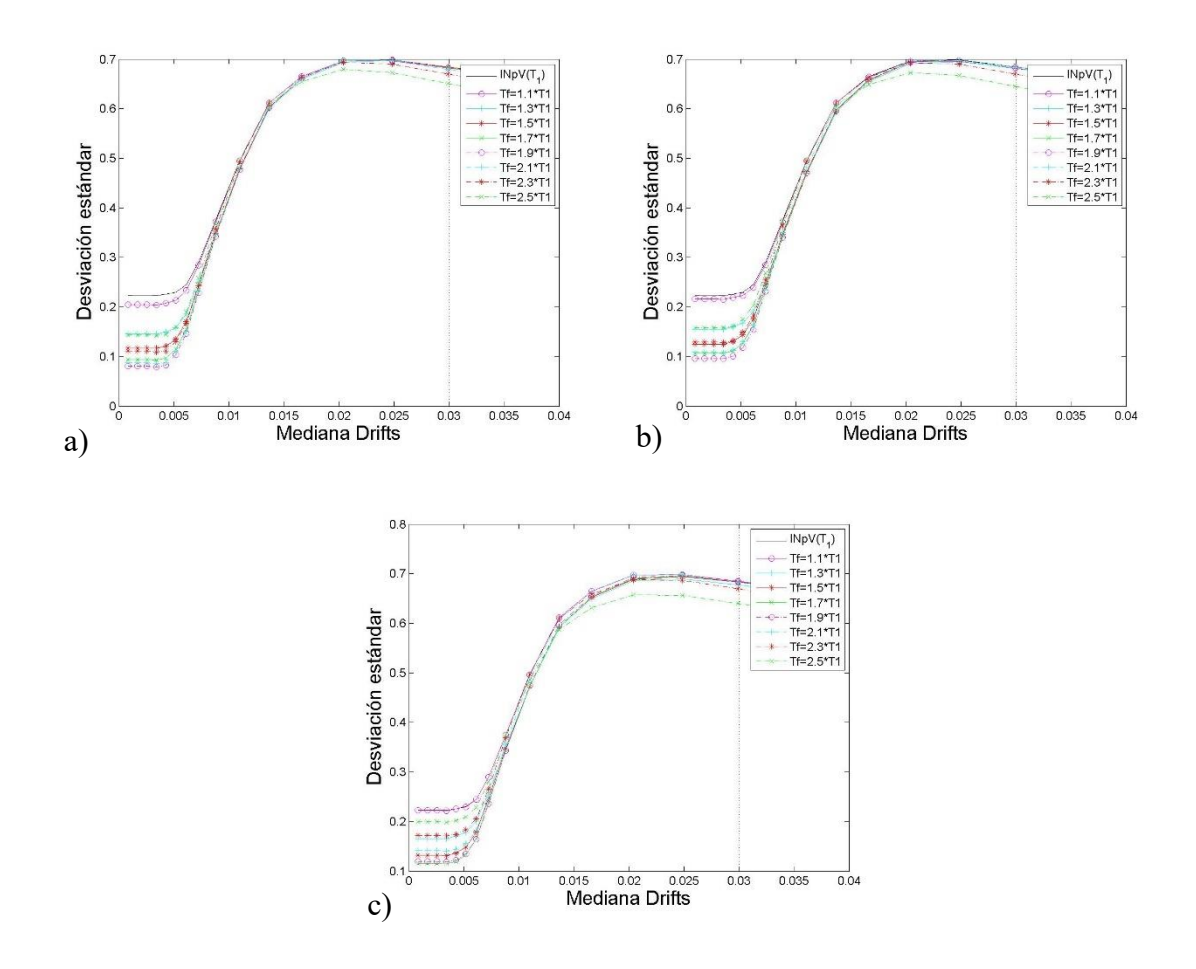

Figura 4.85 Comparación de desviaciones estándar del logaritmo natural de la *dme* para las medidas a) $\langle I_{NpV}(T_1), Np_{Sa}(T_1)\rangle$ , b) $\langle I_{NpV}(T_1), N_pV(T_1)\rangle$  y c) $\langle I_{NpV}(T_1), N_pE(T_1)\rangle$ , para el modelo de 7 niveles, con un *T<sup>f</sup>* de *INpV* de 2\**T<sup>1</sup>* y un *Alfa* de 1

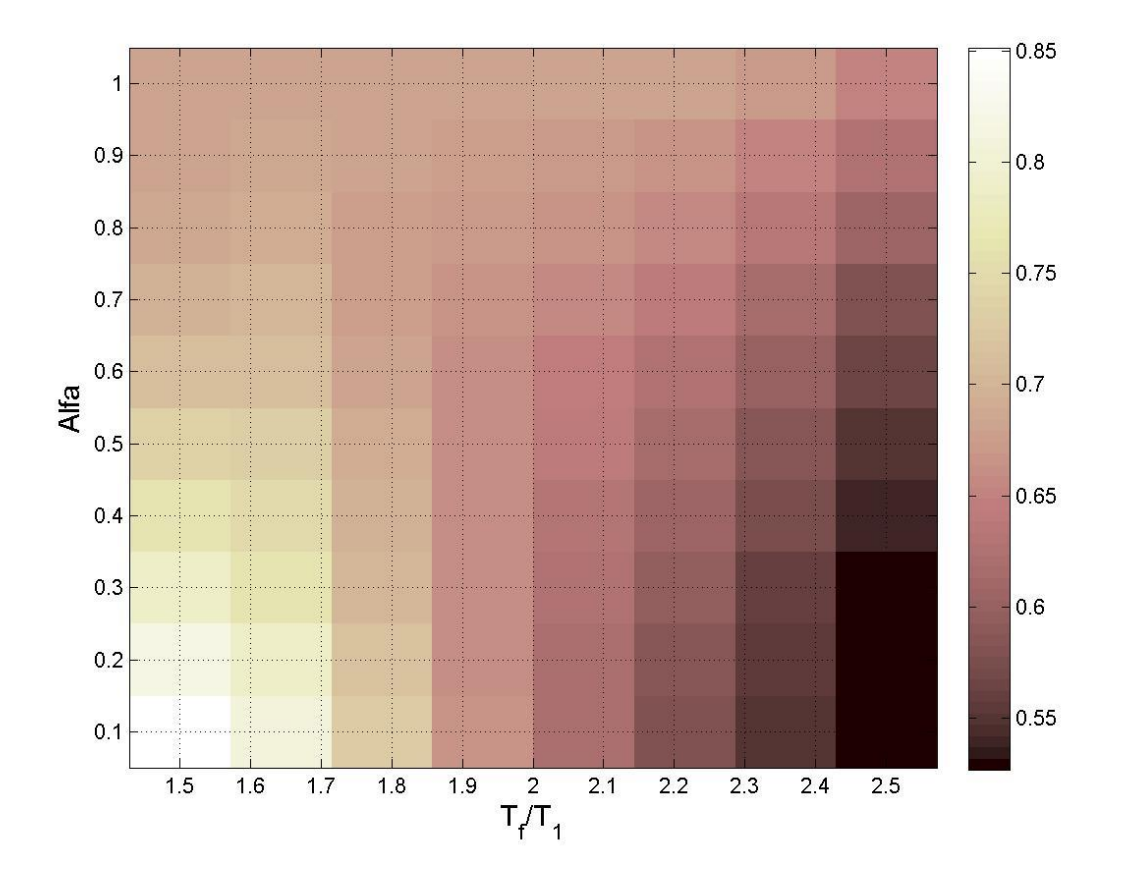

Figura 4.86 Mapa de colores que representan los valores de las desviaciones estándar del logaritmo natural de la *dme* para la medida de intensidad sísmica vectorial <*INpV*, *NpSa*> medidas para una Mediana de 0.03 de la *dme*, para el modelo de 7 niveles y un *T<sup>f</sup>* de *INpV* de 2\**T<sup>1</sup>*

Tabla 4.32 Valores de las desviaciones estándar del logaritmo natural de la *dme* para la medida de intensidad sísmica vectorial <*INpV*, *NpSa*> medidas para una Mediana de 0.03 de la *dme*, para el modelo de 7 niveles y un *T<sup>f</sup>* de *INpV* de 2\**T<sup>1</sup>*

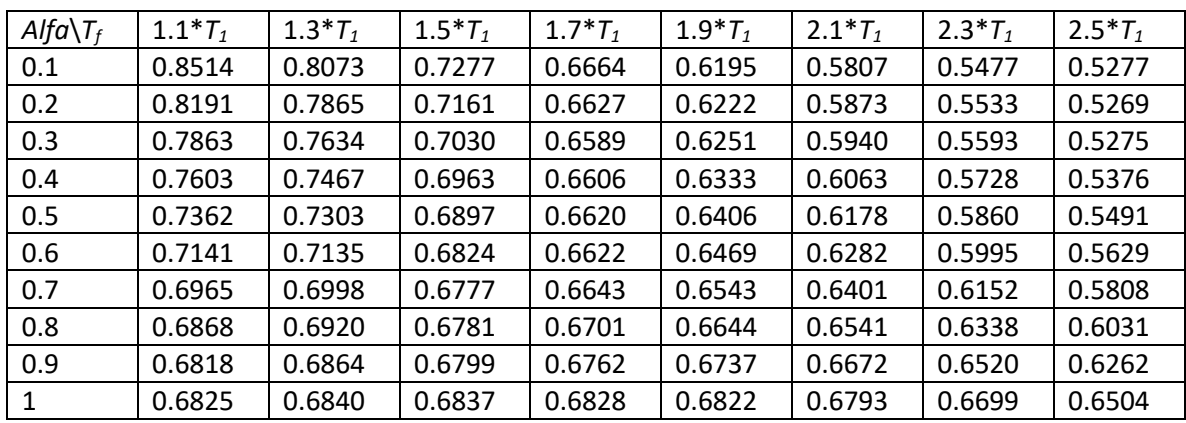

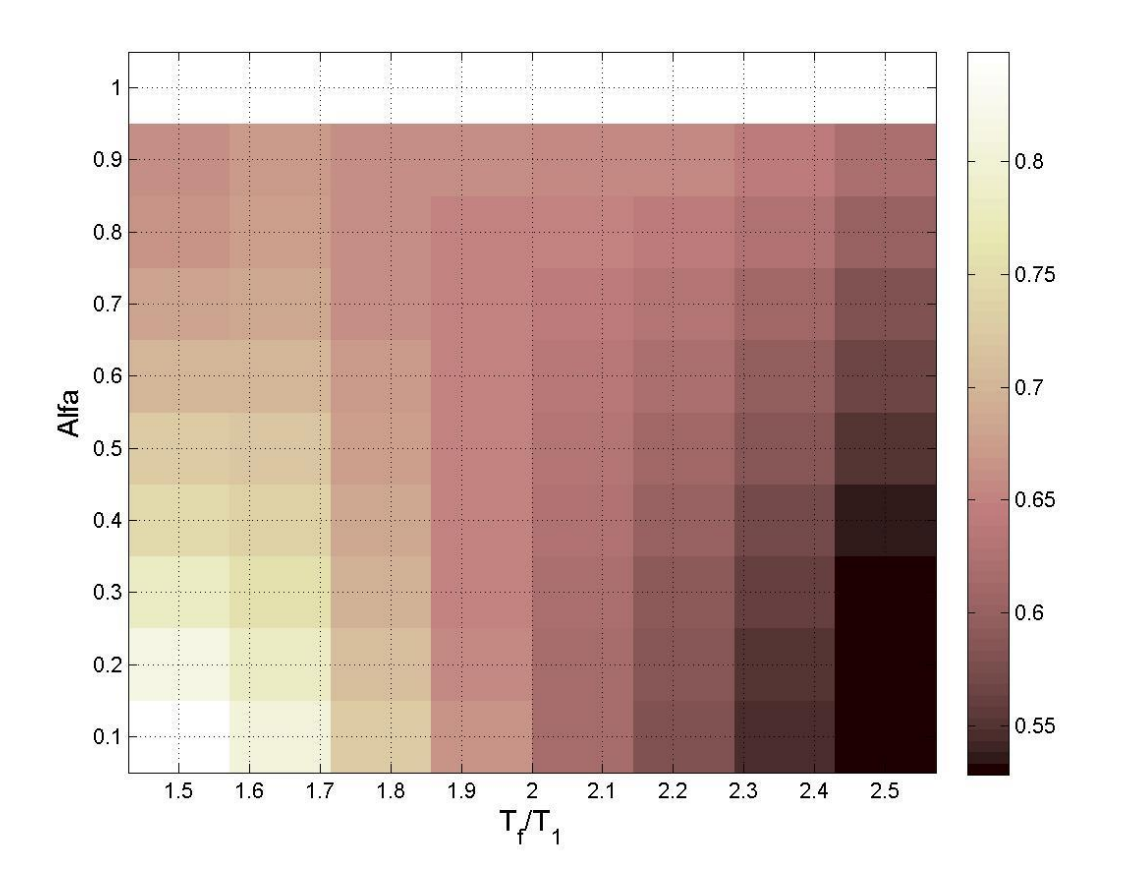

Figura 4.87 Mapa de colores que representan los valores de las desviaciones estándar del logaritmo natural de la *dme* para la medida de intensidad sísmica vectorial <*INpV*, *NpSa*>

medidas para una Mediana de 0.03 de la *dme*, para el modelo de 7 niveles y un *T<sup>f</sup>* de *INpV* de 2.1\**T<sup>1</sup>*

Tabla 4.33 Valores de las desviaciones estándar del logaritmo natural de la *dme* para la medida de intensidad sísmica vectorial <*INpV*, *NpSa*> medidas para una Mediana de 0.03 de la *dme*, para el modelo de 7 niveles y un  $T_f$  de  $I_{NpV}$  de  $2.1 * T_I$ 

| $Alfa\T_f$ | $1.1 * T_1$ | $1.3 * T_1$ | $1.5 * T_1$ | $1.7 * T_1$ | $1.9 * T_1$ | $2.1 * T_1$ | $2.3 * T_1$ | $2.5 * T_1$ |
|------------|-------------|-------------|-------------|-------------|-------------|-------------|-------------|-------------|
| 0.1        | 0.8487      | 0.8047      | 0.7249      | 0.6637      | 0.6173      | 0.5794      | 0.5474      | 0.5283      |
| 0.2        | 0.8140      | 0.7813      | 0.7106      | 0.6577      | 0.6183      | 0.5848      | 0.5527      | 0.5283      |
| 0.3        | 0.7788      | 0.7567      | 0.6955      | 0.6515      | 0.6193      | 0.5904      | 0.5587      | 0.5301      |
| 0.4        | 0.7485      | 0.7356      | 0.6843      | 0.6490      | 0.6237      | 0.5992      | 0.5688      | 0.5375      |
| 0.5        | 0.7238      | 0.7194      | 0.6780      | 0.6509      | 0.6321      | 0.6121      | 0.5842      | 0.5521      |
| 0.6        | 0.7001      | 0.7018      | 0.6695      | 0.6497      | 0.6369      | 0.6214      | 0.5967      | 0.5653      |
| 0.7        | 0.6791      | 0.6848      | 0.6617      | 0.6490      | 0.6417      | 0.6306      | 0.6098      | 0.5810      |
| 0.8        | 0.6673      | 0.6751      | 0.6602      | 0.6530      | 0.6497      | 0.6423      | 0.6258      | 0.6006      |
| 0.9        | 0.6616      | 0.6693      | 0.6616      | 0.6585      | 0.6577      | 0.6535      | 0.6417      | 0.6213      |
| 1          | x           | x           | x           | x           | x           | x           | x           | X           |

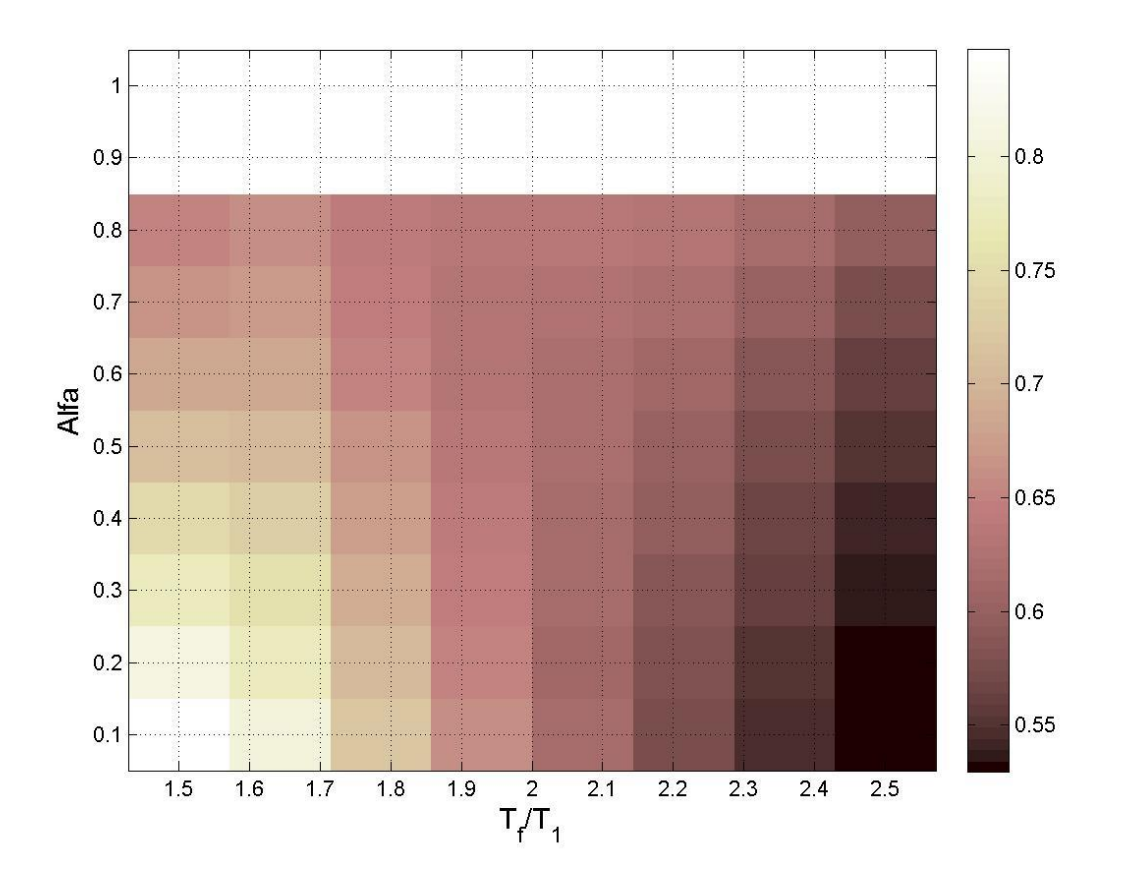

Figura 4.88 Mapa de colores que representan los valores de las desviaciones estándar del logaritmo natural de la *dme* para la medida de intensidad sísmica vectorial <*INpV*, *NpSa*> medidas para una Mediana de 0.03 de la *dme*, para el modelo de 7 niveles y un *T<sup>f</sup>* de *INpV* de 2.2\**T<sup>1</sup>*

Tabla 4.34 Valores de las desviaciones estándar del logaritmo natural de la *dme* para la medida de intensidad sísmica vectorial <*INpV*, *NpSa*> medidas para una Mediana de 0.03 de la *dme*, para el modelo de 7 niveles y un *T<sup>f</sup>* de *INpV* de 2.2\**T<sup>1</sup>*

| $Alfa\T_f$ | $1.1 * T_1$ | $1.3 * T_1$ | $1.5 * T_1$ | $1.7 * T_1$ | $1.9 * T_1$ | $2.1 * T_1$ | $2.3 * T_1$ | $2.5 * T_1$ |
|------------|-------------|-------------|-------------|-------------|-------------|-------------|-------------|-------------|
| 0.1        | 0.8470      | 0.8026      | 0.7223      | 0.6609      | 0.6149      | 0.5778      | 0.5474      | 0.5299      |
| 0.2        | 0.8102      | 0.7763      | 0.7045      | 0.6515      | 0.6130      | 0.5806      | 0.5507      | 0.5291      |
| 0.3        | 0.7761      | 0.7534      | 0.6909      | 0.6465      | 0.6155      | 0.5884      | 0.5599      | 0.5349      |
| 0.4        | 0.7433      | 0.7303      | 0.6771      | 0.6415      | 0.6177      | 0.5954      | 0.5688      | 0.5421      |
| 0.5        | 0.7124      | 0.7070      | 0.6633      | 0.6358      | 0.6186      | 0.6008      | 0.5768      | 0.5497      |
| 0.6        | 0.6859      | 0.6869      | 0.6523      | 0.6327      | 0.6219      | 0.6088      | 0.5881      | 0.5621      |
| 0.7        | 0.6659      | 0.6716      | 0.6459      | 0.6332      | 0.6278      | 0.6187      | 0.6017      | 0.5779      |

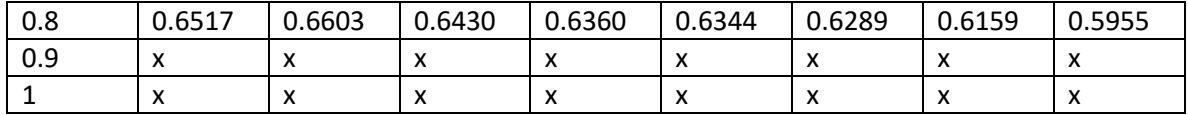

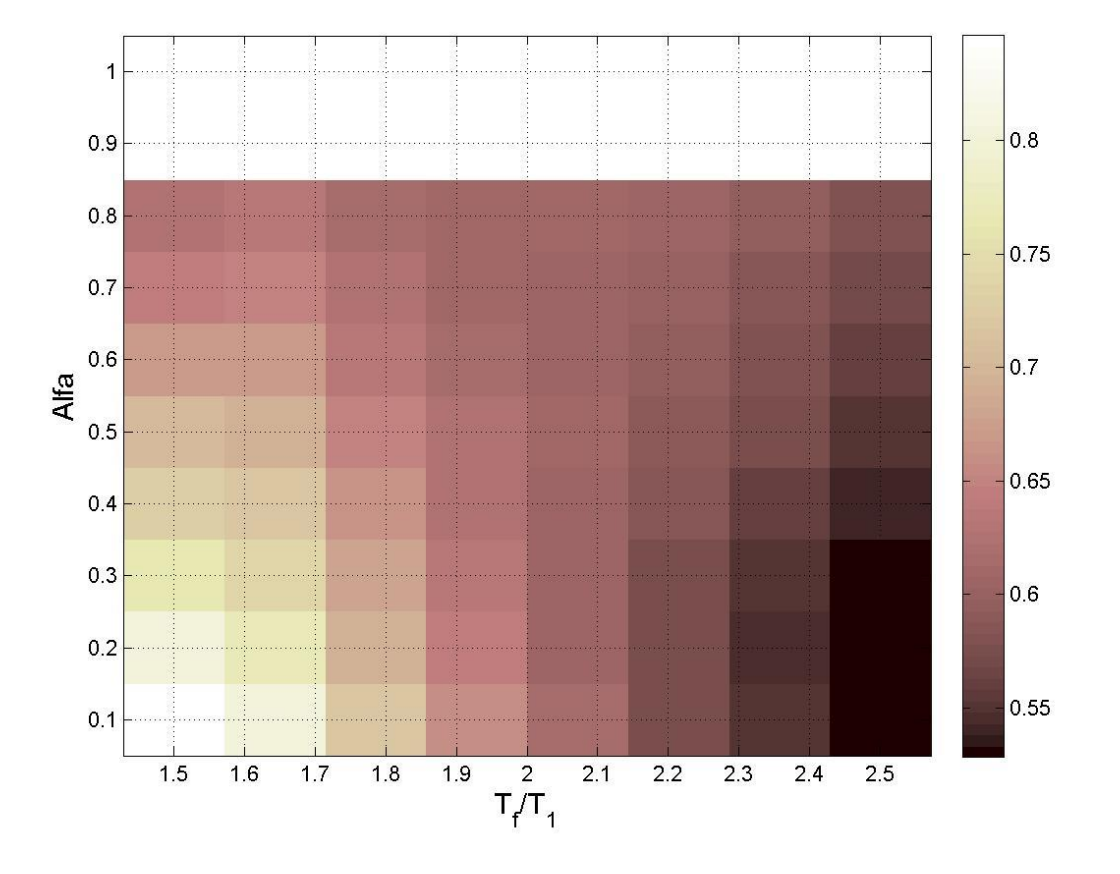

Figura 4.89 Mapa de colores que representan los valores de las desviaciones estándar del logaritmo natural de la *dme* para la medida de intensidad sísmica vectorial <*INpV*, *NpSa*> medidas para una Mediana de 0.03 de la *dme*, para el modelo de 7 niveles y un *T<sup>f</sup>* de *INpV* de 2.3\**T<sup>1</sup>*

Tabla 4.35 Valores de las desviaciones estándar del logaritmo natural de la *dme* para la medida de intensidad sísmica vectorial <*INpV*, *NpSa*> medidas para una Mediana de 0.03 de la *dme*, para el modelo de 7 niveles y un *T<sup>f</sup>* de *INpV* de 2.3\**T<sup>1</sup>*

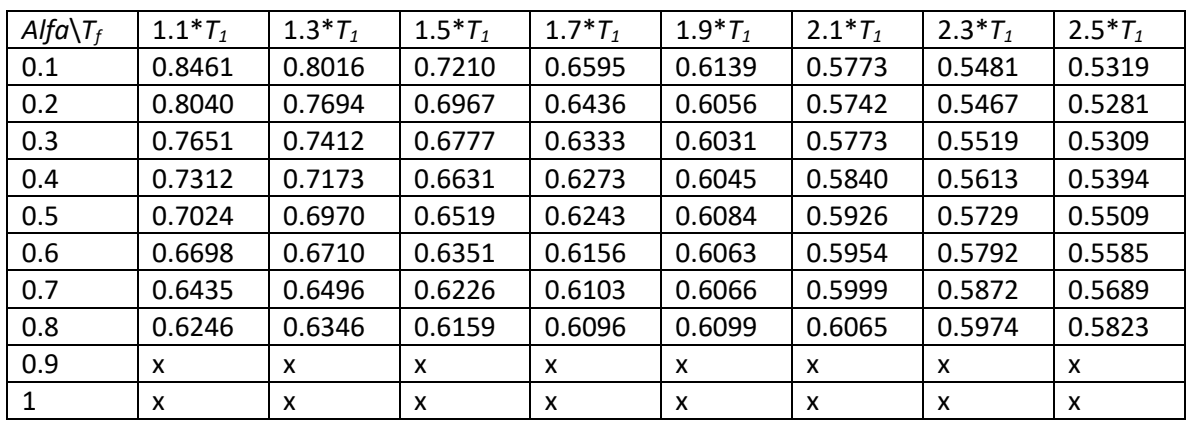

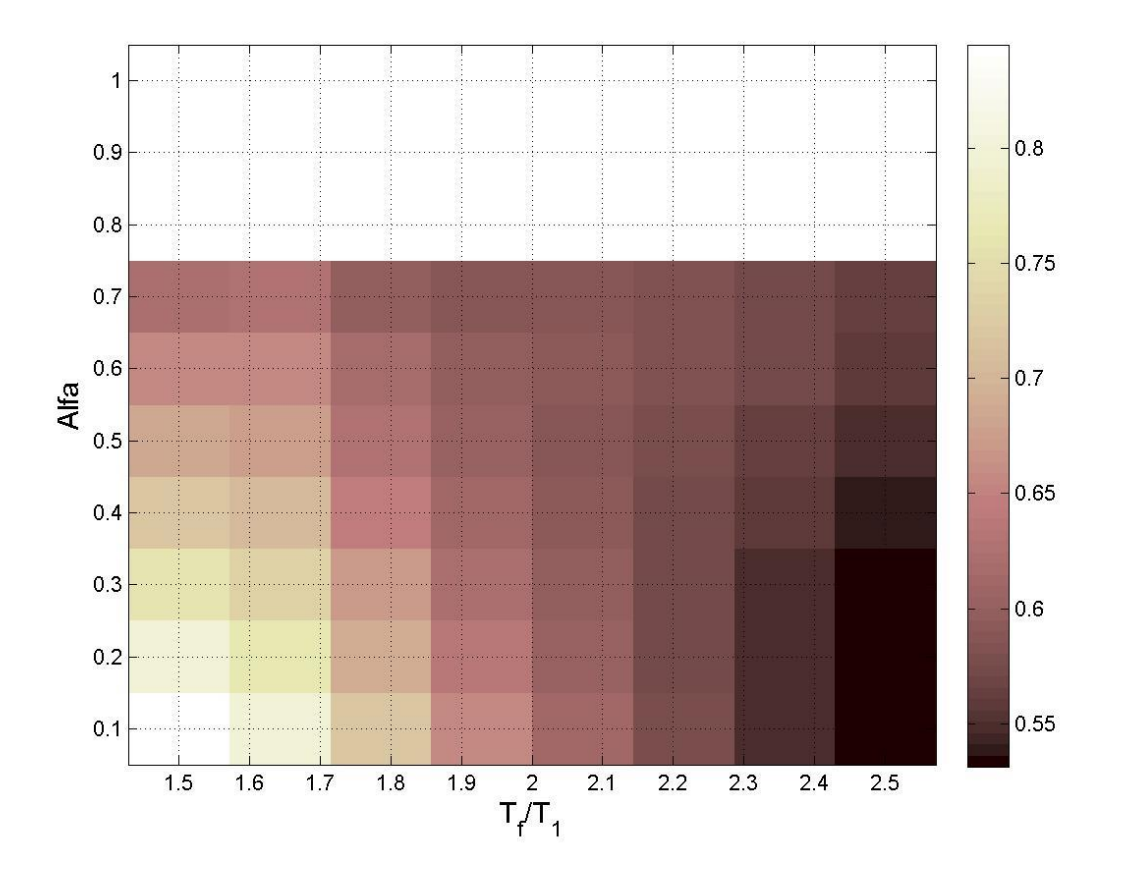

Figura 4.90 Mapa de colores que representan los valores de las desviaciones estándar del logaritmo natural de la *dme* para la medida de intensidad sísmica vectorial <*INpV*, *NpSa*> medidas para una Mediana de 0.03 de la *dme*, para el modelo de 7 niveles y un *T<sup>f</sup>* de *INpV* de 2.4\**T1*

Tabla 4.36 Valores de las desviaciones estándar del logaritmo natural de la *dme* para la medida de intensidad sísmica vectorial <*INpV*, *NpSa*> medidas para una Mediana de 0.03 de la  $dme$ , para el modelo de 7 niveles y un $T_f$  de  $I_{NpV}$  de  $2.4\,{}^*T_I$ 

| $Alfa\T_f$ | $1.1 * T_1$               | $1.3 * T_1$ | $1.5 * T_1$ | $1.7 * T_1$ | $1.9 * T_1$ | $2.1 * T_1$ | $2.3 * T_1$ | $2.5 * T_1$ |
|------------|---------------------------|-------------|-------------|-------------|-------------|-------------|-------------|-------------|
| 0.1        | 0.8450                    | 0.7999      | 0.7186      | 0.6567      | 0.6114      | 0.5755      | 0.5477      | 0.5333      |
| 0.2        | 0.8000                    | 0.7647      | 0.6907      | 0.6376      | 0.6008      | 0.5711      | 0.5465      | 0.5313      |
| 0.3        | 0.7598                    | 0.7344      | 0.6686      | 0.6241      | 0.5955      | 0.5715      | 0.5499      | 0.5341      |
| 0.4        | 0.7213                    | 0.7059      | 0.6489      | 0.6133      | 0.5927      | 0.5746      | 0.5564      | 0.5406      |
| 0.5        | 0.6842                    | 0.6773      | 0.6292      | 0.6021      | 0.5890      | 0.5763      | 0.5617      | 0.5470      |
| 0.6        | 0.6551                    | 0.6554      | 0.6163      | 0.5975      | 0.5914      | 0.5837      | 0.5728      | 0.5596      |
| 0.7        | 0.6215                    | 0.6279      | 0.5978      | 0.5864      | 0.5860      | 0.5827      | 0.5754      | 0.5649      |
| 0.8        | X                         | x           | x           | x           | x           | x           | X           | X           |
| 0.9        | $\boldsymbol{\mathsf{x}}$ | x           | X           | X           | X           | X           | X           | X           |
| 1          | x                         | X           | x           | x           | x           | x           | x           | x           |

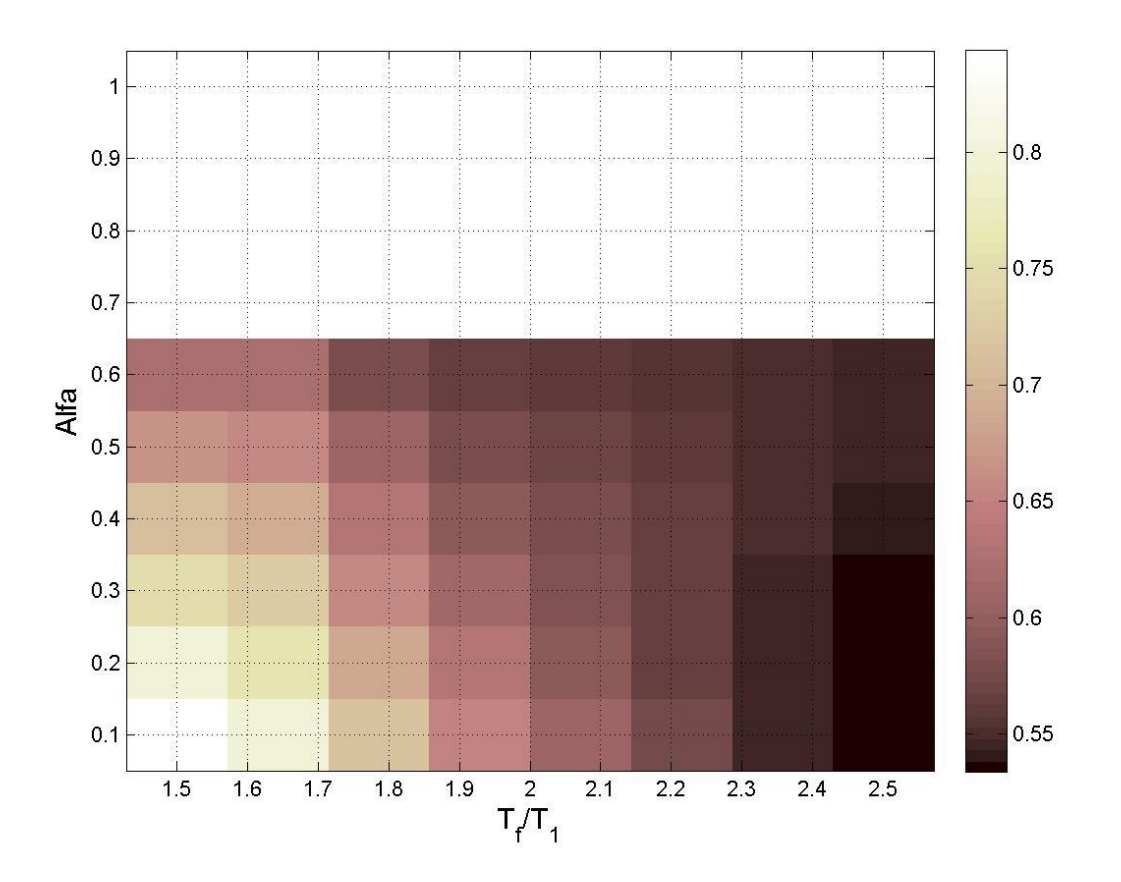

Figura 4.91 Mapa de colores que representan los valores de las desviaciones estándar del logaritmo natural de la *dme* para la medida de intensidad sísmica vectorial <*INpV*, *NpSa*> medidas para una Mediana de 0.03 de la *dme*, para el modelo de 7 niveles y un *T<sup>f</sup>* de *INpV* de 2.5\**T<sup>1</sup>*

Tabla 4.37 Valores de las desviaciones estándar del logaritmo natural de la *dme* para la medida de intensidad sísmica vectorial <*INpV*, *NpSa*> medidas para una Mediana de 0.03 de la *dme*, para el modelo de 7 niveles y un *T<sup>f</sup>* de *INpV* de 2.5\**T<sup>1</sup>*

| $Alfa\T_f$ | $1.1 * T_1$ | $1.3 * T_1$ | $1.5 * T_1$ | $1.7 * T_1$  | $1.9 * T_1$ | $2.1 * T_1$ | $2.3 * T_1$               | $2.5 * T_1$               |
|------------|-------------|-------------|-------------|--------------|-------------|-------------|---------------------------|---------------------------|
| 0.1        | 0.8435      | 0.7980      | 0.7159      | 0.6535       | 0.6087      | 0.5735      | 0.5475                    | 0.5353                    |
| 0.2        | 0.7957      | 0.7595      | 0.6840      | 0.6304       | 0.5947      | 0.5664      | 0.5448                    | 0.5334                    |
| 0.3        | 0.7510      | 0.7246      | 0.6566      | 0.6116       | 0.5847      | 0.5631      | 0.5457                    | 0.5356                    |
| 0.4        | 0.7089      | 0.6923      | 0.6324      | 0.5964       | 0.5780      | 0.5627      | 0.5492                    | 0.5399                    |
| 0.5        | 0.6666      | 0.6578      | 0.6063      | 0.5792       | 0.5690      | 0.5596      | 0.5505                    | 0.5433                    |
| 0.6        | 0.6254      | 0.6238      | 0.5812      | 0.5629       | 0.5605      | 0.5569      | 0.5523                    | 0.5477                    |
| 0.7        | X           | X           | x           | X            | x           | x           | $\boldsymbol{\mathsf{x}}$ | X                         |
| 0.8        | x           | x           | x           | X            | x           | x           | $\boldsymbol{\mathsf{x}}$ | X                         |
| 0.9        | X           | X           | X           | $\mathsf{x}$ | x           | X           | $\boldsymbol{\mathsf{x}}$ | $\boldsymbol{\mathsf{x}}$ |
|            | X           | x           | x           | x            | x           | X           | X                         | X                         |

Las tablas 4.38-4.41 mostradas a continuación presentan el resumen de los resultados para las medidas <*INpV*, *NpG*>, para ambos modelos y también, para las 2 demandas sísmicas seleccionadas.

Tabla 4.38 Resultados de las medidas <*INpV*, *NpG*> para el modelo de 7 niveles en términos de la desviación estándar del logaritmo natural de la *dme*.

|                         | Medida de IS                                 | Desv. Est. | Alfa             | $T_f$ de $N_p$ |
|-------------------------|----------------------------------------------|------------|------------------|----------------|
|                         | $\langle I_{NpV}(T_I), Np_{Sa}(T_I)\rangle$  | 0.5269     | 0.2 <sub>0</sub> | 2.5            |
| $T_f$ de $I_{NpV}$ =2.0 | $\langle I_{NpV}(T_I), N_{pV}(T_I) \rangle$  | 0.429192   | 0.1              | 2.5            |
|                         | $\langle I_{NpV}(T_I), N_{pEl}(T_I) \rangle$ | 0.593511   | 0.6              | 2.5            |
|                         | $\langle I_{NpV}(T_I), Np_{Sa}(T_I)\rangle$  | 0.528281   | 0.1              | 2.5            |
| $T_f$ de $I_{NpV}$ =2.1 | $\langle I_{NpV}(T_I), N_{pV}(T_I) \rangle$  | 0.43051    | 0.1              | 2.5            |
|                         | $\langle I_{NpV}(T_I), N_{pEl}(T_I) \rangle$ | 0.598244   | 0.6              | 2.5            |
|                         | $\langle I_{NpV}(T_I), Np_{Sa}(T_I)\rangle$  | 0.529127   | 0.2              | 2.5            |
| $T_f$ de $I_{NpV}$ =2.2 | $\langle I_{NpV}(T_I), N_{pV}(T_I) \rangle$  | 0.432219   | 0.1              | 2.5            |
|                         | $\langle I_{NpV}(T_I), N_{pEI}(T_I) \rangle$ | 0.596738   | 0.6              | 2.5            |

|                         | $\langle I_{NpV}(T_I), Np_{Sa}(T_I)\rangle$  | 0.528067 | 0.2 | 2.5 |
|-------------------------|----------------------------------------------|----------|-----|-----|
| $T_f$ de $I_{NpV}$ =2.3 | $\langle I_{NpV}(T_I), N_{pV}(T_I) \rangle$  | 0.433904 | 0.1 | 2.5 |
|                         | $\langle I_{NpV}(T_I), N_{pEI}(T_I) \rangle$ | 0.589379 | 0.7 | 2.5 |
|                         | $\langle I_{NpV}(T_I), Np_{Sa}(T_I) \rangle$ | 0.531331 | 0.2 | 2.5 |
| $T_f$ de $I_{NpV}$ =2.4 | $\langle I_{NpV}(T_I), N_{pV}(T_I) \rangle$  | 0.434912 | 0.1 | 2.5 |
|                         | $\langle I_{NpV}(T_I), N_{pEI}(T_I) \rangle$ | 0.589409 | 0.7 | 2.5 |
|                         | $\langle I_{NpV}(T_I), Np_{Sa}(T_I)\rangle$  | 0.533435 | 0.2 | 2.5 |
| $T_f$ de $I_{NpV}$ =2.5 | $\langle I_{NpV}(T_I), N_{pV}(T_I) \rangle$  | 0.436152 | 0.1 | 2.5 |
|                         | $\langle I_{NpV}(T_I), N_{pEI}(T_I) \rangle$ | 0.589268 | 0.6 | 2.5 |

Tabla 4.39 Resultados de las medidas <*INpV*, *NpG*> para el modelo de 7 niveles en términos de la desviación estándar del logaritmo natural de la energía histerética normalizada.

|                         | Medida de IS                                 | Desv. Est. | Alfa | $T_f$ de $N_p$ |
|-------------------------|----------------------------------------------|------------|------|----------------|
|                         | $\langle I_{NpV}(T_I), Np_{Sa}(T_I) \rangle$ | 1.045457   | 0.2  | 2.5            |
| $T_f$ de $I_{NpV}$ =2.0 | $\langle I_{NpV}(T_I), N_{pV}(T_I) \rangle$  | 0.887405   | 0.1  | 2.5            |
|                         | $\langle I_{NpV}(T_I), N_{pEl}(T_I) \rangle$ | 1.099881   | 0.7  | 2.5            |
|                         | $\langle I_{NpV}(T_I), Np_{Sa}(T_I)\rangle$  | 1.047565   | 0.1  | 2.5            |
| $T_f$ de $I_{NpV}$ =2.1 | $\langle I_{NpV}(T_I), N_{pV}(T_I) \rangle$  | 0.888803   | 0.1  | 2.5            |
|                         | $\langle I_{NpV}(T_I), N_{pEl}(T_I) \rangle$ | 1.094782   | 0.7  | 2.5            |
|                         | $\langle I_{NpV}(T_I), Np_{Sa}(T_I)\rangle$  | 1.048349   | 0.3  | 2.5            |
| $T_f$ de $I_{NpV}$ =2.2 | $\langle I_{NpV}(T_I), N_{pV}(T_I) \rangle$  | 0.888793   | 0.1  | 2.5            |
|                         | $\langle I_{NpV}(T_I), N_{pEl}(T_I) \rangle$ | 1.088215   | 0.7  | 2.5            |
|                         | $\langle I_{NpV}(T_I), Np_{Sa}(T_I)\rangle$  | 1.043221   | 0.3  | 2.5            |
| $T_f$ de $I_{NpV}$ =2.3 | $\langle I_{NpV}(T_I), N_{pV}(T_I) \rangle$  | 0.888536   | 0.1  | 2.5            |
|                         | $\langle I_{NpV}(T_I), N_{pEI}(T_I) \rangle$ | 1.064444   | 0.8  | 2.5            |
|                         | $\langle I_{NpV}(T_I), Np_{Sa}(T_I) \rangle$ | 1.044944   | 0.4  | 2.5            |
| $T_f$ de $I_{NpV}$ =2.4 | $\langle I_{NpV}(T_I), N_{pV}(T_I) \rangle$  | 0.890143   | 0.1  | 2.5            |
|                         | $\langle I_{NpV}(T_I), N_{pEl}(T_I) \rangle$ | 1.066517   | 0.7  | 2.5            |
|                         | $\langle I_{NpV}(T_I), Np_{Sa}(T_I)\rangle$  | 1.026606   | 0.6  | 2.5            |
| $T_f$ de $I_{NpV}$ =2.5 | $\langle I_{NpV}(T_I), N_{pV}(T_I) \rangle$  | 0.888229   | 0.1  | 2.5            |
|                         | $\langle I_{NpV}(T_I), N_{pEI}(T_I) \rangle$ | 1.067908   | 0.6  | 2.5            |

Tabla 4.40 Resultados de las medidas <*INpV*, *NpG*> para el modelo de 10 niveles en términos de la desviación estándar de la *dme*.

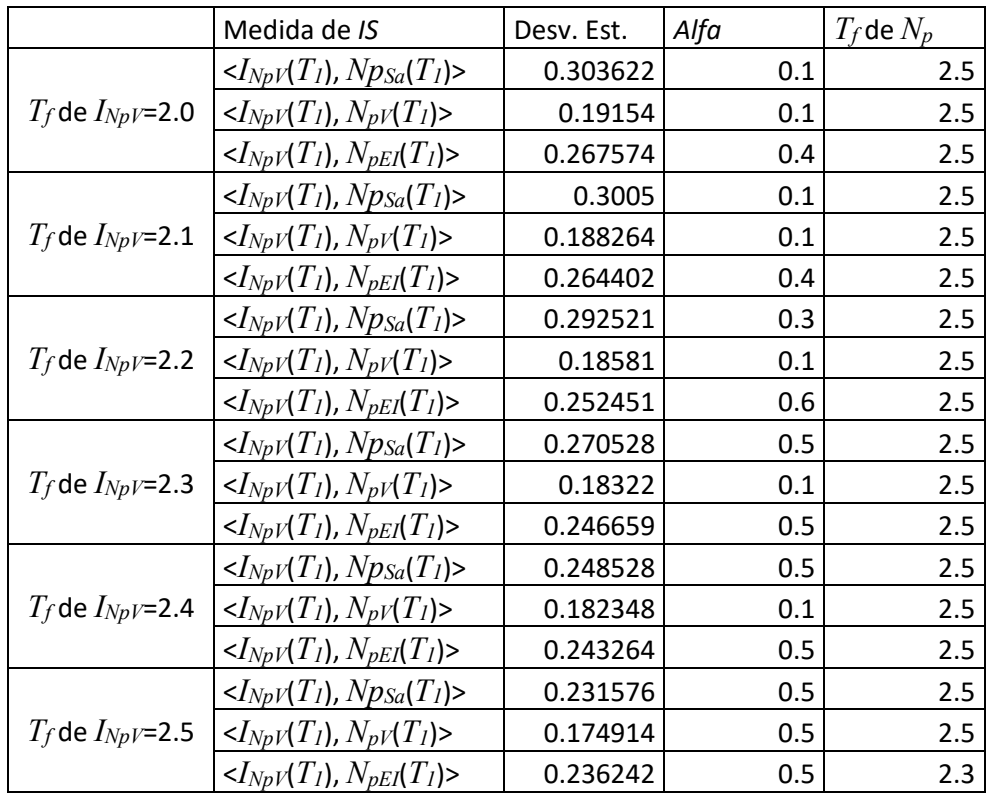

Tabla 4.41 Resultados de las medidas <*INpV*, *NpG*> para el modelo de 10 niveles en términos de la desviación estándar del logaritmo natural de la energía histerética normalizada.

|                         | Medida de IS                                 | Desv. Est. | Alfa | $T_f$ de $N_p$ |
|-------------------------|----------------------------------------------|------------|------|----------------|
|                         | $\langle I_{NpV}(T_I), Np_{Sa}(T_I)\rangle$  | 0.692288   | 0.1  | 2.5            |
| $T_f$ de $I_{NpV}$ =2.0 | $\langle I_{NpV}(T_l), N_{pV}(T_l) \rangle$  | 0.465678   | 0.1  | 2.5            |
|                         | $\langle I_{NpV}(T_I), N_{pEI}(T_I) \rangle$ | 0.547935   | 0.5  | 2.5            |
|                         | $\langle I_{NpV}(T_I), Np_{Sa}(T_I)\rangle$  | 0.683263   | 0.3  | 2.5            |
| $T_f$ de $I_{NpV}$ =2.1 | $\langle I_{NpV}(T_I), N_{pV}(T_I) \rangle$  | 0.464377   | 0.1  | 2.5            |
|                         | $\langle I_{NpV}(T_I), N_{pEI}(T_I) \rangle$ | 0.553268   | 0.6  | 2.5            |
|                         | $\langle I_{NpV}(T_I), Np_{Sa}(T_I)\rangle$  | 0.618146   | 0.6  | 2.5            |
| $T_f$ de $I_{NpV}$ =2.2 | $\langle I_{NpV}(T_I), N_{pV}(T_I) \rangle$  | 0.458405   | 0.1  | 2.5            |
|                         | $\langle I_{NpV}(T_I), N_{pEI}(T_I) \rangle$ | 0.4985     | 0.6  | 2.5            |
|                         | $\langle I_{NpV}(T_I), Np_{Sa}(T_I)\rangle$  | 0.560646   | 0.5  | 2.5            |
| $T_f$ de $I_{NpV}$ =2.3 | $\langle I_{NpV}(T_I), N_{pV}(T_I) \rangle$  | 0.437954   | 0.4  | 2.5            |
|                         | $\langle I_{NpV}(T_I), N_{pEI}(T_I) \rangle$ | 0.49016    | 0.5  | 2.5            |
| $T_f$ de $I_{NpV}$ =2.4 | $\langle I_{NpV}(T_I), Np_{Sa}(T_I) \rangle$ | 0.509273   | 0.5  | 2.5            |

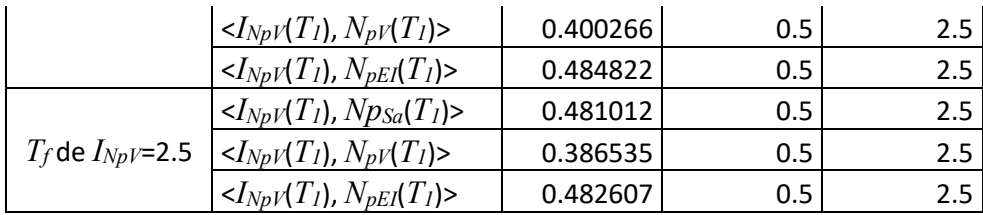

Los resultados de  $\langle I_{NpV}, N_{pG} \rangle$  muestran que es  $\langle I_{NpV}, N_{pV} \rangle$  la que mejor resultados produce, y que, para el caso de los resultados mostrados de la *dme*, los resultados obtenidos para todos los valores de *T<sup>f</sup>* de *INpV* son aceptables, mientras que en el caso de las demandas de energía histerética, el valor de 2.5\**T<sup>1</sup>* para el *T<sup>f</sup>* de *INpV* es el que mejor resultado da. Para los valores de *T<sup>f</sup>* de *NpG*, 2.5\**T<sup>1</sup>* son los que mejores resultados producen y el valor de *Alfa* corresponde a valores entre 0.1 a 0.5.

### **4.3.4 Optimización del parámetro <***IBSa***,** *NpG***>**

Para la optimización de la medida <*I<sub>BSa</sub>*, *N<sub>pG</sub>*> se siguió con la misma metodología que para las otras medidas vectoriales. Las figuras 4.92-4.95 y las tablas 4.41-4.46 muestran un ejemplo de los resultados de esta medida vectorial, después se muestra el resumen de los resultados de la optimización.

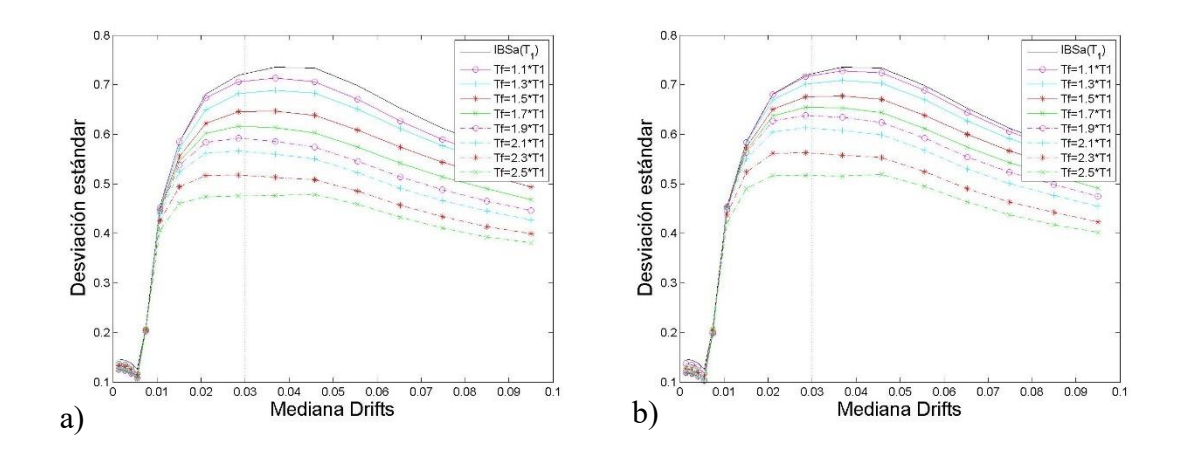

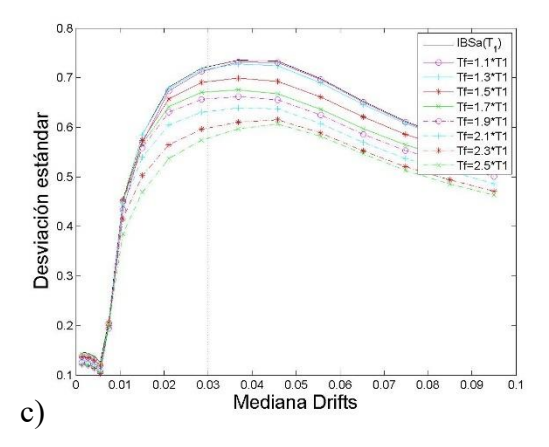

Figura 4.92 Comparación de desviaciones estándar del logaritmo natural de la *dme* para las medidas a)< $I_{BSa}(T_l)$ ,  $N_{pSa}(T_l)$ >, b)< $I_{BSa}(T_l)$ ,  $N_{pV}(T_l)$ > y c)< $I_{BSa}(T_l)$ ,  $N_{pE}(T_l)$ >, para el modelo de 7 niveles, con un *T<sup>f</sup>* de *IBSa* de 2\**T<sup>1</sup>* y un *Alfa* de 0.1

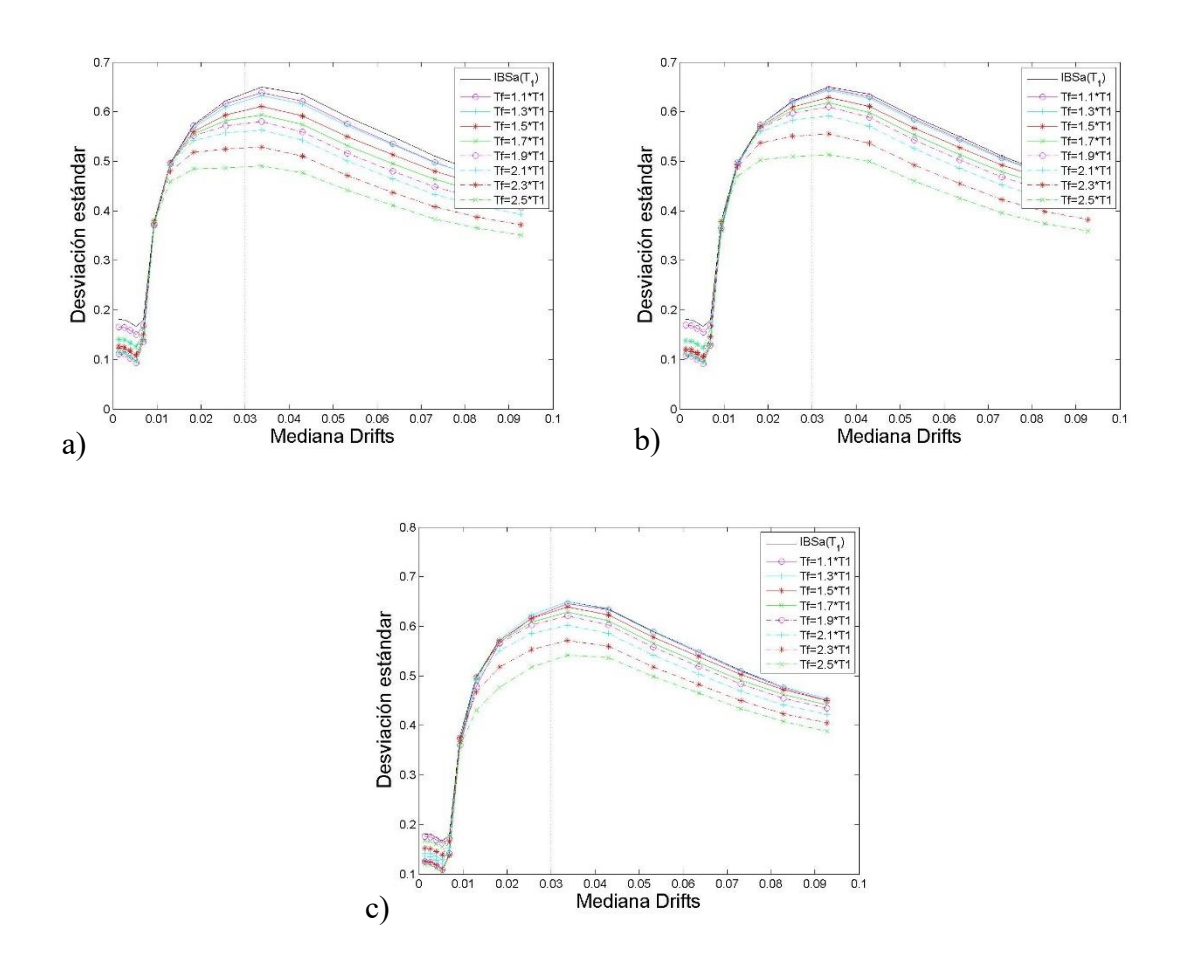
Figura 4.93 Comparación de desviaciones estándar del logaritmo natural de la *dme* para las medidas a)  $\langle I_{BSa}(T_1), N_{PSa}(T_1) \rangle$ , b)  $\langle I_{BSa}(T_1), N_{pV}(T_1) \rangle$  y c)  $\langle I_{BSa}(T_1), N_{pE}(T_1) \rangle$ , para el modelo de 7 niveles, con un *T<sup>f</sup>* de *IBSa* de 2\**T<sup>1</sup>* y un *Alfa* de 0.4

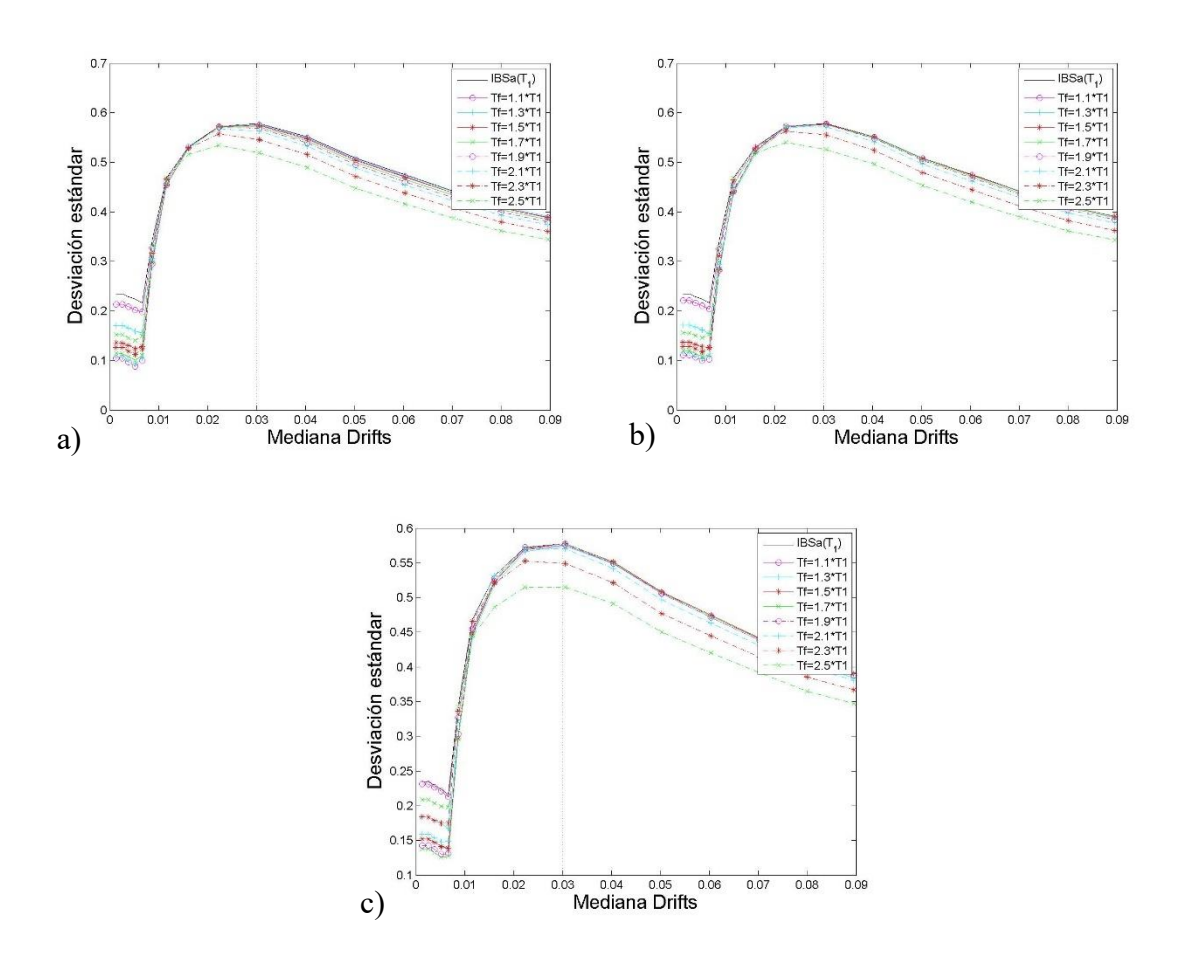

Figura 4.94 Comparación de desviaciones estándar del logaritmo natural de la *dme* para las medidas a) $\leq I_{BSa}(T_1), N_{PSa}(T_1) >$ , b) $\leq I_{BSa}(T_1), N_{p}(T_1) >$  y c) $\leq I_{BSa}(T_1), N_{p}(T_1) >$ , para el modelo de 7 niveles, con un *T<sup>f</sup>* de *IBSa* de 2\**T<sup>1</sup>* y un *Alfa* de 0.7

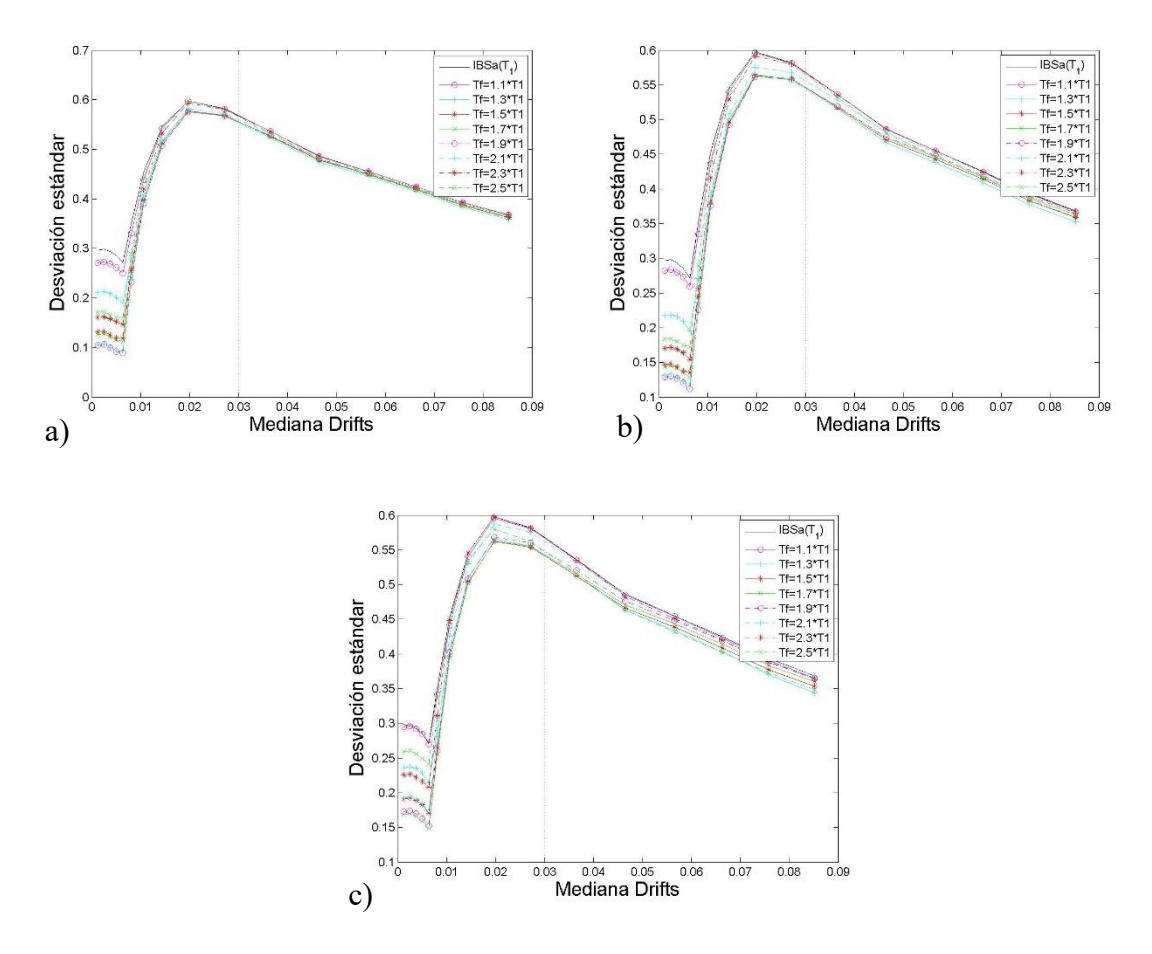

Figura 4.95 Comparación de desviaciones estándar del logaritmo natural de la *dme* para las medidas a)< $I_{BSa}(T_l)$ ,  $N_{pSa}(T_l)$ >, b)< $I_{BSa}(T_l)$ ,  $N_{pV}(T_l)$ > y c)< $I_{BSa}(T_l)$ ,  $N_{pE}(T_l)$ >, para el modelo de 7 niveles, con un *T<sup>f</sup>* de *IBSa* de 2\**T<sup>1</sup>* y un *Alfa* de 1

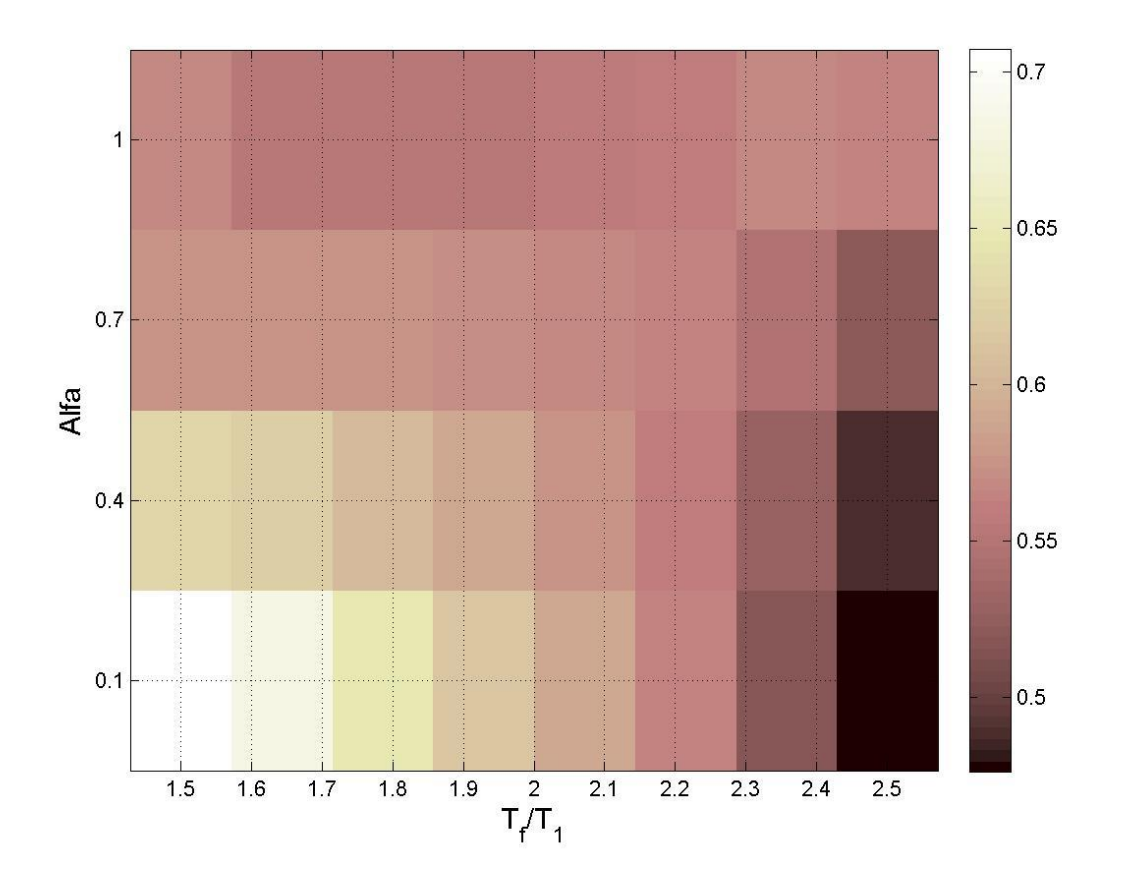

Figura 4.96 Mapa de colores que representan los valores de las desviaciones estándar del logaritmo natural de la *dme* para la medida de intensidad sísmica vectorial <*IBSa*, *NpSa*> medidas para una Mediana de 0.03 de la *dme*, para el modelo de 7 niveles y un *T<sup>f</sup>* de *IBSa* de 2\**T<sup>1</sup>*

Tabla 4.42 Valores de las desviaciones estándar del logaritmo natural de la *dme* para la medida de intensidad sísmica vectorial <*IBSa*, *NpSa*> medidas para una Mediana de 0.03 de la *dme*, para el modelo de 7 niveles y un *T<sup>f</sup>* de *IBSa* de 2\**T<sup>1</sup>*

| Alfa $2\Tpsilon$ | $1.1*T_1$ | $1.3 * T_1$ | $1.5 * T_1$ | $1.7 * T_1$ | $1.9 * T_1$ | $2.1 * T_1$ | $2.3 * T_1$ | $2.5 * T_1$ |
|------------------|-----------|-------------|-------------|-------------|-------------|-------------|-------------|-------------|
| 0.1              | 0.7072    | 0.6833      | 0.6459      | 0.6160      | 0.5910      | 0.5652      | 0.5170      | 0.4759      |
| 0.4              | 0.6279    | 0.6220      | 0.6025      | 0.5882      | 0.5761      | 0.5604      | 0.5267      | 0.4885      |
| 0.7              | 0.5748    | 0.5771      | 0.5739      | 0.5711      | 0.5685      | 0.5629      | 0.5467      | 0.5198      |
|                  | 0.5677    | 0.5536      | 0.5554      | 0.5553      | 0.5558      | 0.5603      | 0.5670      | 0.5659      |

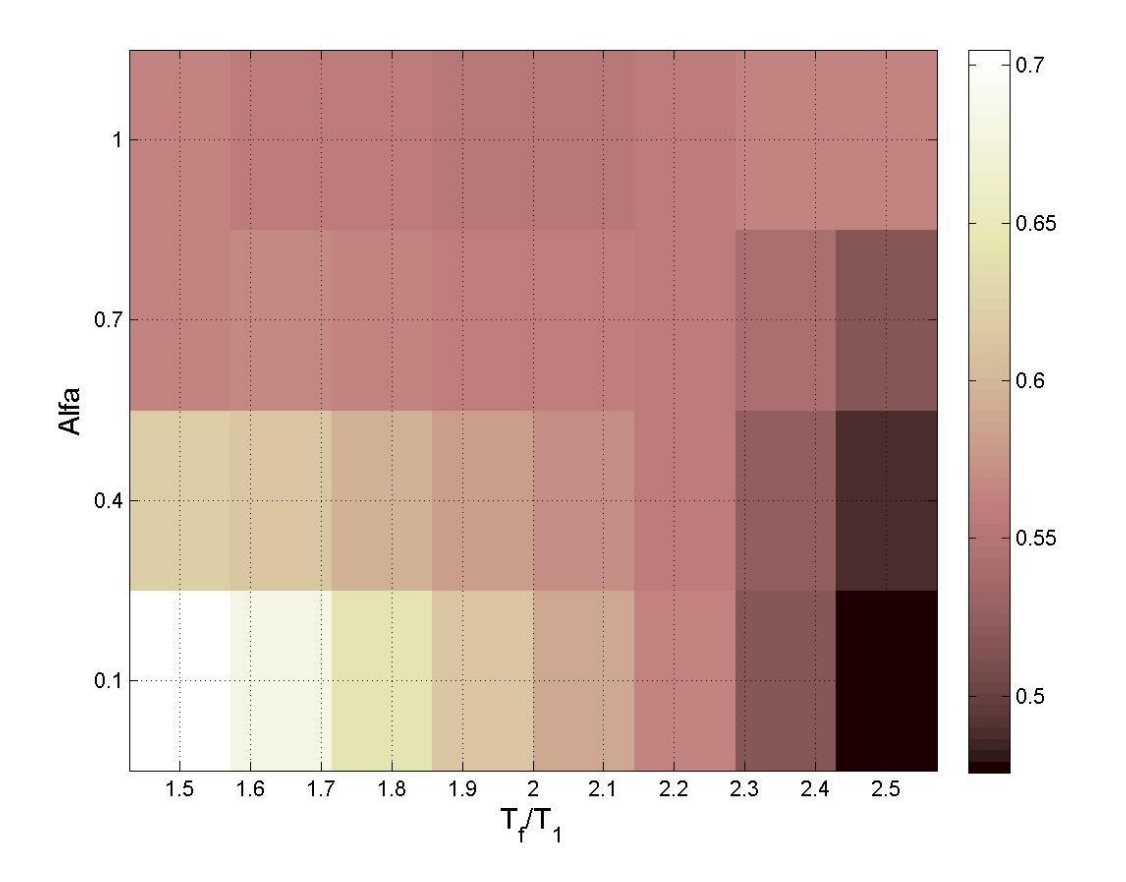

Figura 4.97 Mapa de colores que representan los valores de las desviaciones estándar del logaritmo natural de la *dme* para la medida de intensidad sísmica vectorial <*IBSa*, *NpSa*> medidas para una Mediana de 0.03 de la *dme*, para el modelo de 7 niveles y un *T<sup>f</sup>* de *IBSa* de 2.1\**T<sup>1</sup>*

Tabla 4.43 Valores de las desviaciones estándar del logaritmo natural de la *dme* para la medida de intensidad sísmica vectorial <*IBSa*, *NpSa*> medidas para una Mediana de 0.03 de la *dme*, para el modelo de 7 niveles y un *T<sup>f</sup>* de *IBSa* de 2.1\**T<sup>1</sup>*

| Alfa $2\Tpsilon$ | $1.1 * T_1$ | $1.3 * T_1$ | $1.5 * T_1$ | $1.7 * T_1$ | $1.9 * T_1$ | $2.1 * T_1$ | $2.3 * T_1$ | $2.5 * T_1$ |
|------------------|-------------|-------------|-------------|-------------|-------------|-------------|-------------|-------------|
| 0.1              | 0.7050      | 0.6807      | 0.6430      | 0.6132      | 0.5886      | 0.5634      | 0.5159      | 0.4758      |
| 0.4              | 0.6217      | 0.6153      | 0.5951      | 0.5813      | 0.5706      | 0.5565      | 0.5248      | 0.4893      |
| 0.7              | 0.5639      | 0.5672      | 0.5632      | 0.5609      | 0.5594      | 0.5552      | 0.5414      | 0.5184      |
|                  | 0.5643      | 0.5551      | 0.5559      | 0.5543      | 0.5528      | 0.5555      | 0.5621      | 0.5635      |

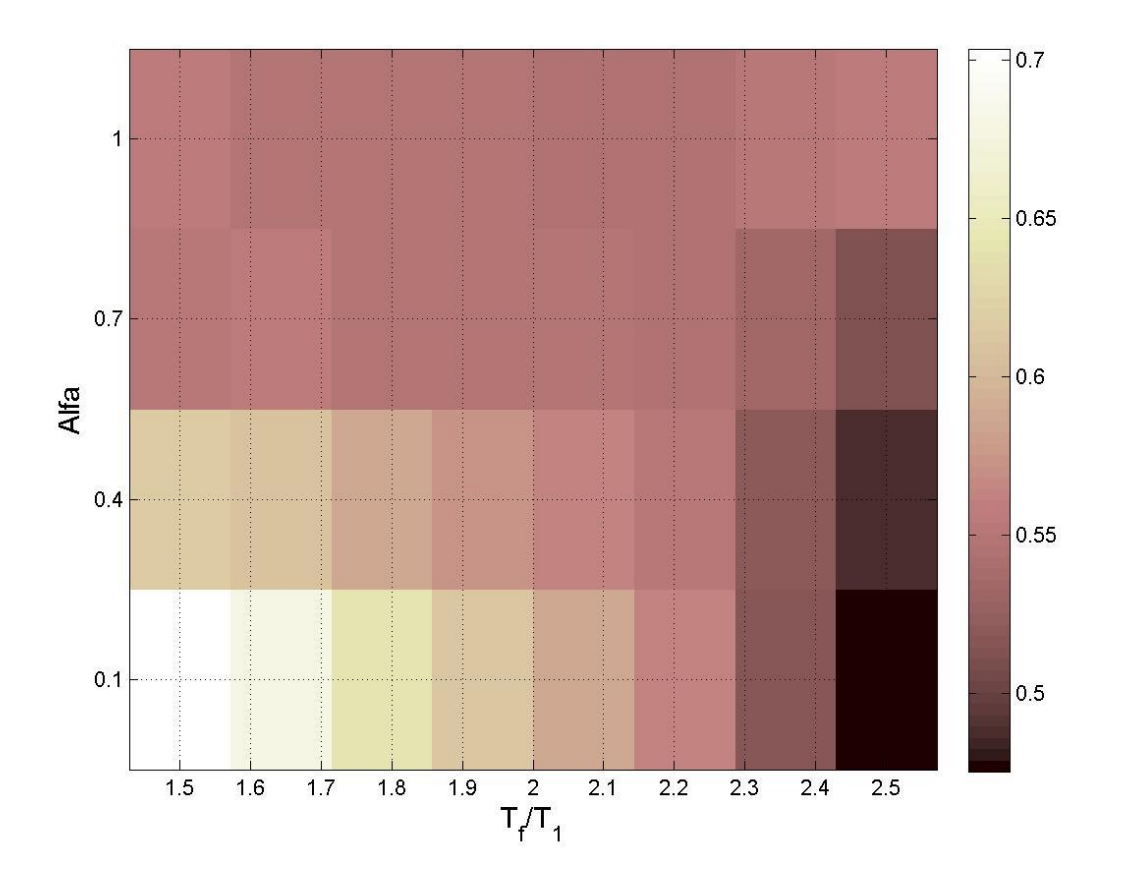

Figura 4.98 Mapa de colores que representan los valores de las desviaciones estándar del logaritmo natural de la *dme* para la medida de intensidad sísmica vectorial <*IBSa*, *NpSa*> medidas para una Mediana de 0.03 de la *dme*, para el modelo de 7 niveles y un *T<sup>f</sup>* de *IBSa* de 2.2\**T<sup>1</sup>*

Tabla 4.44 Valores de las desviaciones estándar del logaritmo natural de la *dme* para la medida de intensidad sísmica vectorial <*IBSa*, *NpSa*> medidas para una Mediana de 0.03 de la *dme*, para el modelo de 7 niveles y un *T<sup>f</sup>* de *IBSa* de 2.2\**T<sup>1</sup>*

| Alfa $2\Tpsilon$ | $1.1*T_1$ | $1.3 * T_1$ | $1.5 * T_1$ | $1.7 * T_1$ | $1.9 * T_1$ | $2.1 * T_1$ | $2.3 * T_1$ | $2.5 * T_1$ |
|------------------|-----------|-------------|-------------|-------------|-------------|-------------|-------------|-------------|
| 0.1              | 0.7036    | 0.6787      | 0.6407      | 0.6109      | 0.5868      | 0.5619      | 0.5149      | 0.4755      |
| 0.4              | 0.6159    | 0.6084      | 0.5870      | 0.5734      | 0.5638      | 0.5507      | 0.5207      | 0.4878      |
| 0.7              | 0.5513    | 0.5546      | 0.5496      | 0.5478      | 0.5473      | 0.5441      | 0.5325      | 0.5131      |
|                  | 0.5540    | 0.5488      | 0.5493      | 0.5471      | 0.5441      | 0.5453      | 0.5511      | 0.5543      |

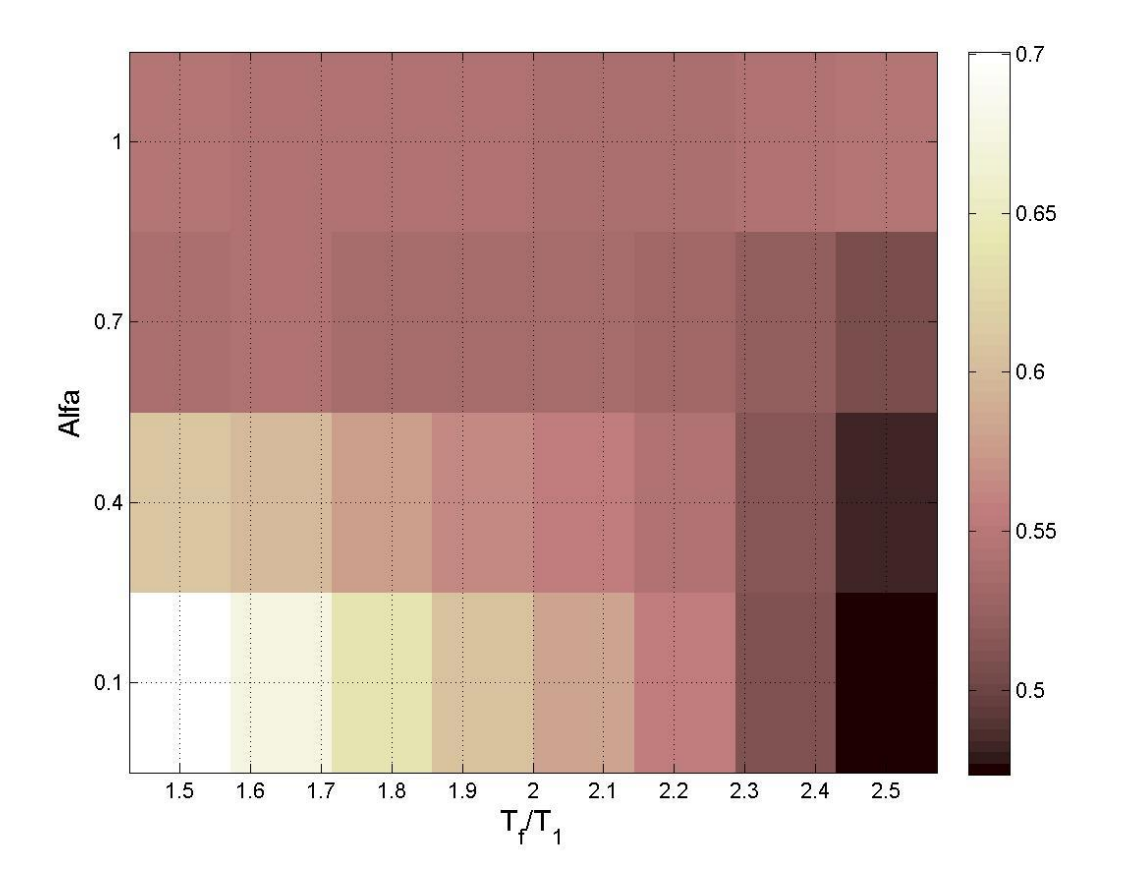

Figura 4.99 Mapa de colores que representan los valores de las desviaciones estándar del logaritmo natural de la *dme* para la medida de intensidad sísmica vectorial <*IBSa*, *NpSa*> medidas para una Mediana de 0.03 de la *dme*, para el modelo de 7 niveles y un *T<sup>f</sup>* de *IBSa* de 2.3\**T<sup>1</sup>*

Tabla 4.45 Valores de las desviaciones estándar del logaritmo natural de la *dme* para la medida de intensidad sísmica vectorial <*IBSa*, *NpSa*> medidas para una Mediana de 0.03 de la *dme*, para el modelo de 7 niveles y un *T<sup>f</sup>* de *IBSa* de 2.3\**T<sup>1</sup>*

| Alfa $2\Tpsilon$ | $1.1*T_1$ | $1.3 * T_1$ | $1.5 * T_1$ | $1.7 * T_1$ | $1.9 * T_1$ | $2.1 * T_1$ | $2.3 * T_1$ | $2.5 * T_1$ |
|------------------|-----------|-------------|-------------|-------------|-------------|-------------|-------------|-------------|
| 0.1              | 0.7008    | 0.6755      | 0.6372      | 0.6073      | 0.5832      | 0.5585      | 0.5120      | 0.4735      |
| 0.4              | 0.6087    | 0.6006      | 0.5782      | 0.5645      | 0.5554      | 0.5431      | 0.5144      | 0.4839      |
| 0.7              | 0.5383    | 0.5422      | 0.5363      | 0.5348      | 0.5350      | 0.5326      | 0.5226      | 0.5059      |
|                  | 0.5450    | 0.5434      | 0.5438      | 0.5418      | 0.5385      | 0.5385      | 0.5430      | 0.5462      |

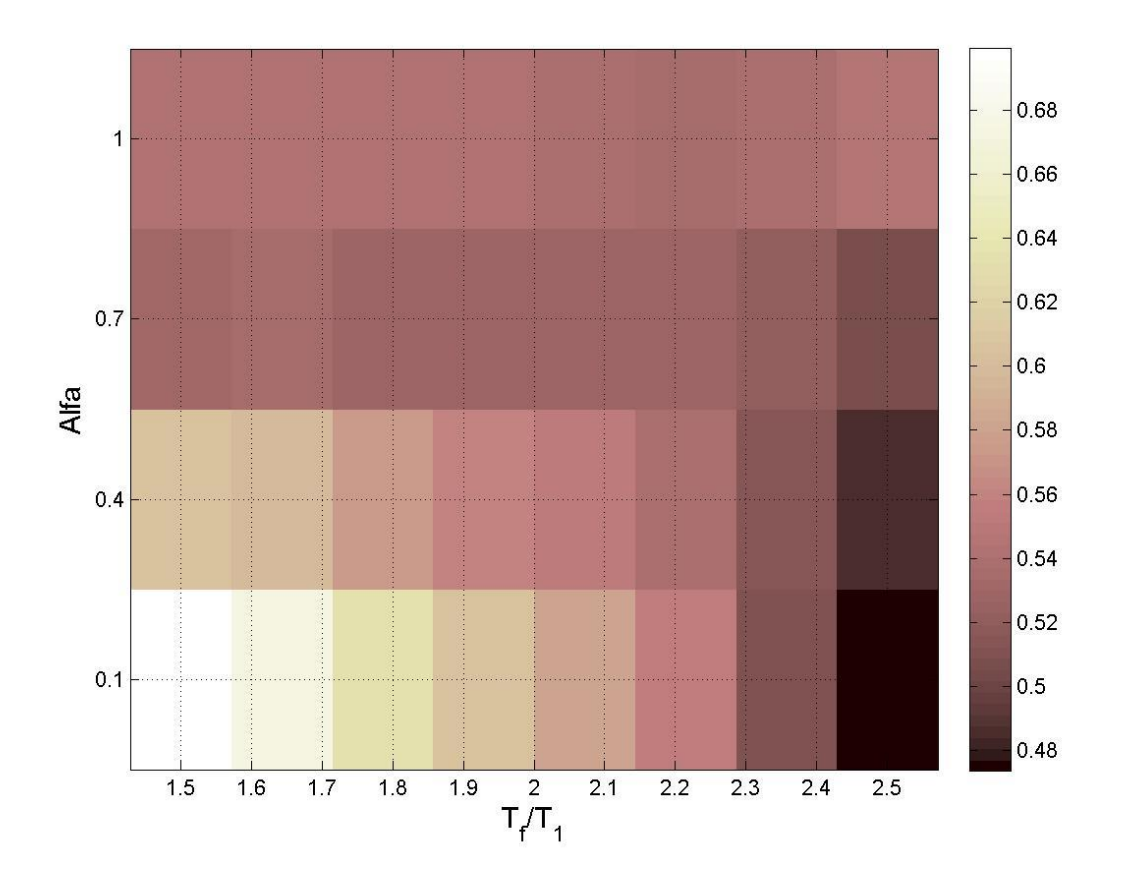

Figura 4.100 Mapa de colores que representan los valores de las desviaciones estándar del logaritmo natural de la *dme* para la medida de intensidad sísmica vectorial <*IBSa*, *NpSa*> medidas para una Mediana de 0.03 de la *dme*, para el modelo de 7 niveles y un *T<sup>f</sup>* de *IBSa* de 2.4\**T<sup>1</sup>*

Tabla 4.46 Valores de las desviaciones estándar del logaritmo natural de la *dme* para la medida de intensidad sísmica vectorial <*IBSa*, *NpSa*> medidas para una Mediana de 0.03 de la *dme*, para el modelo de 7 niveles y un *T<sup>f</sup>* de *IBSa* de 2.4\**T<sup>1</sup>*

| Alfa $2\Tpsilon$ | $1.1*T_1$ | $1.3 * T_1$ | $1.5 * T_1$ | $1.7 * T_1$ | $1.9 * T_1$ | $2.1 * T_1$ | $2.3 * T_1$ | $2.5 * T_1$ |
|------------------|-----------|-------------|-------------|-------------|-------------|-------------|-------------|-------------|
| 0.1              | 0.6991    | 0.6735      | 0.6348      | 0.6050      | 0.5812      | 0.5570      | 0.5110      | 0.4734      |
| 0.4              | 0.6059    | 0.5970      | 0.5733      | 0.5594      | 0.5514      | 0.5402      | 0.5130      | 0.4854      |
| 0.7              | 0.5313    | 0.5355      | 0.5291      | 0.5282      | 0.5297      | 0.5284      | 0.5203      | 0.5070      |
|                  | 0.5433    | 0.5436      | 0.5438      | 0.5416      | 0.5373      | 0.5361      | 0.5400      | 0.5445      |

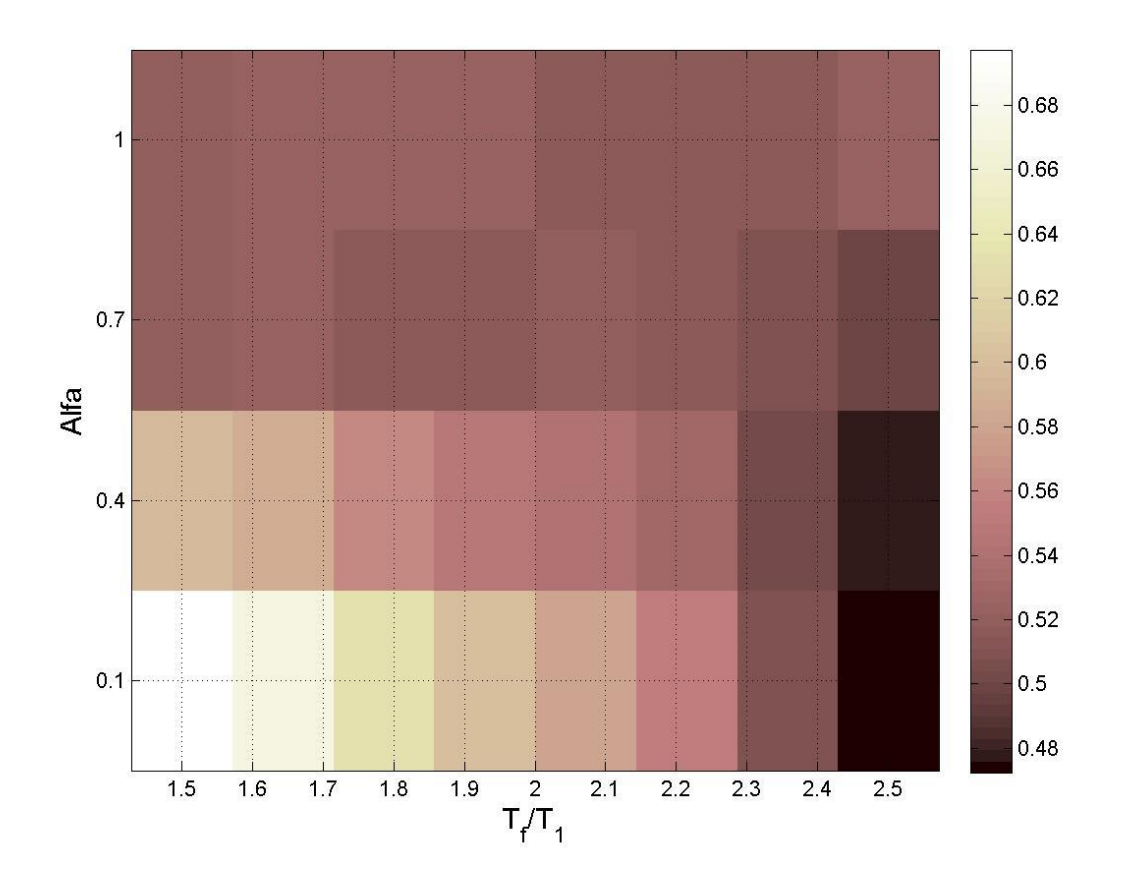

Figura 4.101 Mapa de colores que representan los valores de las desviaciones estándar del logaritmo natural de la *dme* para la medida de intensidad sísmica vectorial <*IBSa*, *NpSa*> medidas para una Mediana de 0.03 de la *dme*, para el modelo de 7 niveles y un *T<sup>f</sup>* de *IBSa* de 2.5\**T<sup>1</sup>*

Tabla 4.47 Valores de las desviaciones estándar del logaritmo natural de la *dme* para la medida de intensidad sísmica vectorial <*IBSa*, *NpSa*> medidas para una Mediana de 0.03 de la *dme*, para el modelo de 7 niveles y un *T<sup>f</sup>* de *IBSa* de 2.5\**T<sup>1</sup>*

| Alfa $2\Tpsilon$ | $1.1*T_1$ | $1.3 * T_1$ | $1.5 * T_1$ | $1.7 * T_1$ | $1.9 * T_1$ | $2.1 * T_1$ | $2.3 * T_1$ | $2.5 * T_1$ |
|------------------|-----------|-------------|-------------|-------------|-------------|-------------|-------------|-------------|
| 0.1              | 0.6972    | 0.6711      | 0.6320      | 0.6021      | 0.5785      | 0.5545      | 0.5090      | 0.4724      |
| 0.4              | 0.5962    | 0.5858      | 0.5605      | 0.5466      | 0.5394      | 0.5290      | 0.5033      | 0.4786      |
| 0.7              | 0.5198    | 0.5237      | 0.5159      | 0.5155      | 0.5182      | 0.5177      | 0.5108      | 0.5003      |
|                  | 0.5214    | 0.5232      | 0.5235      | 0.5217      | 0.5172      | 0.5151      | 0.5177      | 0.5219      |

Las tablas 4.48-4.51 mostradas a continuación presentan el resumen de los resultados para las medidas <*IBSa*, *NpG*> para ambos modelos y para las 2 demandas sísmicas seleccionadas.

|                         | Medida de IS                                 | Desv. Est. | Alfa | $T_f$ de $N_p$ |
|-------------------------|----------------------------------------------|------------|------|----------------|
|                         | $\langle I_{BSa}(T_I), N_{pSa}(T_I) \rangle$ | 0.475936   | 0.1  | 2.5            |
| $T_f$ de $I_{BSa}$ =2.0 | $\langle I_{BSa}(T_I), N_{pV}(T_I) \rangle$  | 0.511398   | 0.4  | 2.5            |
|                         | $\langle I_{BSa}(T_I), N_{pEI}(T_I) \rangle$ | 0.514884   | 0.7  | 2.5            |
|                         | $\langle I_{BSa}(T_I), N_{pSa}(T_I) \rangle$ | 0.475779   | 0.1  | 2.5            |
| $T_f$ de $I_{BSa}$ =2.1 | $\langle I_{BSa}(T_l), N_{pV}(T_l) \rangle$  | 0.512494   | 0.4  | 2.5            |
|                         | $\langle I_{BSa}(T_I), N_{pEI}(T_I) \rangle$ | 0.515219   | 0.7  | 2.5            |
|                         | $\langle I_{BSa}(T_I), N_{pSa}(T_I) \rangle$ | 0.47546    | 0.1  | 2.5            |
| $T_f$ de $I_{BSa}$ =2.2 | $\langle I_{BSa}(T_I), N_{pV}(T_I) \rangle$  | 0.510167   | 0.4  | 2.5            |
|                         | $\langle I_{BSa}(T_I), N_{pEI}(T_I) \rangle$ | 0.509043   | 0.7  | 2.5            |
|                         | $\langle I_{BSa}(T_I), N_{pSa}(T_I) \rangle$ | 0.473516   | 0.1  | 2.5            |
| $T_f$ de $I_{BSa}$ =2.3 | $\langle I_{BSa}(T_I), N_{pV}(T_I) \rangle$  | 0.505735   | 0.4  | 2.5            |
|                         | $\langle I_{BSa}(T_I), N_{pEI}(T_I) \rangle$ | 0.500906   | 0.7  | 2.5            |
|                         | $\langle I_{BSa}(T_I), N_{pSa}(T_I) \rangle$ | 0.473435   | 0.1  | 2.5            |
| $T_f$ de $I_{BSa}$ =2.4 | $\langle I_{BSa}(T_1), N_{pV}(T_1) \rangle$  | 0.507104   | 0.4  | 2.5            |
|                         | $\langle I_{BSa}(T_I), N_{pEI}(T_I) \rangle$ | 0.503269   | 0.7  | 2.5            |
|                         | $\langle I_{BSa}(T_I), N_{pSa}(T_I) \rangle$ | 0.472439   | 0.1  | 2.5            |
| $T_f$ de $I_{BSa}$ =2.5 | $\langle I_{BSa}(T_I), N_{pV}(T_I) \rangle$  | 0.500524   | 0.4  | 2.5            |
|                         | $\langle I_{BSa}(T_I), N_{pEI}(T_I) \rangle$ | 0.5002     | 0.7  | 2.5            |

Tabla 4.48 Resultados de las medidas <*IBSa NpG*> para el modelo de 7 niveles en términos de la desviación estándar del logaritmo natural de la *dme*.

Tabla 4.49 Resultados de las medidas <*IBSa NpG*> para el modelo de 7 niveles en términos de la desviación estándar del logaritmo natural de la energía histerética normalizada.

|                         | Medida de IS                                 | Desv. Est. | Alfa | $T_f$ de $N_p$ |
|-------------------------|----------------------------------------------|------------|------|----------------|
| $T_f$ de $I_{BSa}$ =2.0 | $\langle I_{BSa}(T_I), N_{psa}(T_I) \rangle$ | 0.923046   | 0.1  | 2.5            |
|                         | $\langle I_{BSa}(T_I), N_{pV}(T_I) \rangle$  | 0.971792   | 0.4  | 2.5            |
|                         | $\langle I_{BSa}(T_I), N_{pEI}(T_I) \rangle$ | 0.976886   | 0.4  | 2.5            |
|                         | $\langle I_{BSa}(T_I), N_{pSa}(T_I) \rangle$ | 0.922052   | 0.1  | 2.5            |
| $T_f$ de $I_{BSa}$ =2.1 | $\langle I_{BSa}(T_I), N_{pV}(T_I) \rangle$  | 0.97068    | 0.4  | 2.5            |
|                         | $\langle I_{BSa}(T_I), N_{pEI}(T_I) \rangle$ | 0.97447    | 0.4  | 2.5            |

| $T_f$ de $I_{BSa}$ =2.2 | $\langle I_{BSa}(T_I), N_{pSa}(T_I) \rangle$ | 0.920135 | 0.1 | 2.5 |
|-------------------------|----------------------------------------------|----------|-----|-----|
|                         | $\langle I_{BSa}(T_I), N_{pV}(T_I) \rangle$  | 0.960305 | 0.4 | 2.5 |
|                         | $\langle I_{BSa}(T_I), N_{pEI}(T_I) \rangle$ | 0.963378 | 0.7 | 2.5 |
| $T_f$ de $I_{BSa}$ =2.3 | $\langle I_{BSa}(T_I), N_{pSa}(T_I) \rangle$ | 0.916536 | 0.1 | 2.5 |
|                         | $\langle I_{BSa}(T_I), N_{pV}(T_I) \rangle$  | 0.944121 | 0.4 | 2.5 |
|                         | $\langle I_{BSa}(T_I), N_{pEI}(T_I) \rangle$ | 0.93537  | 0.7 | 2.5 |
|                         | $\langle I_{BSa}(T_I), N_{pSa}(T_I) \rangle$ | 0.914502 | 0.1 | 2.5 |
| $T_f$ de $I_{BSa}$ =2.4 | $\langle I_{BSa}(T_I), N_{pV}(T_I) \rangle$  | 0.93915  | 0.4 | 2.5 |
|                         | $\langle I_{BSa}(T_I), N_{pEI}(T_I) \rangle$ | 0.936048 | 0.7 | 2.5 |
|                         | $\langle I_{BSa}(T_I), N_{pSa}(T_I) \rangle$ | 0.904626 | 0.4 | 2.5 |
| $T_f$ de $I_{BSa}$ =2.5 | $\langle I_{BSa}(T_I), N_{pV}(T_I) \rangle$  | 0.923907 | 0.4 | 2.5 |
|                         | $\langle I_{BSa}(T_I), N_{pEI}(T_I) \rangle$ | 0.914695 | 0.7 | 2.5 |

Tabla 4.50 Resultados de las medidas <*IBSa NpG*> para el modelo de 10 niveles en términos de la desviación estándar del logaritmo natural de la *dme*.

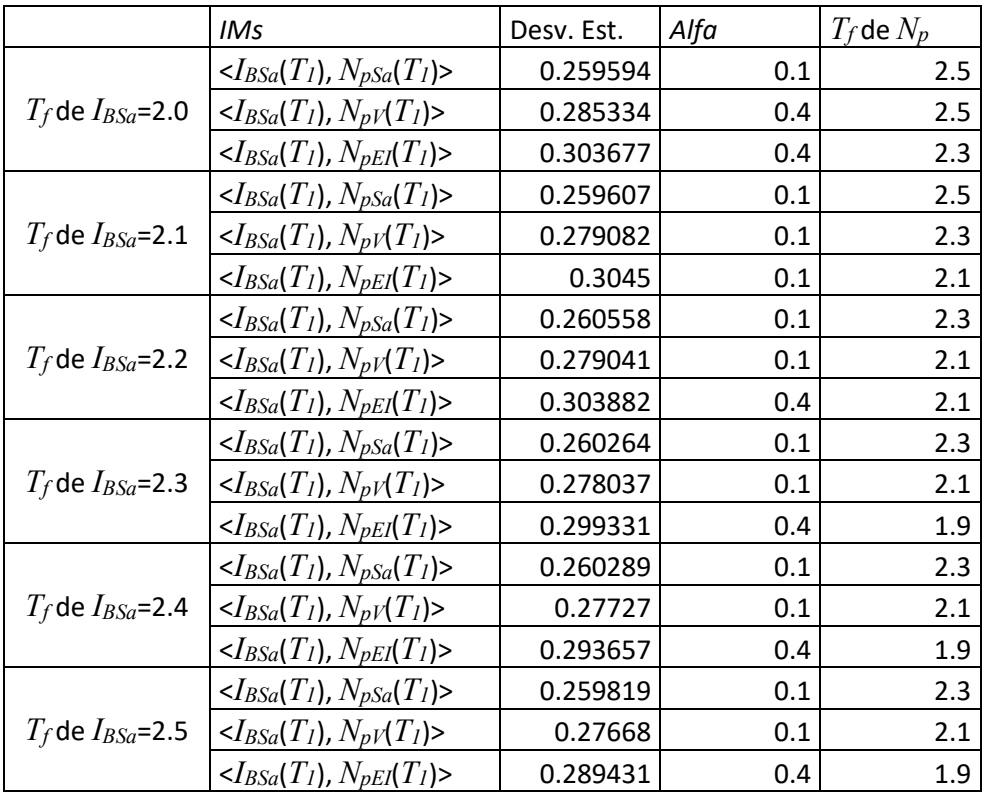

|                         | <b>IMs</b>                                      | Desv. Est. | Alfa | $T_f$ de $N_p$ |
|-------------------------|-------------------------------------------------|------------|------|----------------|
|                         | $\langle I_{BSa}(T_I), N_{pSa}(T_I) \rangle$    | 0.645224   | 0.4  | 2.5            |
| $T_f$ de $I_{BSa}$ =2.0 | $\langle I_{BSa}(T_{I}), N_{pV}(T_{I}) \rangle$ | 0.678828   | 0.4  | 2.5            |
|                         | $\langle I_{BSa}(T_I), N_{pEI}(T_I) \rangle$    | 0.696664   | 0.4  | 2.3            |
|                         | $\langle I_{BSa}(T_I), N_{pSa}(T_I) \rangle$    | 0.64602    | 0.1  | 2.3            |
| $T_f$ de $I_{BSa}$ =2.1 | $\langle I_{BSa}(T_{I}), N_{pV}(T_{I}) \rangle$ | 0.686769   | 0.4  | 2.5            |
|                         | $\langle I_{BSa}(T_I), N_{pEl}(T_I) \rangle$    | 0.715384   | 0.4  | 2.3            |
|                         | $\langle I_{BSa}(T_I), N_{pSa}(T_I) \rangle$    | 0.636867   | 0.4  | 2.5            |
| $T_f$ de $I_{BSa}$ =2.2 | $\langle I_{BSa}(T_I), N_{pV}(T_I) \rangle$     | 0.68212    | 0.4  | 2.5            |
|                         | $\langle I_{BSa}(T_I), N_{pEI}(T_I) \rangle$    | 0.700673   | 0.4  | 1.9            |
|                         | $\langle I_{BSa}(T_I), N_{pSa}(T_I) \rangle$    | 0.633518   | 0.4  | 2.5            |
| $T_f$ de $I_{BSa}$ =2.3 | $\langle I_{BSa}(T_{I}), N_{pV}(T_{I}) \rangle$ | 0.677721   | 0.4  | 2.3            |
|                         | $\langle I_{BSa}(T_I), N_{pEI}(T_I) \rangle$    | 0.675048   | 0.4  | 1.9            |
|                         | $\langle I_{BSa}(T_I), N_{pSa}(T_I) \rangle$    | 0.633578   | 0.4  | 2.3            |
| $T_f$ de $I_{BSa}$ =2.4 | $\langle I_{BSa}(T_I), N_{pV}(T_I) \rangle$     | 0.671403   | 0.4  | 2.1            |
|                         | $\langle I_{BSa}(T_I), N_{pEI}(T_I) \rangle$    | 0.653649   | 0.4  | 1.9            |
|                         | $\langle I_{BSa}(T_I), N_{pSa}(T_I) \rangle$    | 0.623503   | 0.4  | 2.3            |
| $T_f$ de $I_{BSa}$ =2.5 | $\langle I_{BSa}(T_I), N_{pV}(T_I) \rangle$     | 0.659662   | 0.4  | 2.1            |
|                         | $\langle I_{BSa}(T_I), N_{pEI}(T_I) \rangle$    | 0.632453   | 0.7  | 1.9            |

Tabla 4.51 Resultados de las medidas <*IBSa NpG*> para el modelo de 10 niveles en términos de la desviación estándar del logaritmo natural de la energía histerética normalizada.

Los resultados de  $\langle I_{BSa}, N_{pG} \rangle$  muestran que es  $\langle I_{BSa}, N_{pSa} \rangle$  la que mejores resultados produce, aunque el valor de *T<sup>f</sup>* para *IBSa* no parece afectar mucho el desempeño, para *T<sup>f</sup>* de *NpG* se muestran que los mejores resultados se encuentran entre valores de 1.9 y 2.5 y para el valor de *Alfa*2 se muestra principalmente una tendencia de 0.4 como el mejor valor, aunque aparecen de forma constante también valores de 0.1 y 0.7.

# **5. CONCLUSIONES**

En este capítulo se muestra el resumen general de los resultados para contrastar cuáles medidas de intensidad sísmica producen mejores resultados a la hora de predecir la respuesta de estructuras de *C/R* en 3 dimensiones para los 31 registros seleccionados. Además, se muestra un análisis sobre el comportamiento de las medidas de intensidad sísmica vectoriales y como estas mejoran el rendimiento de las medidas de intensidad sísmica escalares de las que están constituidas, agregando una serie de sugerencias sobre el uso de estas medidas basadas en la optimización obtenida de los parámetros de forma espectral que conforma la segunda componente de estas medidas vectoriales.

A continuación, se muestran el resumen general de los resultados de los análisis de las medidas de intensidad sísmica utilizadas en este trabajo.

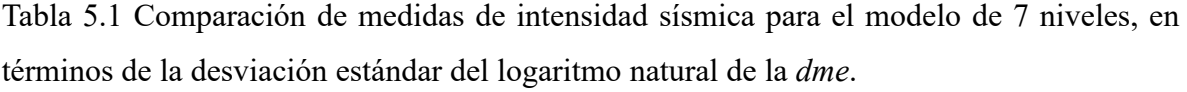

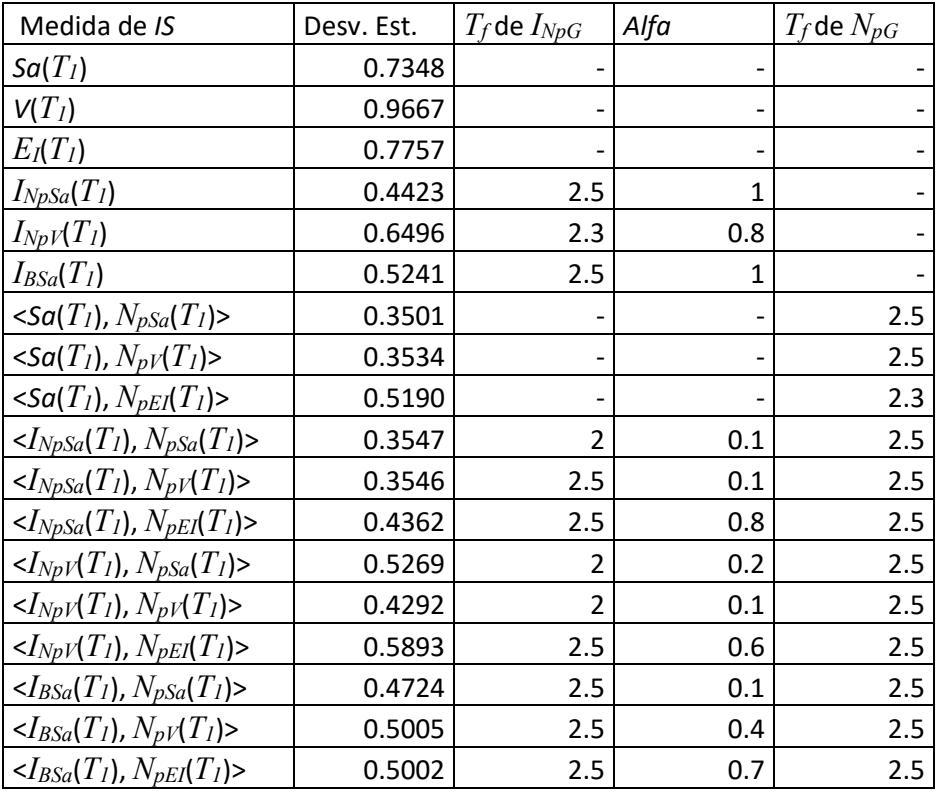

Tabla 5.2 Comparación de medidas de intensidad sísmica para el modelo de 7 niveles, en términos de la desviación estándar del logaritmo natural de las demandas de energía histerética normalizada.

| Medida de IS                                         | Desv. Est. | $T_f$ de $I_{NpG}$      | Alfa | $T_f$ de $N_{pG}$ |
|------------------------------------------------------|------------|-------------------------|------|-------------------|
| $\mathcal{S}a(T_I)$                                  | 1.4037     |                         |      |                   |
| $V(T_I)$                                             | 1.8846     |                         |      |                   |
| $E_I(T_I)$                                           | 1.3908     |                         |      |                   |
| $I_{NpSa}(T_I)$                                      | 0.8032     | 2.5                     | 1    |                   |
| $I_{NpV}(T_I)$                                       | 1.1927     | 2.3                     | 0.8  |                   |
| $I_{BSa}(T_I)$                                       | 0.9827     | 2.5                     | 0.7  |                   |
| $\langle$ Sa(T <sub>1</sub> ), $N_{pSa}(T_I)\rangle$ | 0.7223     |                         |      | 2.5               |
| $\langle$ Sa(T <sub>1</sub> ), $N_{pV}(T_I)$ >       | 0.7259     |                         |      | 2.5               |
| $\langle$ Sa(T <sub>1</sub> ), $N_{pEI}(T_I)$ >      | 0.9890     |                         |      | 2.5               |
| $\langle I_{NpSa}(T_I), N_{pSa}(T_I) \rangle$        | 0.7303     | 2.5                     | 0.1  | 2.5               |
| $\langle I_{NpSa}(T_I), N_{pV}(T_I) \rangle$         | 0.7224     | 2.5                     | 0.2  | 2.5               |
| $\langle I_{NpSa}(T_I), N_{pEl}(T_I) \rangle$        | 0.7864     | 2.5                     | 0.8  | 2.5               |
| $\langle I_{NpV}(T_I), N_{pSa}(T_I) \rangle$         | 1.0266     | 2.5                     | 0.6  | 2.5               |
| $\langle I_{NpV}(T_I), N_{pV}(T_I) \rangle$          | 0.8874     | $\overline{\mathbf{c}}$ | 0.1  | 2.5               |
| $\langle I_{NpV}(T_I), N_{pEl}(T_I) \rangle$         | 1.0644     | 2.3                     | 0.8  | 2.5               |
| $\langle I_{BSa}(T_I), N_{PSa}(T_I) \rangle$         | 0.9046     | 2.5                     | 0.4  | 2.5               |
| $\langle I_{BSa}(T_I), N_{pV}(T_I) \rangle$          | 0.9239     | 2.5                     | 0.4  | 2.5               |
| $\langle I_{BSa}(T_I), N_{pEI}(T_I) \rangle$         | 0.9147     | 2.5                     | 0.7  | 2.5               |

Se observa que, para el caso de la estructura de 7 niveles <*Sa*, *NpSa*> es la medida con el mejor comportamiento reduciendo cerca del 50% los valores de la desviación estándar para ambas demandas sísmicas, aunque <*INpSa*, *NpSa*> e <*INpSa*, *NpV*>, producen un resultado bastante similar, y que las medidas que usan *IBSa* como primer componente también poseen un buen desempeño. Para los valores que se pueden usar para el escalamiento de *INpG* es aceptable valores que vayan desde 2 a 2.5 veces el valor de *T1*. Nótese que es necesario realizar otros estudios tomando un valor más amplio de este parámetro para conocer en qué casos es o no conveniente usar valores mayores a 2.5, esto dependerá directamente de los registros sísmicos y del periodo fundamental de la estructura. Una estructura sometida a sismos de poca duración o estructuras con un periodo fundamental de vibración alto puede no requerir un *T<sup>f</sup>* muy grande. Para el caso los valores de *Alfa*, se recomendaría usar valores entre 0.4 y

0.7, tomando en cuenta que valores muy altos de este parámetro pueden ocasionar problemas al escalar los registros sísmicos. Para *NpG* el valor de *T<sup>f</sup>* optaría por 2.5 veces *T1*, aunque podría analizarse tomar valores más altos, y este valor al igual que el *T<sup>f</sup>* de *INpG*, dependerá de la estructura y los registros.

| Medida de IS                                                       | Desv. Est. | $T_f$ de $I_{NpG}$ | Alfa | $T_f$ de $N_{pG}$ |
|--------------------------------------------------------------------|------------|--------------------|------|-------------------|
| $Sa(T_I)$                                                          | 0.4716     |                    |      |                   |
| $V(T_I)$                                                           | 0.6783     | -                  |      |                   |
| $E_I(T_I)$                                                         | 0.5415     | -                  |      |                   |
| $I_{NpSa}(T_I)$                                                    | 0.1633     | 2.5                | 0.8  |                   |
| $I_{NpV}(T_I)$                                                     | 0.3803     | 2.2                | 0.6  |                   |
| $I_{BSa}(T_I)$                                                     | 0.3395     | 2.5                | 0.7  |                   |
| $\langle$ Sa(T <sub>1</sub> ), $N_{pSa}(T_1)\rangle$               | 0.1499     |                    |      | 2.5               |
| $\langle$ Sa(T <sub>1</sub> ), $N_{pV}(T_I)$ >                     | 0.1391     | -                  |      | 2.3               |
| $\langle$ Sa(T <sub>1</sub> ), N <sub>pEI</sub> (T <sub>1</sub> )> | 0.2290     |                    |      | 2.3               |
| $\langle I_{NpSa}(T_I), N_{pSa}(T_I) \rangle$                      | 0.1408     | 2.5                | 0.4  | 2.5               |
| $\langle I_{NpSa}(T_I), N_{pV}(T_I) \rangle$                       | 0.1233     | 2.3                | 0.4  | 2.5               |
| $\langle I_{NpSa}(T_I), N_{pEl}(T_I) \rangle$                      | 0.1400     | 2.5                | 0.8  | 1.1               |
| $\langle I_{NpV}(T_I), N_{pSa}(T_I) \rangle$                       | 0.2316     | 2.5                | 0.5  | 2.5               |
| $\langle I_{NpV}(T_I), N_{pV}(T_I) \rangle$                        | 0.1749     | 2.5                | 0.5  | 2.5               |
| $\langle I_{NpV}(T_I), N_{pEl}(T_I) \rangle$                       | 0.2362     | 2.5                | 0.5  | 2.3               |
| $\langle I_{BSa}(T_I), N_{pSa}(T_I) \rangle$                       | 0.2596     | $\overline{2}$     | 0.1  | 2.5               |
| $\langle I_{BSa}(T_I), N_{pV}(T_I) \rangle$                        | 0.2767     | 2.5                | 0.1  | 2.1               |
| $\langle I_{BSa}(T_I), N_{pEI}(T_I) \rangle$                       | 0.2894     | 2.5                | 0.4  | 1.9               |

Tabla 5.3 Comparación de medidas de intensidad sísmica para el modelo de 10 niveles, en términos de la desviación estándar del logaritmo natural de la *dme*.

Tabla 5.4 Comparación de medidas de intensidad sísmica para el modelo de 10 niveles, en términos de la desviación estándar del logaritmo natural de las demandas de energía histerética normalizada.

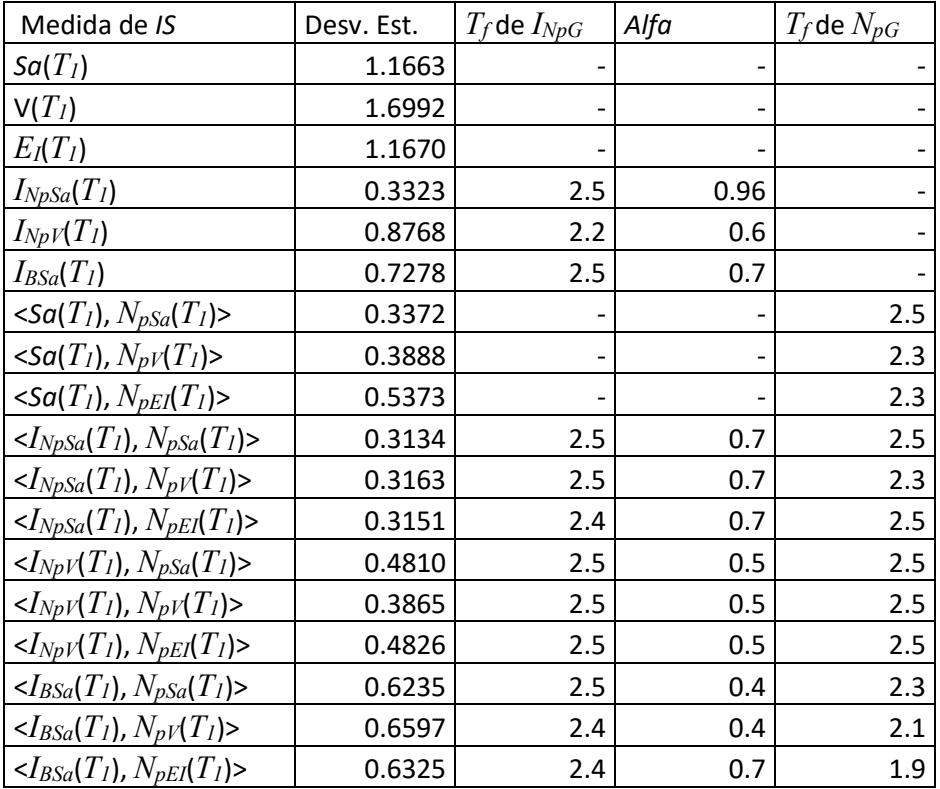

En el caso del modelo de 10 niveles se observa que, las medidas vectoriales tienen hasta una reducción cercana al 66% del valor de las desviaciones estándar, siendo <*Sa*(*T1*), *NpV*(*T1*)> la medida con mejor desempeño para el *dme* y <*INpSa*(*T1*), *NpSa*(*T1*)> la de mejor desempeño para las demandas de energía histerética. Aunque en general las medidas que usan *Sa* e *INpSa* como primer componente poseen un desempeño bastante bueno. Para los valores de *T<sup>f</sup>* de *INpG*, se observa que valores de 2.5 son bastante buenos y valores de *Alfa* de 0.4 a 0.7 son los recomendables, esto dependerá de los registros y de la estructura.

De forma general *IBSa* produce un desempeño bastante bueno, pero faltarían más pruebas de optimización de este parámetro usando más valores de los periodos superiores. Se tiene que agregar también que *IBSa* fue una medida que produjo valores bastante uniformes cuando se variaban los valores de *T<sup>f</sup>* y *Alfa*, en comparación a medidas basadas en *INpG*, haciendo que el

escalado sea un poco menos complicado para estos casos, ya que *INpG* llegaba a producir respuestas bastantes variadas en la optimización, y esto está directamente relacionado a los problemas ocurridos al momento del escalamiento.

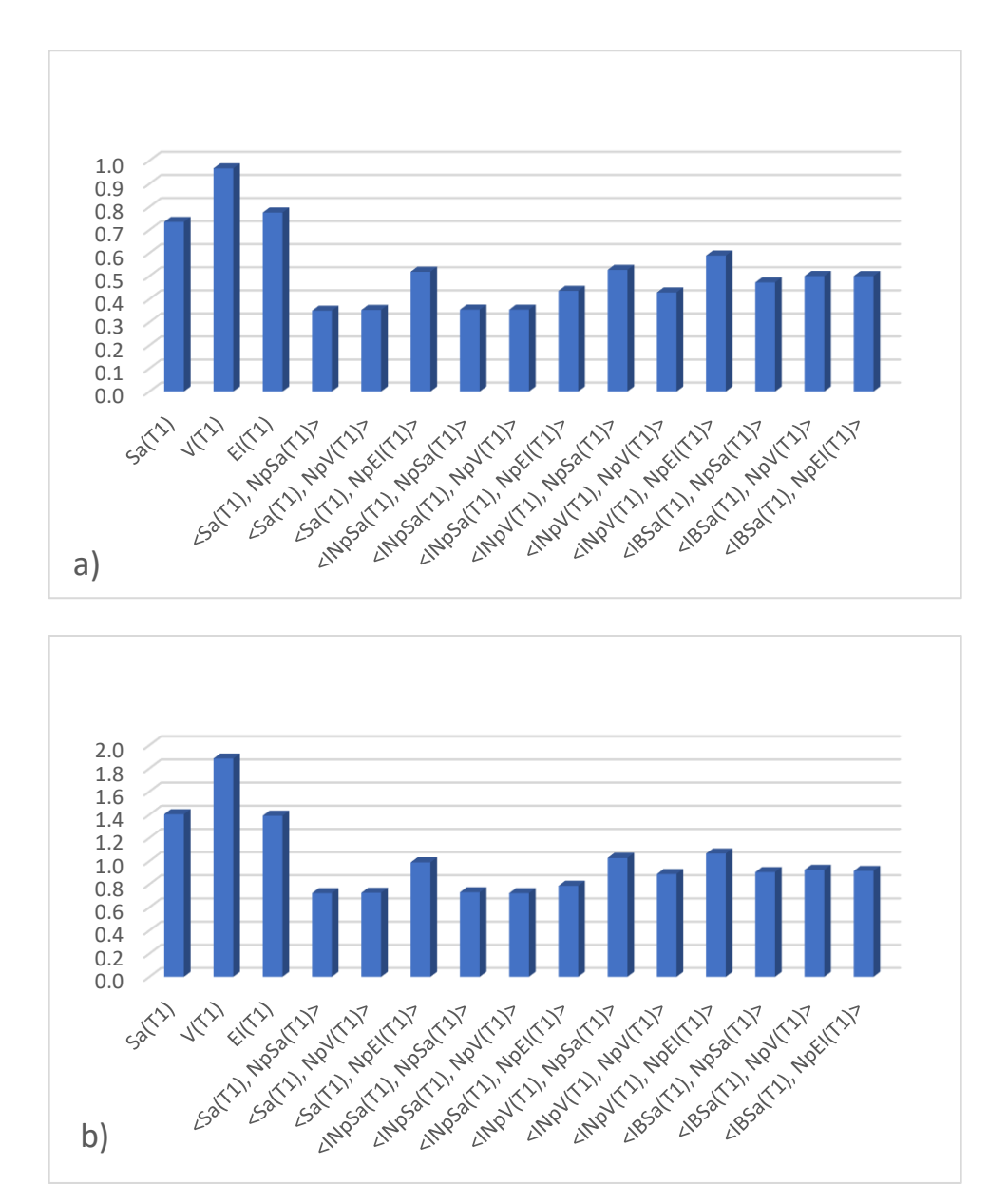

Figura 5.1 Comparación final de resultados para el modelo de 7 niveles en términos de a) *dme*, y b) *EH<sup>N</sup>*

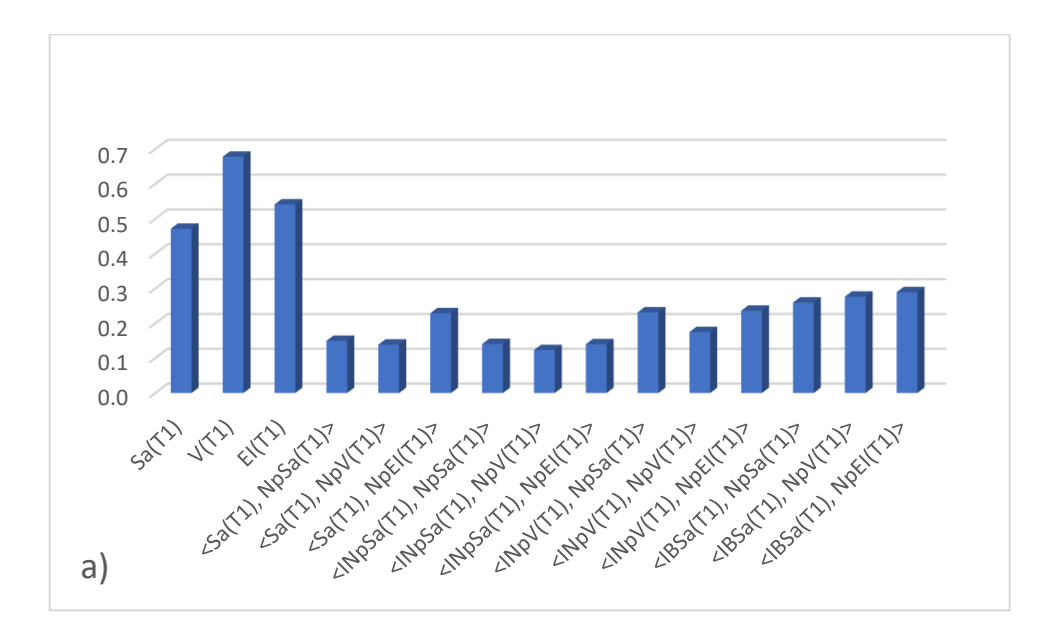

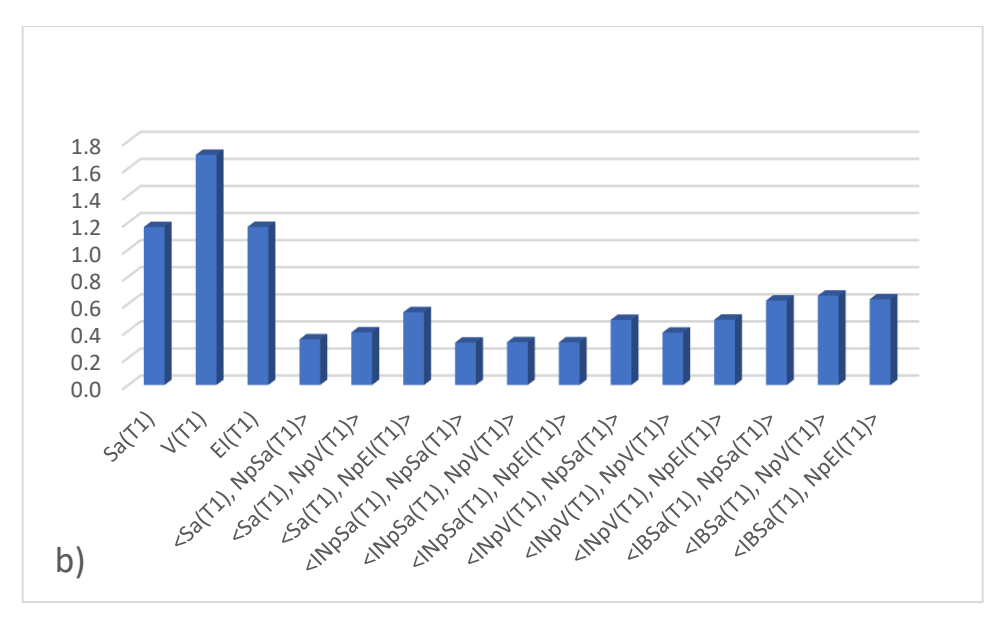

Figura 5.2 Comparación final de resultados para el modelo de 10 niveles en términos de a) *dme*, y b) *EH<sup>N</sup>*

Conclusiones finales:

-*INpSa*(*T1*) es la medida de las seleccionadas que mejor comportamiento como medida escalar de las seleccionadas para este estudio, para las estructuras utilizadas.

-Las medidas vectoriales mejoran de forma significativa la eficiencia a la hora de predecir las demandas estructurales de edificios sometidos a sismos.

-Tanto medidas basadas en *Sa* como en *INpSa* como primera componente de los vectores son bastante recomendadas para su uso.

- Medidas basadas en *IBSa* también son bastante recomendadas, aunque en estos casos *INpSa* tiene un mejor comportamiento, *IBSa* requiere de más análisis de optimización. Se debe mencionar también que produjo menos problemas con el escalamiento esta medida que las medidas vectoriales basadas en *INpG*, además, los periodos de las estructuras no son tan grandes como para ver un efecto sobresaliente de los modos superiores, por lo que se puede entender que *IBSa*, no haya sido la de mejor comportamiento.

## **6. REFERENCIAS BIBLIOGRÁFICAS**

- 1. G. W. Housner, Limit design of structures to resist earthquakes, First World Conference on Earthquake Engineering, Berkeley, California, 1956.
- 2. A. Arias, A measure of earthquake intensity, Seismic Design for Nuclear Power Plants, MIT Press, Cambridge, MA, 438-483, 1970.
- 3. J.L. Von-Thun, L.H. Rochin, G.A. Scott, J.A. Wilson, Earthquake ground motions for design and analysis of dams, Earthquake Engineering and Soil Dynamics II – Recent Advance in Ground-Motion Evaluation, Geotechnical Special Publication 20 ASCE, New York, 463-481, 1998.
- 4. E. Cosenza, G Manfredi, A seismic design method including damage effect, 11th European Conference on Earthquake Engineering, Paris, France, 1998.
- 5. Mehanny SS. A broad-range power-law form scalar-based seismic intensity measure. Engineering Structures, 31(7):1354–68, 2009.
- 6. Jamshidiha HR, Yakhchalian M, Mohebi B. Advanced scalar intensity measures for collapse capacity prediction of steel moment resisting frames with fluid viscous dampers. Soil Dynamics Earthquake Engineering, 109:102–18, 2018.
- 7. Javadi E, Yakhchalian M. Selection of optimal intensity measure for seismic assessment of steel buckling restrained braced frames under near-fault ground motions. Journal of Rehabilitation in Civil Engineering, 7(3):162–81, 2019.
- 8. Luco N, Cornell CA. Structure-specific scalar intensity measures for near-source and ordinary earthquake ground motions. Earthquake Spectra, 23(2):357–92, 2007.
- 9. Tothong P, Cornell CA. Structural performance assessment under near-source pulselike ground motions using advanced ground motion intensity measures. Earthquake Engineering and Structures Dynamics, 37(7):1013–37, 2008.
- 10. Baker JW, Cornell CA. Vector-valued intensity measures for pulse-like near-fault ground motions. Engineering Structures, 30(4):1048–57, 2008.
- 11. Yakhchalian M, Nicknam A, Amiri GG. Optimal vector-valued intensity measure for seismic collapse assessment of structures. Earthquake Engineering and Engineering Vibration, 14(1):37–54, 2015.
- 12. Eads L, Miranda E, Lignos DG. Average spectral acceleration as an intensity measure for collapse risk assessment. Earthquake Engineering and Structural Dynamics, 44(12):2057–73, 2015.
- 13. P.P. Cordova, G.G. Dierlein, S.S.F. Mehanny, C.A. Cornell, Development of a two parameter seismic intensity measure and probabilistic assessment procedure, The second U.S.-Japan Workshop on Performance-Based Earthquake Engineering Methodology for Reinforce Concrete Building Structures, Sapporo, Hokkaido, 187- 206, 2001.
- 14. J.W. Baker, C.A. Cornell, A vector-valued ground motion intensity measure consisting of spectral acceleration and epsilon, Earthquake Engineering and Structural Dynamics, 34, 1193-1217, 2005.
- 15. P. Tothong, N. Luco, Probabilistic seismic demand analysis using advanced ground motion intensity measures, Earthquake Engineering and Structural Dynamics, 36, 1837-1860, 2007.
- 16. A. Yakut, H. Yilmaz, Correlation of deformation demands with ground motion intensity, Journal of Structural Engineering ASCE, 134(12), 1818-1828, 2008.
- 17. S.S.F. Mehanny, A broad-range power-law form scalar-based seismic intensity measure, Engineering Structures, 31, 1354-1368, 2009.
- 18. E. Bojórquez, I. Iervolino, Spectral shape proxies and nonlinear structural response, Soil Dynamics and Earthquake Engineering, 31(7), 996-1008, 2011.
- 19. Modica, A., Stafford, P.J. Vector fragility surfaces for reinforced concrete frames in Europe. Bull Earthquake Eng 12, 1725–1753 (2014). https://doi.org/10.1007/s10518- 013-9571-z
- 20. J.W. Baker, C.A. Cornell, Vector-valued intensity measures incorporating spectral shape for prediction of structural response, Journal of Earthquake Engineering, 12(4), 534-554, 2008.
- 21. N. Buratti, Confronto tra le performance di diverse misure di intensità dello scuotimento sismico. Congreso Nacional de Ingeniería Sísmica Italiano. ANDIS Bari, 2011.
- 22. N. Buratti, A comparison of the performance of various ground-motion intensity measures. The 15th World Conference on Earthquake Engineering, 2012.
- 23. Bojorquez E, Chavez R, Reyes-Salazar A, Ruiz SE, Bojorquez J. A new ground motion intensity measure *I*<sub>B</sub>. Soil Dynamic Earthquake Engineering; 99:97–107, 2017.
- 24. Bojórquez E, Baca V, Bojórquez J, Reyes-Salazar A, Chávez R, Barraza M. A simplified procedure to estimate peak *dme* demands for mid-rise steel and R/C frames under narrow-band motions in terms of the spectral-shape-based intensity measure *INp*, Engineering Structures, Volume 150, 2017.
- 25. Bojórquez, E., Meza, E., Reyes-Salazar, A., and Ruiz S. (2015) "Improving the efficiency of ground motion intensity measures." Tenth Pacific Conference on Earthquake Engineering Building an Earthquake-Resilient Pacific, 6-8 November 2015, Sydney, Australia.
- 26. Torres, J.I. Eficiencia de Medidas de Intensidad Sísmica Vectorial en la Predicción de la Respuesta de Edificios de C/R; Universidad Autónoma de Sinaloa: Culiacán, México, 2018.
- 27. Torres, J.I.; Bojórquez, E.; Reyes, A.; Bojórquez, J. Vector-valued intensity measures to predict peak and hysteretic energy demands of 3D R/C buildings. Energy-Based Seism. Eng. 2021, 155, 274–289.
- 28. Torres, J.I.; Bojórquez, E.; Chávez, R.; Bojórquez, J.; Reyes-Salazar, A.; Baca, V.; Valenzuela, F.; Carvajal, J.; Payán, O.; Leal, M. Peak floor acceleration prediction using spectral shape: Comparison between acceleration and velocity. Earthquakes and Structures, 21(5), 551-562, 2021.
- 29. Carr, AJ. Ruaumoko-inelastic dynamic analysis program. University of Canterbury, Department of Civil Engineering, Christchurch, 2000.
- 30. A. Terán-Gilmore, Consideraciones del uso de la energía plástica en el diseño sísmico, Revista de ingeniería Sísmica SMIS, 65, 81-110, 2001.
- 31. E. Bojórquez, S.E. Ruiz, Strength reduction factors for the valley of Mexico taking into account low cycle fatigue effects, 13º World Conference on Earthquake Engineering, Vancouver, Canada, 2004.
- 32. D. Arroyo, M. Ordaz, Hysteretic energy demands for SDOF systems subjected to narrow band earthquake ground motions. Applications to the lake bed zone of Mexico City, Journal of Earthquake Engineering, 11, 147-165, 2007.
- 33. A. Terán-Gilmore, J.O. Jirsa, Energy demands for seismic design against low-cycle fatigue, Earthquake Engineering and Structural Dynamics, 36, 383-404, 2007.
- 34. A. Terán-Gilmore, A. Sánchez-Badillo, M Espinosa Johnson, Performance-based seismic design of reinforced concrete ductile buildings subjected to large energy demands, Earthquakes and Structures, 1(1), 69-91, 2010.
- 35. E. Bojórquez, S.E. Ruiz, A. Terán-Gilmore, Reliability-based evaluation of steel structures using energy concepts, Engineering Structures, 30(6), 1745-1759, 2008.
- 36. E. Bojórquez, A. Terán-Gilmore, S.E. Ruiz, A. Reyes-Salazar, Evaluation of structural reliability of steel frames: inter-story *dme* versus plastic hysteretic energy. Earthquake Spectra, 27(3), 661-682, 2011.
- 37. C.M. Uang, V.V. Bertero, Evaluation of seismic energy in structures, Earthquake Engineering and Structural Dynamics, 19, 77-90, 1990.
- 38. M.D. Trifunac, A.G. Brady, A study of the duration of strong earthquake ground motion, Bulletin of the Seismological Society of America, 65(3), 581-626, 1975.
- 39. E. Cosenza, G. Manfredi, A seismic design method including damage effect, 11th European Conference on Earthquake Engineering, Paris, France, 1998.
- 40. L. Eads, E. Miranda, D. Lignos, Spectral shape metrics and structural collapse potential, Earthquake Engineering and Structural Dynamics, 45(10):1643-1659, 2016.
- 41. I. Iervolino, G. Manfredi, E. Cosenza, Ground motion duration effects on nonlinear seismic response, Earthquake Engineering and Structural Dynamics, 35, 21-38, 2006.
- 42. A. Terán-Gilmore, J.O. JirsaA damage model for practical seismic design that accounts for low cycle fatigue, Earthquake Spectra, 21(3), 803-832, 2005.
- 43. M.E. Rodríguez, C. Padilla, A damage index for the seismic analysis of reinforced concrete members, Journal of Earthquake Engineering, 13(3), 364-383, 2008.
- 44. E. Bojórquez, A. Reyes-Salazar, A. Terán-Gilmore, S.E. Ruiz, Energy-based damage index for steel structures, Journal of Steel and Composite Structures, 10(4), 343-360, 2010.
- 45. Takeda y T. M. (1970). Reinforced Concrete Response to Simulated Earthquakes. Journal, Structural Division, ASCE, 96:12. 2557-2573.

46. Otani, A. Inelastic analysis of R/C frame structures. Journal Structural Division, ASCE 100:7, 1433-1449, 1974.

# **7. ANEXOS**

### **7.1 Producción científica**

A. Se publicó un capítulo en Energy-Based Seismic Engineering Procedings of IWEBSE, con el título "Vector-Valued Intensity Measures to Predict Peak and Hysteretic Energy Demands of 3D R/C Buildings", publicado por Springer.

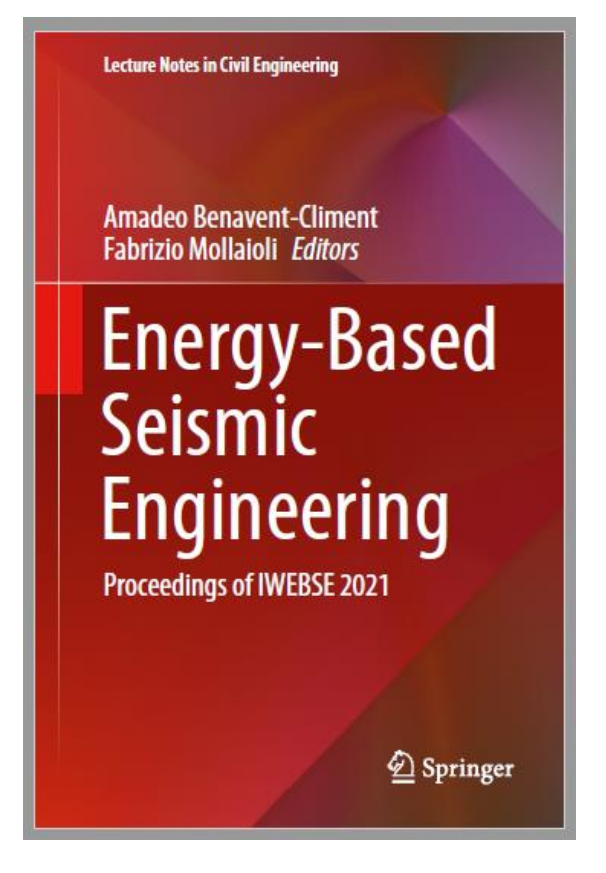

B. Se publicó el artículo "Peak Floor Acceleration Prediction Using Spectral Shape: Comparison Between Acceleration and Velocity", para incluir resultados de marcos de concreto. Para la revista Earthquake and Structures.

### **Peak Floor Acceleration Prediction Using Spectral Shape: Comparison Between Acceleration and Velocity**

José Torres<sup>1</sup>, Edén Bojórquez<sup>1</sup>\*, Robespierre Chavez<sup>1</sup>, Juan Bojórquez<sup>1</sup>, Alfredo Reyes-Salazar<sup>1</sup>, Víctor Baca<sup>1</sup>, Federico Valenzuela<sup>1</sup> and Omar Payán<sup>2</sup>

<sup>1</sup> Eacultad de Ingeniería, Universidad Autónoma de Sinaloa, Calzada de las Américas y B. Universitarios s/n, C.P. 80040, Culiacán, Sinaloa, México

 $^{\rm 2}$ Department of Mechanical and Mechatronic Engineering, Tecnológico Nacional de México Campus Culiacán, Culiacán, Sinaloa, México

Corresponding author:<br>Edén Bojórquez, Facultad de Ingeniería, Universidad Autónoma de Sinaloa, Culiacán, Sinaloa, México Email address: eden@uas.edu.mx

Abstract. In this study, the generalized intensity measure (IM) named  $\zeta_{\text{tot}}$  is analyzed. The recently proposed The state. In this state, the galaxies measure (iv) hand of the antipactor in the teaching proposed<br>proxy of the spectral shape named  $\chi_{\alpha\beta}$  is the base of this intensity measure, which is similar to the traditional<br>Fy cases of an expectant stage of spectral shapes such as those obtained with velocity, intensity measure can be defined through other types of spectral shapes such as those obtained with velocity, displacement, input ener this work, the efficiency of two particular cases (based on acceleration and velocity) of the generalized Lyst<br>to predict the peak floor acceleration demands on steel frames under 30 earthquake ground motions with<br>to predi respect to the traditional spectral acceleration at first mode of vibration  $Sa(T_I)$  is compared. Additionally, a 3D reinforced concrete building and an irregular steel frame is used as a basis for comparison. It is concluded that the use of velocity and acceleration spectral shape increase the efficiency to predict peak floor accelerations in comparison with the traditional and most used around the world spectral acceleration at first mode of vibration.

Keywords: Intensity measure, efficiency, seismic response, peak floor acceleration, spectral shape

C. Se publicó en el artículo "Uniform Annual Failure Rate Spectra of Hysteretic Energy and Ductility; *Sa* vs  $I_{Np}$ ", para la revista Advances in Civil Engeeniring (revista indexada en JCR).

Hindawi<br>Advances in Civil Engineering<br>Volume 2021, Article ID 2601087, 17 pages<br>https://doi.org/10.1155/2021/2601087

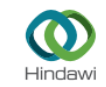

#### Research Article

#### **Comparing Hysteretic Energy and Ductility Uniform Annual** Failure Rate Spectra for Traditional and a Spectral Shape-Based **Intensity Measure**

Joel Carvajal, Edén Bojórquez (p. 1801)<br> Sonia Ruiz (p. 1905)<br> Juan Bojórquez (p. 1811)<br> Alfredo Reyes-Salazar (p. 1811)<br> Rodríguez, 2 Mauro Niño, 2 Jorge Ruiz-García, 2 Mauro Niño, 2 Jorge Ruiz-García, 2 Mauro Niño, 2 Jo Francisco López-Almansa,<sup>4</sup> and José Torres<sup>1</sup>

<sup>1</sup>Facultad de Ingeniería, Universidad Autónoma de Sinaloa, Culiacán 80040, Mexico r ausman ae negenerum, conversuam causonom ae sonama, causam sovos, nacavo al "Instituto de Ingenieria, Universidad Nacional Autónoma de México, México 04510, Mexico<br>"Facultad de Ingeniería Civil, Universidad Michoacana de

 $\label{correspondence} Correspondence should be addressed to Ed\'en Bojórquez; eden@uas.edu.mx and Juan Bojórquez; juanbm@uas.edu.mx.$ 

Received 5 October 2021; Revised 10 November 2021; Accepted 12 November 2021; Published 15 December 2021

Academic Editor: Qian Chen

Copyright @ 2021 Joel Carvajal et al. This is an open access article distributed under the Creative Commons Attribution License which permits unrestricted use, distribution, and reproduction in any medium, provided the original work is properly cited.

when permust unrestricted use, a<br>structuon, and reproduction in any measurement and matter in this structure<br>in this structy, with the objective to develop a reliability-based seismic design tool, ductility and dissipated

D. Se publicó en el artículo científico "Vector-Valued Intensity Measures Based on Spectral Shape to Predict Seismic Fragility Surfaces in Reinforced Concrete Buildings" publicado en la revista Buildings.

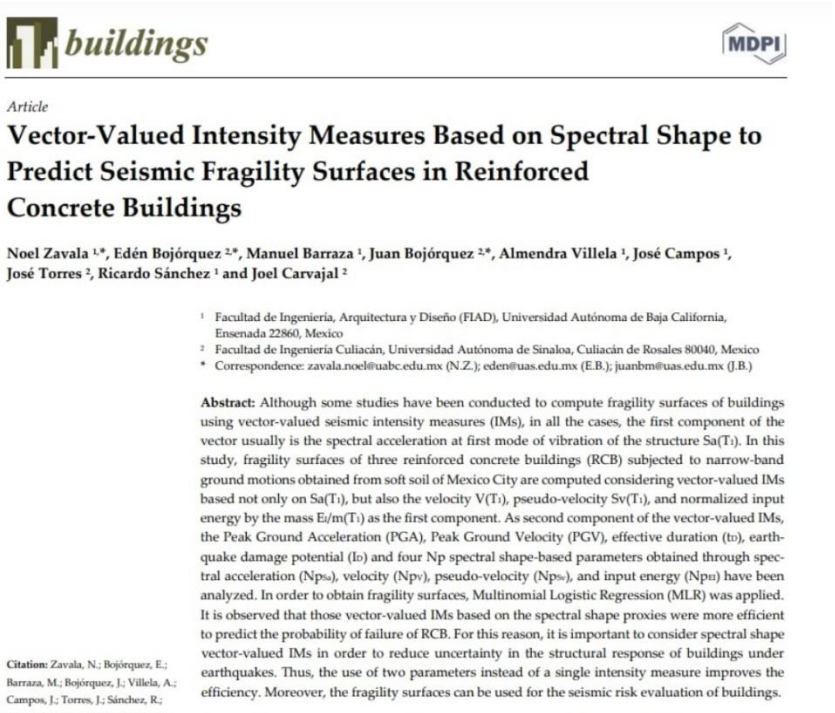

Campos, J.; Torres, J.; Sánchez, R.;<br>Carvajal, J. Vector-Valued Intensity Measures Based on Spectral Shape to Predict Seismic Fragility Surfaces in Reinforced Concrete Buildings Buildings 2023, 13, 137. https://

Keywords: vector-valued seismic intensity measures; spectral shape; structural response; seismic performance; probability of failure; fragility surfaces

E. Se publicó en el artículo científico "Ratio of hysteretic and input energy spectra for nonlinear structures under seismic sequences", para la revista Sustainability.

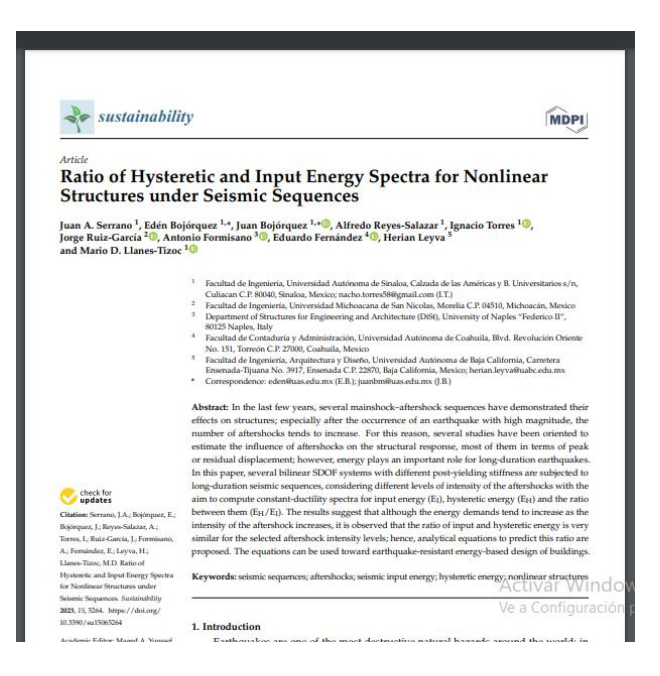

F. Se publicó el artículo: "Optimal Acceleration and Energy-Based Record Selection Using Artificial Intelligence Approaches and *Np*" en la revista Journal of Earthquake and Engineering (indizada en JCR).

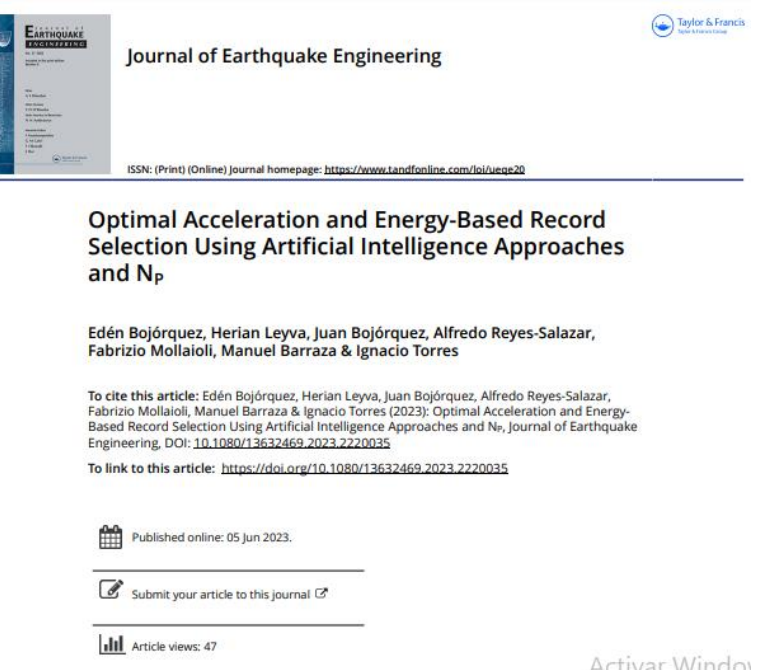